N° d'ordre: 2563

#### **THESE**

présentée à

# L'UNIVERSITE DES SCIENCES ET TECHNOLOGIES DE LILLE

pour obtenir le titre de

#### DOCTEUR DE L'UNIVERSITE

Spécialité : Electronique

par

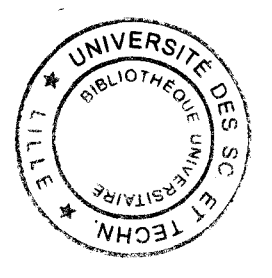

# ERIC VANABELLE

# FILTRES ACTIFS ET AMPLIFICATEUR FAIBLE BRUIT MONOLITHIQUES A 22 GHZ EN TECHNOLOGIE P-HEMT DESTINES A LA TELEVISION HAUTE DEFINITION

soutenue publiquement le 19 Juillet 1999 devant la Commission d'Examen :

Président Directeur de thèse Co-Directeur de thèse Rapporteurs Examinateurs G. SALMER J. VINDEVOGHEL P.DESCAMPS C. RUMELHARD M.GAZALET P.GAMAND Y. CROSNIER Professeur à l'U.S.T.L Professeur à l'U.S.T.L Maître de conférences à l'U.S.T.L Professeur au C.N.A.M Paris Professeur à l'U.V.H.C Development Manager Philips Caen Professeur à l'U.S.T.L

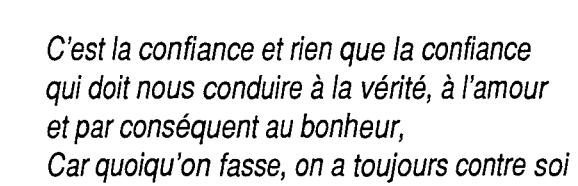

ceux qui font le contraire, ceux qui font la même chose  $\sim$   $\sim$   $\sim$ et ceux qui ne font... rien.  $\gg$  .  $\gg$   $\gg$   $\gg$   $\gg$ 

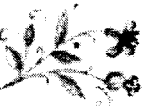

(librement adapté de George Bernard SHAW)

#### **AVANT-PROPOS**

*Ce travail a été effectué au Département hyperfréquences et Semiconducteurs de l'institut d'Electronique et de Microélectronique du Nord. Je remercie Monsieur le professeur* G. *Sa/mer de m'avoir accueilli dans son laboratoire et de me faire 1 'honneur de présider le jury de thèse.* 

*La direction de ce travail a été assurée par Monsieur P. Descamps, maître de conférence à l'université de Lille 1, à qui j'exprime toute ma reconnaissance. La confiance dont il a fait preuve* à *mon égard ainsi que ses nombreux conseils ont sans aucun doute contribué* à *la réussite de ces travaux.* 

*J'adresse mes plus vifs remerciements à Monsieur* J. *Vindevoghe/, directeur de recherche pour m'avoir accueilli au sein de 1 'équipe Systèmes Intégrés. Sa gentillesse, sa disponibilité et ses précieux conseils m'ont été d'une grande aide.* 

*Ce travail n'aurait pu aboutir sans le savoir-faire pour le montage de circuits de Monsieur D. Vandermoere, ingénieur d'étude C.N.R.S., mais aussi de sa disponibilité, de sa convivialité et de nos très diverses discussions. Je tiens* à *l'en remercier, ainsi que Christophe*  pour l'accueil chaleureux qu'ils me réservaient à *chaque expérience*.

*La partie expérimentale de cette étude a fait appel de nombreuses fois aux compétences de Mesdames* E. *De/os et* S. *Lepillet, de la Centrale de caractérisation. Qu'ils reçoivent ici toute ma reconnaissance et sympathie.* 

*J'associe mes remerciements à Madame M Miens, du service DAO de l'IEMN pour sa sympathie et son aide.* 

*Je remercie vivement Monsieur* J. F. *Paillotin, ingénieur de CMP Grenoble pour sa disponibilité et son aide concernant les problèmes de bibliothèque de composants D02AH et ED02AH* 

*Je remercie également Messieurs J.* C. *Andries, J.* C. *Jennequin et P. Michon qui ont réalisé les pièces mécaniques utilisées lors de cette étude et Monsieur J.P. Dehorter qui a assuré la reprographie de ce mémoire. Je lui souhaite une bonne retraite* !

*Je tiens particulièrement à remercier mes amis de l'antenne IEMN au bâtiment P3: M Fryziel, P. Delemotte. Leur conseil, leur disponibilité et leur amitié sans défaut tout au long de cette thèse m'ont été d'une grande aide morale.* 

*Aux membres de mon équipe, passé ou présent, Messieurs J.L. Oszustowicz* , E. *Vestiel, et mesdemoiselles* F. *Bouaza,* S. *Sadeck, et Marjorie Grzeskowiak qui m'ont supporté pendant cette thèse, pour lew- soutien moral et leur amitié, je tiens* à *leur exprimer toute ma reconnaissance.* 

*Enfin, je tiens* à *associer* à *ces remerciements tous mes amis avec qui j'ai passé de bons moments: Xavier, Gregory, Eric, Reinhard, Ludovic, Cathy, Yannick, Séverine, Pascal, Latifa, Florence, Martha, Mélanie et les autres* ....

*Je terminerai cet avant propos en remerciant mes parents de m'avoir soutenu et encouragé tout au long de ces années. Un grand Merci* à *Nicole et Laurent pour leur chaleureuse amitié.* 

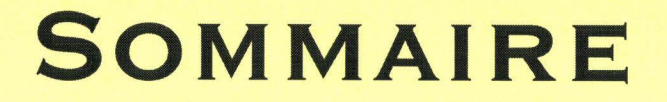

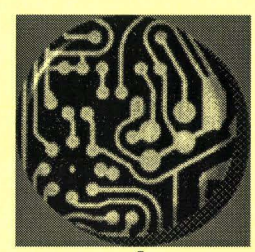

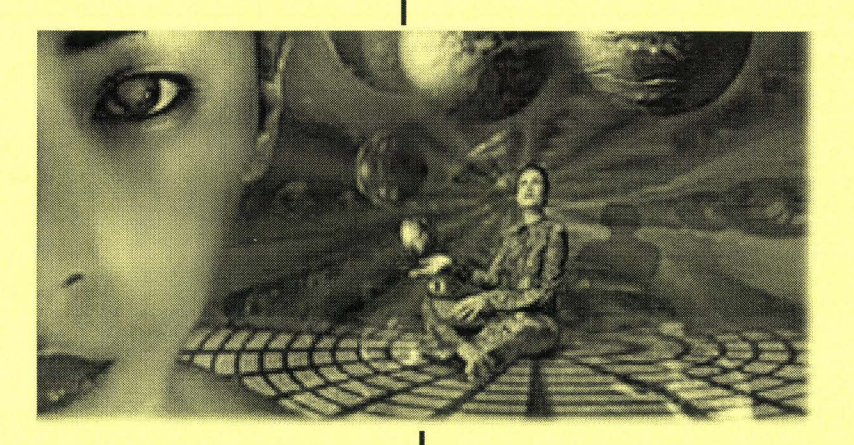

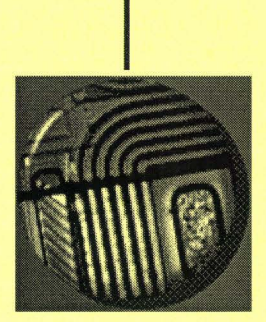

# **SOMMAIRE**

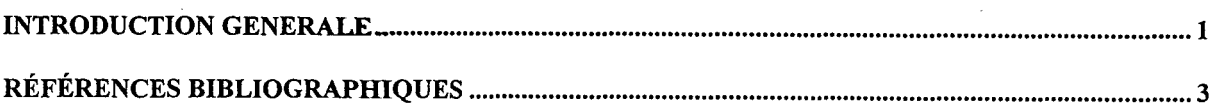

#### **CHAPITRE I**

# CONCEPTION ET REALISATION D'UNE INDUCTANCE ACTIVE A FAIBLES PERTES EN **BANDE K**

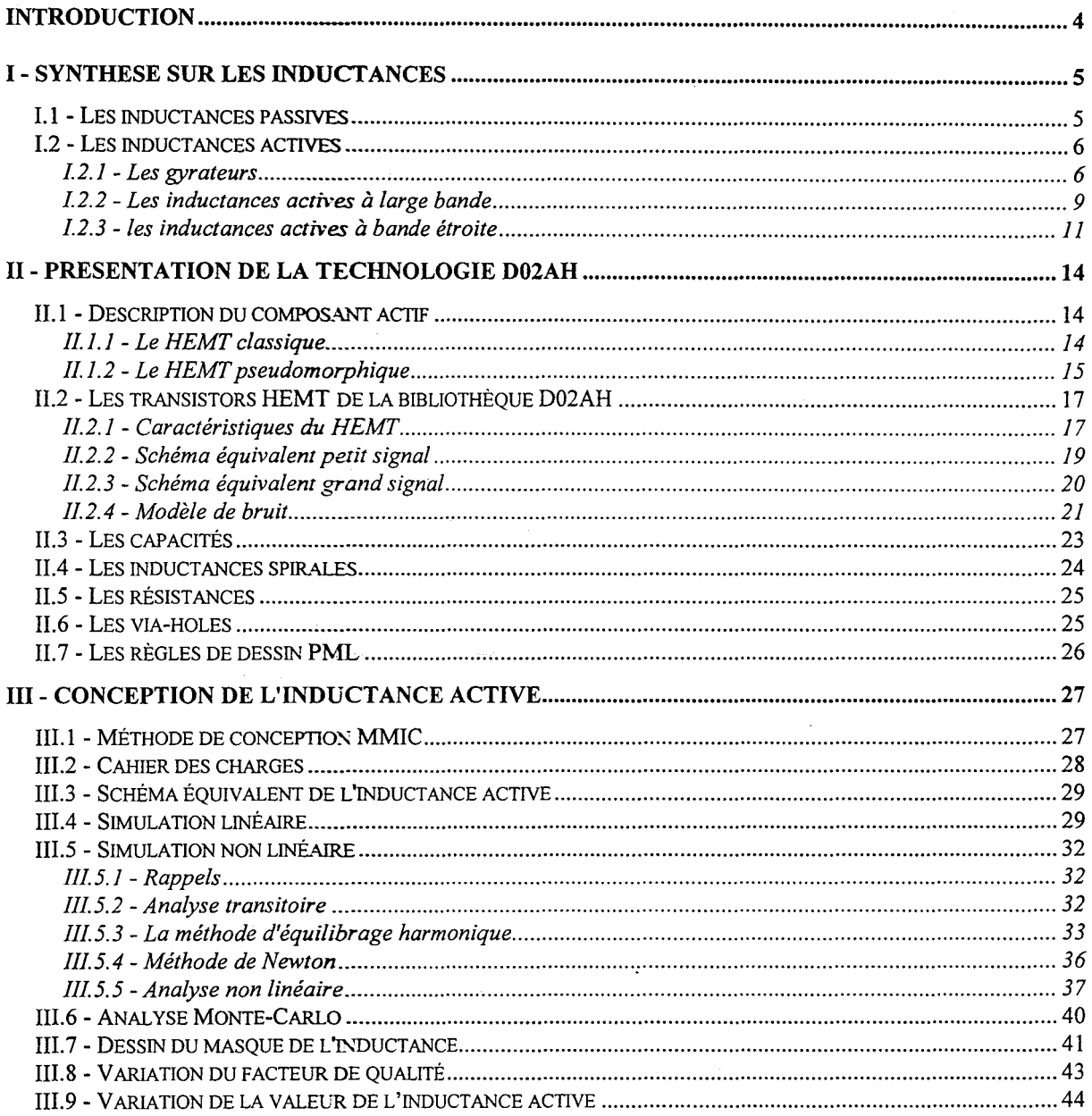

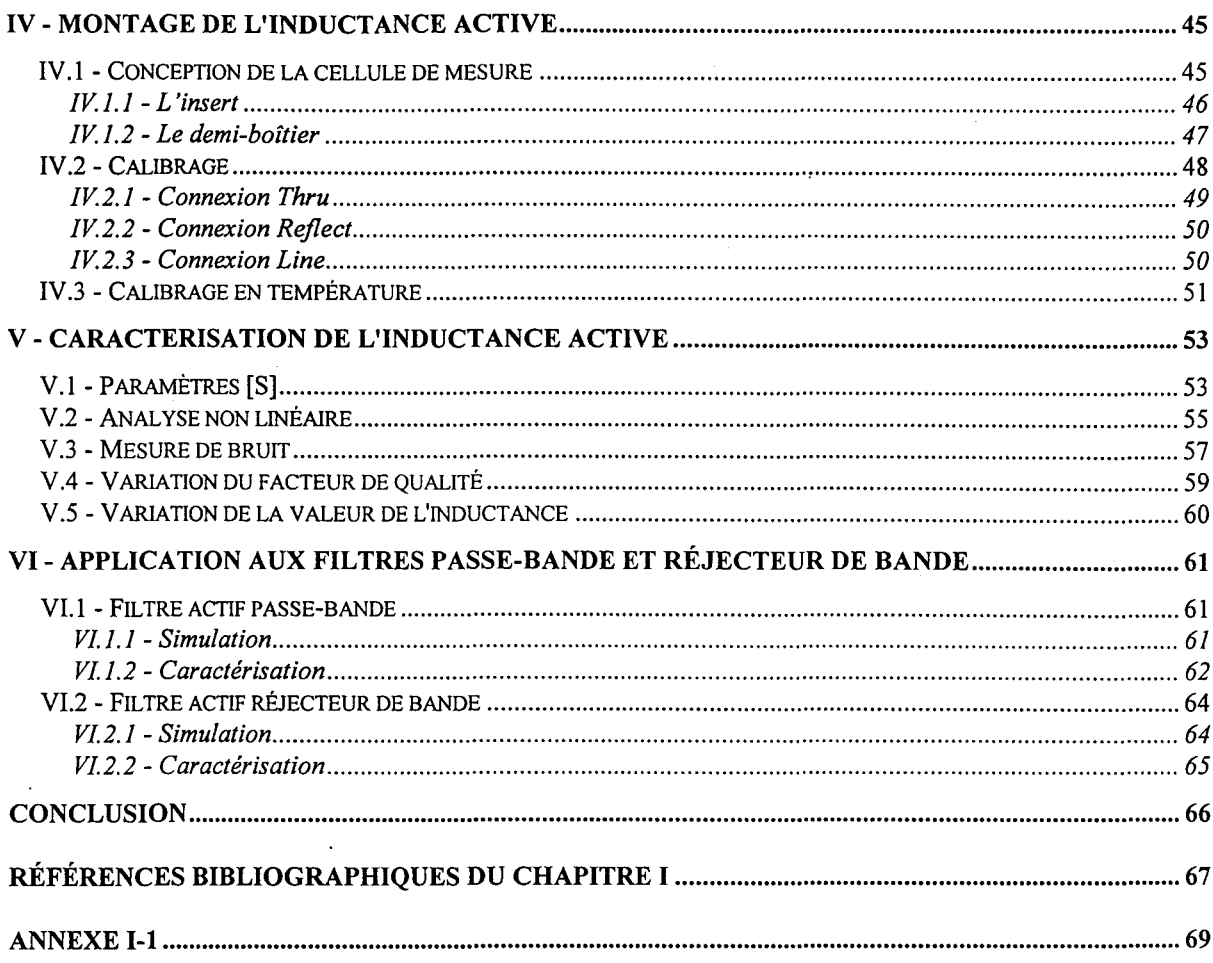

# **CHAPITRE II**

### CONCEPTION ET REALISATION D'UN FILTRE ACTIF PASSE-BANDE A FAIBLES PERTES EN BANDE K

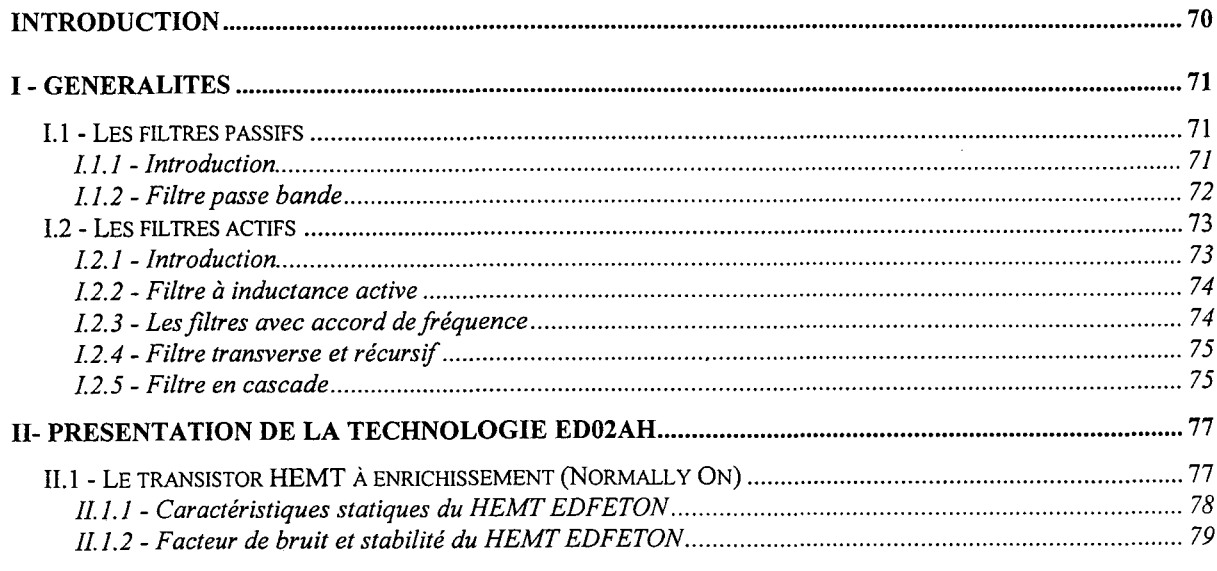

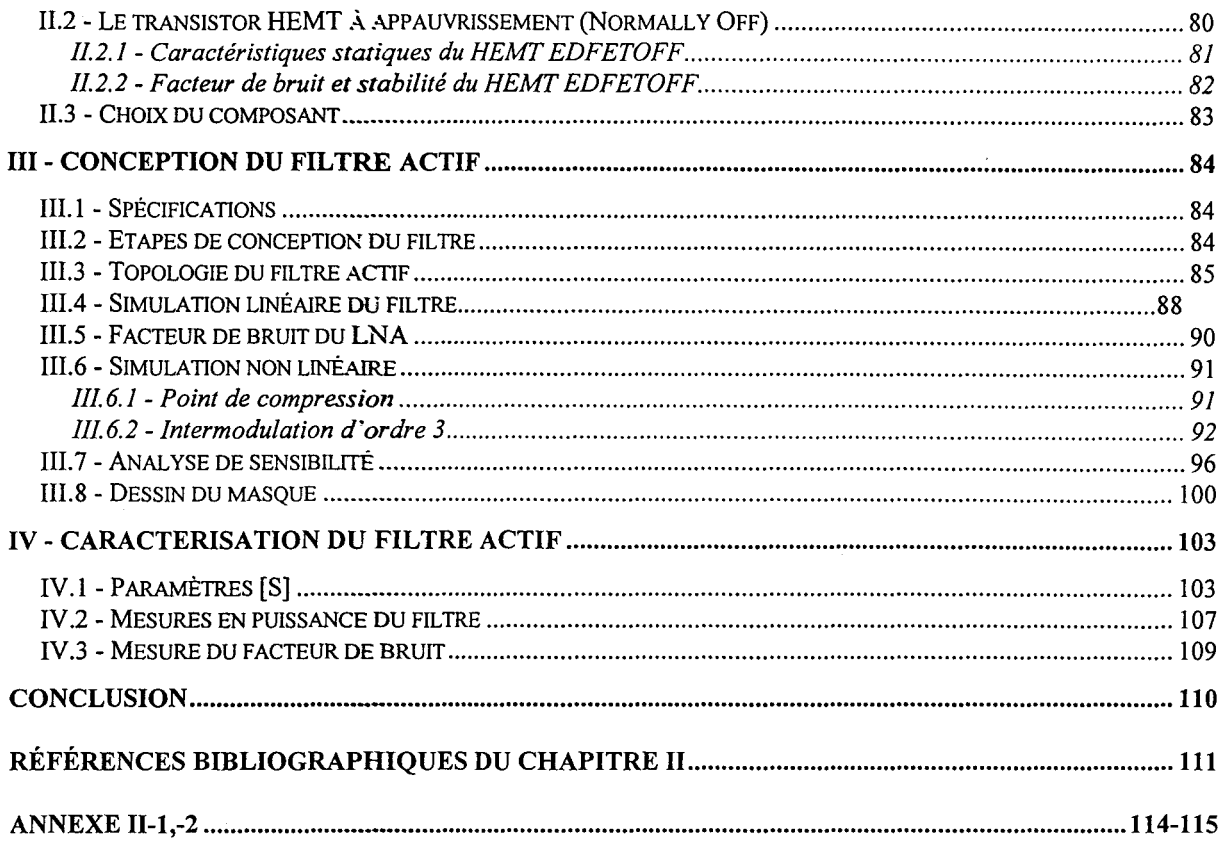

# CHAPITRE III

### CONCEPTION ET REALISATION D'UN AMPLIFICATEUR FAIBLE BRUIT EN BANDE K

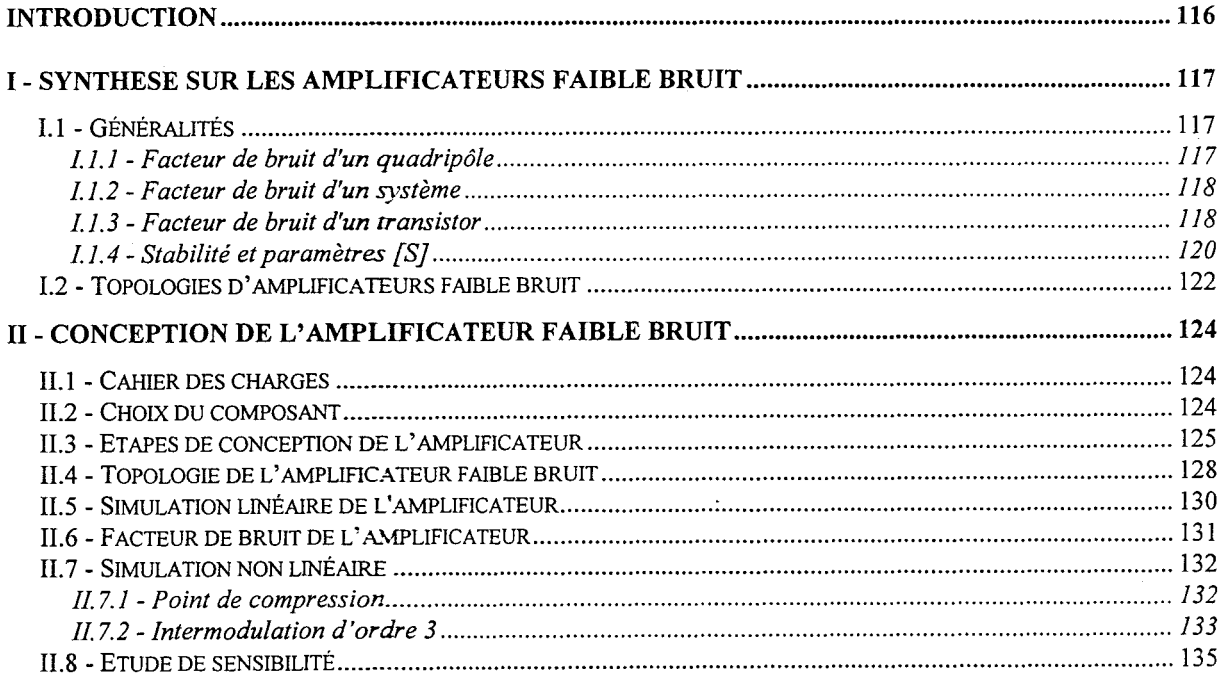

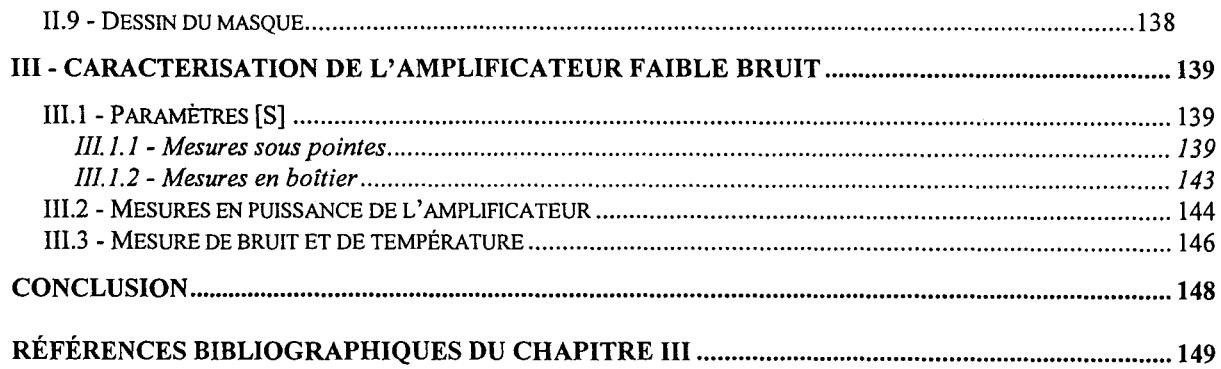

#### **CHAPITRE IV**

 $\sim 10^6$ 

# APPLICATION DU FILTRE ACTIF A LA TVHD

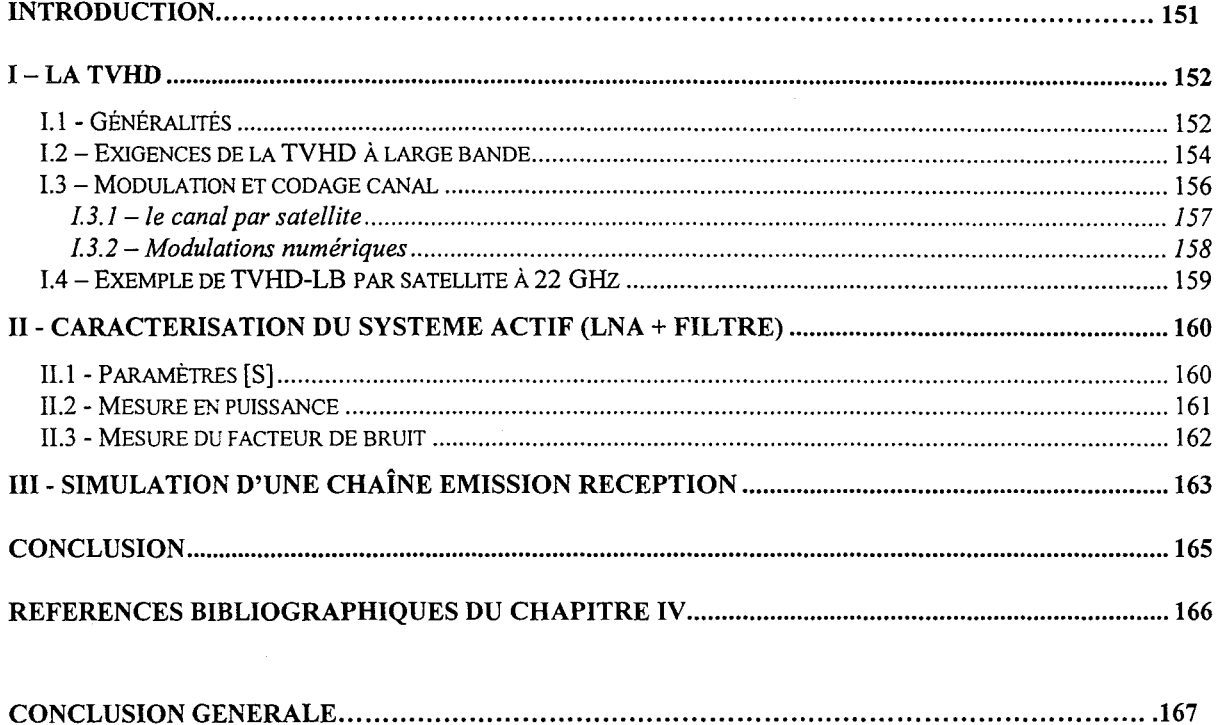

 $\sim$ 

# INTRODUCTION GÉNÉRALE

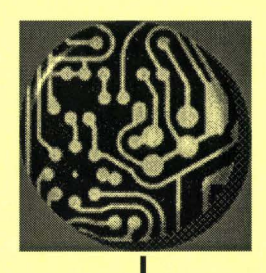

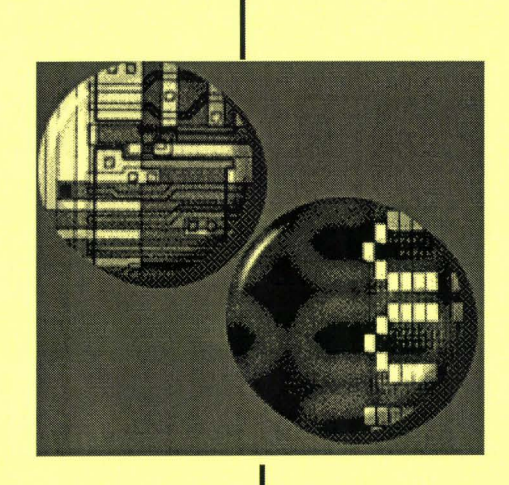

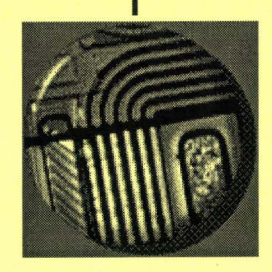

### INTRODUCTION GENERALE

A l'instar du téléphone mobile, la télévision à haute définition est devenue depuis quelques années le secteur des télécommunications aux percées les plus spectaculaires. La conférence administrative mondiale de radiodiffusion (CAMR) a attribué en 1992, la bande 21,4-22 GHz à la radiodiffusion par satellite de télévision à haute définition ([Melwig, 1988],[Melwig, 1990]).

Notre objectif consiste à développer un filtre passe-bande actif à haute sélectivité. Nous avons choisi de réaliser ce circuit sur Arséniure de Gallium (GaAs) en bande K, afin de privilégier plusieurs critères tels que le faible coût, le faible encombrement et une intégration facile au sein des autres éléments composant la chaîne émission-réception [Rzeszewski, 1988]. La bande de fréquence de fonctionnement étant fixée, il est primordial de sélectionner la filière technologique adéquate en fonction des critères de fiabilité, de reproductibilité et de coût. Après avoir passé en revue différentes technologies, notre choix s'est porté sur la filière des transistors à effet de champ à hétérojonction (HEMT).

En effet, la faisabilité de MMICs (Monolithic Microwave lntegrated Circuits) sur GaAs a été démontré dans plusieurs réalisations ([Dunn, 1990],[Utsumi, 1984]). Cette technologie semble être la mieux appropriée et parfaitement mûre pour répondre à nos besoins.

Le premier chapitre expose la conception et la réalisation d'une inductance active à base de HEMT, en bande K. Dans une première partie, nous décrivons les différentes topologies existantes permettant de justifier notre choix en fonction des critères de coefficient de qualité et d'accordabilité définis dans le cahier des charges. Puis, nous présentons les différents composants propres à la technologie D02AH. La réalisation de l'ensemble des circuits présentés est entreprise par la fonderie PML (Philips Microwave Limeil). La présentation des résultats de conception et de caractérisation est l'occasion de procéder à de brefs rappels quant aux conditions de calcul et de caractérisation.

-1-

Le deuxième chapitre concerne la conception et la réalisation d'un filtre actif passebande ayant un facteur de qualité élevé afin d'obtenir le gabarit de bande escompté pour notre application. Une première partie justifie le choix d'une réalisation MMIC en procédant à un rappel des différentes possibilités de conception d'un filtre passif ou actif. L'utilisation d'une nouvelle bibliothèque de composants dénommée ED02AH nous contraint à procéder à un nouveau masque du circuit précédemment réalisé en vue de tenir compte des caractéristiques différentes du HEMT utilisé. Après avoir présenté les résultats de simulation obtenus, nous procédons à la caractérisation du filtre actif pour en extraire les principales performances.

Dans la troisième partie, nous présentons la conception et la modélisation d'un amplificateur faible bruit à base de HEMT avec les principaux résultats de caractérisation. Cet amplificateur est destiné à diminuer le facteur de bruit global du système amplificateur+filtre à un gain élevé et à un faible facteur de bruit.

Le quatrième chapitre est consacré à l'étude du système d'émission-réception propre à la diffusion de télévision à haute définition. Le choix de l'intégration monolithique peut se justifier afin de répondre aux critères d'intégration et de dimensions. Nous présentons dans ce chapitre les différents aspects du système (fréquence, modulation, codage, continuité du service...). Nous terminons par la caractérisation en laboratoire du système constitué de l'amplificateur faible bruit et du filtre actif.

-2-

# Références Bibliographiques

*Les* références *sont classées alphabétiquement selon fe nom du premier auteur.* 

[Dunn,1990) [Melwig,1988] [Melwig,1990] D. L Dunn, C. L. Bruckner *"Ku-3and MMIC upconverter for mobile satellite communications."*  1990 JEEE GaAs IC Symposium , pp.271-273 , 1 990 R. Melwig "La TVHD" La recherche n°201, vol. 19, juillet-août 1988 R. Melwig "TV'rfD *: un* défi *technologique"*  L'onde électrique, vol.70, n°3, mai-juin 1990 [Rzeszewski,1988] T.S. Rzeszewski [Utsumi,1984] *"Special issue on* Advanced *Television Systems"*  IEEE Trans. Consumer Electron., vol. 34, 1988 Y. Utsumi, K. lmai

> "22 *GHz-band low noise down* converter *for satellite broadcasting"*  IEEE Trans. on Microwave Theory and Techniques, pp. 2-7, 1984

# **CHAPITRE I**

# CONCEPTION ET RÉALISATION D'UNE INDUCTANCE ACTIVE A FAIBLES PERTES EN BANDE K

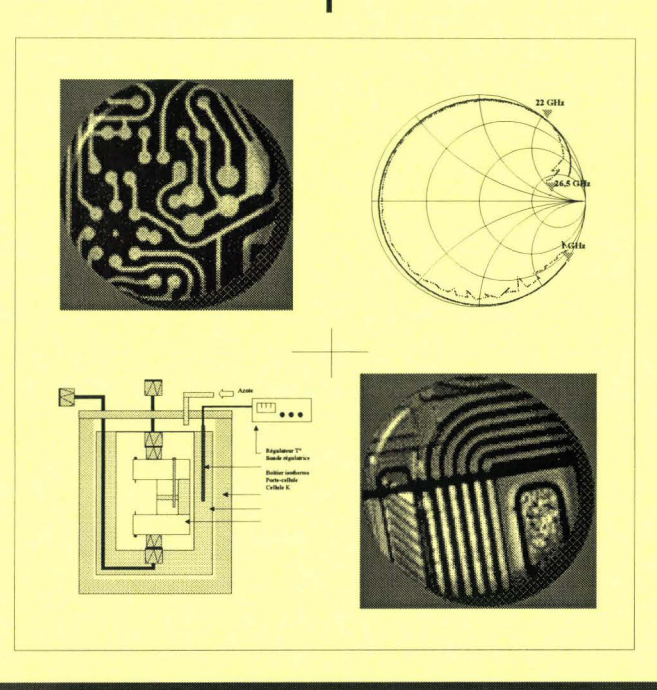

# INTRODUCTION

Notre objectif consiste à concevoir et à réaliser une inductance active faibles pertes avec un coefficient de qualité élevé, optimisée en bande K, en vue d'une intégration dans un filtre actif. Ce filtre passe bande, qui sera décrit plus amplement dans le chapitre 2,est destiné à la réception de programme de télévision haute définition dans la bande 21 .4 - 22 GHz et devra présenter une grande sélectivité fréquentielle. La technologie de transistor à effet de champ est la mieux adaptée pour réaliser des fonctions de filtrage et d'amplification en bande K.

Ce chapitre expose la conception et la réalisation d'une inductance active en bande K. Dans une première partie, nous rappelons quelques généralités concernant les inductances actives et nous effectuons un état de l'art dans lequel nous recensons les résultats les plus probants parus à ce jour. Puis, nous présentons les résultats de simulation concernant la conception d'une inductance active à l'aide du logiciel de simulation Microwave Design System (MDS), ce dernier étant utilisé tout au long de notre étude.

La troisième partie est dédiée à la présentation du HEMT et à la description des différents éléments passifs de la bibliothèque D02AH. Ce procédé technologique développé par PML (Philips Microwave Limeil) comporte des éléments actifs (HEMTs, diodes) et des éléments passifs (capacités, selfs, résistances...).

Enfin, la dernière partie de ce chapitre est consacrée à la caractérisation sous pointes et en boîtier de l'inductance active au sein de notre laboratoire. Nous présentons aussi les résultats de deux filtres, l'un passe bande et l'autre réjecteur de bande, réalisés en cellule K à l'aide de notre circuit inductif.

-4-

# **1 - SYNTHESE SUR LES INDUCTANCES**

#### 1.1 - Les inductances passives

L'utilisation, en technologie MMIC, d'une inductance spirale dans des structures performantes d'oscillateurs et de filtres micro-ondes se heurte à de multiples problèmes :

- la dépendance de la valeur de l'inductance par rapport à sa taille physique ;
- la difficulté d'obtenir des inductances de valeur élevée ;
- l'impossibilité de réduire à zéro la valeur de la résistance série ;
- la présence de capacités parasites qui introduisent une fréquence de coupure limitant la plage d'utilisation des inductances (figure [-1].

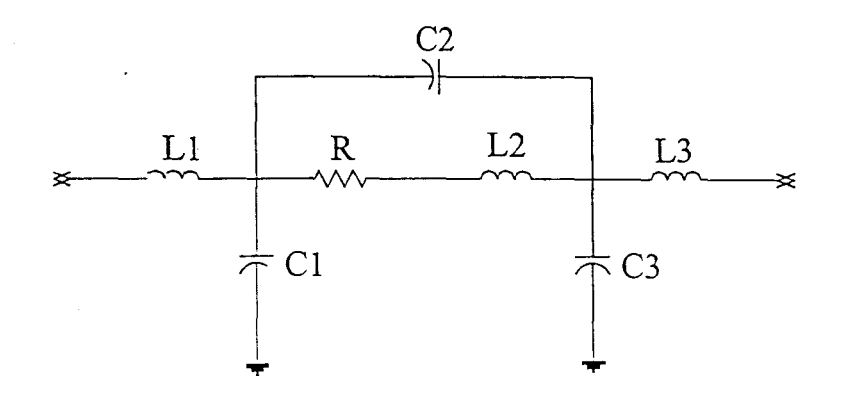

Figure I-1 : Schéma équivalent d'une inductance spirale

Les inductances spircies présentent donc un faible facteur de qualité, ce qui constitue le principal obstacle à la réalisation de filtres MMIC performants sur GaAs. Afin de pallier cet inconvénient, les seules voies prometteuses dans le domaine du filtrage intégré semblent être celles n'utilisant pas d'inductances passives dans les parties critiques de la topologie de filtrage. Dans cette optique, nous avons développé la synthèse de dipôles inductifs à très faibles pertes permettant l'utilisation de topologies classiques de filtrage LC en technologie MMIC.

#### 1.2 - Les inductances actives ([El Khoury, 1995], [Fiiegler, 1971])

La théorie des réseaux nous fournit un nombre important de topologies permettant de simuler le comportement d'une inductance à partir de GIC (Generalized Impedance Converter), de Gll (Generalized Impedance lnverter) et de gyrateurs. La synthèse de ces circuits, et plus particulièrement des gyrateurs fait l'objet d'une littérature abondante, et plusieurs réalisations à partir de transistors bipolaires et à effet de champ sont connues depuis plusieurs années [Mitra, 1 969]. Le point commun à toutes ces réalisations est la bande de fréquence très basse (inférieure à 5 GHz) dans laquelle elles fonctionnent.

En effet, des problèmes interviennent dès que l'on aborde le domaine hyperfréquence, où les composants actifs présentent des éléments parasites non négligeables [Pauker,1986]. Il est cependant possible de synthétiser des circuits inductifs à partir du concept d'inverseurs d'impédance. Diverses structures d'inductances actives basées sur ce principe plus simple ont été réalisées depuis plusieurs années. Rappelons le principe de self inductance.

1.2.1 -Les gyrateurs ( [Pauker,1986], [El Khoury, 1996], [Giannini, 1997])

Le seul composant réactif dont nous disposons étant la capacité, le principe de simulation d'une self inductance consiste à inverser le signe de la partie imaginaire afin de réaliser l'équivalent d'une self. Cette inversion est réalisée selon la méthode classique des gyrateurs. Ces derniers sont réalisés par la connexion tête bêche de deux transconductances selon le schéma de la figure 1-2.

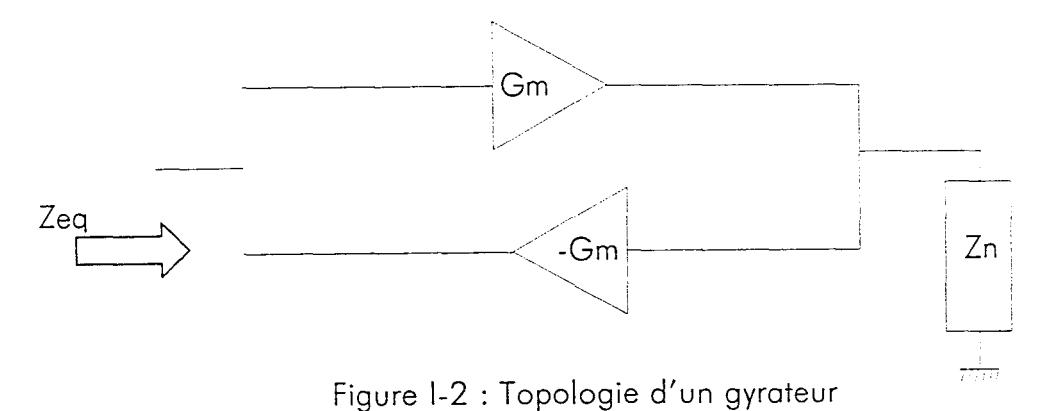

L'impédance équivalente Zeq vue du port d'entrée s'exprime de la façon suivante :

$$
Zeq = \frac{1}{Gm^2 \times Zn} \tag{1-1}
$$

Zn représente l'impédance connectée sur le port de sortie. L'application de ce principe à la simulation d'une self devient immédiate en posant :

$$
Zn = \frac{1}{C \times j\omega} \tag{1-2}
$$

En combinant les relations (1-1) et (1-2), on obtient l'expression de l'impédance équivalente vue du port d'entrée :

$$
Zeq = \frac{C \times j\omega}{Gm^2} \tag{1-3}
$$

Cette expression correspond à l'impédance d'une self de valeur :  $L = \frac{C}{Gm^2}$  (1-4)

Dans le cas de paramètres normalisés, l'expression liant la valeur de la self à réaliser à celle de la capacité à utiliser peut être obtenue en réalisant l'égalité entre les expressions  $(1-1)$  et  $(1-3)$  :

$$
\frac{R_0 \times L_n}{\omega_c} = \frac{C}{Gm^2}
$$
 ce qui donne en posant  $R_0 = \frac{1}{Gm}$ ,  $C = \frac{Gm \times L_n}{\omega_c}$  (1-5)

C étant une valeur physique, il faut déterminer quelle valeur normalisée C<sub>n</sub> lui sera équivalente, ce qui s'effectue en remplaçant C dans (1-5) par son expression en fonction de  $C_n$  issue de  $(1-6)$  :

$$
C = \frac{C_n}{R_0 \times \omega_c} \tag{1-6}
$$

$$
C_n = L_n \tag{1-7}
$$

-7-

On peut donc réaliser l'équivalent d'une self normalisée L<sub>n</sub> à l'aide d'une capacité C<sub>n</sub> connectée à un gyrateur selon la figure 1-2. De même, on peut réaliser une inductance flottante à l'aide de deux gyrateurs selon la figure  $I-3$ . La valeur de  $C<sub>n</sub>$  est toujours définie par l'équation (1-7).

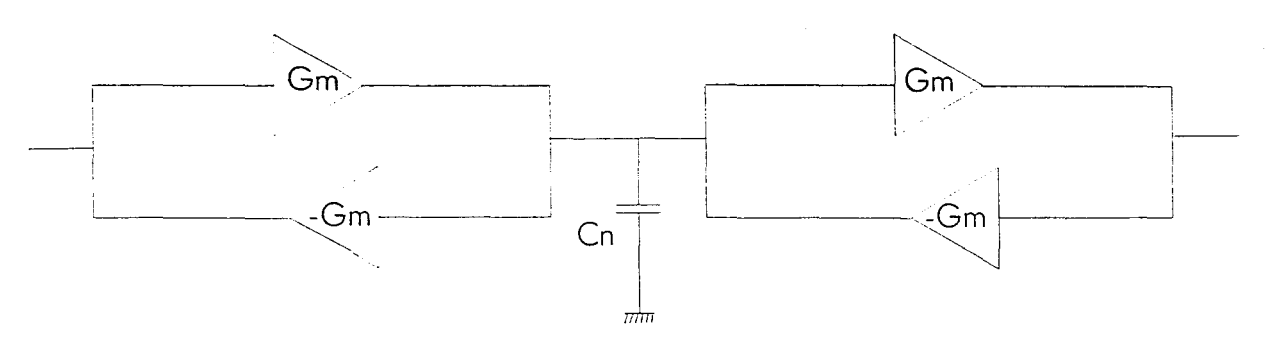

Figure I-3 : Topologie de self inductance flottante

La structure présentée figure 1-4, utilise le comportement inverseur du transistor à effet de champ, permettant de transformer la capacité C en une inductance à faibles pertes si les transistors inverseur et de réaction sont correctement dimensionnés [Haro, 1988]. L'étude du comportement analytique du circuit à partir d'un modèle simplifié du transistor permet de faire apparaître clairement un comportement inductif si les transistors sont utilisés loin de leur fréquence de transition. On peut ainsi obtenir des pertes plus faibles, ainsi qu'une dynamique de valeurs plus importante si le transistor source commune est remplacé par un montage cascade dont les deux transistors sont parfaitement appairés. Ce circuit permet de réaliser une inductance équivalente de 20 nH à la fréquence de 1,6 GHz avec un facteur de qualité de l'ordre de 500.

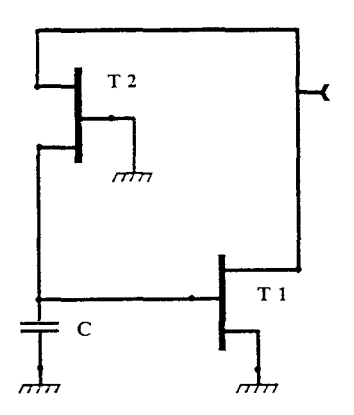

Figure 1-4 : Topologie d'inductance active

Le circuit de la figure I-5 conduit également à un circuit actif inductif à faibles pertes. L'étude simplifiée du comportement analytique met en évidence que la partie réelle du dipôle équivalent s'annule pour une valeur de résistance R, cette résistance peut éventuellement être remplacée par une résistance commandée en vue d'un réglage "on chip" du coefficient de qualité de l'inductance [Courivaud, 1993].

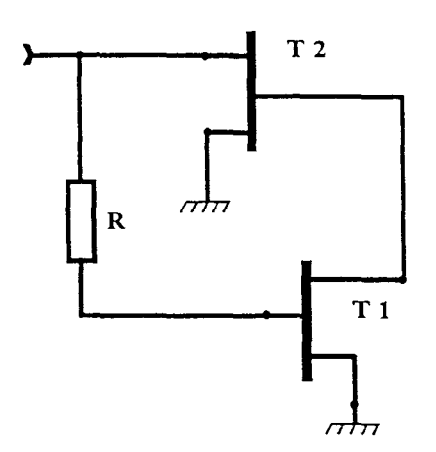

Figure I-5 : Topologie d'inductance active réglable

Nous nous proposons de rappeler quelques topologies existantes. Ainsi, on distingue deux granes types d'inductances actives : les inductances à large bande et celles à bande étroite, suivant le type de filtres que l'on veut réaliser. Ainsi, il existe des familles d'inductances actives ayant la particularité d'avoir un facteur de qualité beaucoup plus élevé pour cericines, un large comportement inductif pour d'autres.

#### 1.2.2 - Les inductances actives à large bande

Ces circuits ont un comportement inductif sur une large bande fréquentielle au détriment du facteur de qualité. La topologie de la figure I-6 est basée sur un circuit qui génère une résistance négative insensible à la fréquence de travail et qui compense les pertes internes [Hayashi, 1996]. Le circuit se décompose en deux parties : un circuit cascode source commune (Fet1et Fet2) et d'un circuit cascode grille commune (Fet3 et Fet 4) boudé sur le premier.

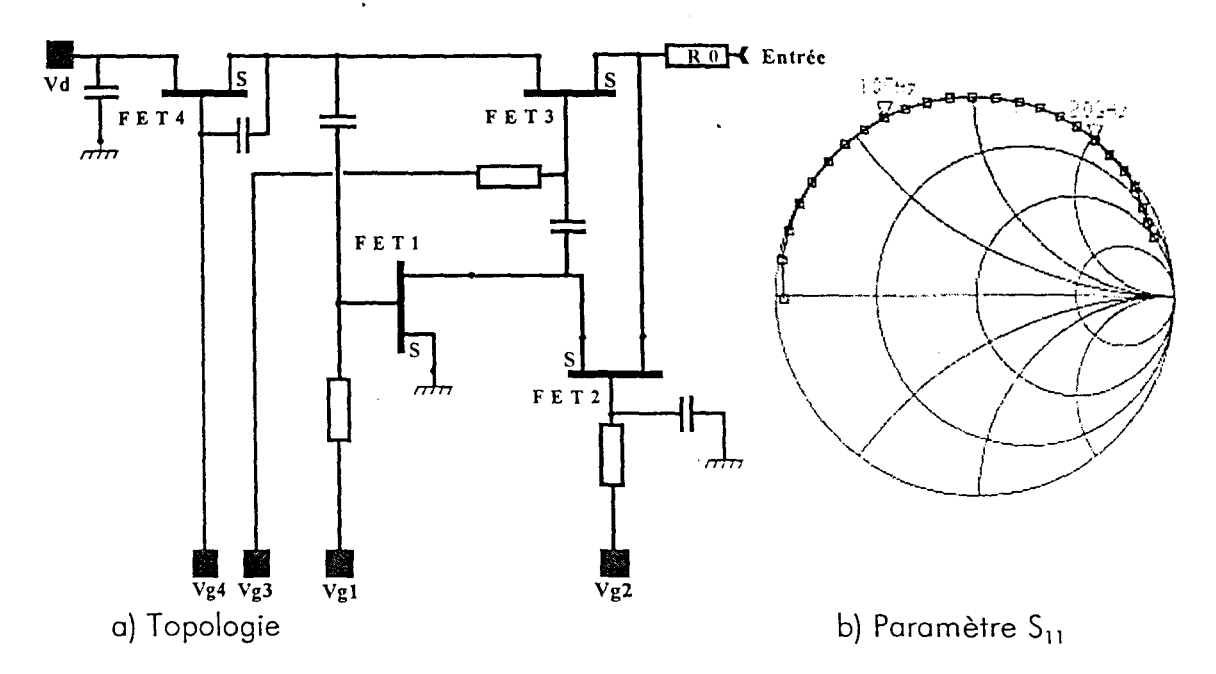

Figure 1-6 : Inductance active large bande [Hayashi, 1996].

La grille du transistor T<sub>3</sub> est connectée au drain du transistor T<sub>1</sub> et à la source du transistor T<sub>2</sub>. La résistance R<sub>0</sub> est reliée au drain du transistor T<sub>2</sub> et à la sortie. Le schéma équivalent du circuit est présenté figure 1-7. On constate que les pertes internes Ri peuvent être annulées en ajustant  $R_0$  et gm<sub>2</sub>. En contre partie, on augmente la valeur de l'inductance.

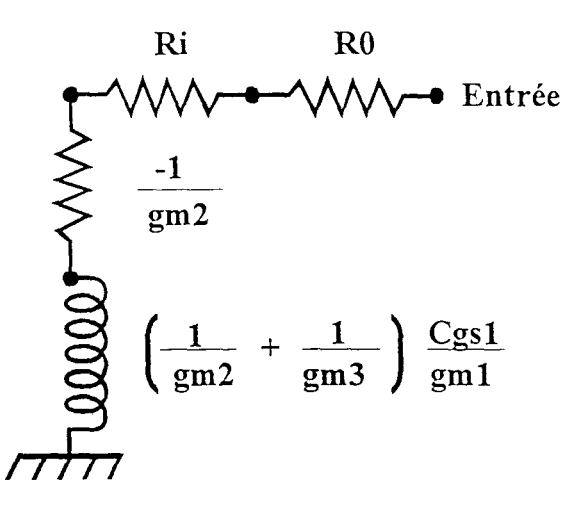

Figure 1-7 : Schéma équivalent de l'inductance active large bonde

Cette topologie permet d'obtenir un facteur de qualité de l'ordre de 1000. Ce circuit a cependant Ùn point de compression faible (- 1 0 dBm) et un facteur de bruit important (7dB).

#### *1.2.3* - *les inductcnces* actives à bande *étroite*

Les inductances actives à bande étroite ont un comportement inductif dans une bande de fréquence étroite afin d'obtenir un facteur de qualité plus important. La topologie classique est basée sur la création d'une résistance négative valable dans une certaine plage fréquentielle afin de compenser les pertes. La *figure 1-8* présente une topologie d'inductance ayant un facteur de qualité  $Q=15000$  à 2 GHz. Cette inductance est destinée à des applications de filtrage à bande étroite ou à être intégrée pour la réalisation d'un VCO.

La valeur de l'inductance et les pertes résistives sont réglables. La topologie s'inspire d'une structure cascode source commune  $(T_1$  et  $T_2$ ). Le transistor  $T_3$  joue le rôle de résistance variable contrôlée par la tension de grille et permet de générer une résistance négative. Le transistor T<sub>4</sub> utilisé en transistor froid permet de faire varier la valeur de l'inductance. T $_5$  est une charge active.

Ce circuit à été réalisé en 1994 à la fonderie Gec Marconi à l'aide d'un procédé technologique 0,5 µm [Lucyszyn, 1994]. Le facteur de qualité maximum a été obtenu à 2 GHz et les pertes sont inférieures à 4 milliohms. Cependant un certain nombre d'inconvénients existent. Ainsi, un facteur de bruit très élevé (10 dB) et un point de compression très faible (-10 dBm) limitent son utilisation. En outre, des problèmes d' instabilité apparaissent sous de fortes puissances hyperfréquences.

-11-

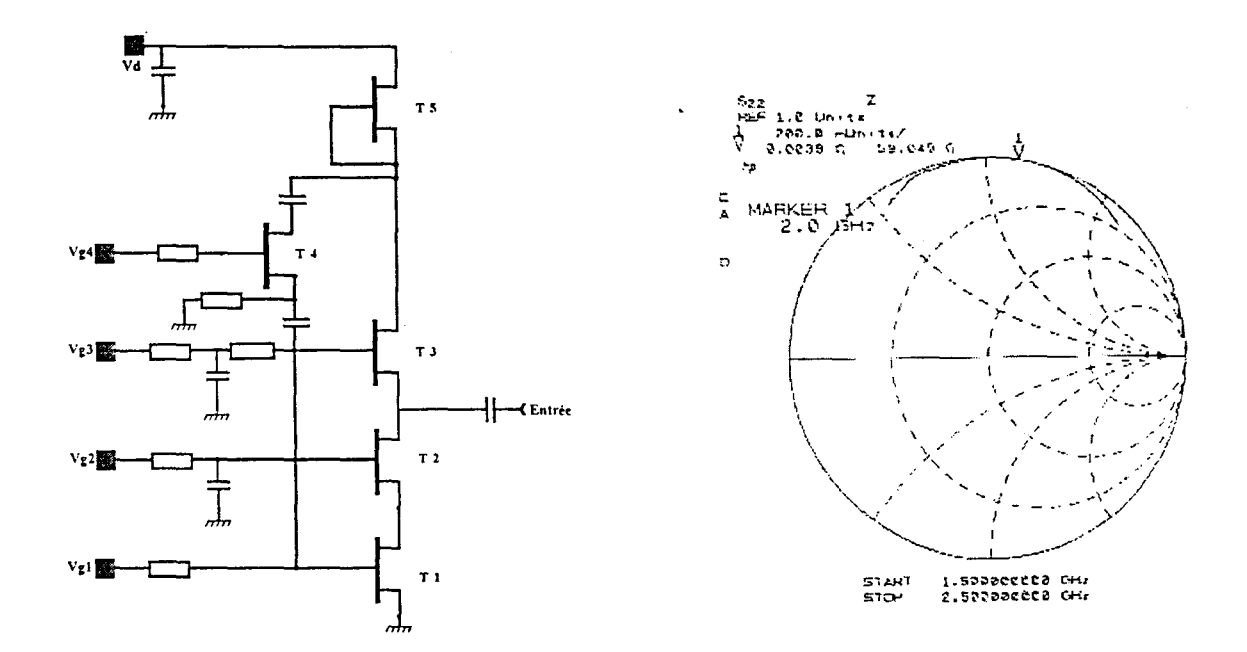

a) Topologie

b) impédance de sortie

Figure I-8 : Inductance active à bande étroite et Q élevé [Lucyszyn, 1994].

Le tableau I-1 présente un comparatif des performances des différentes structures réalisées à ce jour. Grâce à ces différentes informations et connaissant les difficultés propres à chaque topologie, nous allons définir notre propre cahier des charges et retenir certaines solutions pour obtenir le meilleur rapport coût - performances.

 $\ddot{\phantom{0}}$ 

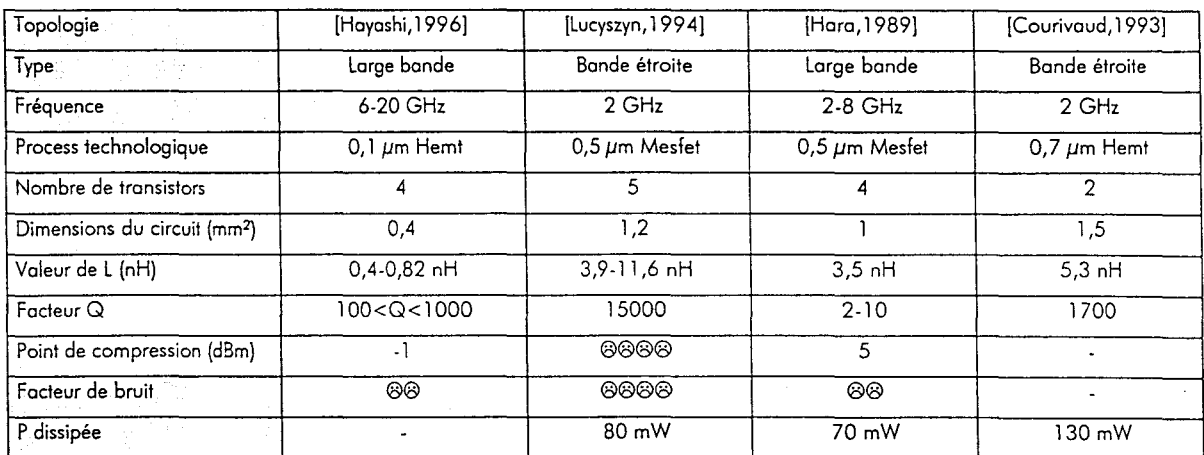

 $\ddot{\phantom{a}}$ 

 $\ddot{\phantom{0}}$ 

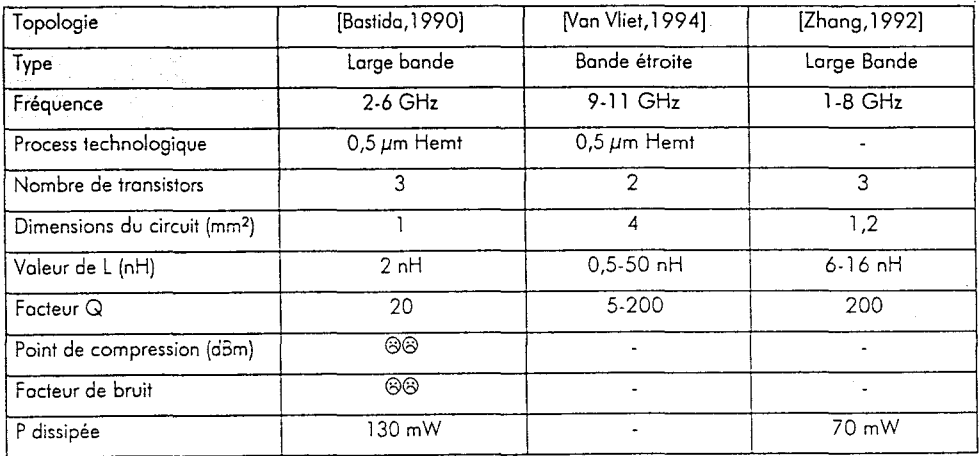

Tableau 1-1 Comparaison de différentes topologies d'inductances actives

# Il - **PRESENTATION DE LA TECHNOLOGIE D02AH**

Nous allons décrire dans cette partie les différents éléments qui composent la bibliothèque D02AH en commençant notamment par le HEMT pseudomorphique . Nous rappelons auparavant les différentes structures entre un HEMT classique et un HEMT pseudomorphique.

11.1 - Description du composant actif

Il. 1. 1 - Le HEMT classique

La couche active de ce HEMT est formée par l'hétérojonction GaAIAs dopé-GaAs non intentionnellement dopée, introduisant ainsi une discontinuité dans la bande de conduction. Le matériau GaAIAs devient donneur d'électrons, ceux-ci circulant dans un canal non dopé de GaAs. Cependant les électrons restent proches du GaAIAs formant ainsi une limite plus communément appelée gaz d'électrons à deux dimensions. On introduit donc une couche de GaAIAs non dopée et de faible épaisseur entre les composants de l'hétérojonction en vue de séparer spatialement les charges ionisées des électrons du canal. Le structure d'un HEMT conventionnel est représentée figure 1-9.

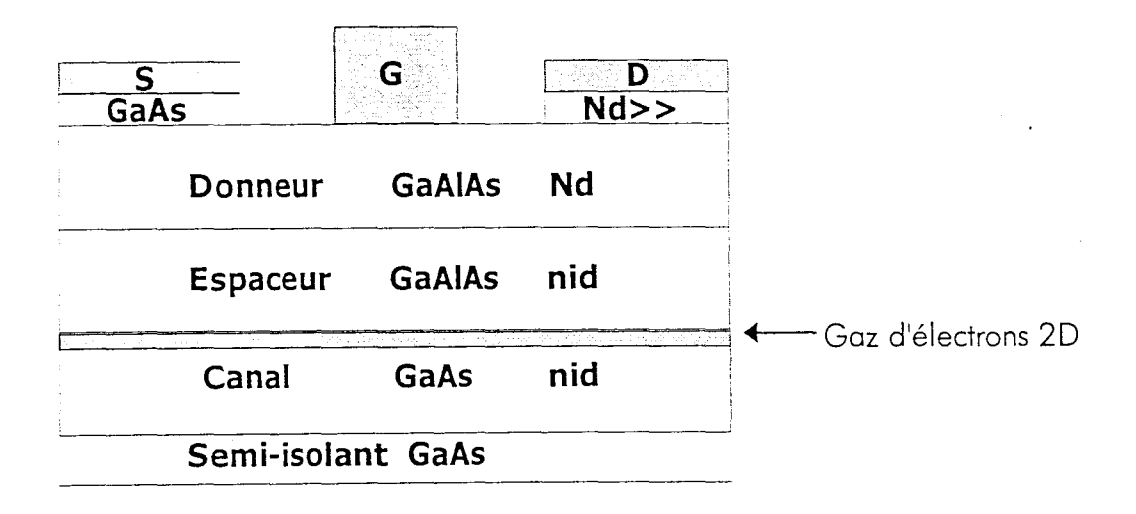

#### Figure 1-9 : Structure d'un HEMT conventionnel sur GaAs

Le HEMT conventionnel est essentiellement destiné aux applications d'amplification faible signal. En vue d'améliorer les performances du HEMT conventionnel, on augmente la densité de charges (Nd) et la mobilité électronique des porteurs. On réalise ainsi un HEMT pseudomorphique.

# 11.1.2- Le HEMT pseudomorphique

Afin de répondre à la double contrainte (densité de charges - mobilité), une fine couche de GainAs pseudomorphique est introduite entre le GaAIAs dopé et le GaAs. On obtient ainsi une discontinuité dans la bande de conduction beaucoup plus importante.

De nombreuses améliorations ont été apportées notamment en utilisant un plan de dopage avant et/ou après la couche de GaAIAs dopé qui sera une fine couche de GaAIAs non intentionnellement dopée, augmentant ainsi le nombre de donneurs. La structure d'un HEMT pseudomorphique peut être définie par la figure I-10.

Les HEMTs pseudomorphiques sur GaAs sont utilisés aujourd'hui aussi bien en faible signal qu'en puissance (oscillateurs, mélangeurs, amplificateurs faible bruit...)

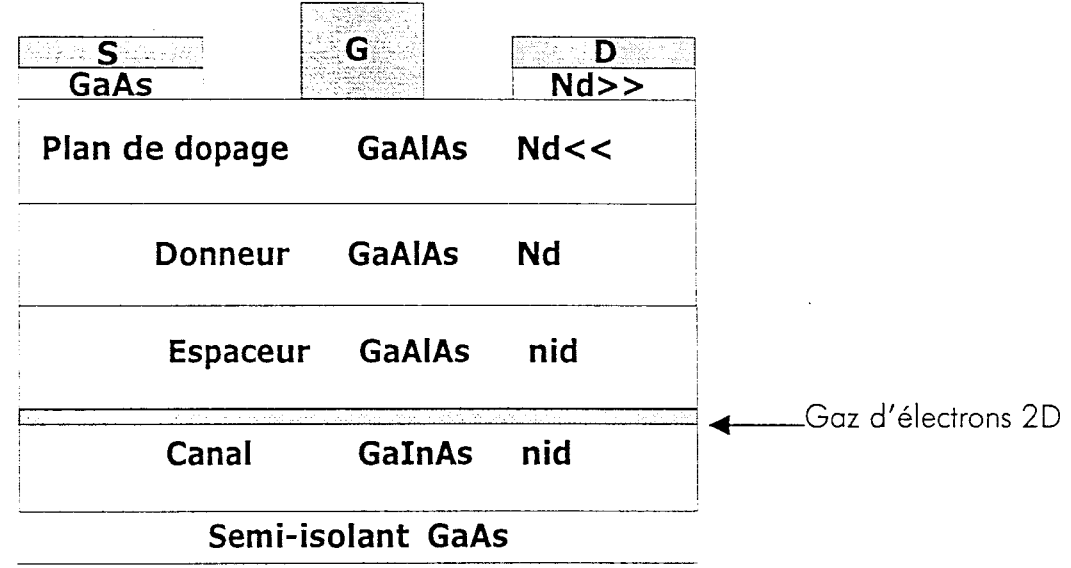

Figure 1-10 : Structure épitaxiale du HEMT pseudomorphique sur GaAs

La technologie développée par la fonderie Philips Microwave Limeil (PML) utilise des HEMTs pseudomorphiques. Cette technologie porte le nom D02AH, explicitons la signification de ces lettres :

- $D \rightarrow$  Déplétion
- 02  $\rightarrow$  Longueur de grille (0.2  $\mu$ m)
- $\bullet$  A  $\rightarrow$  Lettre spécifique au procédé technologique PML
- $\bullet$  H  $\rightarrow$  HEMT pseudomorphique

Ce procédé technologique met en œuvre plusieurs couches épitaxiales comme le montre la figure 1-11.

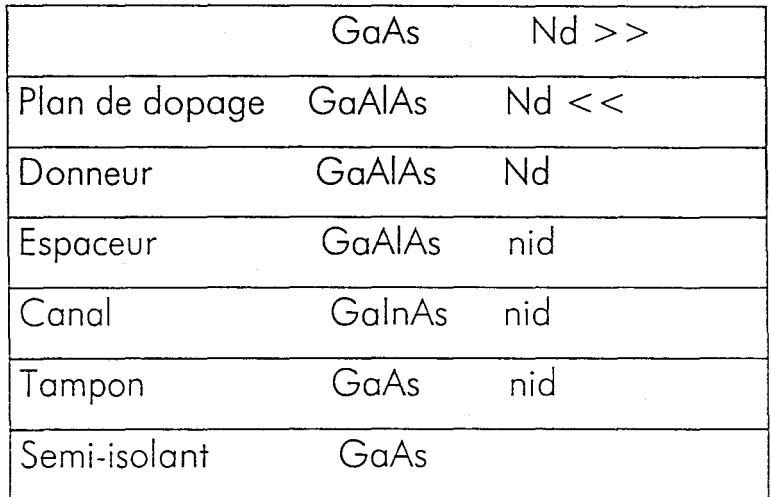

Figure 1-11 : Profil de la couche active pour la technologie D02AH

Le procédé technologique D02AH comporte 11 niveaux de masquage, correspondant chacun à une opération technologique. Les caractéristiques du substrat utilisé sont données Tablecu I-2. Les abréviations BE et IN représentent deux niveaux de masquage.

| Epaisseur du substrat H                              | $100 \mu m$          |
|------------------------------------------------------|----------------------|
| permittivité diélectrique relative $\epsilon$ r (BE) | 12.9                 |
| permittivité diélectrique relative $\epsilon r$ (IN) | 12.3                 |
| pertes $tg(\delta)$                                  | 0.006                |
| épaisseur de métallisation<br>(IN)                   | $1.25 \mu m$         |
| (BE)<br>épaisseur de métallisation                   | $0.65 \mu m$         |
| (IN)<br>résistivité                                  | $3.75 \mu\Omega$ .cm |
| (BE)<br>résistivité                                  | $\mu\Omega$ .cm      |

Tableau 1-2 : Caractéristiques du substrat

# 11.2 - Les transistors HEMT de la bibliothèque D02AH [D02AH, 1997]

### *11.2. 1* - *Caractéristiques du HEMT*

La technologie D02AH permet l'utilisation de HEMTs pseudomorphiques dont la longueur de grille est  $0.2 \mu m$  en mode de déplétion. Différentes largeurs de grille sont disponibles (15, 30 ou 50  $\mu$ m) et le nombre de doigts de grille varie de 2 à 6.

Le *tableau 1-3* rassemble les principales caractéristiques des transistors modélisés en petit et grand signal.

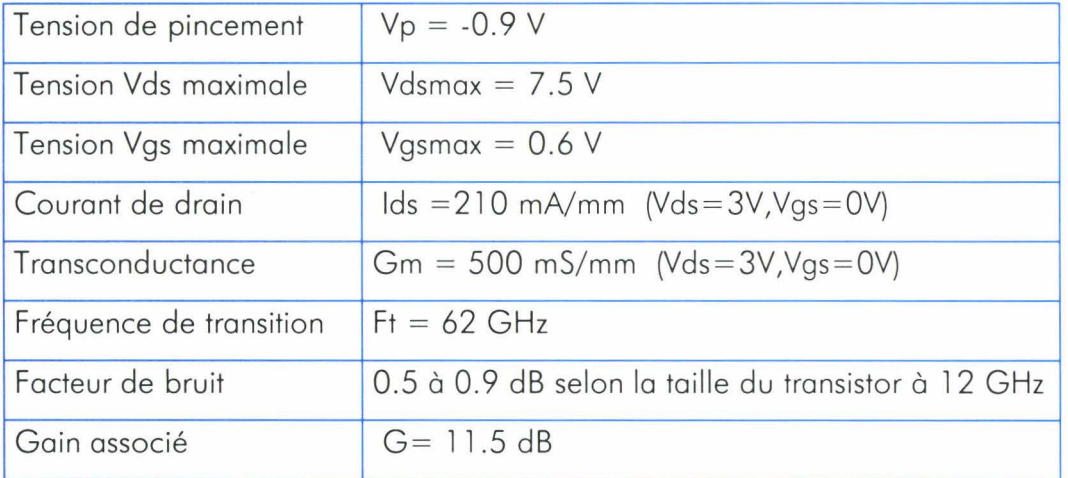

Tableau 1-3 : Caractéristiques principales du HEMT de la technologie D02AH

Ces caractéristiques montrent que ce transistor est bien adapté pour notre application. Les figures I-12, I-13, et I-14 illustrent les caractéristiques statiques du transistor. Les unités sont exprimés pour 1 mm de largeur de grille.

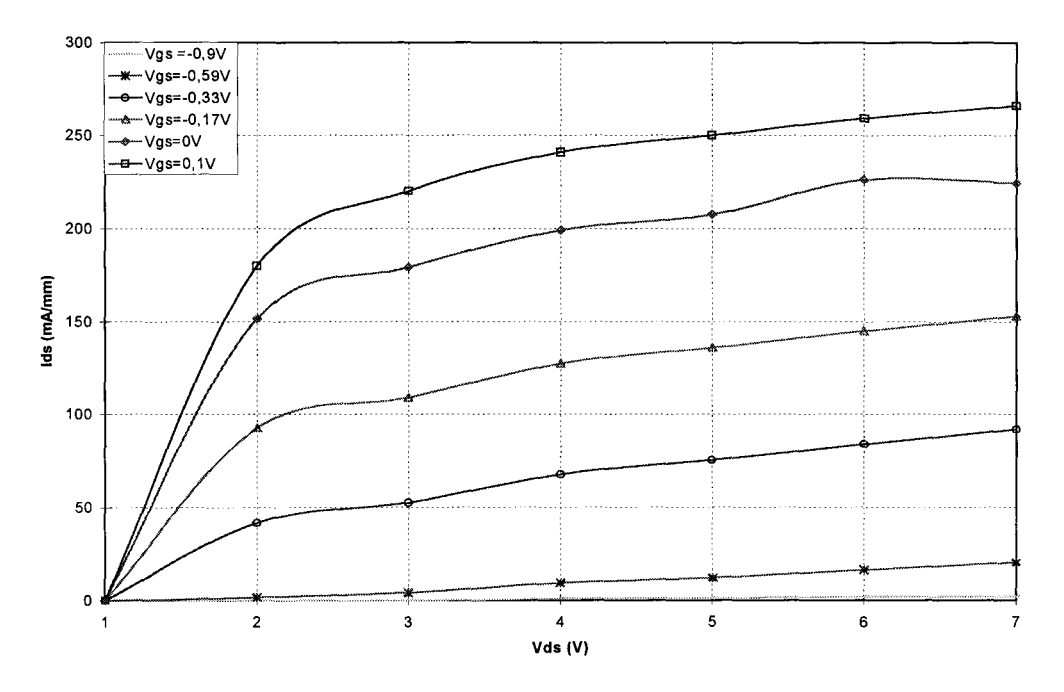

Figure **1-12** Evolution de Ids en fonction de Vds pour différents Vgs

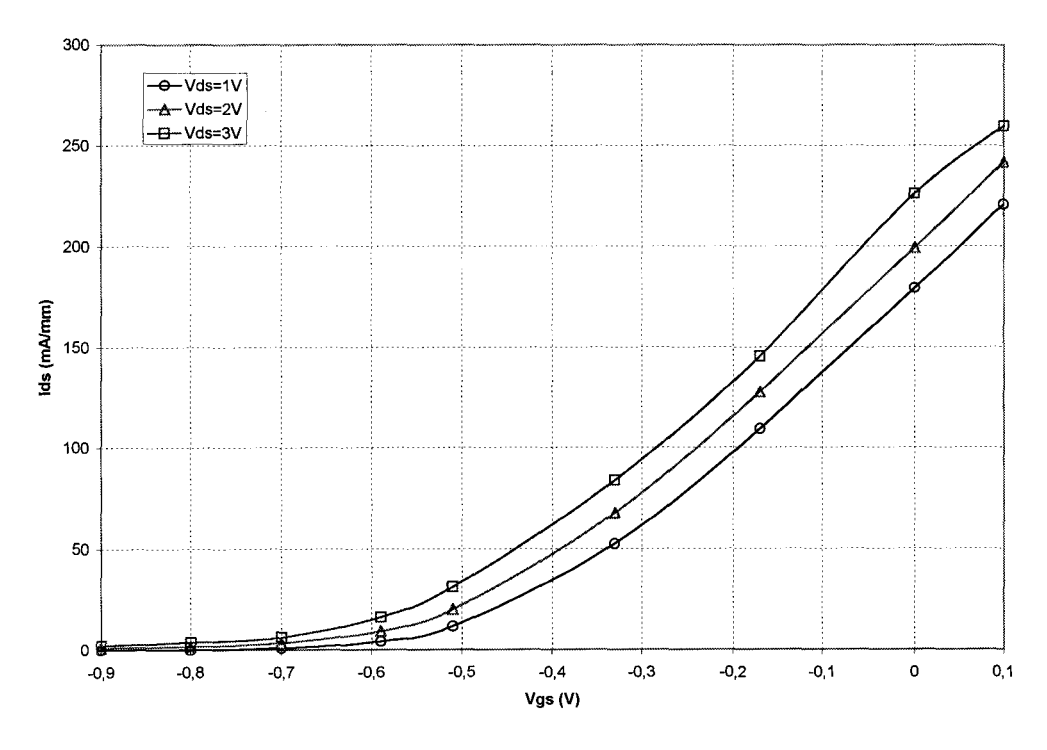

Figure **1-13** Evolution de Ids en fonction de Vgs pour différents Vds

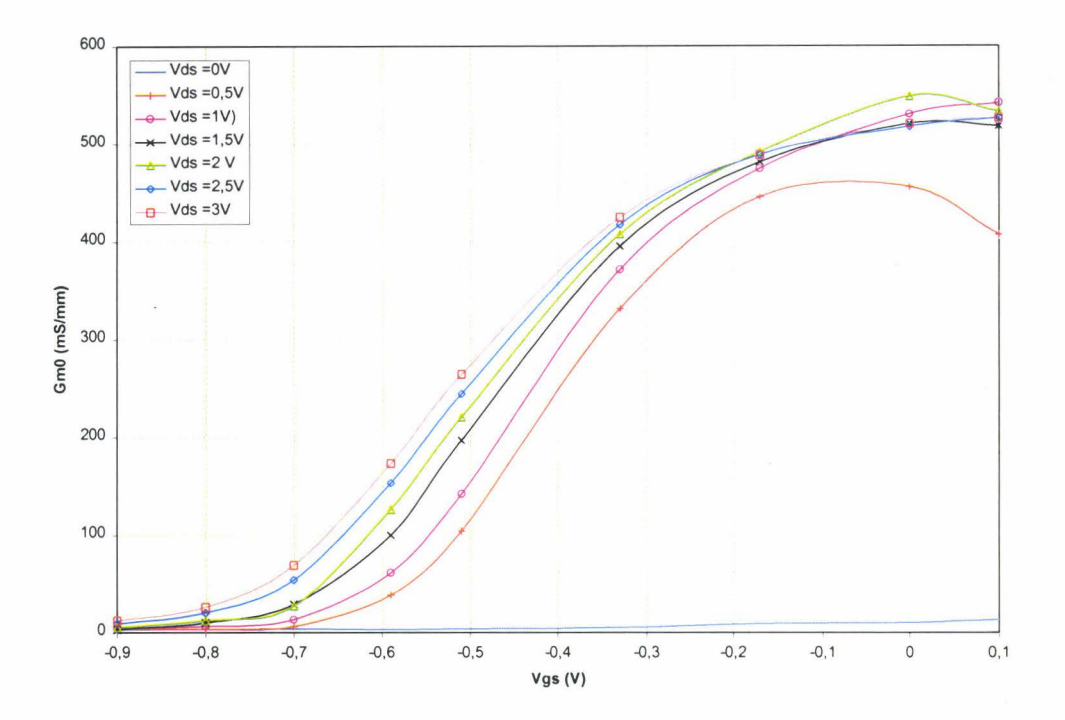

Figure **1-14** : Evolution du Gm en fonction de Vgs pour différents Vds

#### *11.2.2 - Schéma équivalent petit signal*

Le modèle petit signal du HEMT dépend de la polarisation appliquée et de la dimension de la grille (nombre de doigts, largeur totale ). Le schéma équivalent extrinsèque est représenté figure I-15. La topologie du transistor est représentée figure I-16, celui ci comporte 2 plots de sources.

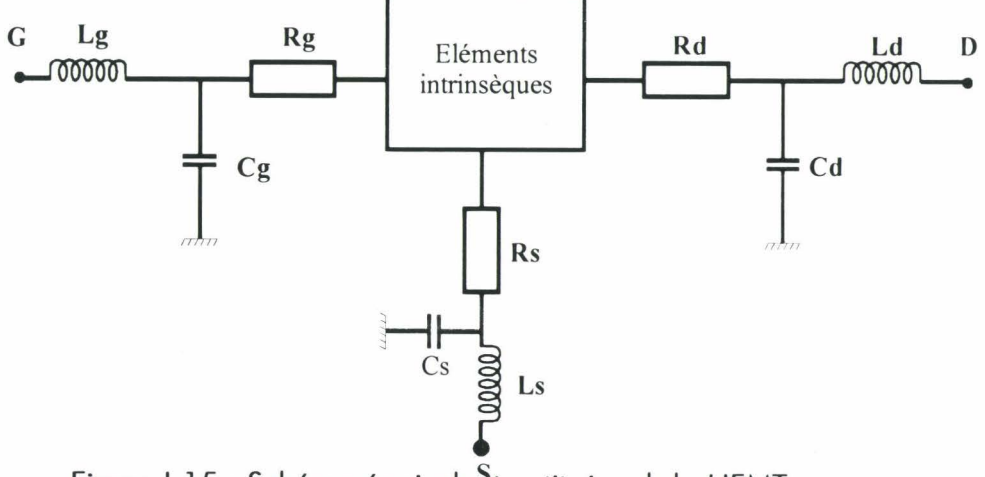

Figure I-15 : Schéma équivalent petit signal du HEMT

Cg, Cd , Cs ,Lg ,Ld ,Ls représentent les éléments externes parasites du **HEMT.** Rs et Rd sont les résistances d'accès du **HEMT** dues aux contacts ohmiques et au canal en dehors de la zone desertée, Rg est la résistance dynamique de grille. Les éléments intrinsèques du transistor sont Cgs, Cgd, Cds, Rgs, gm et td.

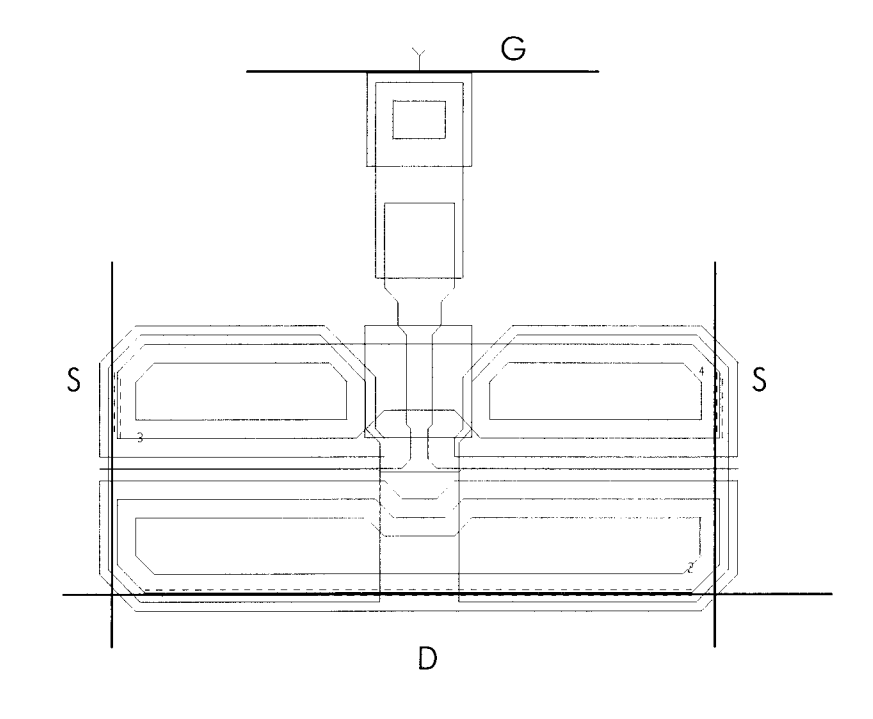

Figure **1-16 : Géomètrie du transistor** 

# *11.2.3* - *Schéma équivalent grand signal*

Les éléments parasites et d'accès sont identiques à ceux du modèle petit signal. Le modèle grand signal prend en compte les éléments non linéaires suivants :

- Le courant drain-source Ids;
- •Les capacités grille-drain Cgd et grille-source Cgs;
- •Les courants de diode en inverse grille-drain et grille-source;
- •Les courants d'avalanche grille-drain et grille-source.

#### *11.2.4- Modèle de bruit*

Le modèle de bruit du HEMT est défini par deux sources de bruit corrélées auxquelles on a ajouté le modèle du P-HEMT dont les éléments n'ont pas de bruit associé sauf les résistances d'accès Rs, Rd et Rg (figure 11-17). Les équations des sources de bruit prennent en compte les éléments suivants :

- La longueur de grille W ;
- Le courant de drain Ids;

• Le courant de grille lgs.

On a donc

 $lg^2 = f(W,lgs,k,T_0,freq)$ et  $Id^2 = f(W, Ids, k, T_0, freq)$ 

- où k : constante de Boltzmann (1.37 10<sup>-23</sup> J.K<sup>.1</sup>)
	- T<sub>0</sub> : température en K (298K)

freq : fréquence (Hz)

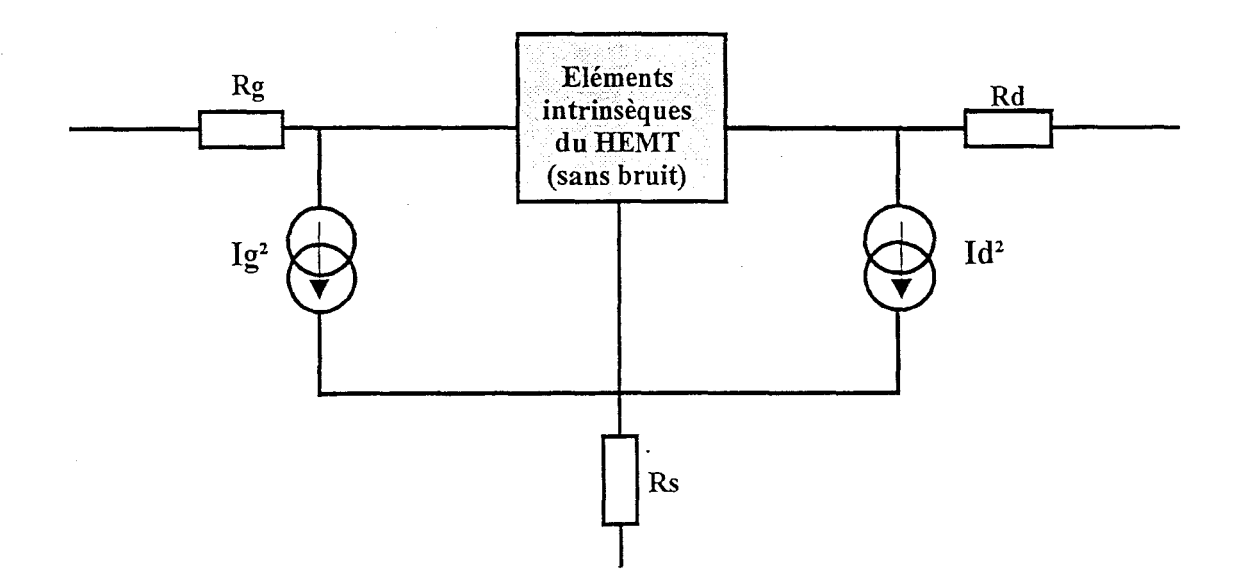

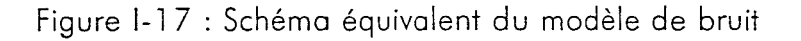

Le modèle a été optimisé pour Vds=3V et peut être utilisé pour une polarisation Vds comprise entre 1.5 et 4V. La figure I-18 représente l'évolution du facteur de bruit pour un HEMT  $4x50 \mu m$  et une polarisation Vds=3V.

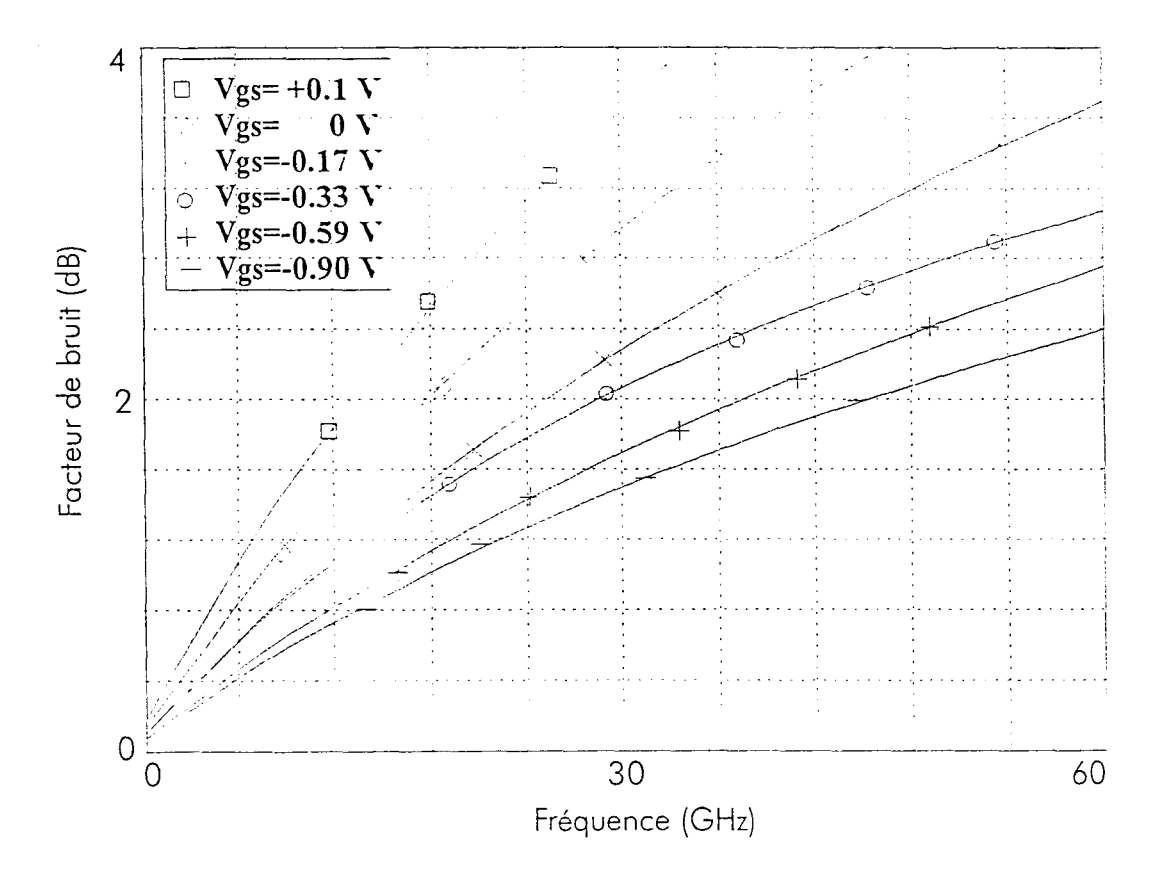

Figure I-18 : Evolution du facteur de bruit du HEMT D02AH (Vds=3V) pour différents Vgs

#### 11.3 - Les capacités

Le procédé **D02AH** permet l'utilisation de capacités MIM {Métal-Isolant-Métal). On réalise 2 métallisations inférieure et supérieure entre lesquelles est déposé un film de diélectrique. La voleur de la capacité est donnée par la formule suivante :

$$
C = \varepsilon_0 \varepsilon_r \frac{S}{e} \tag{1-8}
$$

avec  $\epsilon_0$ : permittivité diélectrique du vide (8.84 pF/m)

- $\varepsilon$ , : permittivité relative de l'isolant
- S : Surface commune entre les 2 métallisations
- e : épaisseur du diélectrique

La surface des capacités MIM du procédé D02AH est celle de la métallisation sur le niveau TE (Top Electrodes) (figure 1-19). Le diélectrique utilisé pour réaliser ces capacités est un film de nitrure de silicium  $(Si_3N_4)$  dont l'épaisseur est 1500 Å. La valeur de la capacité est fonction des largeurs W1 et W2. Les voleurs de capacités obtenues sont comprises entre 0.1 et 50 pF. Ce modèle de capacité supporte une tension maximale de 20 V.

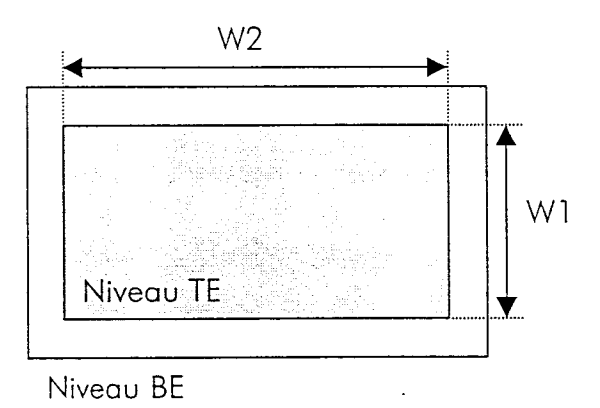

Figure 1-19 : Schéma d'une capacité MIM

11.4 - Les inductances spirales

Le dessin de masque de l'inductance spirale est représenté figure 1-20, où l'on peut distinguer 2 paramètres fondamentaux :

- W : largeur du ruban  $(5 < W < 15 \mu m)$
- G : espacement entre 2 rubans  $(5 < G < 15 \ \mu m)$

Le schéma équivalent présenté figure 1-21 met en évidence les résistances de pertes et les capacités parasites inhérentes à ce type d'inductance. Les inductances obtenues ont une valeur comprise entre 0.3 et 15 nH et le modèle utilisé est valable pour des fréquences inférieures à 25 GHz.

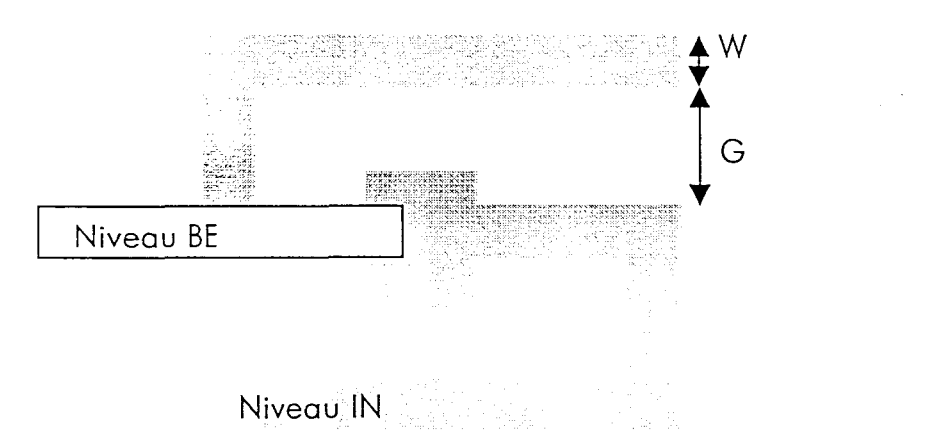

Figure 1-20 : Dessin du masque de l'inductance spirale du procédé D02AH

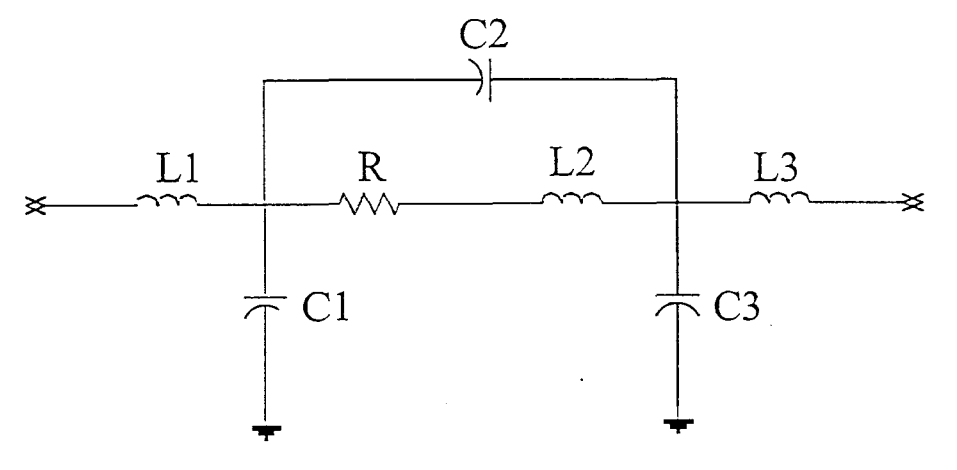

Figure 1-21 : Schéma équivalent de l'inductance spirale

La longueur totale L détermine la valeur de l'inductance. La plage de valeurs obtenues varie entre 0.5 nH et 15 nH avec une résistance associée comprise entre 1 et 40 ohms. Ce modèle est valable pour des fréquences inférieures à 25 GHz.

#### 11.5 - Les résistances

La résistance du process D02AH est directement réalisée sur la couche active (figure 1- 22). La valeur de la résistance est fonction de la longueur Let de la largeur W. Le schéma équivalent comporte des capacités parasites de plots. Les valeurs minimales des dimensions L et W sont  $12 \mu m$ .

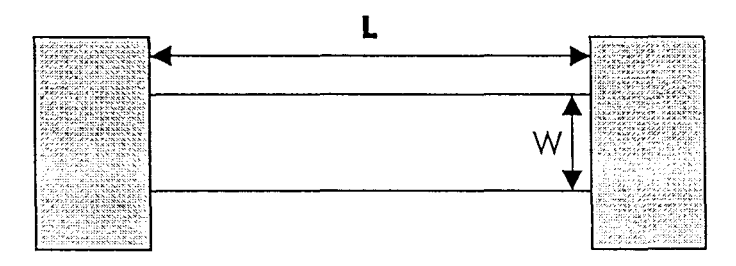

Figure 1-22 : Dessin de masque de la résistance du process D02AH

#### 11.6 - Les via-holes

La technologie D02AH intègre des via-holes (trous métallisés), permettant ainsi d'inclure des accès en structure coplanaire et de tester le circuit intégré à l'aide de pointes coplanaires directement sur le substrat. La géométrie et le schéma équivalent des via-holes sont représentés figure 1-23.
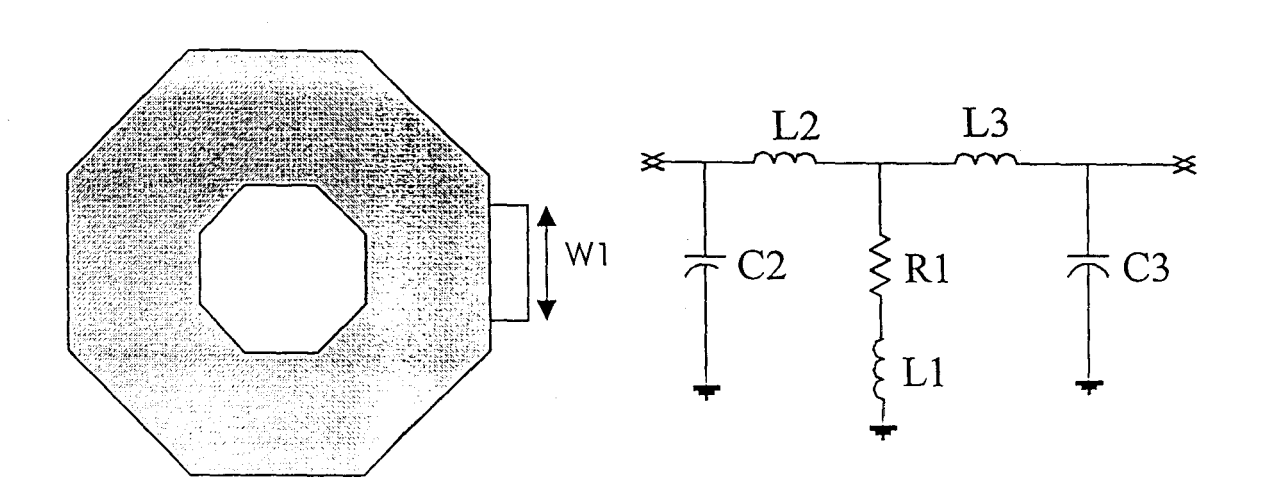

Figure 1-23 : Schéma équivalent et dessin de masque du via-hole

11.7 - Les règles de dessin **PML** 

La réalisation du dessin de masque d'un circuit intégré monolithique nécessite de prendre en compte plusieurs aspects liés notamment à la taille du circuit et à la disposition de ses différents éléments.

Ainsi un circuit réalisé dons le cadre d'un projet CMP (projet multi-utilisateurs) doit répondre à certaines contraintes :

- 1500 x 1000  $\mu$ m < dimensions du circuit < 3000 x 2000  $\mu$ m
- longueur L et largeur I du circuit : multiples de 10  $\mu$ m
- Les grilles du transistor sont disposées horizontalement

En outre, des distances minimales doivent être respectées entre certains éléments notamment les via-holes et les lignes microrubans afin d'éviter au maximum des effets de couplage électromagnétique. Des PCMs (Process Control Monitor) sont répartis sur la plaquette afin de contrôler et de garantir les paramètres électriques importants en hyperfréquences et en continu. Le substrat est considéré comme bon si moins de 3 valeurs sur 9 sont en dehors des fenêtres de garantie.

## Ill - **CONCEPTION DE L•INDUCTANCE ACTIVE**

#### 111.1 - Méthode de conception MMIC

A partir des spécifications fournies par le cahier des charges et les potentialités du procédé technologique employé, on effectue une étude préliminaire qui va permettre de choisir la topologie la mieux adaptée à notre application.

A l'issue de cette étude préliminaire, on aboutit au choix d'une architecture. On simule le circuit avec des éléments électriques purs qui permettent de s'approcher du circuit final. Puis, on remplace les éléments parfaits par des éléments physiques de la bibliothèque de composants fournis qui prend en compte les caractéristiques du matériau choisi. Enfin, nous finalisons le circuit par une optimisation et nous réalisons une étude Monte-Carlo afin d'évaluer la sensibilité du circuit par rapport aux dispersions technologiques.

On complète le circuit par des lignes de transmission permettant de relier chaque composant. Ce circuit est prévu pour être mesuré directement sous pointes : Les connexions extérieures se font par des plots permettant de poser les sondes coplanaires hyperfréquences (figure I-24). Ces connecteurs sont composés de 3 plots, leur dimension étant imposée par celle de la sonde. Le plot central achemine le signal hyperfréquence avec de chaque coté un plot de masse qui se trouve à l'arrière de la plaquette. Plusieurs allers-retours entre la simulation et le dessin sont nécessaires afin que le circuit conserve ses performances optimales.

Enfin, la dernière étape consiste à prendre en compte les phénomènes de couplage électromagnétique et éventuellement à éloigner certains éléments trop proche les uns des autres.

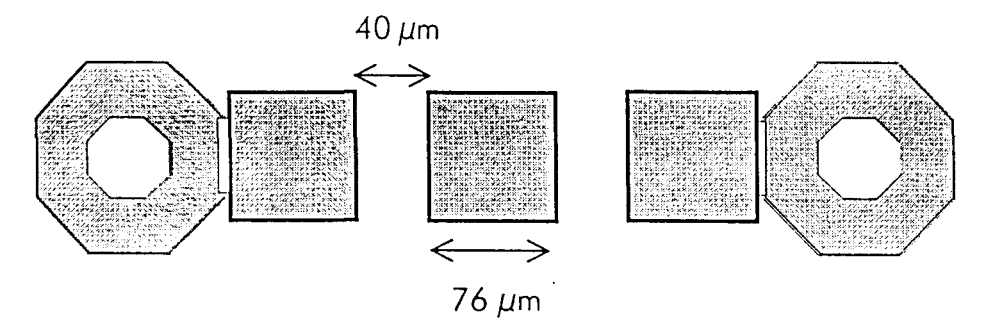

Figure 1-24 : Accès coplanaires

111.2 - Cahier des charges

Nous avons vu précédemment que les configurations d'inductances actives sont multiples et dépendent des applications. Pour notre part, l'inductance active doit présenter les performances suivantes dans la bande 21 .4 - 22 GHz :

- une topologie basée sur une structure simple ;
- des pertes très faibles ;
- un coefficient de qualité élevé {> 1500) ;
- une puissance hyperfréquence d'entrée importante ;
- une faible consommation ;
- une stabilité inconditionnelle.

Etant donné l'application visée, l'étude du facteur de bruit de l'inductance active est indispensable.

Nous allons donc nous attacher à obtenir le meilleur compromis coût- performances possible lors de la conception du circuit inductif.

## 111.3 - Schéma équivalent de l'inductance active

Le circuit inductif que nous proposons est composé d'un transistor configuré en grille commune avec une boucle de rétroaction sur la source composée d'une capacité. La figure 1-25 montre le schéma électrique simplifié de l'inductance active. La valeur des résistances a été optimisée de manière à obtenir un facteur de qualité élevé dans la bande de fréquences 20-25 GHz. L'ensemble des résultats présentés a été obtenu à l'aide du logiciel de simulation M.D.S (Microwave Design System) de Hewlett Packard.

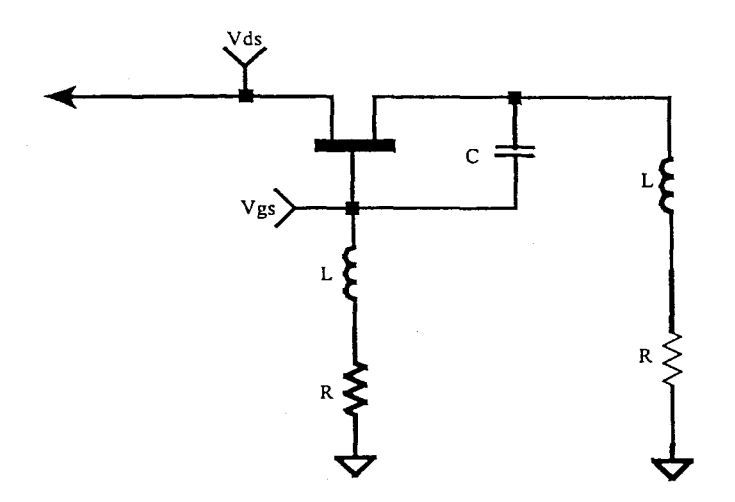

Figure 1-25 : Topologie de l'inductance active.

L'élément actif est le HEMT de longueur de grille  $0.2 \mu$ m. L'inductance active comporte un transistor de 30  $\mu$ m de large et possédant deux doigts de grille. Ce circuit est polarisé sous des tensions Vd= 4V et Vg = OV, et consomme une puissance de 4 mW.

#### III.4 - Simulation linéaire

L'analyse linéaire permet d'obtenir les paramètres [S] en régime petit signal de l'inductance active. La figure I-26 représente l'impédance d'entrée de l'inductance active, on obtient de très faibles pertes autour de 22 GHz (inférieures à l 00 milliohms).

On définit le facteur de qualité de l'inductance active :

$$
Q = \frac{\text{Im}[Z_{11}]}{Re[Z_{11}]} \tag{1-9}
$$

On obtient un coefficient de qualité supérieur à 1200 (valeur obtenue à la fréquence de 22 GHz). Entre 1 et 8 GHz et au-delà de 40 GHz, le circuit présente un comportement capacitif. Le coefficient de qualité obtenu à l'aide de l'équation (1-9) est celui de la capacité ( $\text{Im}[Z_{11}]$ <0).

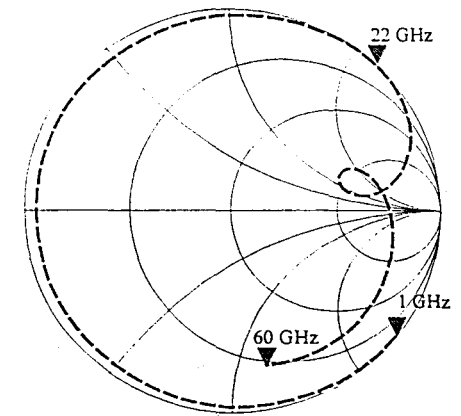

Figure I-26 : Impédance d'entrée de l'inductance active

La figure I-27 représente la partie réelle et la partie imaginaire de l'inductance adaptée sur 50 ohms. La partie réelle est minimale pour la fréquence de 22 GHz. La polarisation du transistor permet d'accorder cette partie réelle afin qu'elle soit minimale à la fréquence voulue. La partie imaginaire vaut 92 ohms ce qui correspond à une inductance de 0.6 nH avec une plage de variation de 0.05 nH.

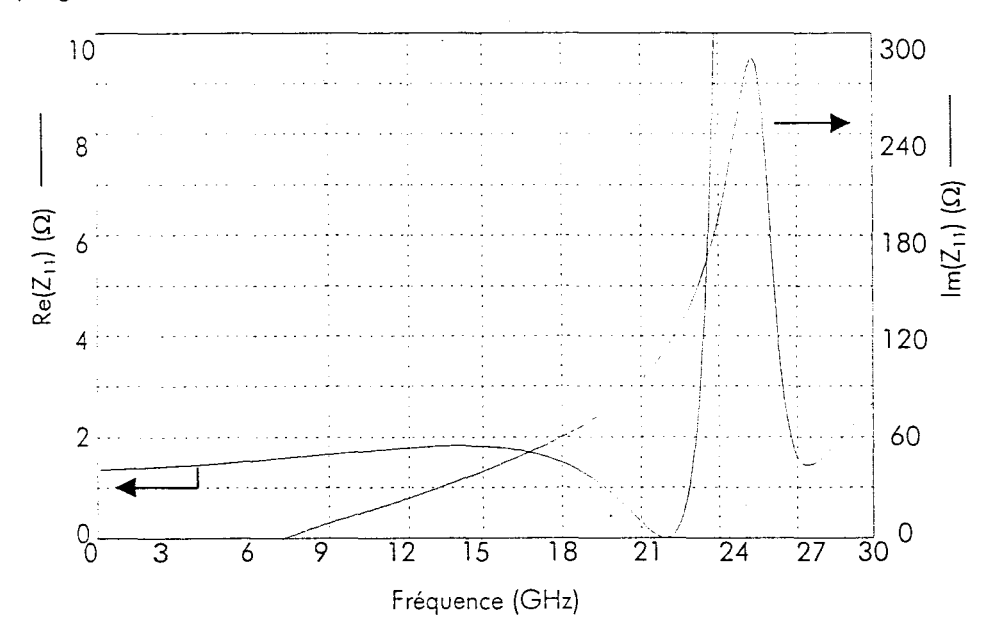

Figure I-27 : Partie réelle et partie imaginaire de l'impédance d'entrée

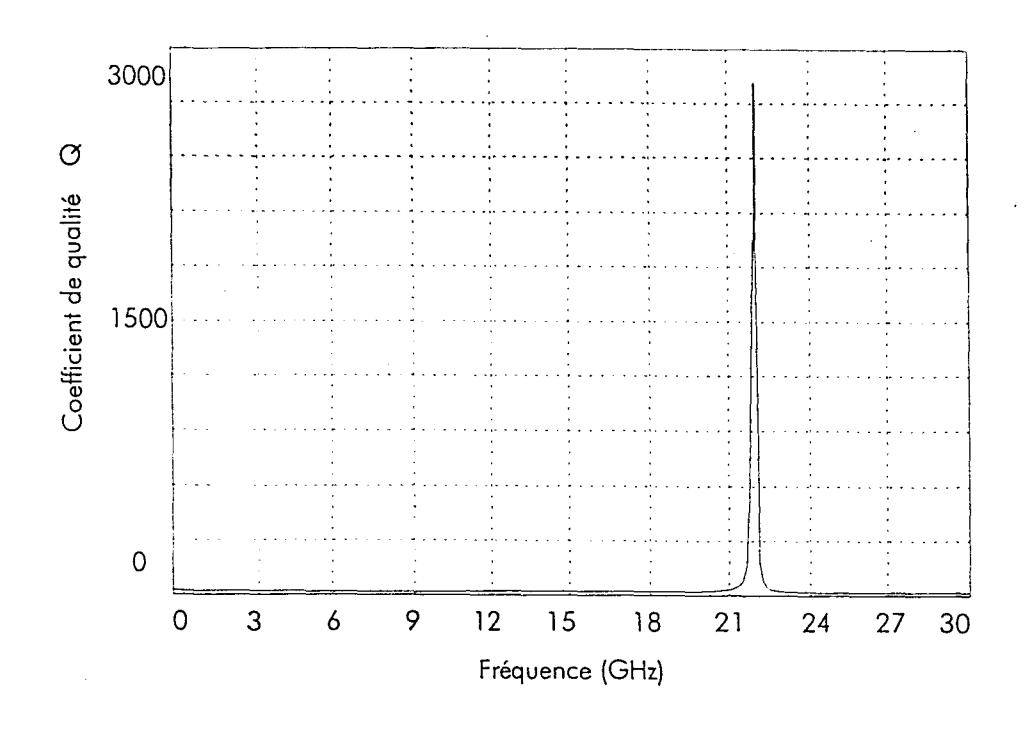

Figure I-28 : Coefficient de qualité de l'inductance active

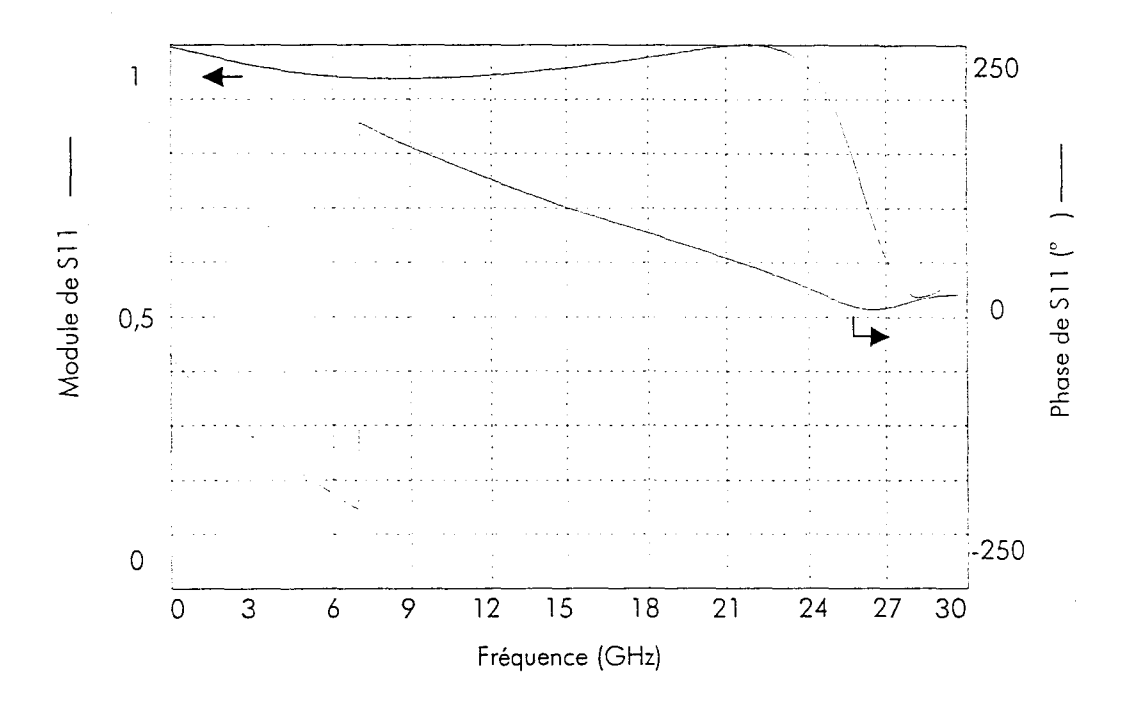

Figure 1-29 : Module et phase du  $S_{11}$  de l'inductance active

111.5 - Simulation non linéaire

#### *111.5.1* - *Rappels*

Lorsque l'on conçoit un circuit hyperfréquence (amplificateur, filtre actif, oscillateur..), il s'avère indispensable d'effectuer une analyse non linéaire. En effet, lorsque le signal appliqué à l'entrée du circuit augmente, plusieurs phénomènes (la compression et l'intermodulation) apparaissent en raison du caractère non linéaire du composant actif. Afin de caractériser ces phénomènes, on effectue une étude non linéaire.

Pour effectuer cette analyse non linéaire, différentes méthodes sont utilisées : l'analyse transitoire, la méthode d'équilibrage harmonique, les séries de Volterra qui permettent de caractériser un circuit en grand signol. Après un rappel sur l'analyse transitoire, nous développerons la méthode d'équilibrage harmonique utilisée par MDS pour la simulation non linéaire.

#### *111.5.2-* Analyse *transitoire*

On établit un système d'équations différentielles basé sur les lois des courants et de tensions dons les noeuds et les boucles qui font intervenir les non linéarités des éléments actifs. La résolution de ces équations fait appel à des techniques numériques. La solution est ensuite transcrite dons le domaine fréquentiel grâce à la transformée inverse de Fourier. On obtient ainsi le spectre du signol et ses différents harmoniques.

Cependant, cette méthode a ses limites. En effet dons le cas de circuits à structure dispersive (lignes de transmission...), il est difficile de caractériser ces derniers dans le domaine temporel, on utilise généralement les paramètres [S] ou [Y] dans le domaine fréquentiel. En outre, certains circuits impliquent un nombre d'équations à résoudre trop important, les algorithmes utilisés deviennent compliqués entraînant un problème de convergence et une augmentation importante du temps de calcul.

Afin de pallier ces inconvénients, on utilise une autre méthode comme celle de l'équilibrage harmonique.

#### *111.5.3* - *La méthode d'équilibrage harmonique*

Le principe de cette méthode est le suivant : on divise le circuit en deux parties, l'une regroupant les éléments linéaires, l'outre les éléments non linéaires *(figure* /-30).

On assimile la première partie à un multipôle caractérisé par ses paramètres M dans le domaine fréquentiel. La deuxième partie est caractérisée par les équations de charges dans le domaine temporel qui sont ensuite établies par la transformée de Fourier dans le domaine fréquentiel. On obtient ainsi un système d'équations matriciel à résoudre permettant de déterminer les tensions et les courants de composantes continues, fondamentales et des harmoniques.

Ainsi, en appliquant les lois de Kirchoff, on obtient les relations suivantes :

$$
l i + l i' = 0 \tag{1-10}
$$

$$
V_i = V_i \tag{1-11}
$$

Les dimensions des matrices d'équations obtenues dépendent de deux facteurs :

N : le nombre de ports du multipôle linéaire

K : le nombre d'harmoniques considérés en incluant le continu et le fondamental

N est proportionnel à la complexité du circuit. K dépend du nombre d'harmoniques à considérer. Si K est faible, des problèmes de convergence et d'imprécisions apparaissent. On considère généralement ou moins 3 harmoniques (K=5). Si K est grand, le temps de calcul et la mémoire utilisée deviennent très importants. Des problèmes de convergence peuvent aussi apparaître. On se limite donc généralement à l'étude de 5 harmoniques  $(K=7)$ .

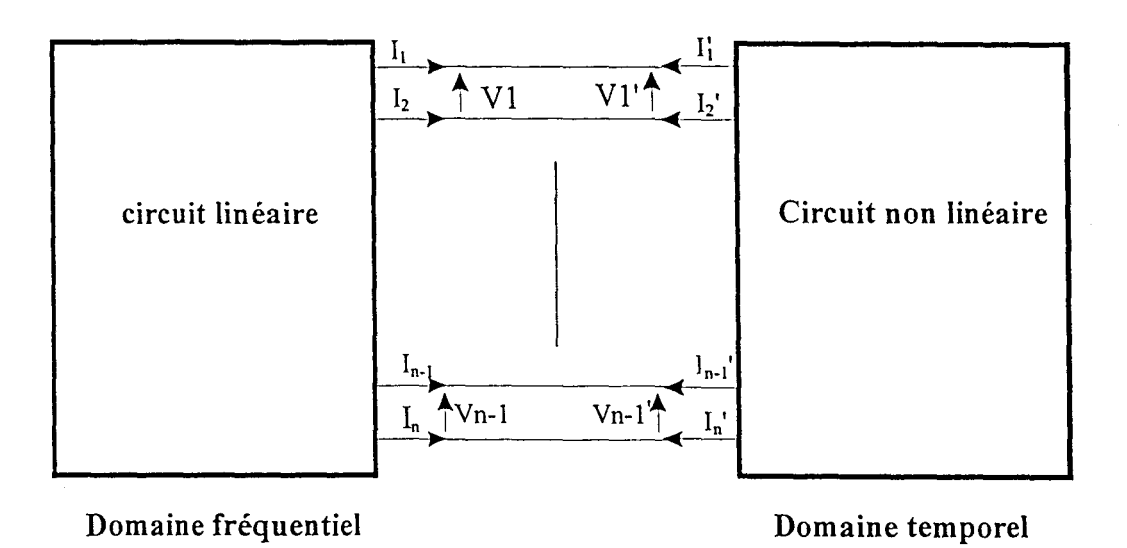

Figure I-30 : Partition du circuit suivant la méthode de l'équilibrage harmonique

La figure I-31 synthétise les différentes étapes de calcul au niveau de l'ordinateur pour la mise en œuvre de la méthode d'équilibrage harmonique. Cette dernière est très pratique dans le domaine fréquentiel. Il existe plusieurs algorithmes pour résoudre ce type d'équation comme la méthode de relaxation, la méthode d'optimisation et la méthode de Newton qui est celle utilisée par M.D.S. Nous allons décrire brièvement son principe, ainsi que ses avantages et ses limitations.

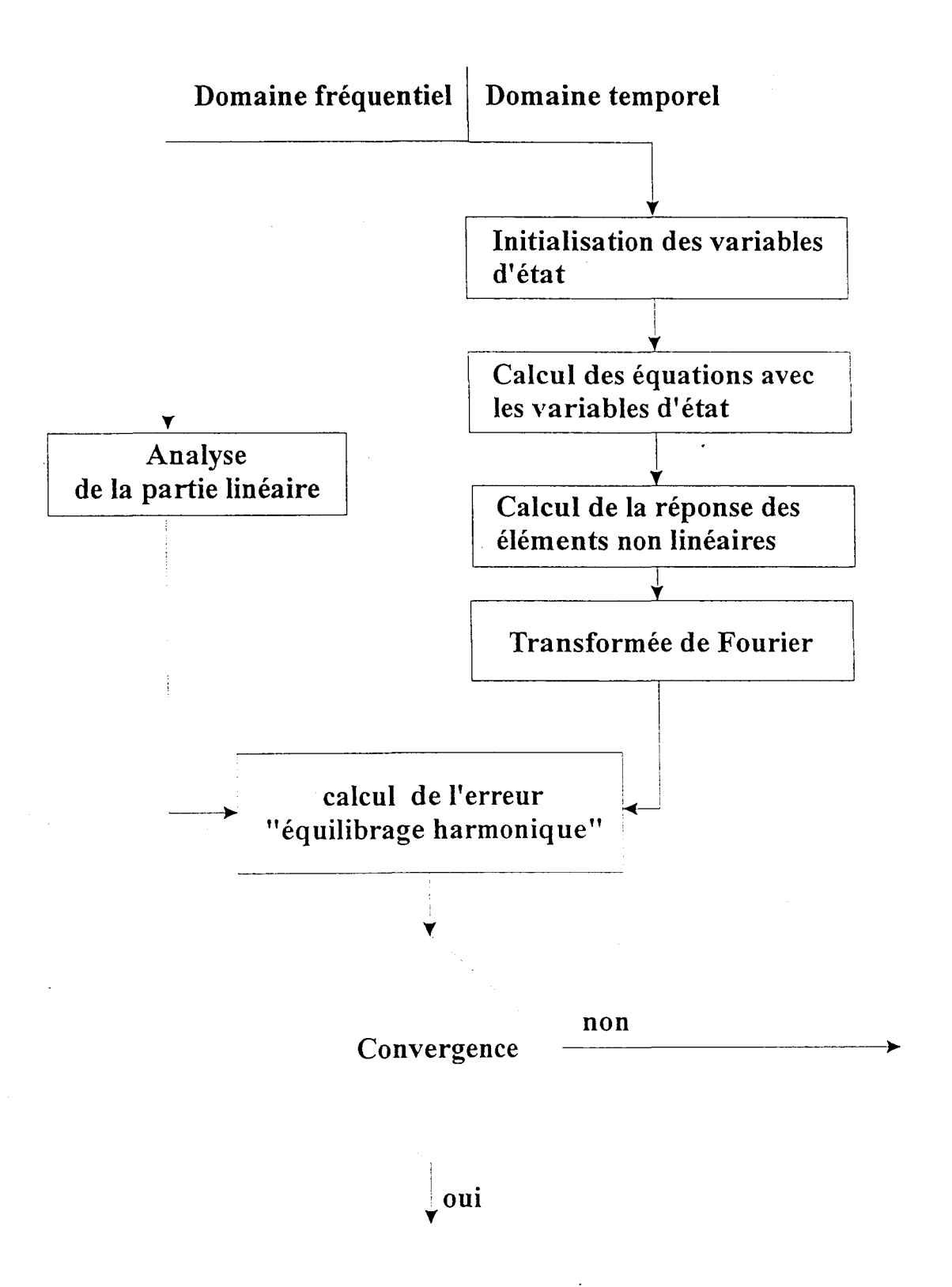

Figure 1-31 : Organigramme de la méthode d'équilibrage harmonique

#### *111.5.4 -Méthode de Newton*

Le principe de cette méthode repose sur la première dérivée de la fonction dont on recherche la solution. La figure 1-32 illustre la démarche à suivre pour un problème réduit à une seule dimension. En démarrant d'une solution approchée initiale, la première dérivée est extrapolée sur l'axe de la variable et ainsi de suite.

C'est un algorithme assez puissant, il assure la convergence de la solution même avec un grand nombre de variables. L'amplitude des tensions et courants peuvent être déterminée à n'importe quel endroit du circuit avec les composantes harmoniques. Le temps de calcul est proportionnel à la complexité du circuit. Cette méthode permet de connaître l'amplitude des tensions et des courants sur l'ensemble du circuit.

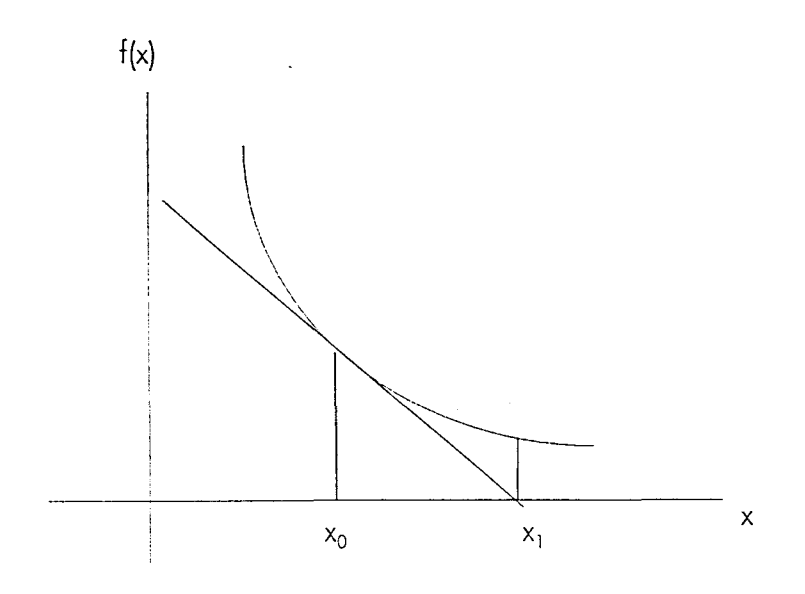

Figure 1-32 : Méthode de Newton (l dimension)

#### III.5.5 - Analyse non linéaire

L'analyse non linéaire permet d'obtenir l'évolution de la puissance de sortie en fonction de la puissance appliquée à l'entrée du circuit. Cette analyse a été effectuée avec un circulateur sans pertes (figure I-33). La linéarité de l'inductance active est illustrée sur la figure I-34 pour une fréquence de 22 GHz dans les conditions suivantes : Vgs = 0.5V et  $Vds = 4V$ .

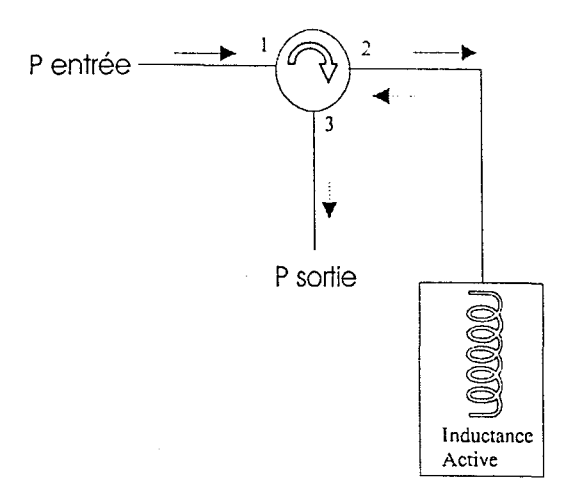

Figure I-33 : Banc de simulation de la réponse en puissance de l'inductance active

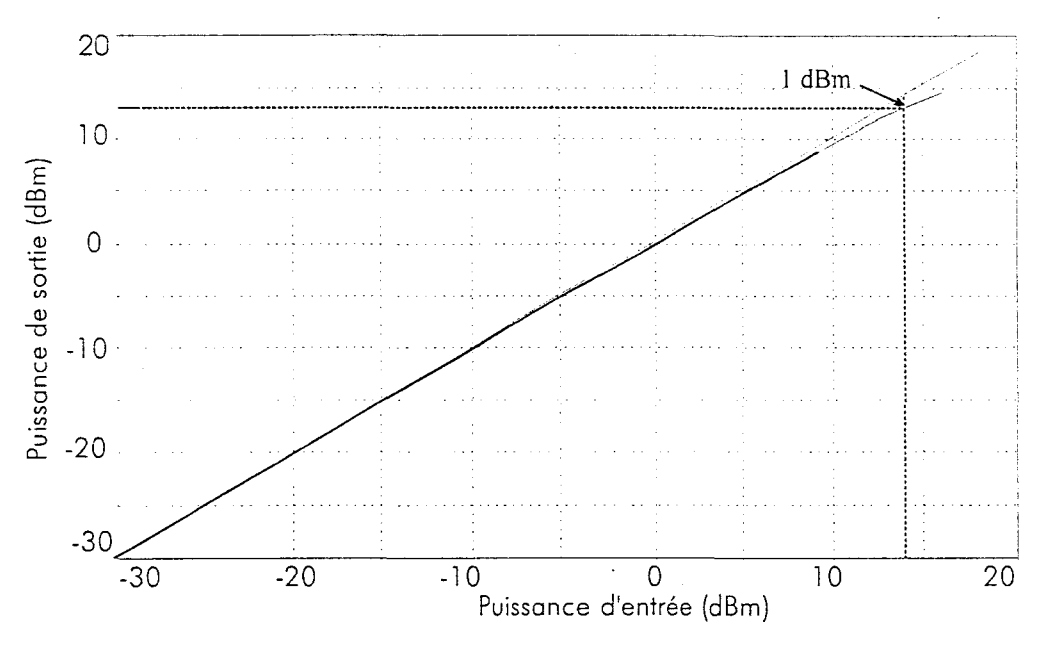

Figure I-34a : Puissance de sortie en fonction de la puissance d'entrée

A partir de cette courbe, on détermine le point de compression à 1 dB : la compression de 1 dB est atteinte pour une puissance de sortie de 13 dBm, ce qui correspond à une puissance d'entrée de 14 dBm.

La figure l-34b nous permet de déterminer le point d'intermodulation d'ordre 3. Ce point d'interception correspond au prolongement de la réponse linéaire en puissance du fondamental et de la raie d'intermodulation. Le point d'interception est obtenu pour Ps = 20 dBm.

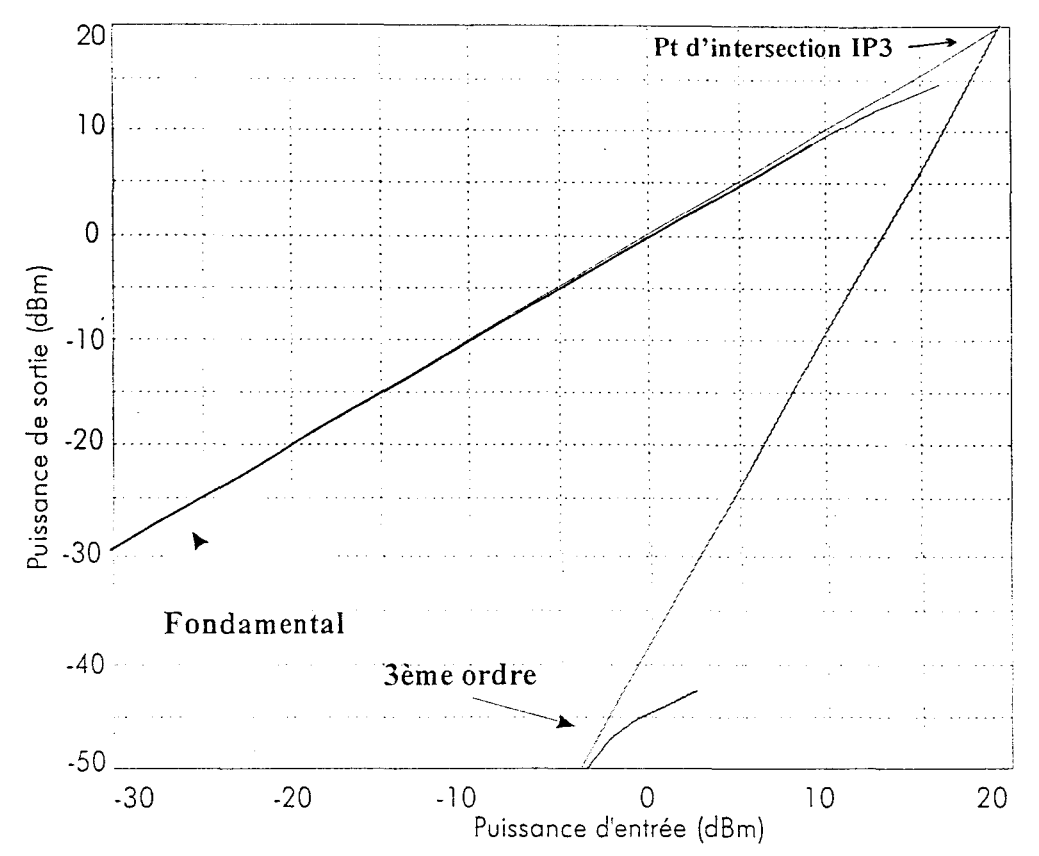

Figure 1-34b : Point d'intermodulation (IP3)

On peut aussi déterminer le spectre de puissance de sortie toujours avec le montage de la figure 1-33. La puissance de sortie est de 0 dBm et le premier harmonique a une puissance de - 43 dBm (figure I-35). D'autre part, le signal temporel en sortie est illustré figure I-36 pour 2 puissances d'entrée de part et d'autre du point de compression.

On observe une distorsion du signal lorsque la puissance appliquée est supérieure à la puissance du point de compression.

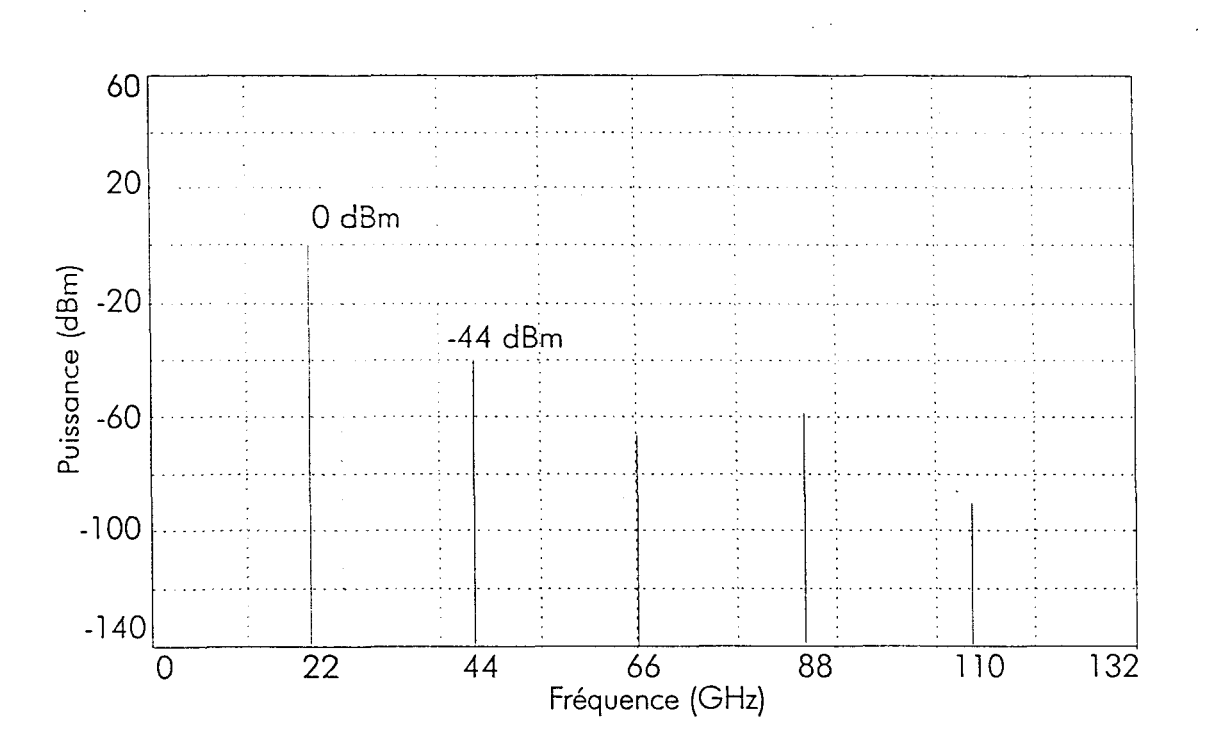

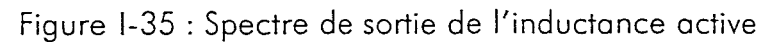

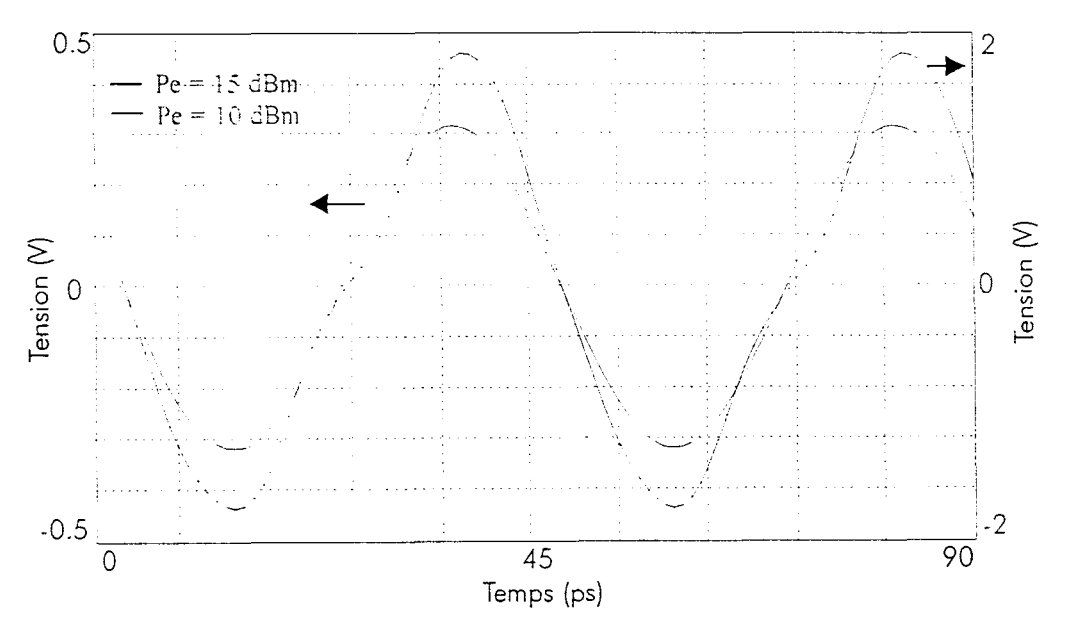

Figure 1-36 : Signal temporel de l'inductance active

-39-

#### 111.6 -Analyse Monte-Carlo

L'analyse de sensibilité permet de prévoir l'influence sur les éléments d'un circuit, des dispersions résultant de l'inhomogénéité du process technologique sur une plaquette. On <sup>2</sup>effectue ainsi une analyse Monte-Carlo qui consiste à faire varier les paramètres technologiques de tous les éléments de façon aléatoire. Chaque élément peut suivre une loi de répartition différente (uniforme, gaussienne .. ) permettant de reproduire au mieux les dispersions technologiques. Dans notre cas, nous avons utilisé une loi uniforme en faisant varier de l 0% autour de la valeur nominale les éléments passifs du circuit, puis une loi de distribution gaussienne.

Nous avons effectué une vingtaine de tirages aléatoires. Nous présentons sur la figure 1-37 les courbes de variations minimales et maximales pour une loi uniforme. A la fréquence de 22 GHz, la partie réelle varie de +/-2 ohms autour de la valeur nominale tandis que la partie imaginaire fluctue de +/- l ,5 ohms. Ces variations entraînent peu de modifications pour le fonctionnement de l'inductance active compte tenu des possibilités d'accord par l'intermédiaire de la polarisation.

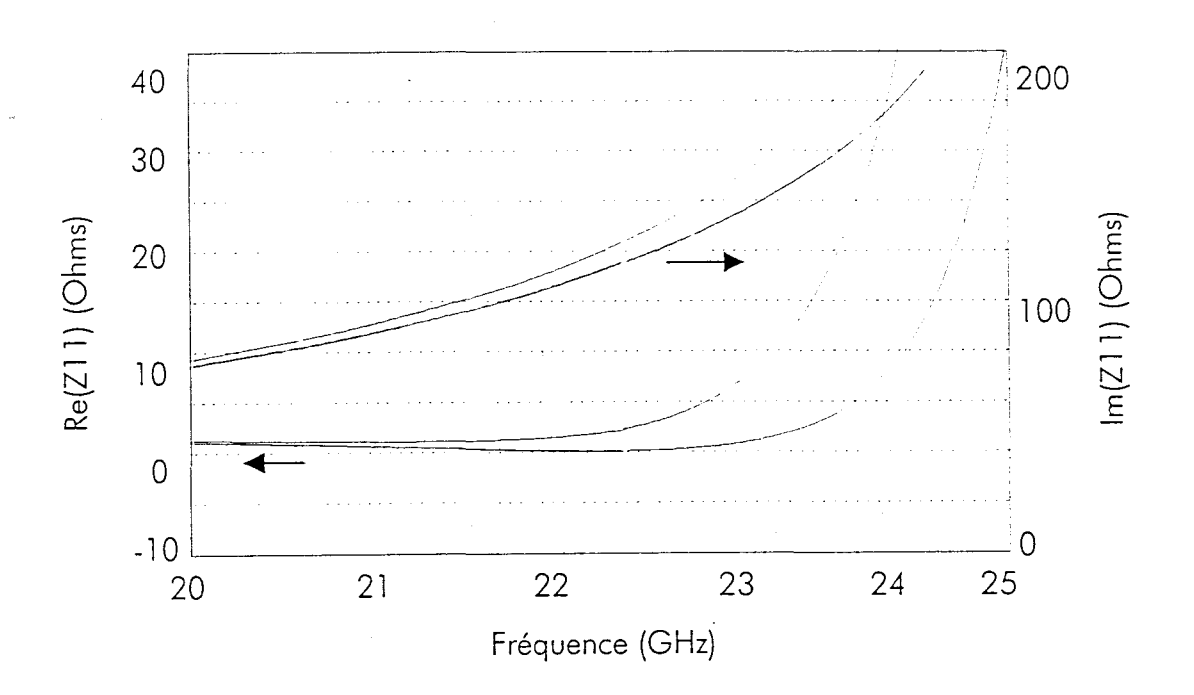

Figure 1-37: Evolution de l'impédance d'entrée (Loi uniforme)

De même pour la loi de distribution gaussienne, on constate que les variations sont surtout importantes au-delà de 23 GHz (figure I-38).

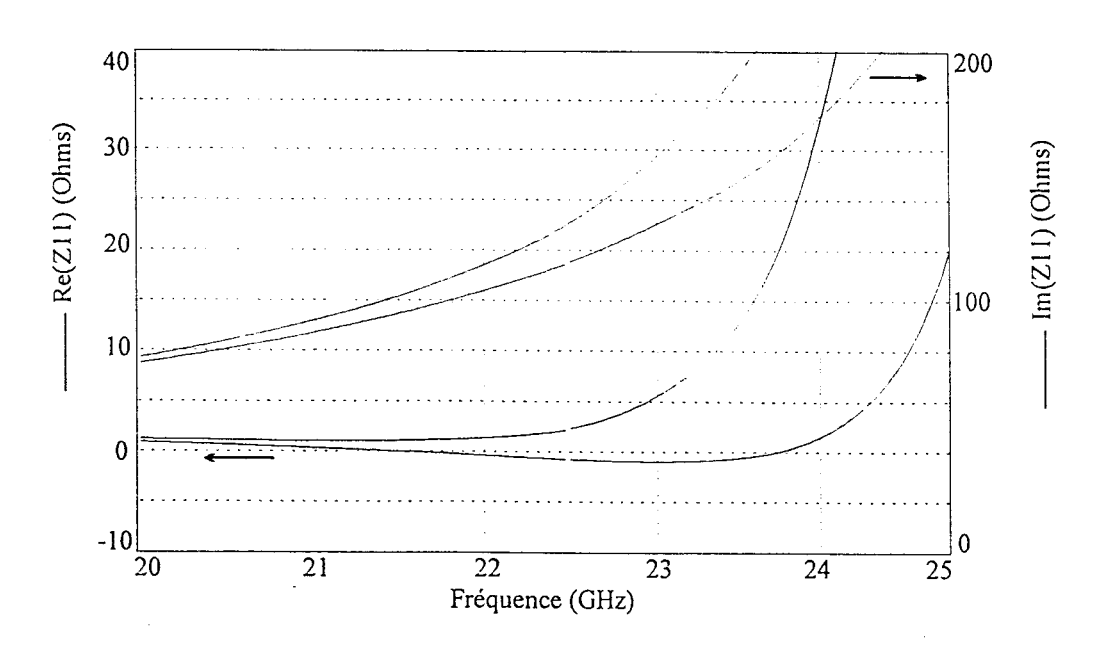

Figure I-38 : Evolution de l'impédance d'entrée (Loi gaussienne)

III.7 - Dessin du masque de l'inductance

Le dessin d'un circuit monolithique intégré est aussi important que la conception de celui-ci. En effet, plusieurs contraintes liées à la disposition des éléments et à la taille du circuit doivent être prises en compte. Les principales contraintes de dessin du procédé D02AH sont les suivantes :

- 600  $\mu$ m x 600 $\mu$ m < dimensions du circuit < 4mm x 4 mm
- Les grilles de transistor doivent être déposées horizontalement
- La longueur L et la largeur I du circuit sont multiples de  $10 \mu m$
- Rapport  $L/1 < 3$
- La distance minimale entre le circuit et le chemin de découpe de largeur 50  $\mu$ m est de 30 µm
- $\bullet$  distance minimale entre deux via-holes : 200  $\mu$ m

Chaque composant de la bibliothèque doit être aligné sur un pas de masque. Il est aussi nécessaire d'éloigner les éléments susceptibles de rayonner et de provoquer un couplage magnétique. Des PCMs (Process Control Monitor) contrôlant tous les paramètres électriques importants sont répartis sur 9 sites de la plaquette. Le déroulement du procédé technologique est considéré comme bon si au moins 6 valeurs sur 9 sont dans la fenêtre de garantie.

Le dessin du masque est illustré figure I-39, ses dimensions sont 0.5\*0.8 mm<sup>2</sup>.

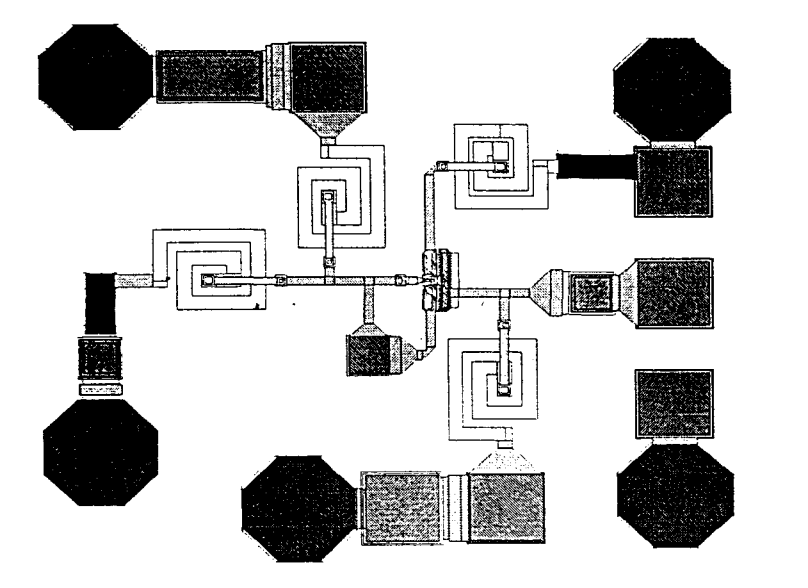

Figure 1-39 : Dessin de masque de l'inductance active

#### III.8 - Variation du facteur de qualité

L'étude du comportement analytique du circuit a mis en évidence que la partie réelle du dipôle équivalent s'annule pour une valeur de résistance de R=270 ohms. Par conséquent la variation de la tension de polarisation de grille permet d'ajuster la partie réelle du dipôle équivalent et par conséquent la valeur du coefficient de qualité. Il existe une tension de commande optimale qui permet d'annuler la partie réelle. La figure I-40 représente l'évolution du facteur de qualité pour différentes polarisations de grille. La tension drain appliquée vaut 3,8V.

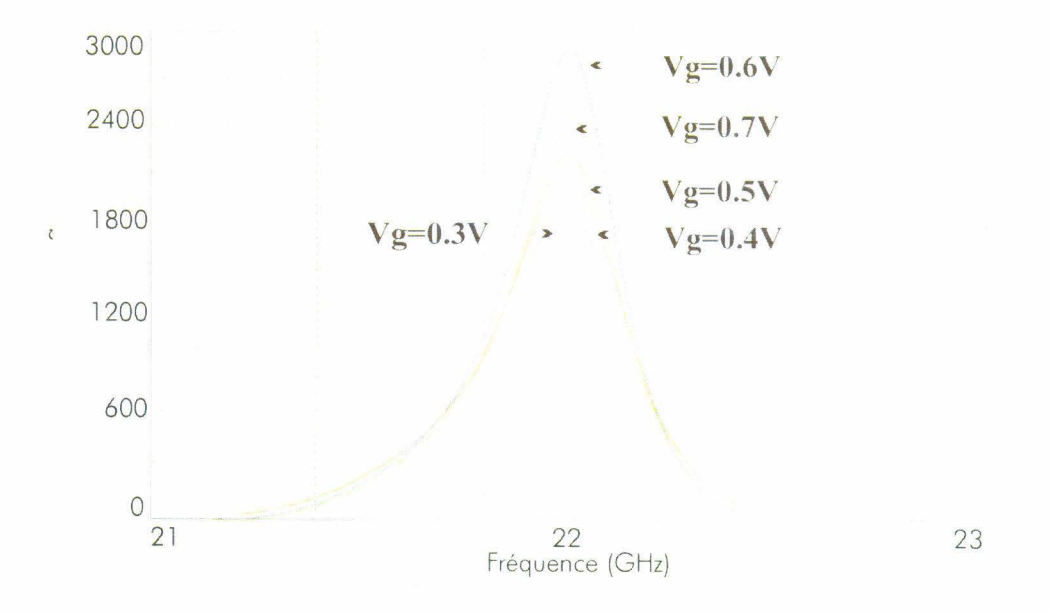

Figure 1-40 : Evolution du coefficient de qualité en fonction de Vg

Le facteur de qualité maximum vaut 2850 et est obtenu pour une tension de grille appliquée de 0,6V. Lorsque la tension est supérieure ou inférieure à cette tension, la valeur maximale du facteur de qualité décroît.

#### 111.9 -Variation de la valeur de l'inductance active

La valeur de l'inductance active peut être modifiée par l'intermédiaire de la tension de polarisation de drain. Ainsi, on peut effectuer un réglage fin de la valeur inductive, indispensable lors de l'intégration dans un oscillateur ou un filtre sélectif par exemple.

La figure 1-41 représente l'évolution de l'inductance pour différentes tensions Vd appliquées. Nous avons une variation de 0,1 nH autour de la valeur nominale à la fréquence de 22 GHz.

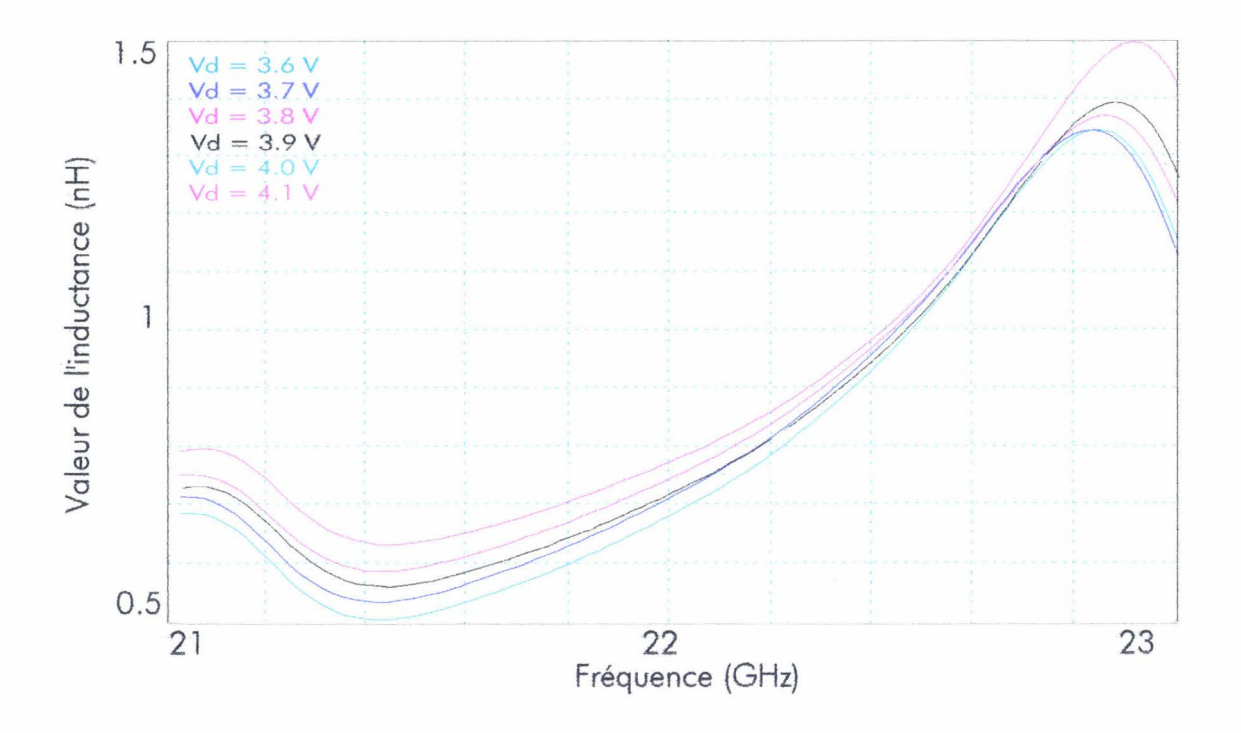

Figure 1-41 : Evolution de la valeur L (nH) de l'inductance active en fonction de la fréquence

 $\overline{A}$ 

# IV - **MONTAGE DE L•INDUCTANCE ACTIVE**

## IV. 1 - Conception de la cellule de mesure

Pour caractériser en hyperfréquences et en basses températures le circuit réalisé, la cellule de mesure doit répondre à des impératifs de dimensions, de connectique et de maniabilité. La cellule doit occuper le volume le plus restreint possible pour les raisons suivantes :

- Les risques de résonance parasites augmentent avec le volume ;
- La place disponible pour la cellule dans le dispositif de mesure en température est fixe et assez faible ;
- Le gradient thermique est d'autant plus important que le volume métallique est grand.

Afin de tenir compte de tout ces impératifs, nous avons utilisé une cellule appelée communément "cellule K" optimisée en fonction des dimensions du substrat et initialement conçue par Gilles Dambrine, chercheur à I'IEMN. La connectique utilisée doit être opérationnelle dans une gamme de fréquences allant de 1 à 26 GHz et doit supporter des fluctuations thermiques importantes. Le connecteur SMA 2.9 (ou connecteur K) supporte ces contraintes, il est monté sur une perle de verre , sur laquelle vient s'enficher un contact glissant.

La cellule de mesure est composée de 3 parties :

- 2 demi-boîtiers qui assurent la transition entre le circuit à caractériser et l'appareil de mesure ;
- 1 insert qui supporte le circuit à caractériser.

L'ensemble de ces éléments est doré afin d'éviter toute oxydation et de favoriser les liaisons de thermocompression. Une vue d'ensemble de la cellule est présentée figure 1-*42.* 

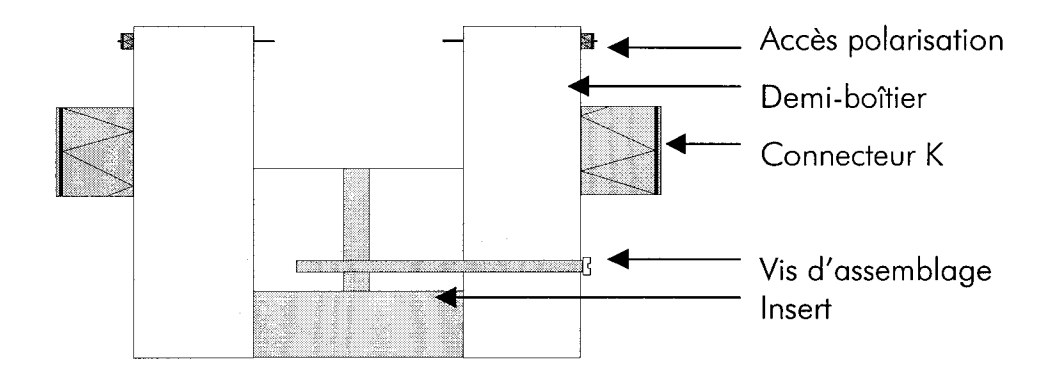

Figure 1-42 : Vue de face de la cellule K

#### IV. 7. 7 - L'insert

La largeur de l'insert est fonction des dimensions du quadripôle hyperfréquence monolithique à caractériser. L'insert est aligné avec les 2 demi-boîtiers permettant de minimiser les liaisons entre le circuit et les lignes d'accès (figure /-43).

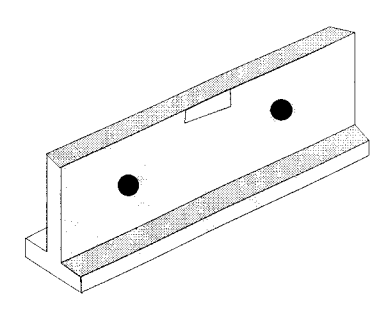

Figure 1 -43 : Vue de l'insert

## *IV. 1.2- Le demi-boîtier*

Le demi-boîtier est en réalité un support mécanique qui présente deux interfaces : l'une entre l'appareil de mesure et la cellule, l'autre étant la cellule et le circuit.

Un connecteur K est vissé à l'intérieur du demi-boîtier. L' arc central est inséré sur une perle de verre soudée sur le demi-boîtier permettant ainsi de réaliser le contact avec la ligne d'alumine (figure I-44).

Ces étapes de montage sont délicates à réaliser, compte tenu de la fréquence de travail. Cependant le processus est très reproductible et permet d'avoir des cellules de mesures qui présentent d'excellentes caractéristiques hyperfréquences.

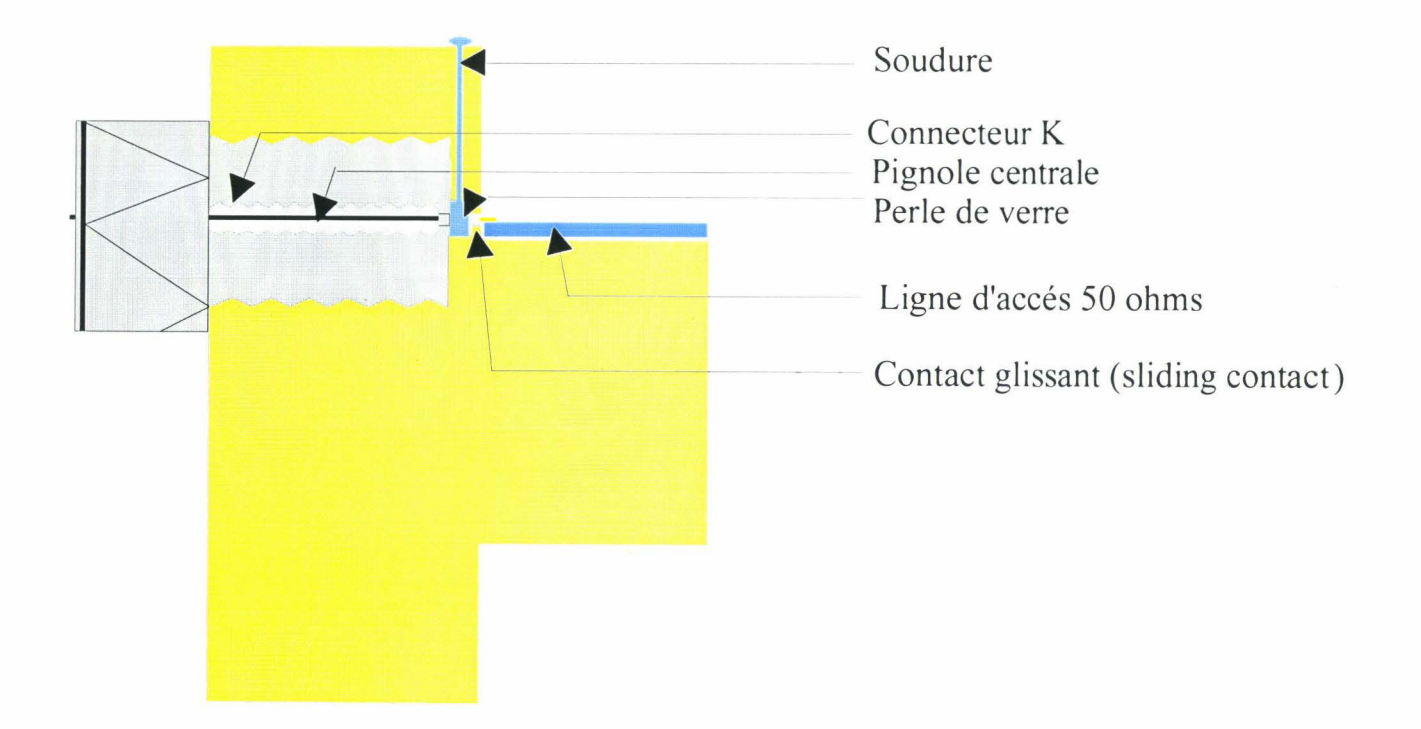

Figure **1-44** : Dessin du demi-boîtier avec le connecteur K

## IV.2 - Calibrage

Comme tout appareil de mesure, les éléments constituant l 1 analyseur de réseaux vectoriel présentent des imperfections qui apportent des erreurs aux mesures effectuées. Ces erreurs d'origines différentes sont les suivantes :

- Erreurs liées au fonctionnement 1 appareil et du comportement hyperfréquence des éléments qui le composent;
- Erreurs dues à la dérive en température au cours de la mesure ;
- Erreurs dues à la non-reproductibilité de la connectique.

A celles-ci S 1 ajoutent les erreurs amenées par les câbles connectés à la cellule de mesure. Pour pallier toutes ces erreurs, nous effectuons une opération d'étalonnage (ou calibrage). Le calibrage va donc permettre de tenir compte des imperfections du système de mesure et de déterminer avec un maximum de précision les paramètres [S] du circuit à caractériser. Pour réaliser ce calibrage, on utilise des éléments étalons dont la réponse hyperfréquence est parfaitement connue :

- Court-circuit, circuit ouvert, charge 50 ohms, en structures coaxiales ;
- Des lignes de transmission de longueur et de largeur bien déterminée réalisées en structure microruban.

Ce calibrage permet d'obtenir les paramètres [S] dans les plans de l'analyseur de réseau vectoriel (figure 1-45). Or le circuit à caractériser se trouve sur l'insert, donc dans un autre plan de référence. Il est donc nécessaire d'en tenir compte lors de la procédure de calibrage.

Il existe plusieurs méthodes de calibrage telles que LRL (Line-Reflect-Line),TRL (Thru-Reflect-Line), OSTL (Open-Short-Line-Thru) ... La centrale de caractérisation de notre laboratoire utilise la méthode TRL. Nous allons rappeler les différentes étapes de cette méthode de calibrage.

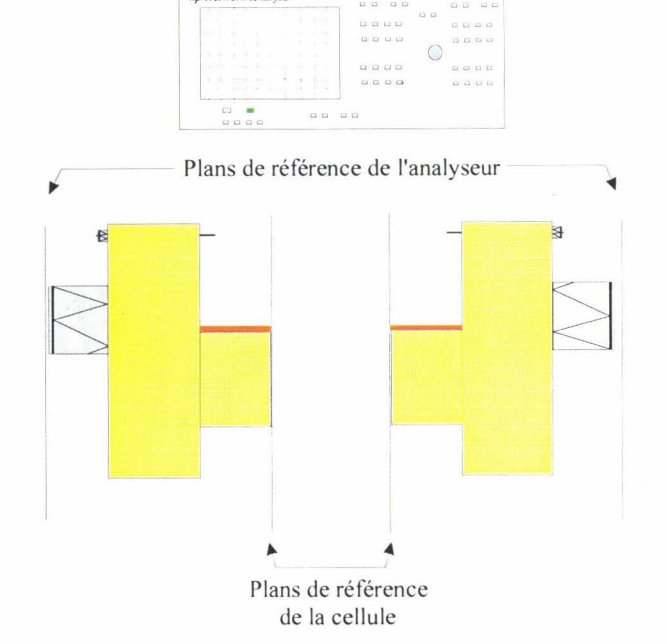

hp Network Analyse

Figure 1-45 : Banc de mesure avec la cellule K

# *IV.2. 1 - Connexion Thru*

Les deux lignes micro-rubans réalisées sur alumine sont collées sur les deux demiboîtiers et reliées ensemble par un fil de thermocompression . On connecte l'ensemble aux deux entrées de l'analyseur vectoriel (figure 1-46).

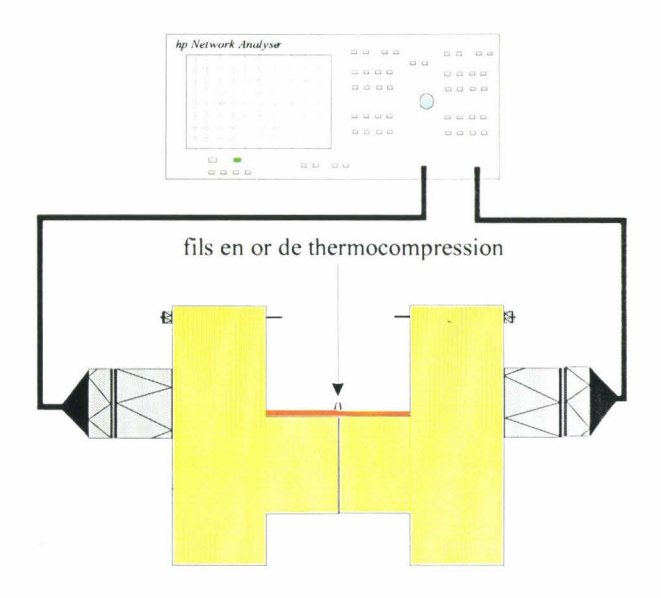

Figure **1-46** : Cellule K en position thru

## *IV.2.2- Connexion Reflect*

Par rapport à l'état précédent, chaque demi-boîtier reste connecté à l'analyseur de réseau vectoriel, par contre, il n'y a plus de fil de thermocompression qui relie les lignes d'alumine, de ce fait la charge réflective dans les deux plans constitués par les demisupports, est un circuit ouvert (figure 1-47).

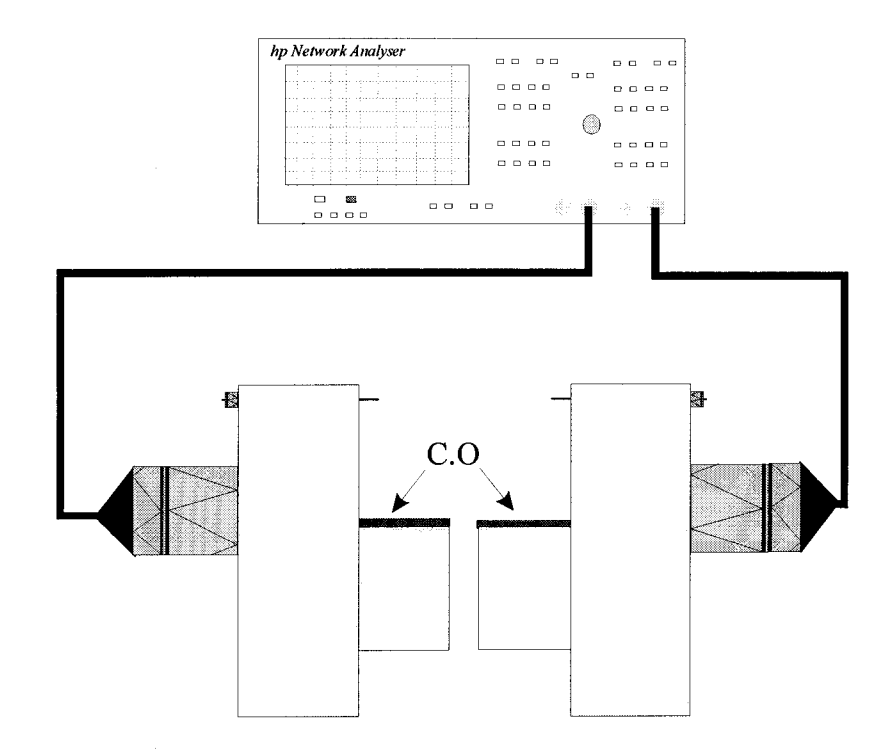

Figure I-47 : Cellule K en position reflect

## *IV.2.3- Connexion Une*

Pour cette dernière étape, on introduit un insert entre chaque demi-support, sur lequel on a préalablement collé une ligne d'alumine de longueur  $\lambda$ g/4 (soit 1 mm pour la fréquence 22 GHz). La liaison entre les demi-boitiers et 1 1 insert est assurée par des fils de thermocompression (figure 1-48).

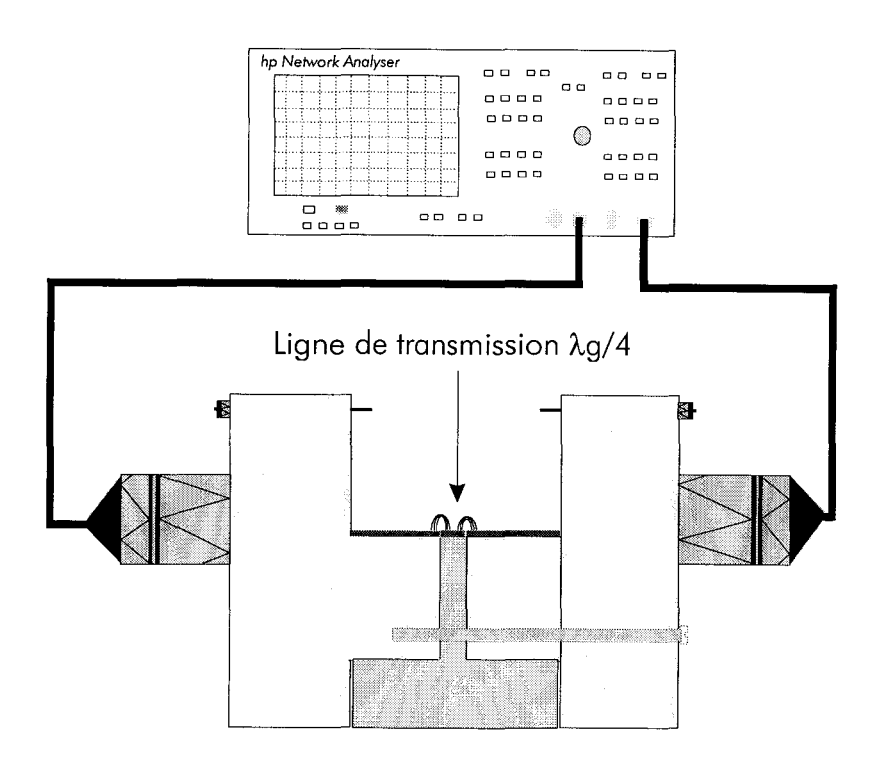

Figure **1-48** : Cellule Ken position Line

# IV.3 - Calibrage en température

Pour caractériser en température le circuit réalisé, il est nécessaire d'effectuer un calibrage **TRL** à choquer valeur de température pour tenir compte de l'évolution des caractéristiques hyperfréquences des ralonges et des transitions employées. Cependant, cette méthode est peu précise et longue compte tenu du calorimètre utilisé (figure I-49). Nous préférons effectuer un calibrage TRL à température ambiante dans le calorimètre. Puis nous regardons l'évolution des paramètres  $[S]$  aux températures extrêmes (-50,+50°C) uniquement en connexion Une. Nous constatons que la différence par rapport à la température ambiante est très faible. Par conséquent,nous effectuons les mesures avec 3 calibrages différents : température ambiante, chaud ( +50°C} et froid (-50°C}.

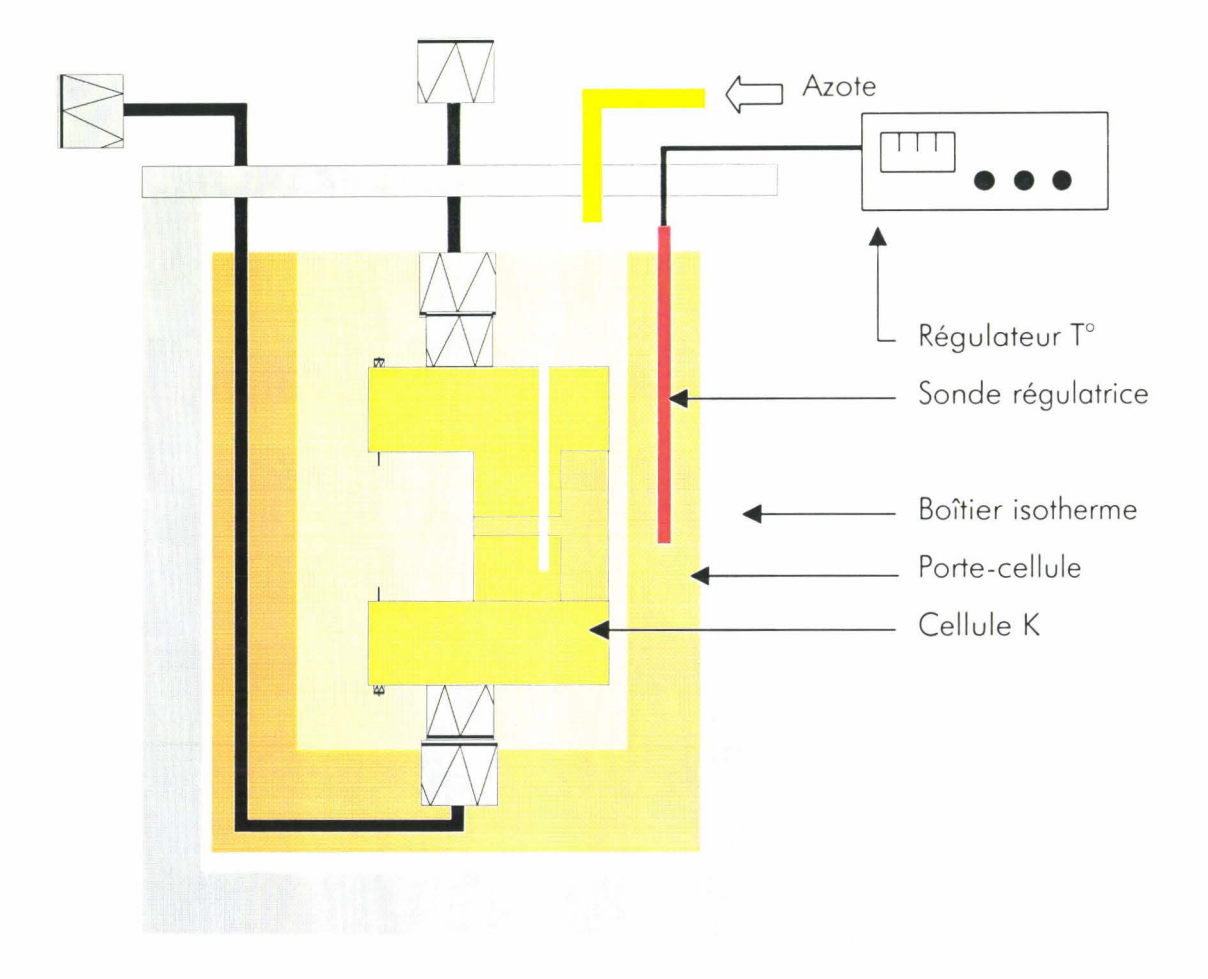

Figure I-49 : Vue du calorimètre

# **V- CARACTERISATION DE L'INDUCTANCE ACTIVE**

La réalisation de l'inductance active s'est effectuée à la fonderie Philips Microwave Limeil dans le cadre d'un projet multi-utilisateurs. Le circuit monolithique nous a été fourni avec les caractéristiques correspondantes aux motifs PCMs présents sur le substrat ainsi que celles d'un transistor 2 x 30 x 0.2  $\mu$ m<sup>2</sup>. Nous procédons à la caractérisation sous pointes du circuit [Vanabelle, 1997].

#### V.1 - Paramètres [S]

L'inductance est testée sous pointes coplanaires, reliées à l'analyseur vectoriel Hewlett Packard 8510 par 2 câbles hyperfréquences. L'étalonnage de l'analyseur a été effectué dans la bande [0.5 - 26.5 GHz] avec un pas de 200 MHz et dans la bande [20 - 25 GHz] avec un pas de 1 0 MHz. Des mesures sont effectuées sur l'inductance active pour une tension positive  $Vgs = 0.5V$  et Vds = 3V. Le courant obtenu est de 3 mA. A l'aide de l'analyseur vectoriel Hewlett Packard, nous visualisons le paramètre  $S_{11}$  (figure *I-50*).

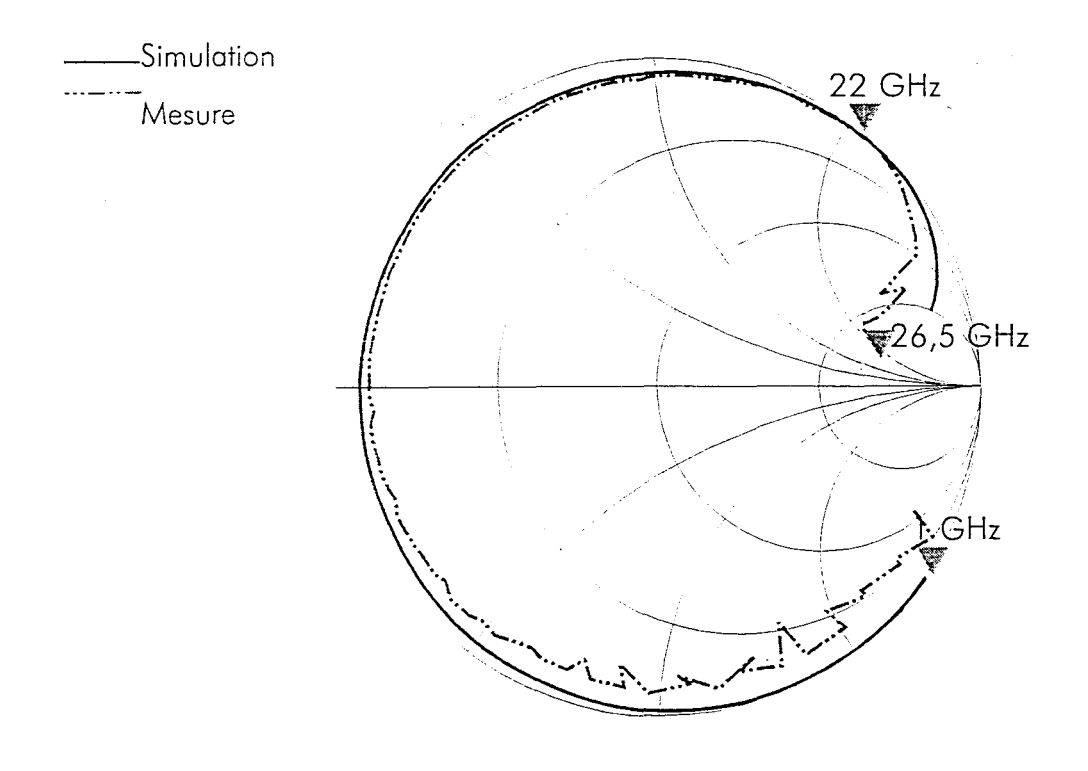

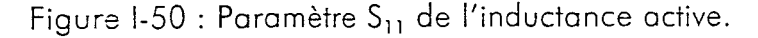

Nous constatons une bonne concordance entre les valeurs simulées et mesurées de l'impédance d'entrée dans la bande [1-26.5 GHz]. La figure 1.50 représente l'impédance d'entrée de l'inductance, on constate que grâce aux très faibles pertes obtenues autour de 22 GHz (inférieures à 1 00 milliohms), nous obtenons un coefficient de qualité supérieur à 800. Un facteur de qualité maximal de 2800 a même été obtenu à la fréquence de 22.02 GHz. Entre 1 et 10 GHz et au-delà de 40 GHz, le circuit présente un comportement capacitif.

La figure 1-51 représente la partie réelle et la partie imaginaire de l'inductance adaptée sur 50 ohms. La partie réelle est minimale pour la fréquence de 22 GHz. La polarisation du transistor permet d'accorder légèrement cette partie réelle afin qu'elle soit minimale à la fréquence voulue. La partie imaginaire vaut 70 ohms ce qui correspond à une inductance de 0.6 nH avec une plage de variation de 0.05 nH. Une étude complète entre 0 et 60 GHz a été menée sur la stabilité du circuit en observant le module et la phase du signal. Les résultats indiquent que l'inductance présente une stabilité inconditionnelle dans cette bande de fréquence.

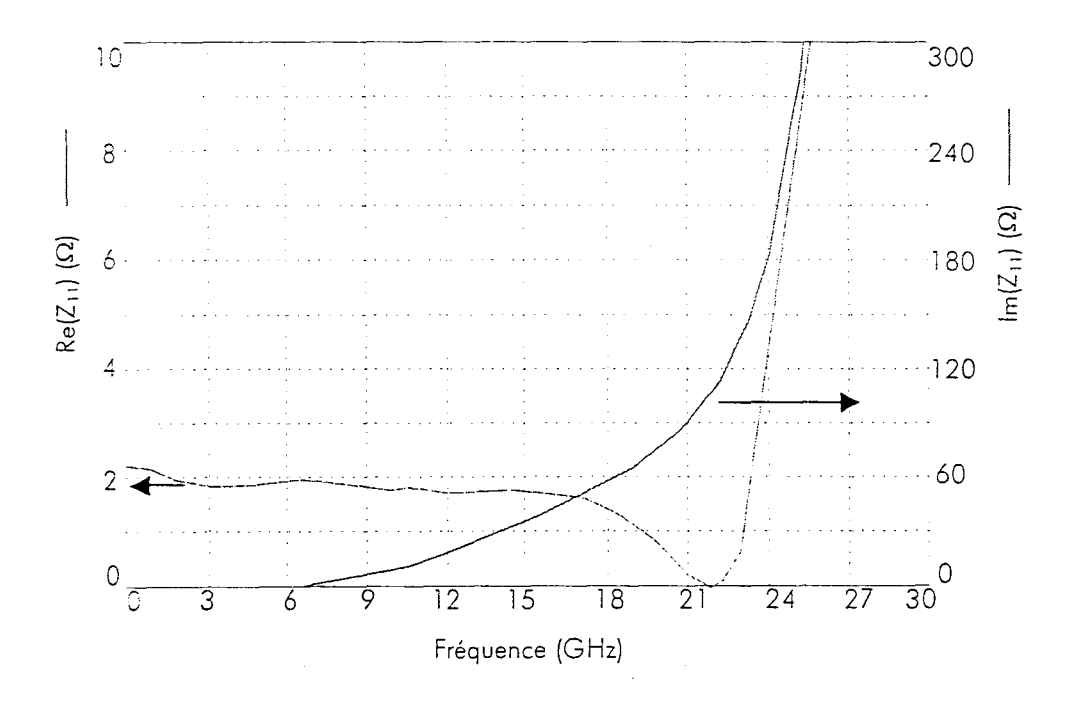

Figure 1-51 : Evolution de la partie réelle et la partie imaginaire de  $S_{11}$ 

## V.2 - Analyse non linéaire

Afin de déterminer le gain et le point de compression de l'inductance active, nous avons réalisé un banc de mesure de puissance constitué de coupleurs et d'un circulateur. Une étape d'étalonnage des différents éléments constituant le banc nous permet de prendre en compte ses pertes propres (figure I-52).

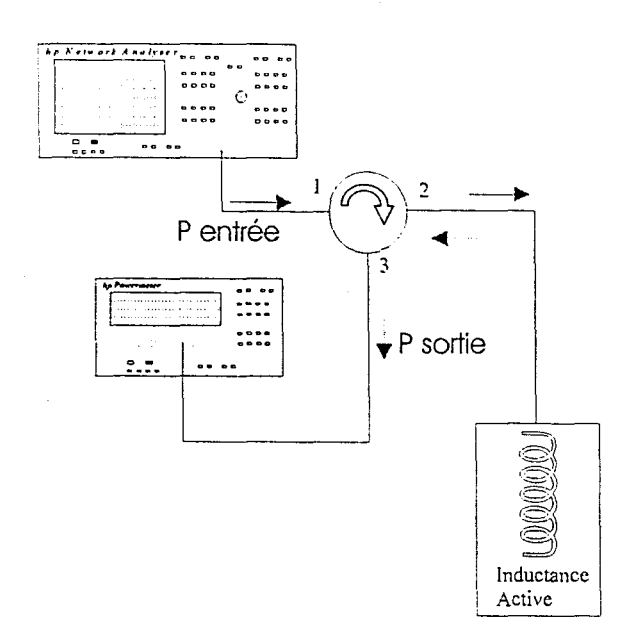

Figure I-52 : Banc de mesure de la réponse en puissance de l'inductance active

Différents points de mesure nous permettent de tracer la courbe de linéarité de l'inductance active pour une fréquence de 22 GHz (figure I-53). Le point de compression à 1 dB est obtenu pour une puissance de sortie de 12 dBm qui est égale à la puissance d'entrée compte tenues des faibles pertes de l'inductance. Nous constatons une différence par rapport à la valeur obtenue lors de la simulation. En effet, dans le modèle du transistor, la tension de pincement est de -0,9V alors que la valeur moyenne mesurée lors des tests PCM fait apparaître une tension de pincement de -0,7V (Annexe I-1), d'où une zone d'excursion plus faible et un point de compression mesuré moins important que celui obtenu lors de la simulation.

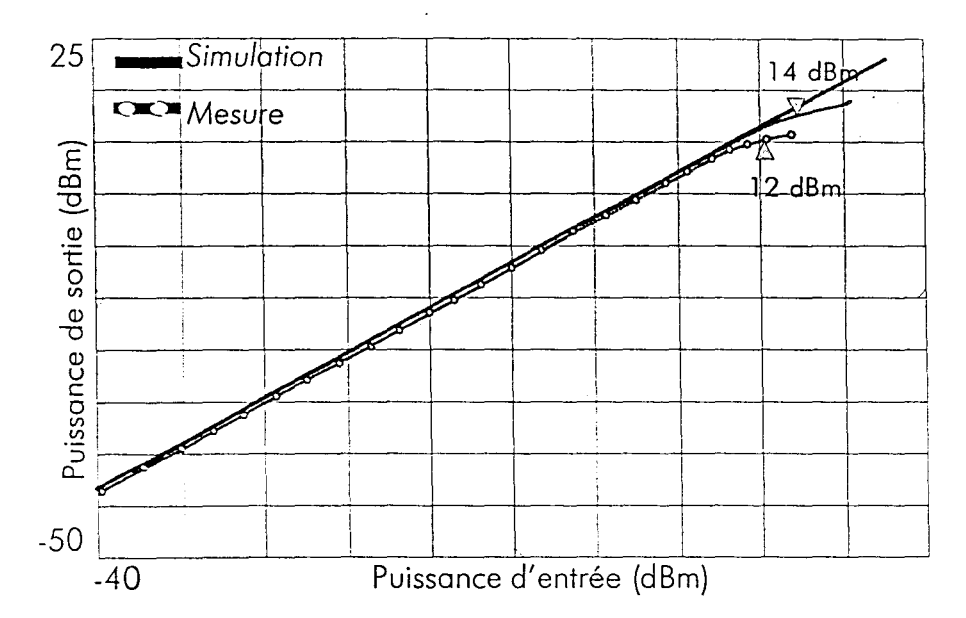

Figure I-53 : Linéarité de l'inductance active à la fréquence de 22 GHz.

La figure I-54 nous montre le spectre obtenu à 22 GHz et pour le 2<sup>ère</sup> harmonique (44 GHz). La répartition de puissance est correcte puisque nous obtenons 0 et -44 dBm respectivement pour 22 GHz et 44 GHz.

Nous n'avons pas effectué de mesure d'intermodulation compte tenu de l'analyseur de spectre dont nous disposons, l'utilisation d'un mélangeur externe et le changement de bande ne permettant pas de réaliser une mesure correcte. Cependant, nous avons regardé l'influence d'un signal de fréquence 21,9 GHz, proche de 22 GHz et de forte amplitude sur notre circuit inductif. Nous constatons que ce signal n'influe ni sur la stabilité ni le spectre de l'inductance active.

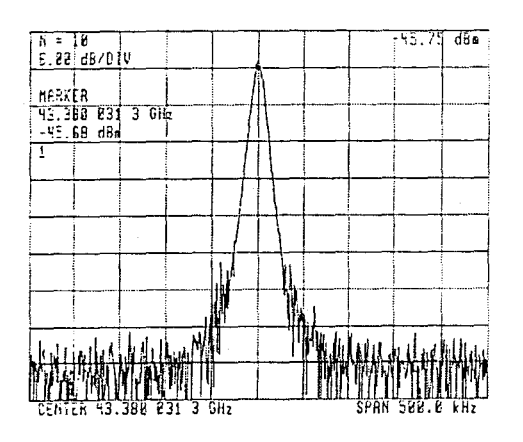

Figure I-54 : Spectre de l'harmonique d'ordre 2 à 44 GHz.

La mesure de la vitesse de groupe est importante car elle permet de vérifier que les informations qui seront transmises à cette fréquence arriveront toutes à la même vitesse dans la chaîne de réception. La figure I-55 nous donne un temps de groupe compris entre 9 et 12 ps sur la plage 21-23 GHz. Cette valeur constante permet d'en déduire que les données transmises dans cette plage de fréquence, arriveront simultanément en réception.

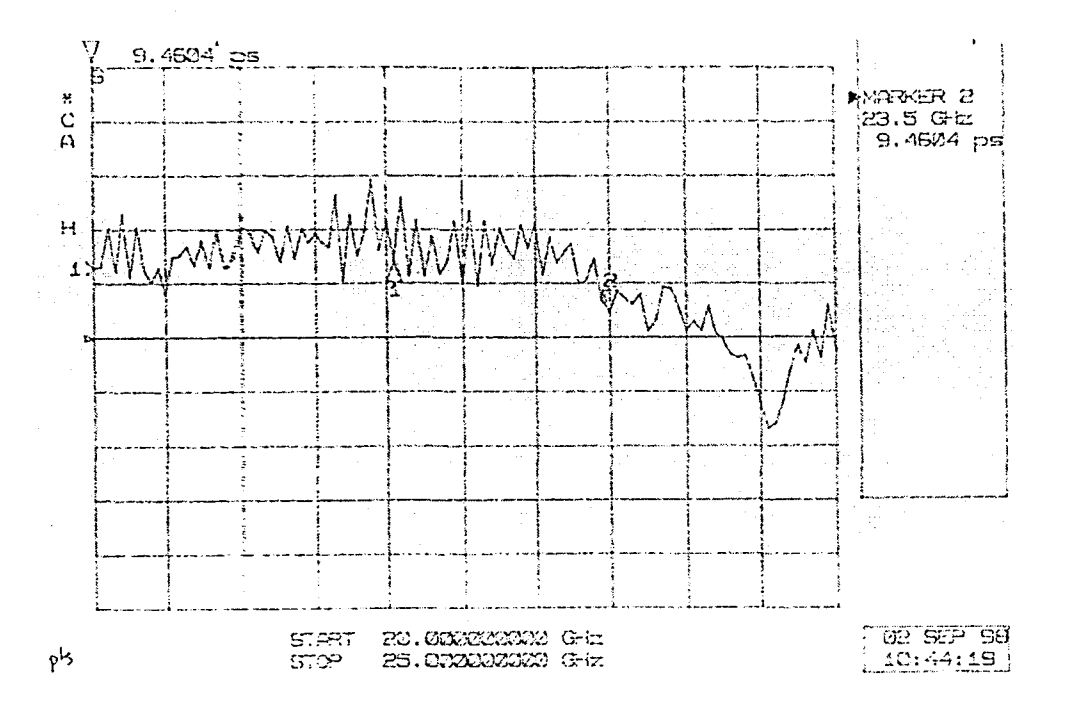

Figure 1-55 : Temps de groupe de l'inductance active

V.3 - Mesure de bruit

Nous avons effectué une mesure de bruit de l'inductance active à l'aide du banc de mesure de la figure I-56 et d'un mesureur de bruit HP 8970b. Le facteur de bruit est illustré sur la figure I-57. Le facteur de bruit vaut 2 dB à 22 GHz à température ambiante.

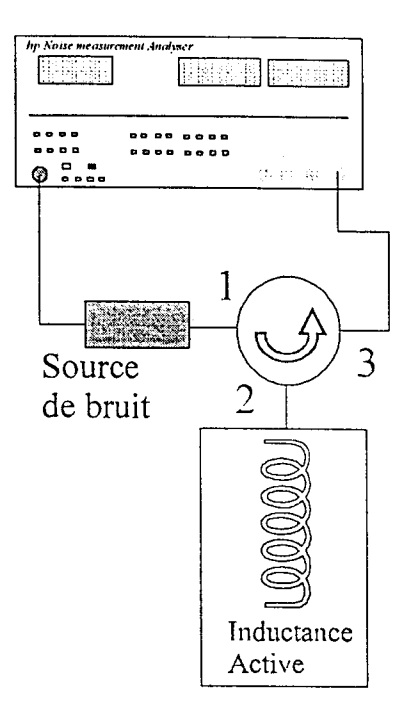

Figure I-56 : Banc de mesure de bruit.

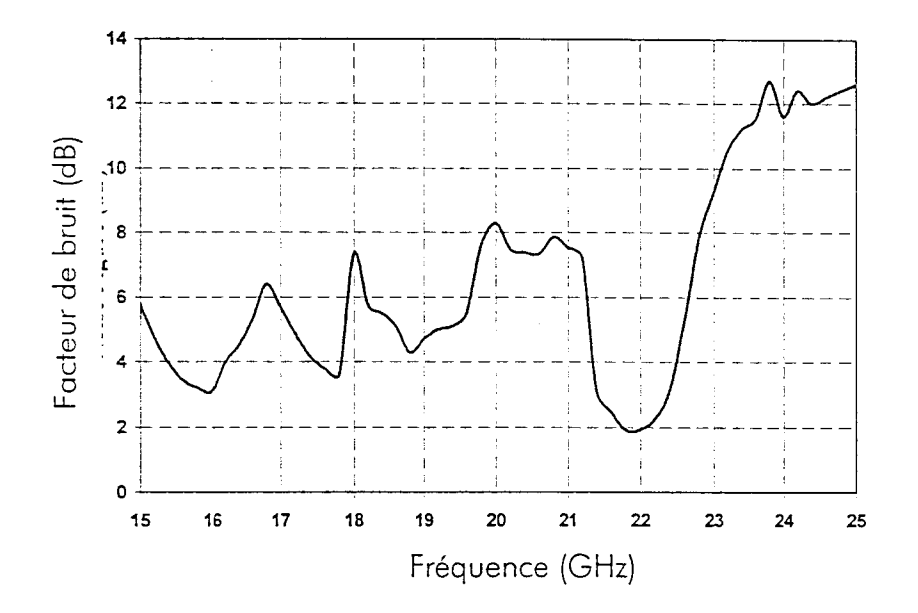

Figure 1-57 : Facteur de bruit de l'inductance active (T=25°C)

#### V.4 -Variation du facteur de qualité

La variation de la tension de grille permet de faire varier le facteur de qualité de l'inductance active. Nous avons donc procédé à la mesure de paramètres [S] pour différentes tensions Vg (figure 1-58). Nous obtenons un facteur de qualité proche de 2800 pour une tension  $Vg= 0.58$  V et Vds = 4 V. Les pertes augmentent rapidement avec un Vg supérieur à 0,62 V. Le facteur de qualité est supérieur à l 000 à partir de Vg = 0,2 V.

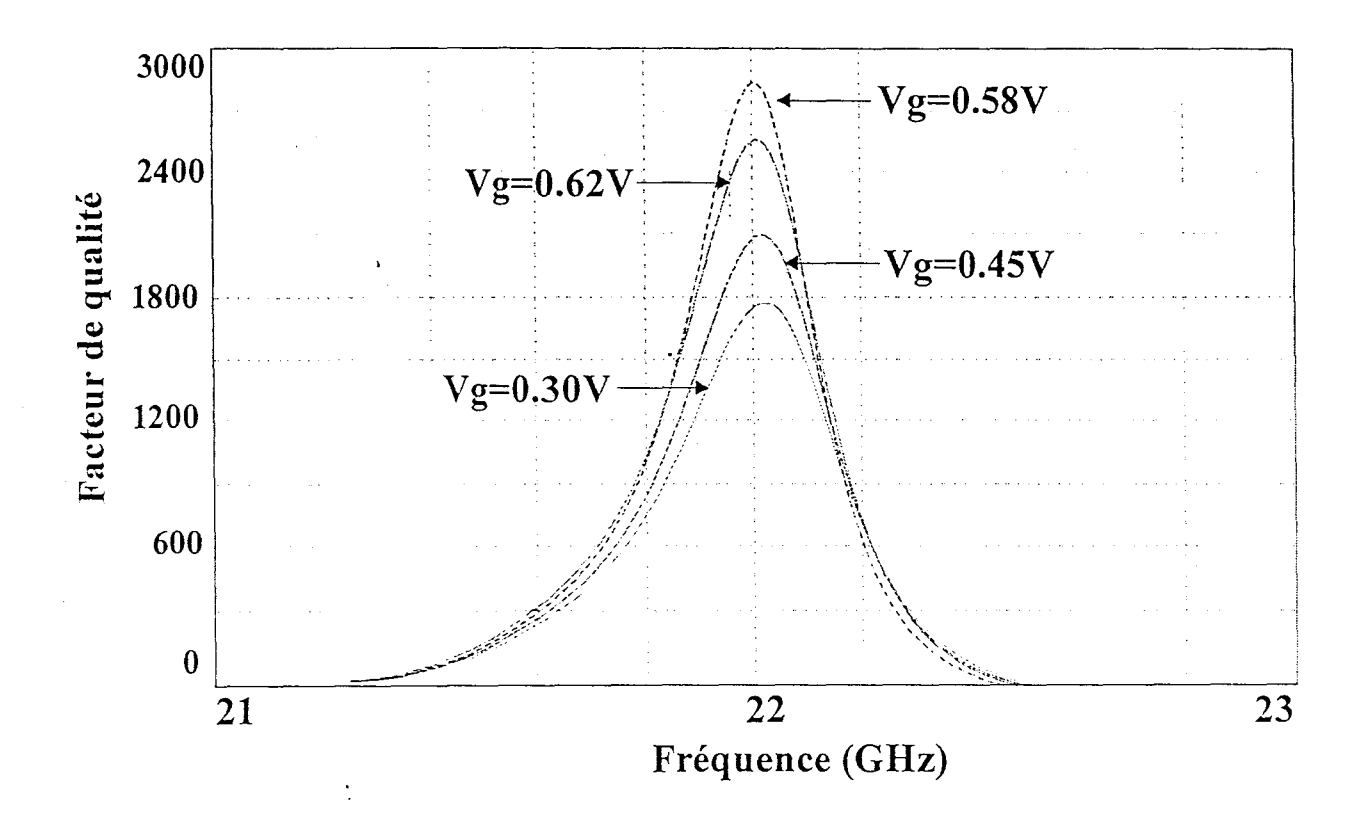

Figure 1-58 : Evolution du facteur de qualité en fonction de la tension Vg

#### V.5 - Variation de la valeur de l'inductance

La variation de la tension drain permet d'ajuster la valeur de l'inductance active. La figure I-59 représente l'évolution de L pour différentes tensions Vd. A la fréquence de 22 GHz, nous avons une variation de +/- 0,15 nH autour de la valeur initiale 0,76 nH.

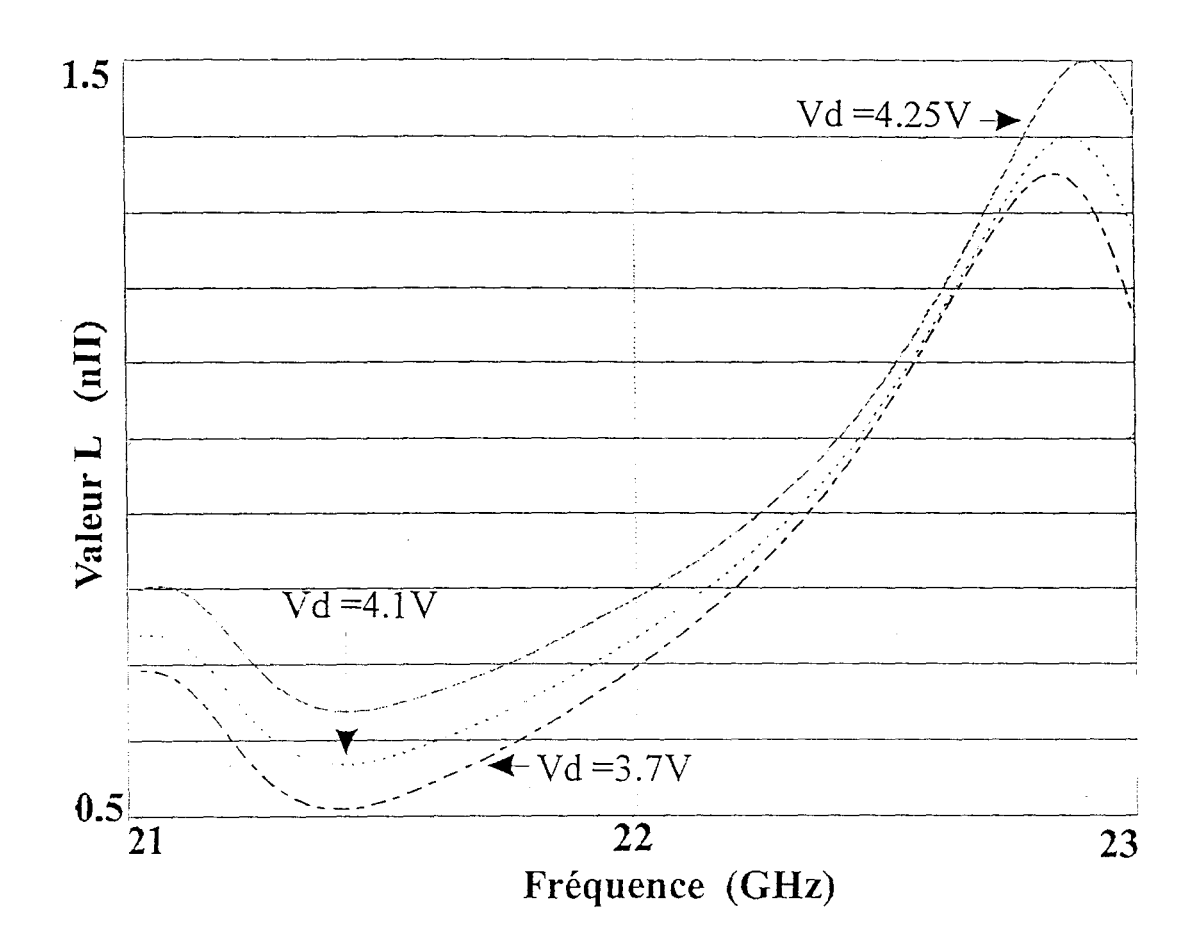

Figure I-59 : Evolution de L en fonction de Vd

# VI- **APPLICATION AUX FILTRES PASSE-BANDE ET REJECTEUR DE BANDE**

Afin de vérifier les performances de l'inductance active, nous avons réalisé deux filtres actifs par ajout d'une capacité en série et en parallèle pour obtenir respectivement un réjecteur de bande et un passe bande .

VI. 1 - Filtre actif passe-bande

*VI.* 7. 7 - *Simulation* 

Nous avons simulé 2 filtres l'un passif et l'autre actif. Le circuit passif a été conçu à l'aide d'une capacité et d'une inductance présentant des pertes {figure /-60). Ce sont les éléments standards de la bibliothèque M.D.S . Le filtre actif a été conçu à l'aide de notre modèle d'inductance active et de l'ajout d'une capacité de la bibliothèque D02AH. Les résultats de simulation sont présentés *figure 1-6* 7. Le *tableau 1-3* compare les performances simulées d'un filtre passif et actif à 22 GHz.

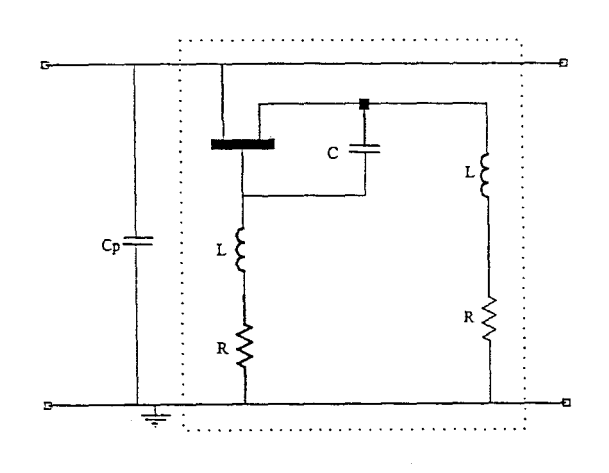

Figure 1-60 : Topologie du filtre passe bande actif
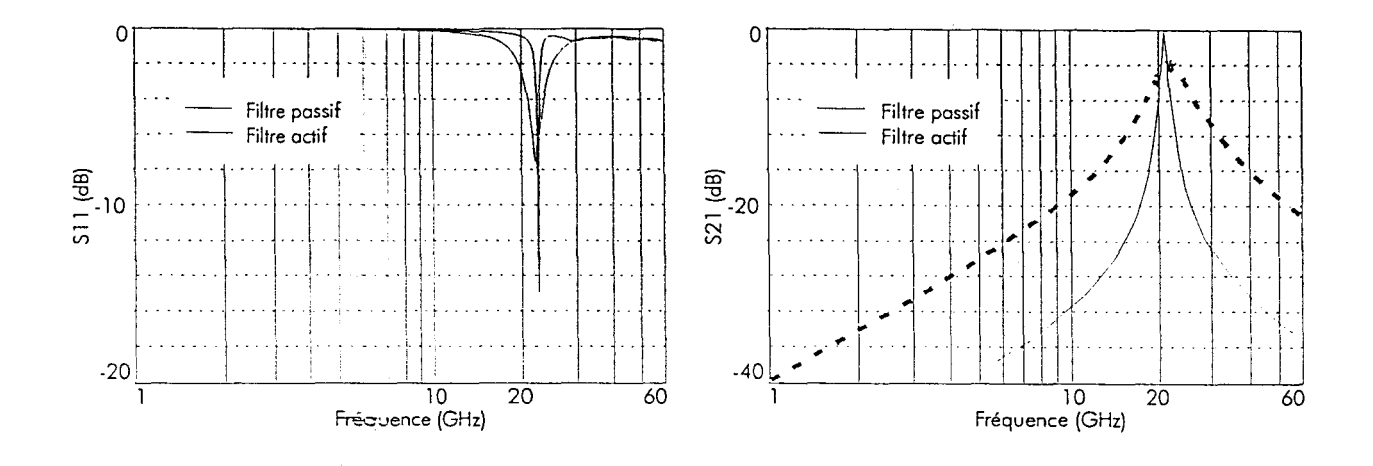

Figure I-61 : Paramètres [S] des filtres passe-bande actifs et passifs

|               |      | Fréquence (GHz) $S_{11}$ (dB) $S_{21}$ (dB) Bande passante (GHz) Sélectivité |      |
|---------------|------|------------------------------------------------------------------------------|------|
| Filtre passif |      |                                                                              | 30 % |
| Filtre actif  | - 10 |                                                                              | 3.4% |

Tableau I-3 : Comparaison filtre passif - filtre actif

#### VI.1.2 - Caractérisation

Nous utilisons une capacité chip reliée en parallèle à l'inductance par un fil d'or. La mesure s'effectue dans la cellule K (figure I-62). Nous constatons une meilleure sélectivité et une meilleure adaptation pour le filtre actif. Ainsi, à la fréquence de 21,95 GHz, nous avons  $S_{11}$  = -18 dB et  $S_{21}$  = -0,5 dB, la mesure ayant été effectuée dans le plan des connecteurs K, ceci explique les pertes au niveau de S<sub>21</sub>. La bande passante est de 0,84 GHz à la fréquence centrale de 21,95 GHz soit une sélectivité de 3,8%.

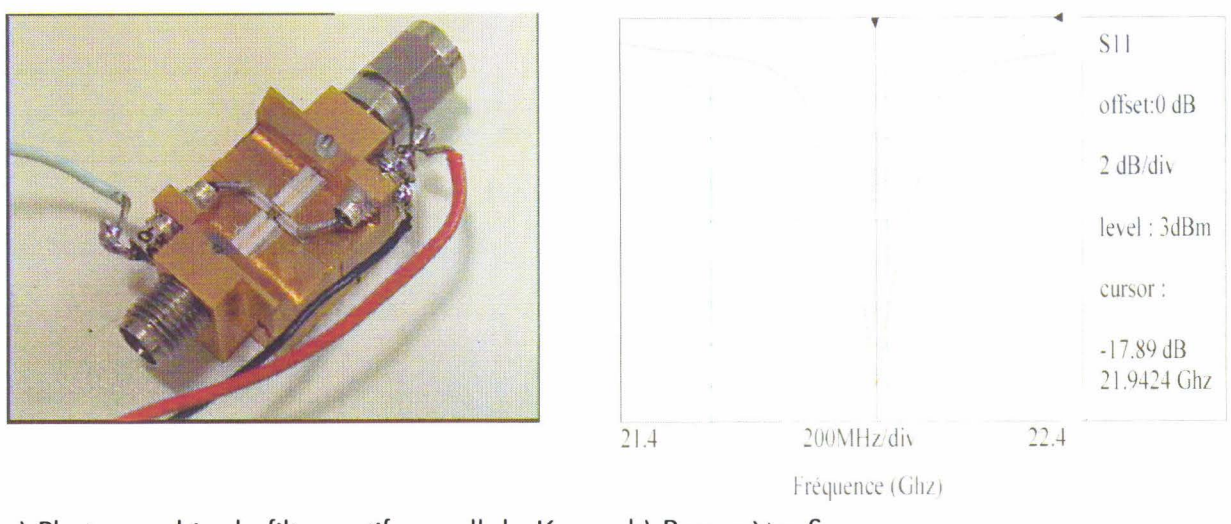

a) Photographie du filtre actif en cellule K b) Paramètre  $S_{11}$ 

Figure I-62 : Filtre actif passe-bande.

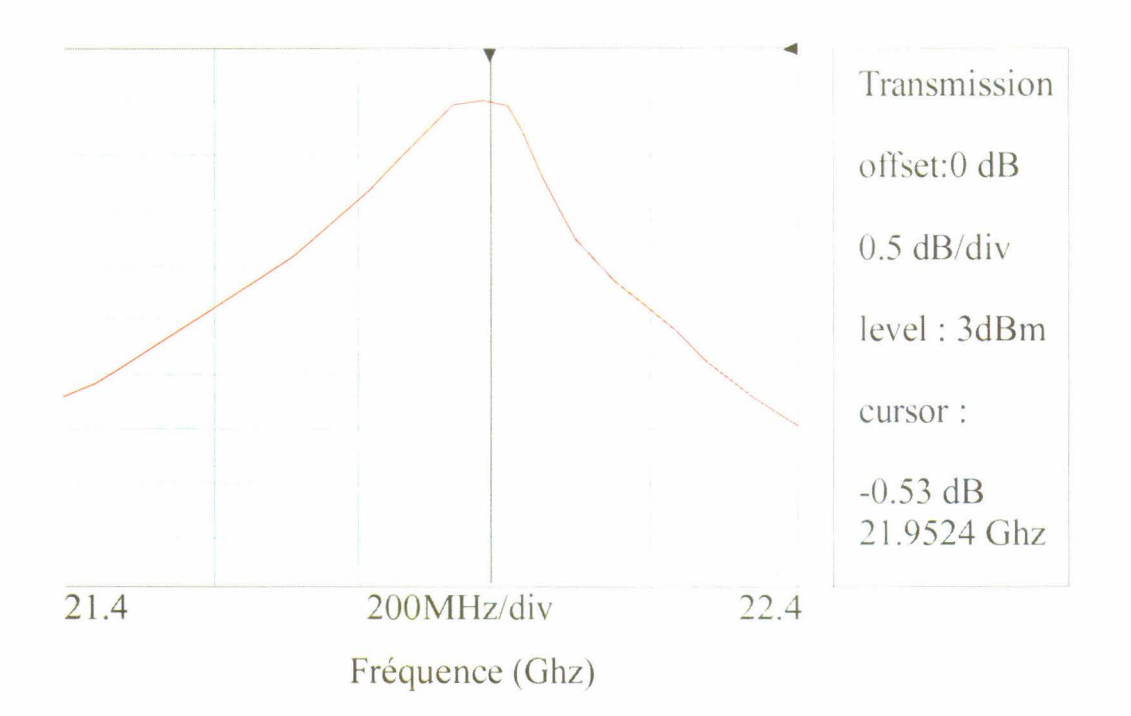

Figure I-63 : Transmission du filtre actif passe bande

#### Vl.2 - Filtre actif réjecteur de bande

#### V/.2. *1* - *Simulation*

L' ajout d'une capacité en série avec l'inductance active nous permet d'obtenir un filtre réjecteur de fréquence . La *figure 1-64* compare les performances entre un filtre passif et notre filtre actif. Le *tableau 1-4* nous indique que l'on obtient une meilleure rejection  $(S_{21} = -45$  dB) avec le filtre actif comparé à un filtre passif.

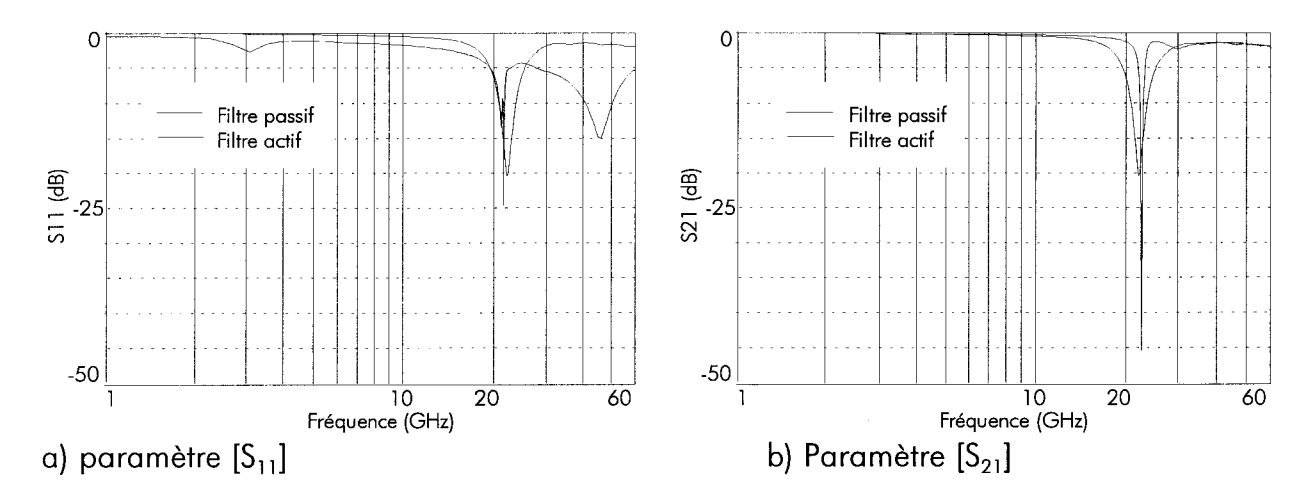

Figure 1-64 : Paramètres [5] des filtres réjecteur de bande actif et passif

|               | $ $ Fréquence (GHz) $ S_{11} $ (dB) |    | $S_{21}$ (dB) |
|---------------|-------------------------------------|----|---------------|
| Filtre passif |                                     |    |               |
| Filtre actif  |                                     | 15 |               |

Tableau 1-4 : Comparaison des performances filtre actif et passif

#### V/.2.2 - *Caractérisation*

Nous utilisons une capacité découpée sur un circuit où le transistor a été endommagé, sa valeur 0,8 pF correspond à la fréquence de résonance de 21,8 GHz. Nous constatons une meilleure sélectivité et une meilleure adaptation pour le filtre actif. Ainsi, à la fréquence de 22.6 GHz, nous avons  $S_{11} = -14$  dB et  $S_{21} = -51$  dB (figure *I-65*). L'écart fréquentiel par rapport aux résultats de simulation s'explique d'une part par le fait que la capacité utilisée ne correspond pas tout à fait à la valeur utilisée en simulation, d'autre part l'ajout de fil d'or pour relier chaque élément augmente légèrement la valeur de l'inductance.

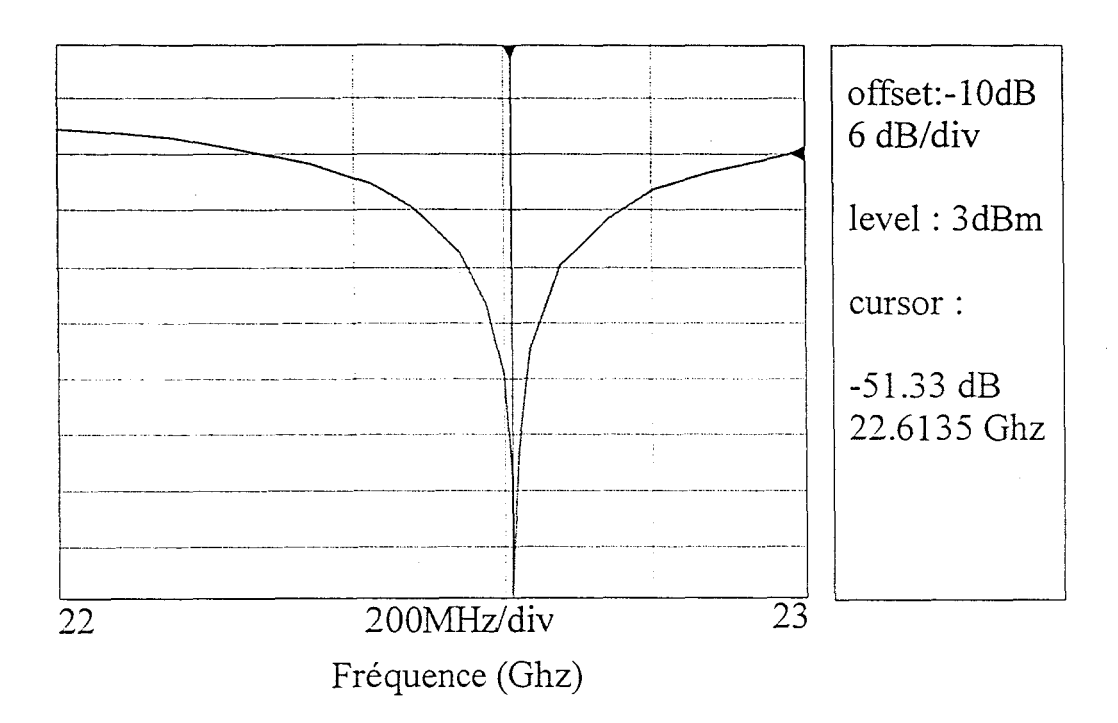

Figure 1-65 : Paramètre  $S_{21}$  du filtre actif réjecteur de bande

#### **CONCLUSION**

Au cours de ce premier chapitre nous avons, dans un premier temps décrit briévement différentes topologies d'inductances actives flottantes ou reliées à la masse, lorge bande ou bande étroite. Le cahier des chorges nous imposait une structure simple avec un coefficient de qualité élevé autour de 22 GHz. La topologie retenue est simple, faible coût et garantit de bonnes performances, en vue d'une intégration dans un filtre actif. La conception du circuit a été abordée en mettant l'accent sur l'obtention d'une topologie simple, de faible dimension et faible consommation (3 mW).

La caractérisation de plusieurs circuits a mis en évidence une grande reproductibilité du procédé D02AH. La valeur d'inductance peut être accordée électriquement, ainsi que le facteur de qualité qui attèint 2800. Le facteur de bruit obtenu 2 dB est à mettre en relation avec la dimension du HEMT ainsi que la polarisation choisie.

En outre, la linéarité de l'inductance est importante avec un point de compression à l dB de 12 dBm. La stabilité inconditionnelle ainsi qu'une vitesse de groupe convenable permet de d'aborder l'étape suivante : la conception d'un filtre actif avec une grande sélectivité. Les mesures obtenues avec les deux filtres passe bande et réjecteur de bande réalisés à partir du circuit inductif laissent augurer de bonnes performances pour la conception du filtre actif sélectif.

# Références Bibliographiques du chapitre l

Les références sont classées alphabétiquement selon le nom du premier auteur.

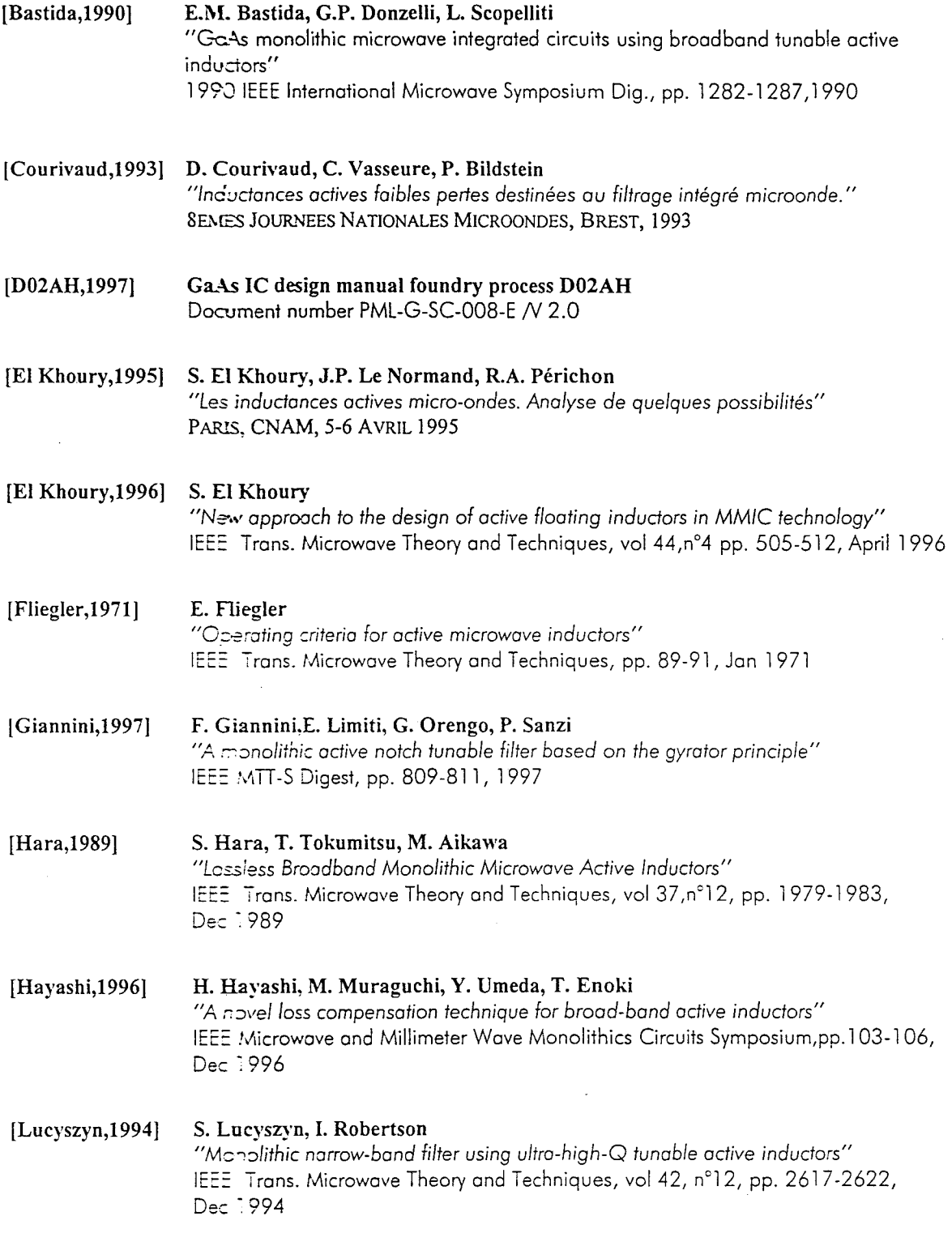

[Mitra,1969] S. K. Mitra *"Synthetizing Active Filters"*  IEEE Spectrum, vol 6, Jan 69

[Pauker,l986] V. Pauker "GaAs *monolithic Microwave active gyrator"*  IEEE GaAS IC Symp. Dig. , pp.82-85, 1986

- [Vanabelle,I997] E. Vanabelle, P. Descamps, J. Vindevoghel *"Inductance active AsGa pour filtres actifs MMIC. Application* à *la 1VHD"*  TELECOM<sup>1</sup> 97 *1* Fes1 pp. 148-151 *1* Oct 1 997
- (Van Vliet,1994] F.E. van Vliet, F.L.M. van den Bogaart, J.L. Tauritz,T.C.B. Tieman *"Narrowband high-quality active inductors* for *MMIC fi/ter applications"*  Microwaves 1994 Symposium Proceedings, pp.190-193, 1994
- (Zhang,l992] G.F. Zhang, M.L. Villegas, C.S. Ripoli *"Microwave active fi/ter using GaAs monolithic floating active inductor"*  Microwave and optical technology letters, vol. 5, n°8,pp. 381-388, July 1992

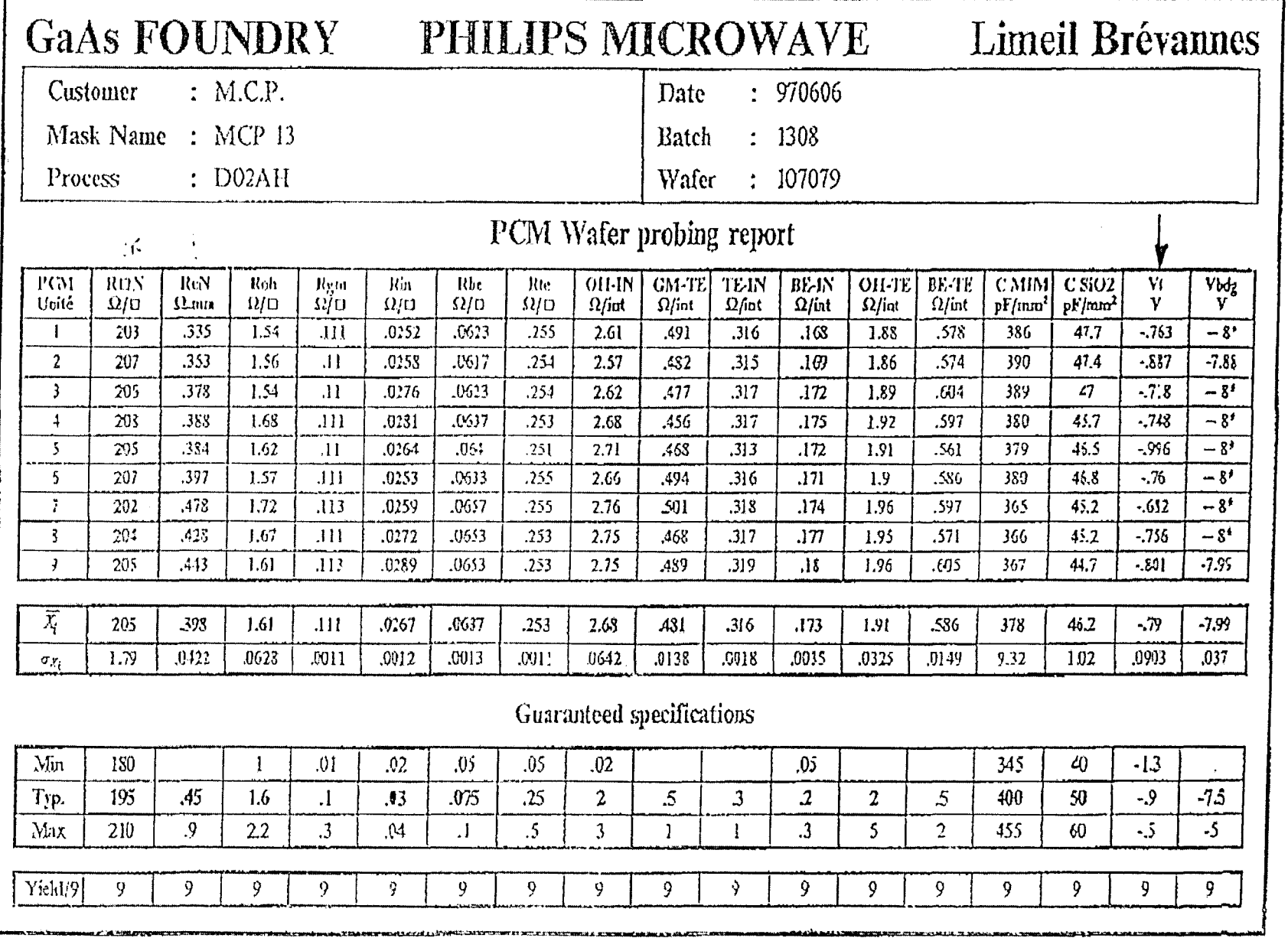

(\*), Source Monitor Unit is limited to -8 volts to prevent damage

 $-69-$ 

Conception et réalisation d'une inductance active à faibles pertes en bande  $K$ 

Annexe I-1

# **CHAPITRE II**

# CONCEPTION ET RÉALISATION D'UN FILTRE ACTIF PASSE-BANDE A HAUTE SÉLECTIVITÉ EN BANDE K

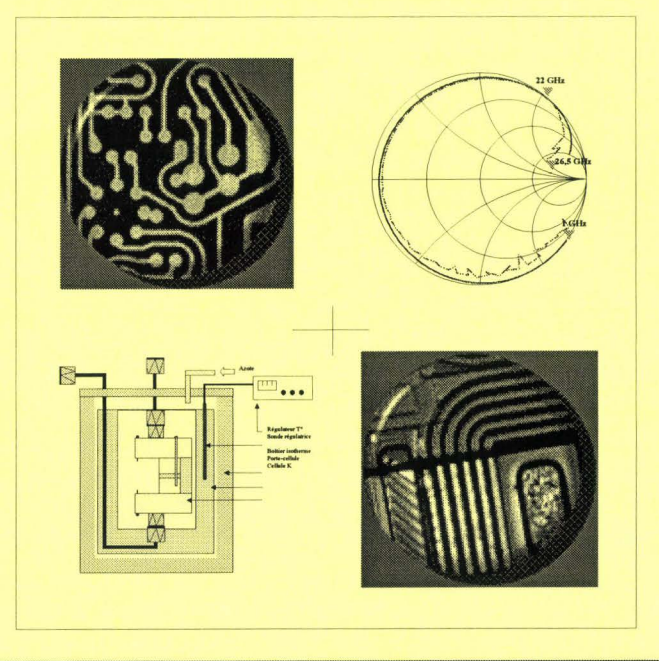

### INTRODUCTION

 $\sim 10$ 

Nous nous proposons au cours de ce deuxième chapitre de concevoir un filtre actif passe-bande à haute sélectivité à l'aide de l'inductance active développée dans le chapitre 1. Ce filtre destiné à la diffusion de programmes de TVHD par satellite est un maillon essentiel de la chaîne émission-réception, par conséquent plusieurs contraintes nous sont imposées lors de la conception.

L'originalité du filtre actif proposé repose sur la bande passante très sélective à 22 GHz avec une possibilté d'accord fréquentielle en faisant varier les tensions de polarisation. La structure du filtre fait appel à l'inductance active précedemment réalisée.

Dans une première partie, nous procédons à un bref rappel sur la notion de filtrage, puis nous présentons différents types de filtres actifs qui existent afin d'en dégager les avantages et les limitations. Ceci nous permet ainsi de justifier la réalisation d'un filtre actif.

La mise à disposition d'une nouvelle technologie HEMT nommée ED02AH, en remplacement de la D02AH nous impose de redessiner le modèle d'inductance active précédemment développé afin de tenir compte des caractéristiques du nouveau transistor. La seconde partie est donc dédiée à la présentation des HEMTs de la bibliothèque ED02AH. Ce procédé technologique développé par PML comporte deux types de transistors : enrichissement et déplétion.

L'étude des caractéristiques du transistor nous permet d'entamer la conception du filtre actif et nous présentons les résultats de simulations obtenus avec MDS.

Enfin, la dernière partie est consacrée à la caractérisation en boîtier du filtre actif au sein de notre laboratoire, la caractérisation sous pointes ne pouvant être réalisée, compte tenu du nombre important de plots de polarisation (6 accés).

## **1 - GENERALITES**

#### 1. l - Les filtres passifs

#### /. 1. 1 - Introduction

Les filtres sont des dispositifs passifs ou actifs qui ont pour but de sélectionner, d'éliminer ou de séparer des signaux situés dans des bandes de fréquences différentes, d'où les noms de filtres passe-bas, passe-haut, passe-bande et rejecteur de bande.

Ils sont généralement utilisés en association avec d'autres éléments ou dispositifs passifs comme cela est le cas dans les multiplexeurs ou diplexeurs dans les systèmes de télécommunications. Ils sont utilisés dans les circuits actifs tels que les amplificateurs, oscillateurs, mélangeurs ...

Pour décrire un filtre, de la façon la plus générale qui soit, nous avons besoin d'un certain nombre de spécifications :

L'atténuation, ou encore réponse en transmission, correspond au rapport A entre la puissance transmise Ps et la puissance incidente Pe. Elle est généralement exprimée en dB:

$$
A(dB) = 10 \times \log\left(\frac{Ps}{Pe}\right) \tag{2-1}
$$

Les pertes d'insertion sont la valeur minimale, en valeur absolue, de l'atténuation. Pour un filtre passe-bas ou passe-haut, on définit la fréquence de coupure f<sub>c</sub>. C'est la fréquence pour laquelle l'affaiblissement varie d'une valeur déterminée, par exemple 3 dB. Pour un filtre passe-bande, on parlera de fréquence centrale fe, fréquence se situant au centre de la bande passante. La pente de réjection caractérise la variation de l'atténuation en dehors de la bande passante.

#### /. 1 .2 - Filtre passe bande

Ces filtres doivent être transparents à l'intérieur d'une certaine bande de fréquences autour d'une fréquence centrale f*0* et présenter une fonction de filtrage conforme à la figure II-1.

Les fréquences basses (en dessous de la bande passante désirée) sont réfléchies par la capacité Cl qui présente, une impédance élevée et court-circuitées par la self L2 qui présente une impédance faible (figure 11-2). Les fréquences hautes sont réfléchies par la self L1 (impédance élevée) et court-circuitées par la capacité C2 (impédance faible).

L'emploi de plusieurs circuits résonants série et parallèle à fréquences d'accord légèrement décalées permet d'élargir la bande passante du filtre au prix de quelques pertes.

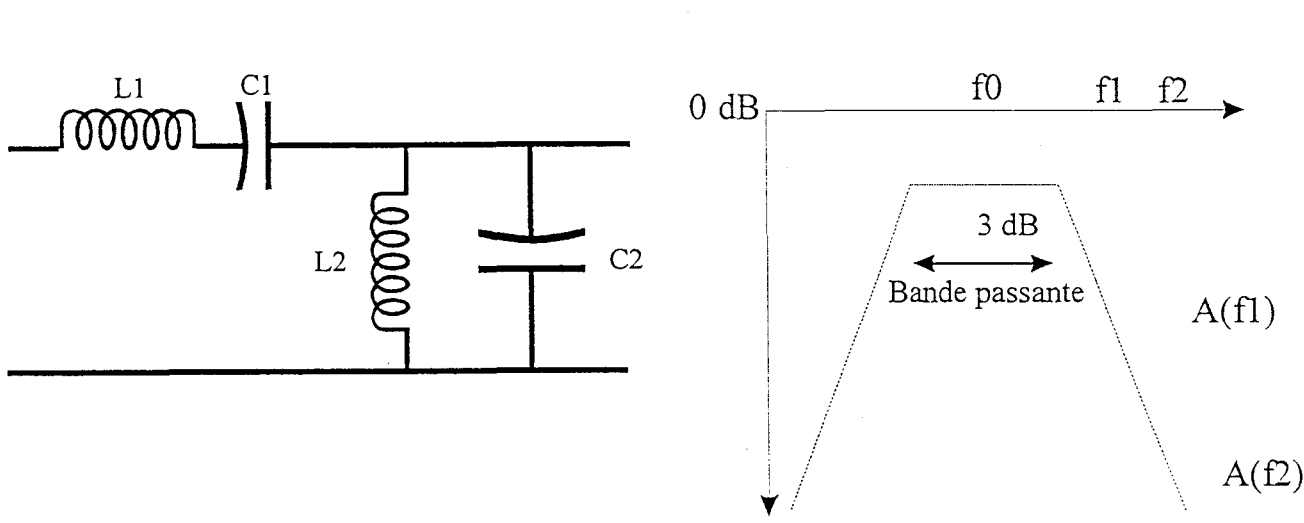

Figure Il-l : Filtre passe-bande Figure 11-2 : Transmission d'un filtre passe-bande

Pour la synthèse de filtres, des fonctions d'approximation sont utilisées : fonctions de Butterworth, de Chebyshev, de Bessel et fonctions elliptiques. Nous ne revenons pas sur ces fonctions dont la théorie figure dans plusieurs ouvrages parmi lesquels celui de C. Gentilli, [Gentilli, 1984]

1.2 - Les filtres actifs [Susmman-Fort, 1989]

#### $1.2.1$  - Introduction [Haigh, 1994]

La réalisation de filtres actifs à partir d'une technologie MMIC sur GaAs a représenté un pas important dans l'évolution des circuits sur arséniure de gallium.

Préalablement à la description de la topologie retenue, nous allons présenter les principales évolutions dans le développement des filtres actifs tant sur le point de la méthodologie que sur le plan de la réalisation technologique. En effet, l'utilisation d'un transistor implique de prendre en compte de nombreux critères comme le comportement non linéaire ainsi que les effets parasites induits par l'utilisation de selfs ou de capacités, leur coefficient de qualité étant en outre très faible.

Les filtres actifs analogiques ont connu un développement rapide dans les systèmes hyperfréquences (télécommunications, radar, traitement du signal). Traditionnellement cette fonction était remplie par des filtres en guides d'ondes, en lignes microrubans ou à l'aide d'éléments discrets. Les méthodes de conception de ce genre de filtre sont aujourd'hui parfaitement connues et ne permettent pas d'innovations particulièrement importantes.

La réalisation de filtres hyperfréquences en technologie MMIC présente de nombreux avantages grâce au compromis dimensions-compatibilité avec les autres circuits du système réalisés en MMIC.

Même si dans un premier temps des problèmes liés à la précision et à la sélectivité des éléments passifs sont apparus, par la suite, des filtres MMIC conçus à partir d'éléments 'idéaux' et du gain du transistor ont permis de compenser les pertes des éléments passifs.

#### 1.2.2- Filtre à inductance active

C'est en 1969 que Adams et Ho [Adams, 1969] ont réalisé le premier filtre composé d'une inductance active dans la bande UHF (300-1 000 MHz). La structure se compose d'un transistor bipolaire pour obtenir l'effet inductif. Le filtre est obtenu par ajout d'une capacité en parallèle. Différentes topologies se sont succédées en utilisant des MESFETs puis des HEMTs [Sussman-fort,1990],[Lucyszyn,1994],[Tieman,1996]. Puis de nouvelles structures sont basées sur l'utilisation d'une résistance négative en série avec l'inductance active afin de compenser les pertes des éléments passifs et d'obtenir un coefficient de qualité élevé [Cho, 1998].

Afin de rendre accordable en fréquence les filtres actifs, la capacité de valeur fixe a été remplacée par une diode varactor. Cependant, introduire une varactor peut créer une résonance série et conduire à une oscillation. Il est donc nécessaire d'ajuster la valeur de la résistance négative par l'intermédiaire du point de polarisation du transistor. Si la résistance négative est supérieure aux pertes, le coefficient de réflexion peut devenir supérieur à 1 pour certaines fréquences [Karacaoglu, 1995],[Zhang,1992].

Les filtres actifs à base d'inductance active ont cependant une limitation liée au comportement non linéaire dons une plage de fréquence, de fait la bande passante est généralement étroite.

1.2.3- Les filtres avec accord de fréquence [Sehran, 1997]

De nombreux systèmes hyperfréquences réclament des filtres à fréquence fixe et/ou à fréquence accordable dans une bande étroite de fréquence pour la réjection de fréquence image ou d'harmonique par exemple. L'intégration de filtres accordables dans les MMIC permet de diminuer les dimensions et par conséquent les coûts de tels systèmes. Cependant la variation de la fréquence de travail en fonction des variations de température et la reproductibilité de circuits MMIC posent encore de nombreux problèmes d'intégration dons les systèmes complexes [Katzin,1994],[Aparin, 1995].

#### *1.2.4* - *Filtre transverse et* récursif

Le filtre transverse est surtout intégré dans les applications qui nécessitent d'avoir une vitesse de groupe constante dans la bande passante. Pour obtenir une linéarité de phase, il est généralement nécessaire d'avoir une symétrie au niveau de la structure.

Un filtre récursif peut être vu comme la combinaison d'un filtre transversal et d'un bloc "feedback". La réponse de ce filtre est issue de l'interaction entre l'amplitude du signal et les modifications de phase. Généralement, on trouve associés dans de nombreuses réalisations les principes transversal et récursif.

Afin d'éviter de rentrer dans les calculs numériques qui dépassent le cadre de cette étude, ces méthodes sont détaillées dans [Rauscher, 1985].

#### *1.2.5* - *Filtre* en cascade

Il s'agit d'utiliser la méthode cascade généralement employée pour réaliser des amplificateurs large bonde [Bonetti, l990],[Farahnaz,l998]. Dans le cas du filtre, on décompose la fonction de transfert en fonction du premier et du second degré. Les sections mises en cascade réalisent la fonction de transfert désirée. L'utilisation d'amplificateurs opérationnels permet d'isoler chaque bloc et de compenser éventuellement les pertes (figure II-3).

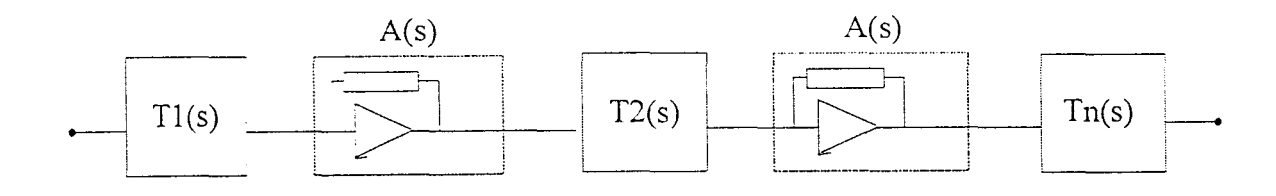

 $T(s) = T1(s) \cdot A(s) \cdot T2(s) \cdot A(s) \cdot \ldots \cdot Tn(s)$ 

#### Figure 11-3 : Fonction de transfert .de filtres en cascade

Cette approche fait largement appel à des logiciels d'optimisation qui permettent de déterminer la valeur des éléments passifs afin d'obtenir le gabarit désiré. Cette méthode permet de réaliser des filtres d'ordre élevé à l'aide de filtres de second degré mise en cascade.

A l'issue des différentes topologies présentées, le *tableau 11-1* regroupe les caractéristiques de filtres actifs réalisés, l'analyse des avantages et des inconvénients compte tenu de notre cahier des charges sera effectuée dans la 3éme partie de ce chapitre.

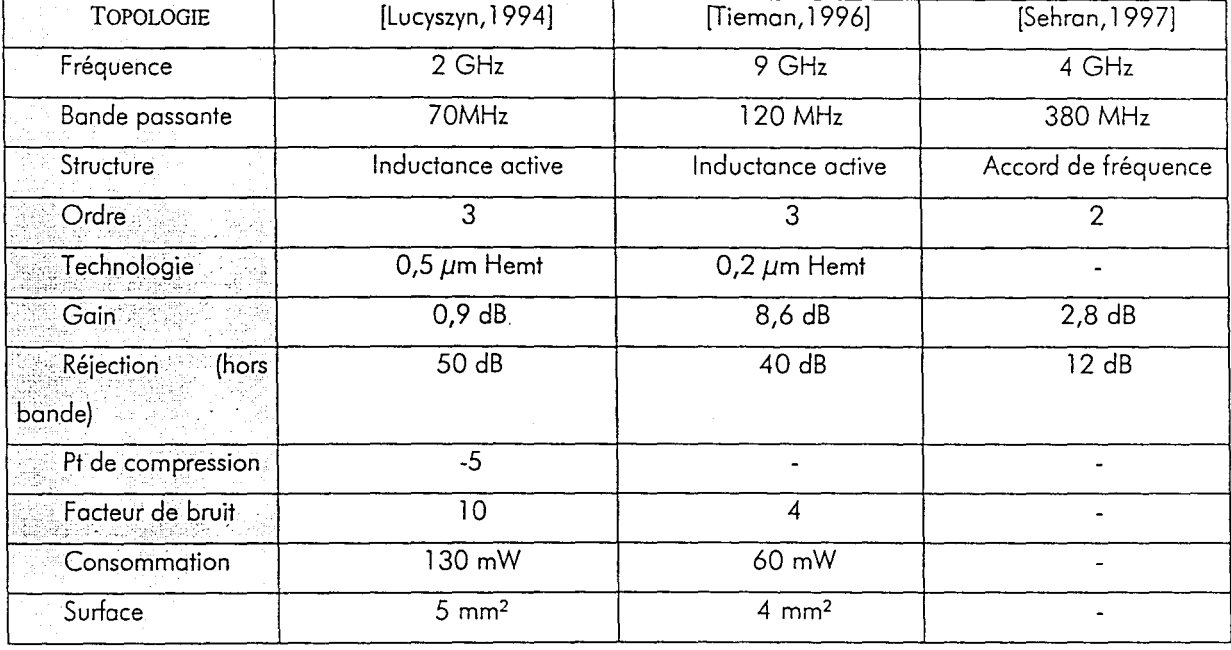

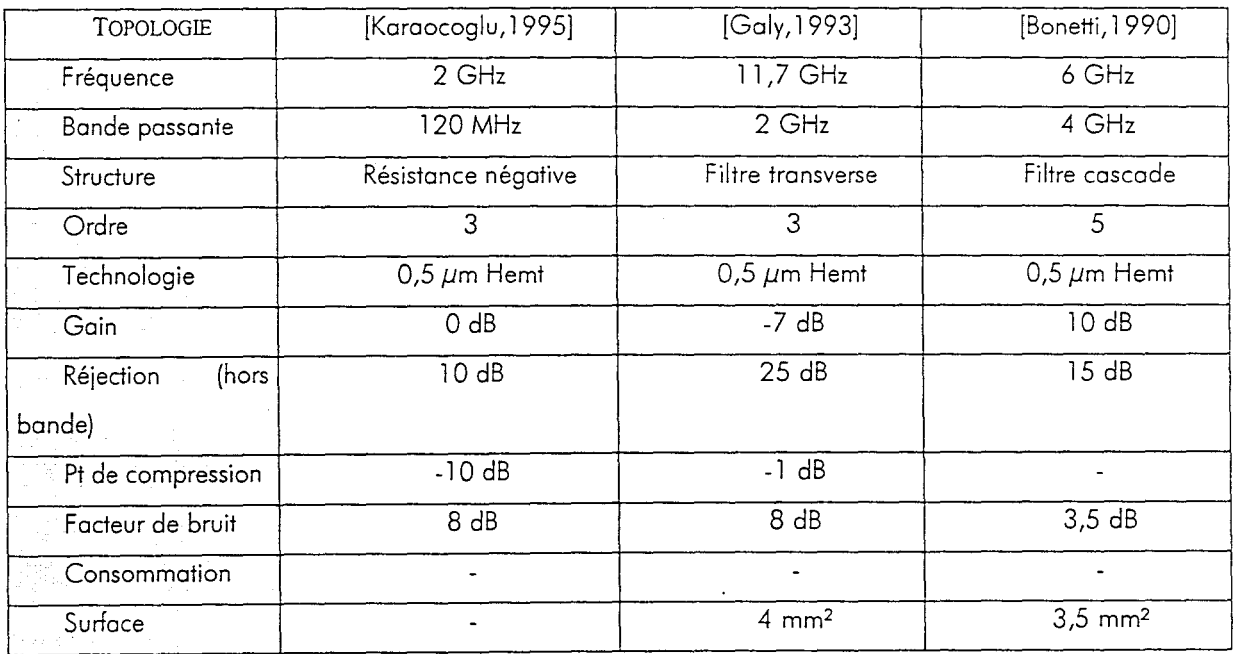

Tableau II-1 : Caractéristiques de filtres actifs

# Il- **PRESENTATION DE LA TECHNOLOGIE ED02AH**

Ce nouveau procédé technologique ED02AH a été développé par la fonderie Philips pour des applications millimétriques hyperfréquences pouvant atteindre 70 GHz. Par rapport au procédé D02AH, on constate l'arrivée de transistors à enrichissement d'où la signification des lettres du procédé ED02AH [ED02AH, 1997] :

- E Enhancement mode transistor
- D Depletion mode transistor
- 02  $0.2 \mu m$  gate length
- A "A" type PML process
- H Pseudomorphic HEMT layer

Compte tenu du circuit que nous comptons réaliser, le choix du transistor est primordial pour avoir le facteur de bruit le plus faible possible, nous allons donc présenter les deux types de transistor afin de choisir celui qui correspond le mieux à nos critères. Le profil de la couche active et les caractéristiques du substrat restent identiques au procédé D02AH.

11.1 - Le transistor HEMT à enrichissement (Normally On)

A l'instar du procédé DOAH, nous disposons de transistors de largeur de grille 15,30 et 50 μm, avec la possibilité d'avoir 2, 4 ou 6 doigts de grille. Le *tableau II-2* rassemble les caractéristiques du transistor EDFETON. La tension de pincement est de -0,9V.

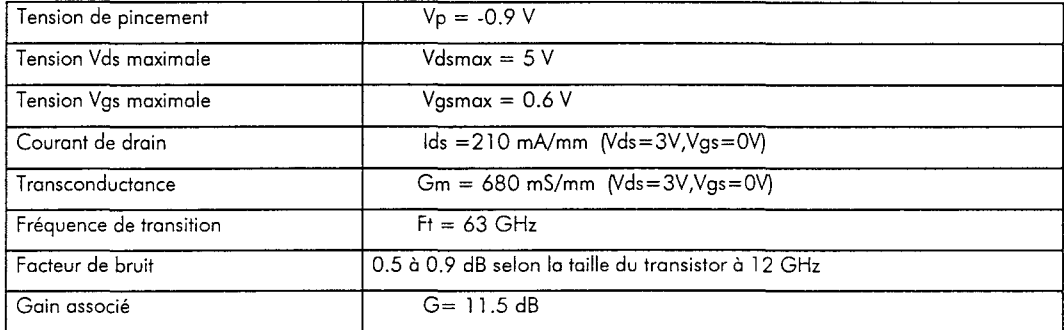

Tableau 11-2: Caractéristiques principales du HEMT EDFETON

II.1.1 - Caractéristiques statiques du HEMT EDFETON

Les figures II-12, II-13 et II-14 illustrent les caractéristiques statiques du HEMT EDFETTON (6x30µm).

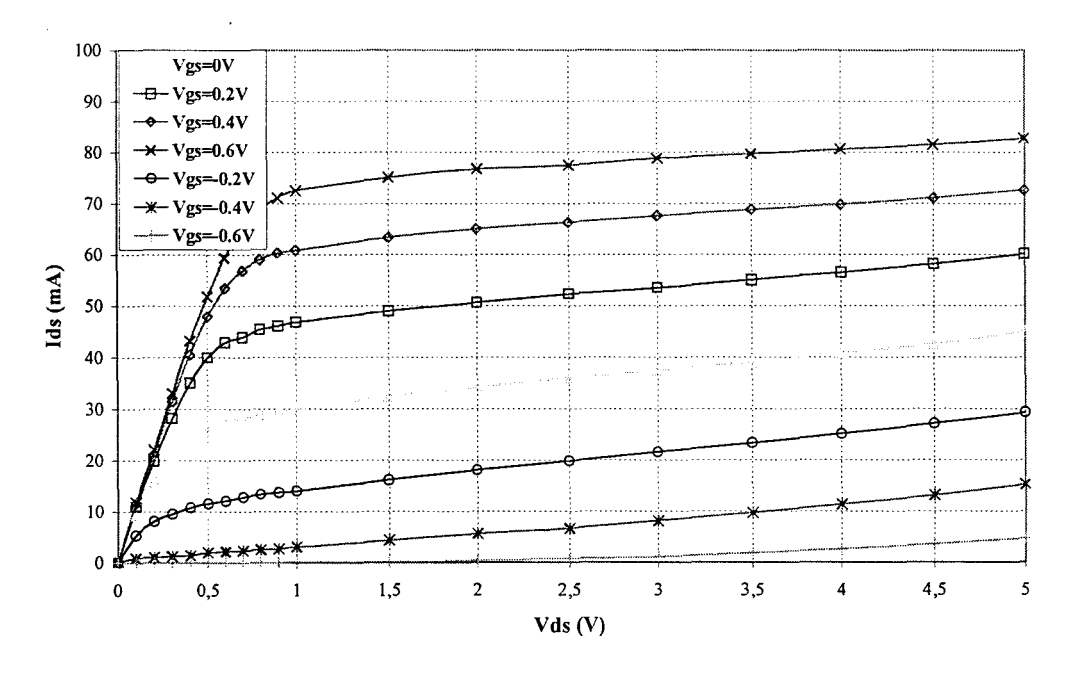

Figure II-4 : Evolution de Ids en fonction de Vds pour différents Vgs

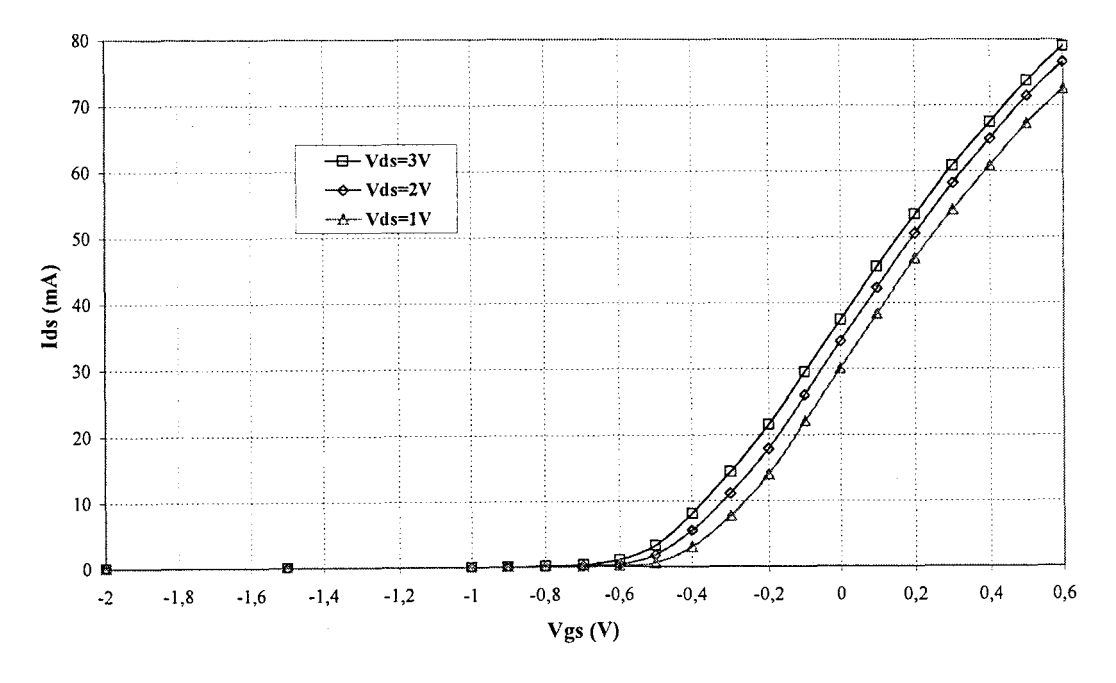

Figure II-5 : Evolution de I<sub>ds</sub> en fonction de V<sub>gs</sub> pour différents V<sub>ds</sub>

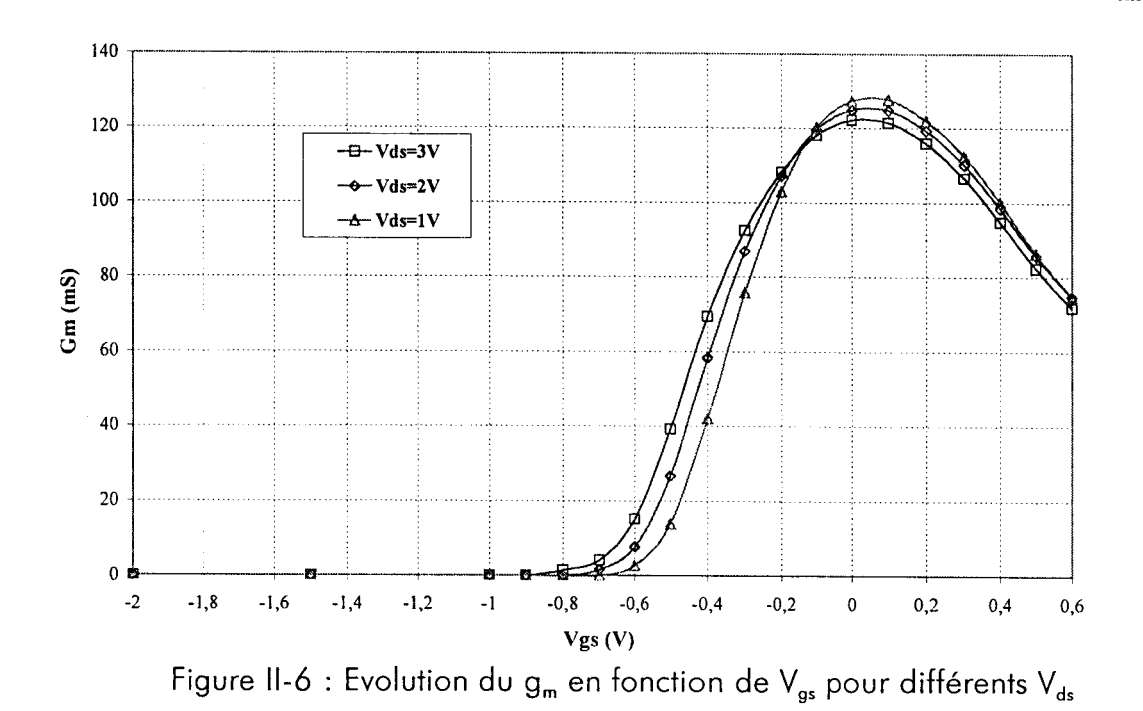

II.1.2 - Facteur de bruit et stabilité

Les figures II-7 et II-8 illustrent respectivement l'évolution du facteur de bruit pour différentes polarisations et le coefficient de stabilité K pour un HEMT 0.2x6x30 µm. Le HEMT EDFETON est instable sur toute la plage fréquentielle de fonctionnement.

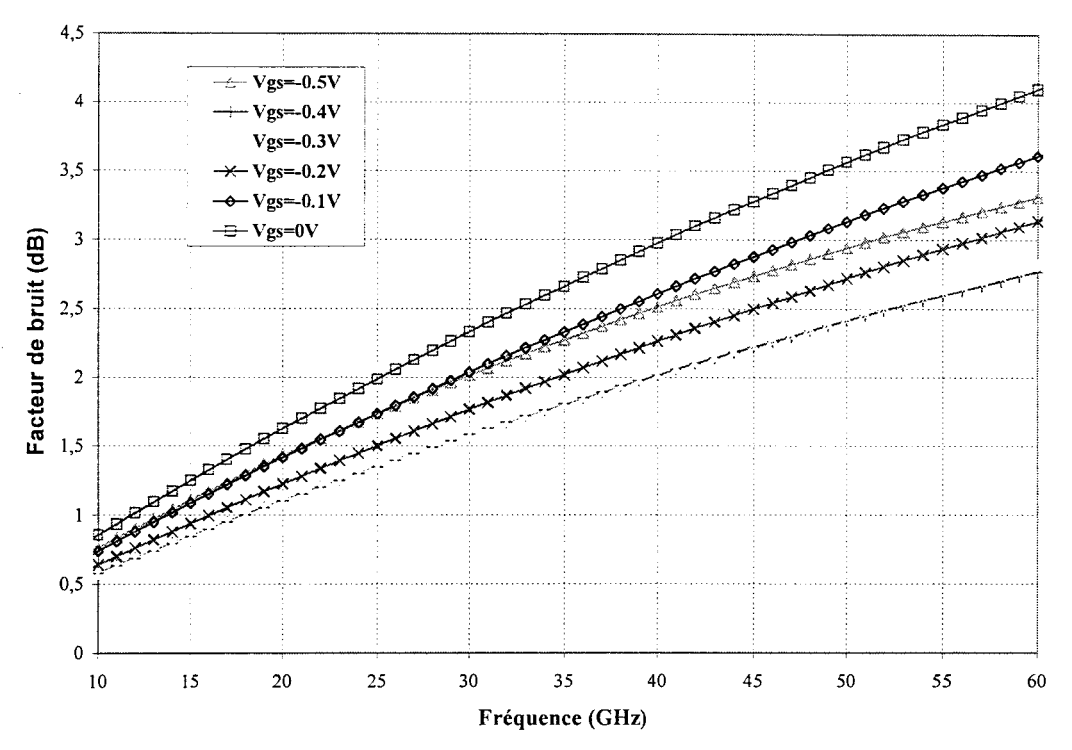

Figure II-7 : Evolution du facteur de bruit (Hemt 6\*30µm, Vds=3V)

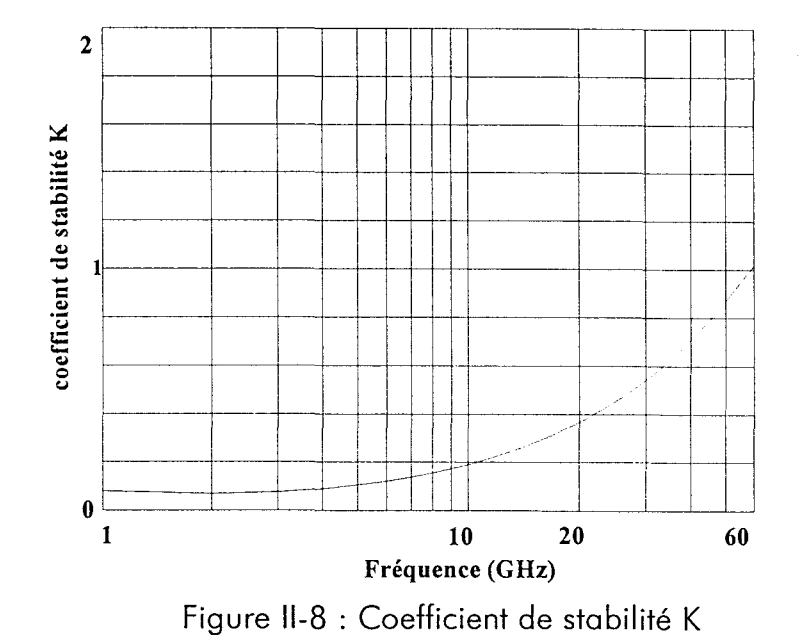

11.2 - Le transistor HEMT à appauvrissement (Normally Off)

Le HEMT EDFETOFF présente des caractéristiques identiques au niveau de la largeur et du nombre de doigts que le HEMT EDFETON. Les caractéristiques de polarisation sont rassemblées dans le *tableau 11-3.* La tension de pincement est de 0,1 V.

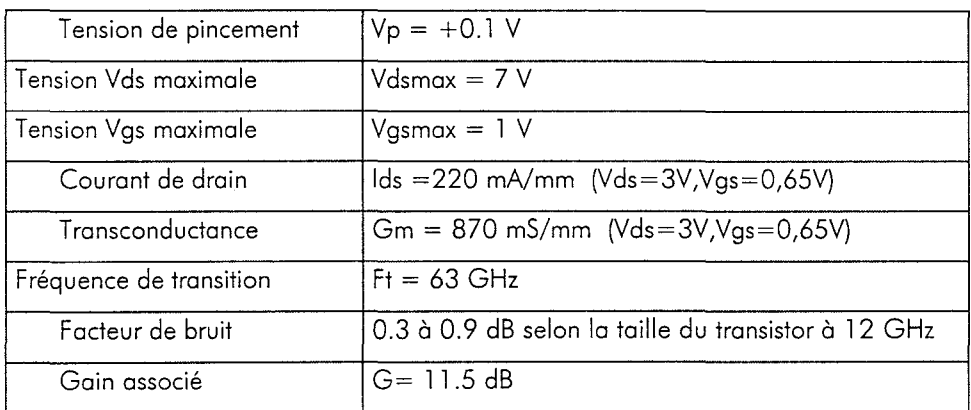

Tableau 11-3 : Caractéristiques principales du EDFETOFF

### II.2.1 - Caractéristiques statiques du HEMT EDFETOFF

Les figures II-9, II-10, II-11 illustrent les caractéristiques statiques du HEMT EDFETOFF  $(6x30\mu m)$ .

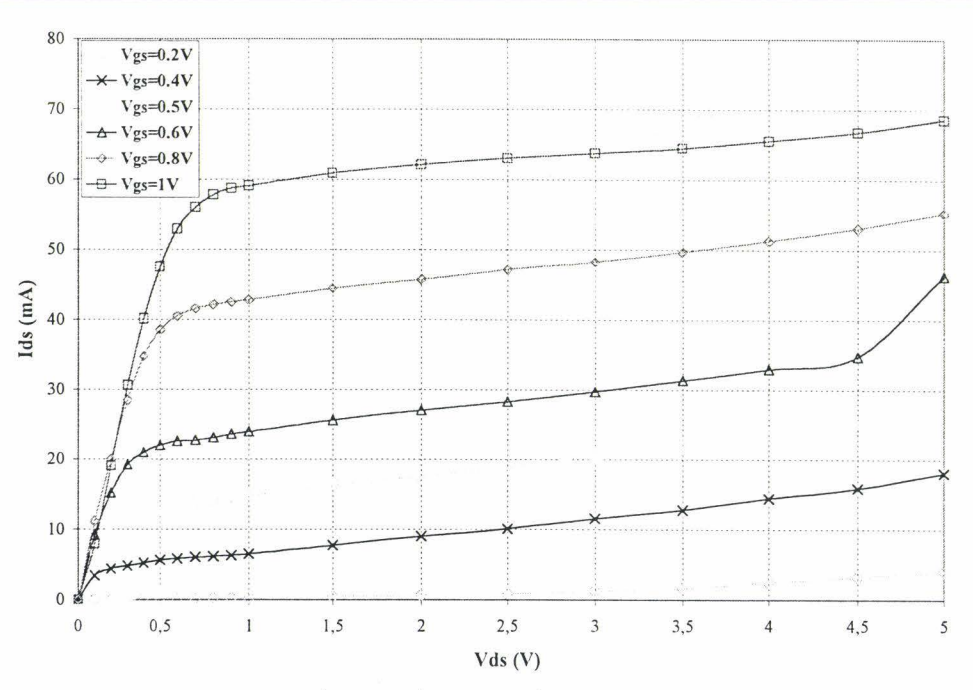

Figure II-9 : Evolution de lds en fonction de Vds pour différents Vgs

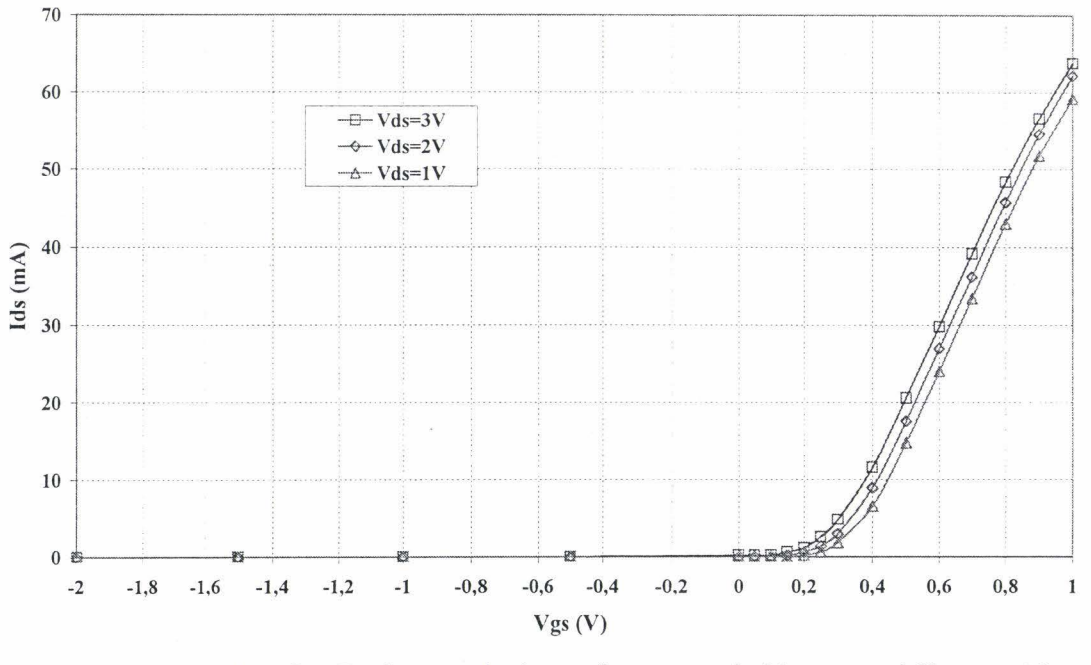

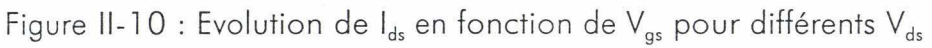

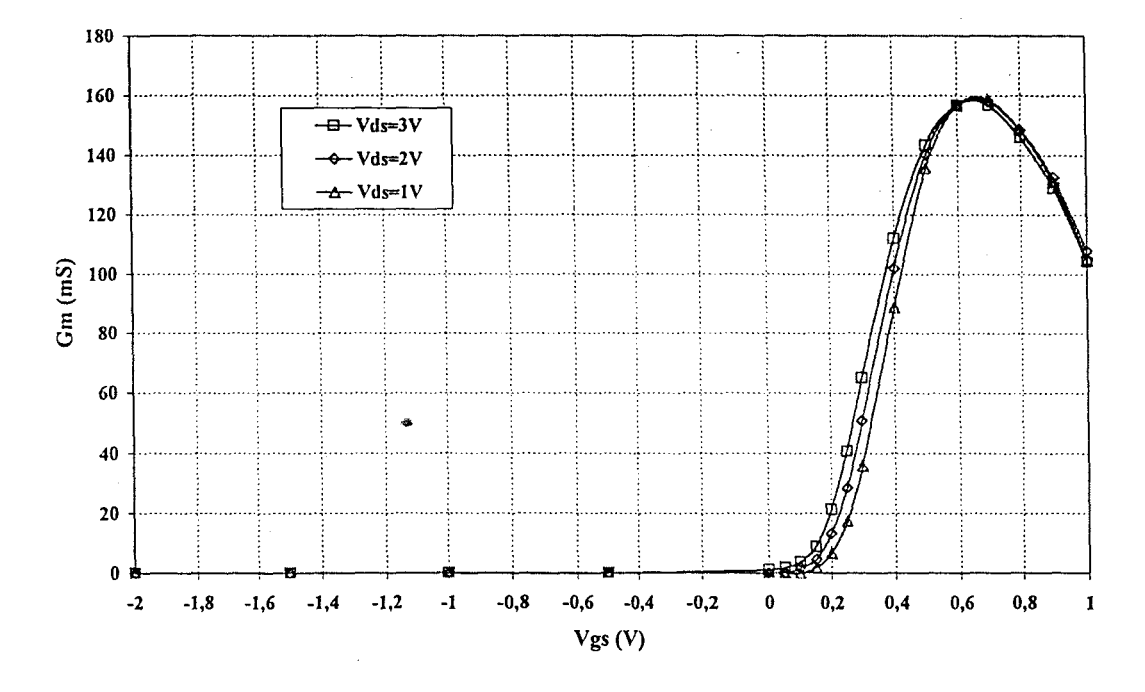

Figure II-11 : Evolution de  $g_m$  en fonction de  $V_{gs}$  pour différents  $V_{ds}$ 

#### II.2.2 - Facteur de bruit et stabilité du HEMT EDFETOFF

Les figures II-12 et II-13 caractérisent le facteur de bruit et le coefficient de stabilité du Hemt normally off. Le facteur de bruit est compris entre 0.25 et 0.8 dB à la fréquence de 22 GHz. Le transistor est instable jusque la fréquence 15 GHz.

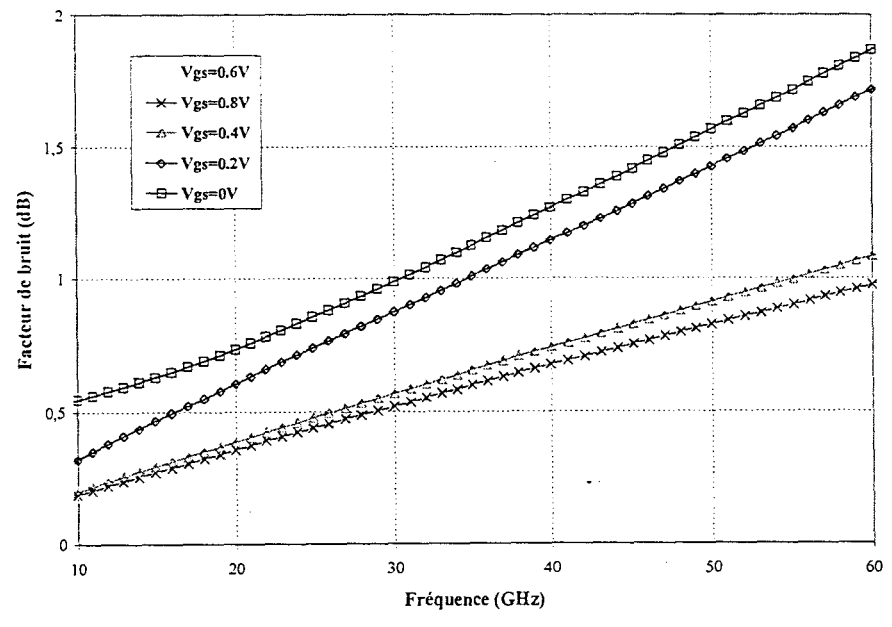

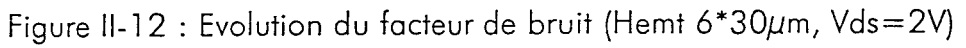

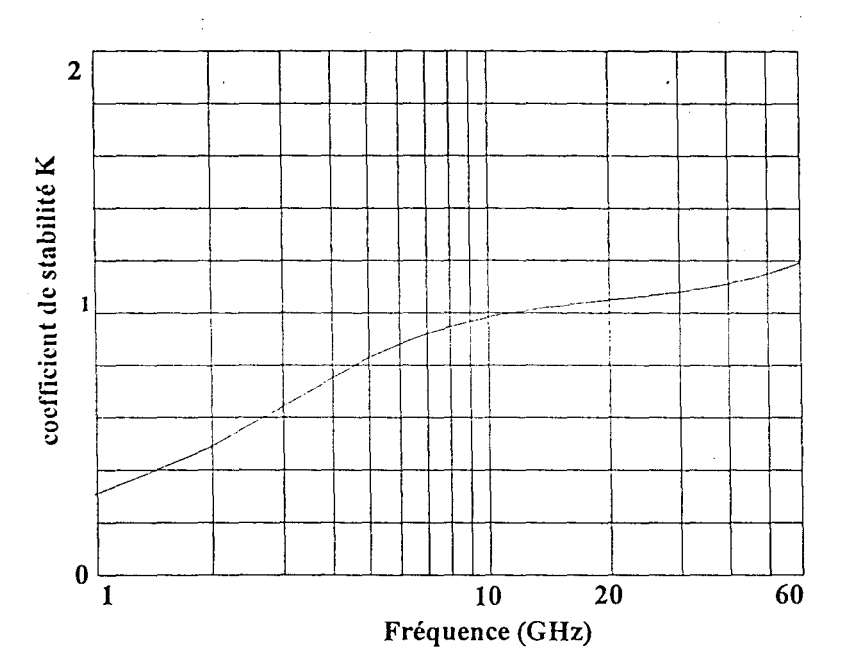

Figure **11-13** : Evolution du coefficient de stabilité K du **EDFETOFF** 

**11.3** - Choix du composant

A l'issue de l'étude comparative des deux types de transistors normally on et normally off , nous en déduisons le point de polarisation optimal pour chacun des transistors : Nous avons ainsi (Vgs=OV,Vds=3V) et (Vgs=0.6SV,Vds=3V) respectivement pour le normally on et le normally off. Le transitor normally off présente une consommation moindre, une transconductance élevé et un facteur de bruit de l'ordre de l ,2 dB à la fréquence de 22 GHz par rapport au normally on Nous choisissons de redessiner le circuit de l'inductance active préalablement réalisé avec le transistor normally off. En effet, le changement de librairie, implique des modifications au niveau des performances du transistor, nous ajustons donc certaines valeurs des éléments passifs, puis nous effectuons un nouveau masque. Nous utilisons aussi le EDFETOff pour éventuellement compenser les pertes du filtre par ajout d'un étage amplificateur. Nous avons ainsi toutes les tensions de polarisation qui sont positives. La dimension du transistor sera déterminée en fonction du cahier des charges imposé.

# **Ill- CONCEPTION DU FILTRE ACTIF**

#### **111.1-** Spécifications

Pour pouvoir sortir les signaux utiles du bruit, il faut faire appel à un filtre passebande afin de sélectionner les informations utiles et rejeter les informations parasites. Le filtre actif doit avoir les caractéristiques suivantes :

- Une fréquence centrale accordable dans la bande 21 ,4- 22 GHz centrée sur 21.7GHz;
- Une réjection hors-bande importante (30 dB) ;
- Une bande passante de 60 MHz ;
- Un facteur de bruit inférieur à 5 dB ;
- Une bonne adaptation en entrée et en sortie ;
- Une stabilité inconditionnelle ;
- Un bonne linéarité ;
- Une consommation réduite.

#### 111.2 - Etapes de conception du filtre

Compte tenu de la nouvelle bibliothèque de composants mise à notre disposition, nous procédons à la transposition du circuit de l'inductance active avec les composants du procédé ED02AH afin de vérifier si nous obtenons les mêmes performances que précédemment. L'inductance active constitue notre élément de base pour la réalisation du filtre passe-bande actif.

Nous étudions ensuite le gabarit afin d'obtenir la bande passante désirée en faisant varier les valeurs d'inductance en modifiant les valeurs de résistance. En outre, la possibilité de faire varier le coefficient de qualité de chaque inductance nous permet de modifier les pentes de réjection du filtre.

Une fois le gabarit obtenu, nous vérifions la stabilité du circuit par une analyse paramètres [S]. Puis, nous complétons le circuit en ajoutant les quadripôles d'adaptation en entrée et en sortie, optimisés afin d'obtenir le facteur de bruit le plus faible possible. Une étude de la stabilité et une simulation Monté Carlo nous permet de vérifier la stabilité inconditionnelle et d'évaluer les dispersions technologique potentielles.

De légères modifications sont entreprises (longueur de ligne, coude, té) lors de la réalisation du masque afin de prendre en compte les accès hyperfréquences et les plots de polarisation des transistors. Nous tenons compte aussi des possibilités de couplage entre certains éléments trop proches les uns des autres.

#### 111.3 - Topologie du filtre actif

Compte tenu de l'état de l'art des filtres actifs effectués précédemment (cf. 11.2) et des critères imposés dans le cahier des charges, nous optons pour une topologie de filtre basée sur les inductances actives. En effet, cette structure permet d'obtenir une bande étroite de fréquence tout en ayant la possibilité d'accorder la fréquence centrale et de régler le coefficient de qualité. Afin de tenir compte des dérives fréquentielles liées aux variations de température, l'étude d'un circuit maître-esclave pour compléter le circuit s 'avère intéressant compte tenu de l'application visée (filtre pour satellite).

Les résultats obtenus avec l'inductance active tant au niveau du filtrage que de la réjection semblent indiquer que nous pouvons atteindre notre objectif avec ce type de structure.

Le synoptique du filtre actif que nous comptons réaliser est présentée figure Il-14.

La première étape du filtre actif consiste à réaliser· deux filtres réjecteur de bande dont la fréquence de rejection est différente(L1,C1 et L2,C2). Nous ajoutons un résonateur

passe-bande (L3,C3) ayant pour fréquence centrale 22 GHz pour simplifier les calculs, sachant que nous pouvons accorder la fréquence centrale ultérieurement.

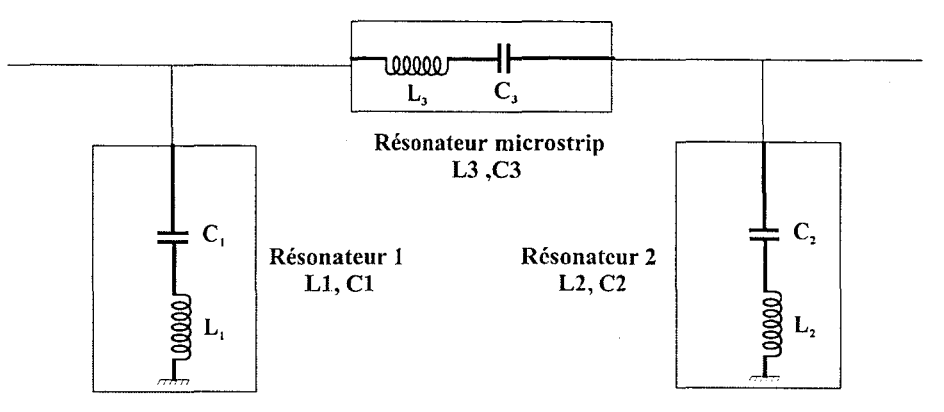

Figure Il- 14 : Synoptique du filtre actif

Nous utilisons le modèle d'inductance active réalisée au chapitre 1. Nous modifions le circuit en enlevant la capacité de découplage réelle en entrée, nous la remplaçons par une capacité de découplage idéale et nous ajustons de nouveau les différents paramètres (valeur de résistance, polarisation ... ) de manière à obtenir l'effet inductif dans le plan d'entrée du circuit et à la fréquence désirée.

Nous ajoutons la capacité réelle (0,1 pF) à l'entrée de manière à avoir la résonance attendue. A cette étape, nous avions aussi la possibilité d'utiliser une varactor de manière à obtenir un degré supplémentaire de liberté pour régler la fréquence de résonance. Deux raisons s'opposent à l'utilisation d'une varactor :

Tout d'abord, cela implique une tension de polarisation supplémentaire dans notre circuit et par conséquent un circuit avec des dimensions plus importantes.

Enfin, et c'est la raison fondamentale qui nous a conduit à écarter ce choix, à l'époque le modèle de varactor n'était pas convenablement modélisé (des réalisations technologiques l'ont prouvés), ce qui constituait un risque important pour notre réalisation.

La méthode est identique pour les deux filtres rejecteurs conçus. Nous obtenons donc deux résonateurs **(L** ,C) parallèles autour de 22 GHz. Nous ajoutons le résonateur série qui résonne sur une large bande (500 MHz).

Une simulation linéaire des paramètres [S] nous montre que l'adaptation en entrée et en sortie est très mauvaise, en outre, nous avons des pertes d'insertion (4 dB). Le gabarit obtenu est une bande passante à 3 dB de 11 0 MHz à la fréquence centrale de 22 GHz.

Nous décidons de rajouter un étage amplificateur ainsi que des d'adaptation en entrée et en sortie du filtre afin d'améliorer la transmission. éléments

La valeur de ces éléments est indiquée dans le *tableau 11-4* . L'étage amplificateur est constitué d'un transistor EDFETOFF avec 6 doigts de grille de largeur 30  $\mu$ m. La polarisation est effectuée sous une tension de grille de 0,65 V et une tension drain de 3 V, le courant drain vaut 20 mA, nous avons donc une puissance dissipée de 60 mW.

Nous remplaçons les éléments idéaux de polarisation (capacité et inductance) par des éléments réels : les capacités ont une valeur de 2,5 pF et les inductances spirales ont une valeur optimisée de manière à améliorer l'adaptation en entrée et en sortie.

Une nouvelle simulation linéaire nous donne de meilleurs résultats : Nous obtenons une bonne adaptation en entrée et en sortie (15 dB minimum), l'isolation atteint une valeur maximale de -16 dB, la bande passante obtenue est de 65 MHz à la fréquence de 22 GHz avec un gain de 6 dB. Nous décidons de compléter le circuit avec l'ajout des plots pour la polarisation du circuit, ainsi que les accès hyperfréquences en entrée et en sortie et quelques lignes de transmission pour écarter tout risque de couplage.

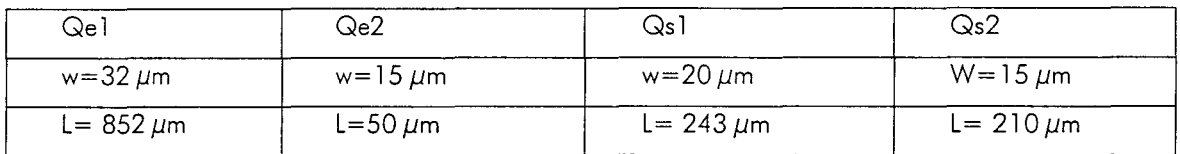

Tableau 11-4 : Dimensions des éléments d'adaptation du filtre

#### **111.4** - Simulation linéaire du filtre

Une simulation linéaire des paramètres [S] en régime petit signal dans la bande 1-60 GHz a été effectuée. La figure II-15 illustre l'adaptation en entrée, l'isolation, le gain S<sub>21</sub> et l'adaptation en sortie.

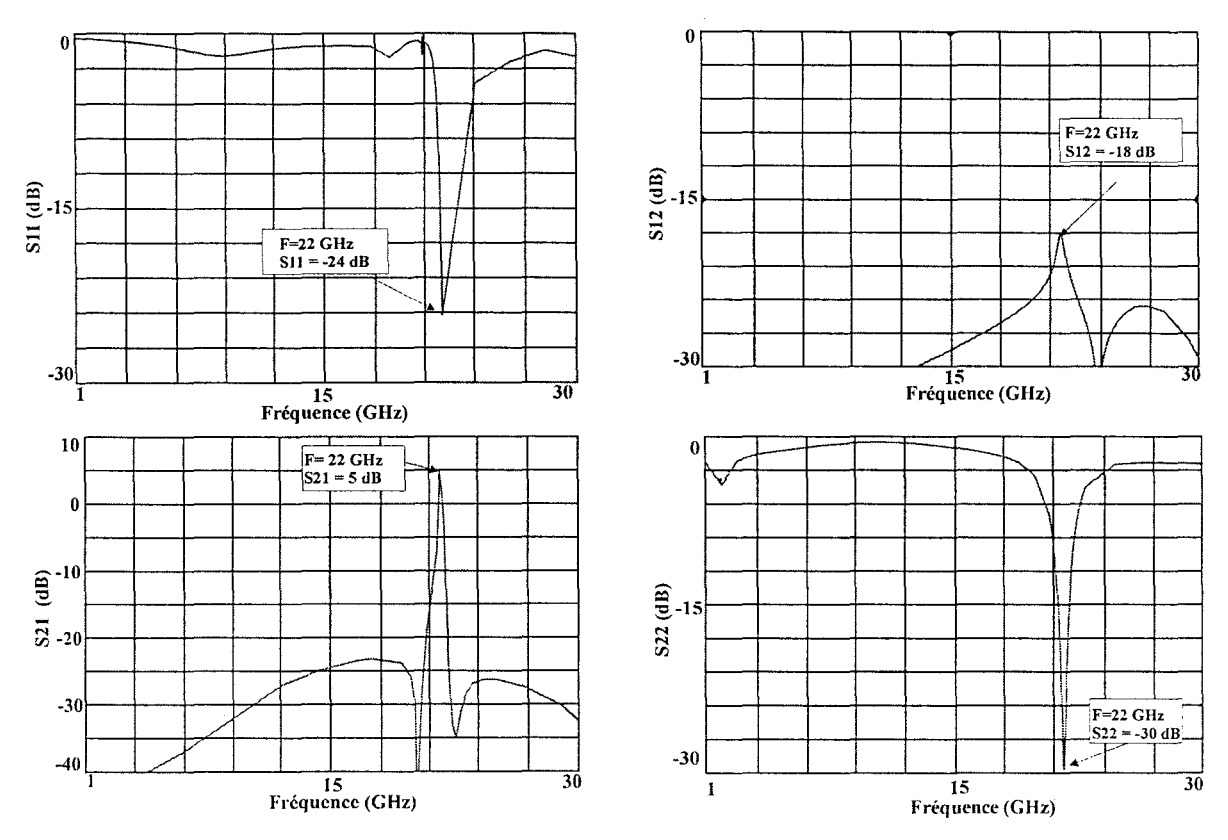

Figure Il- 15 : Paramètres S du filtre actif en régime petit signal

En résumé, on constate qu'à 22 GHz, on a :

 $|S_{11}| = -24$  dB  $|S_{12}| = -18$  dB  $|S_{21}| = 5$  dB  $|S_{22}| = -30$  dB

Le facteur de stabilité quant à lui est constamment supérieur à 2 (figure II-16), la stabilité inconditionnelle est donc satisfaite. Comme illustrée sur la figure II-17, la bande passante à 3 dB vaut 65 MHz à la fréquence de 22 GHz.

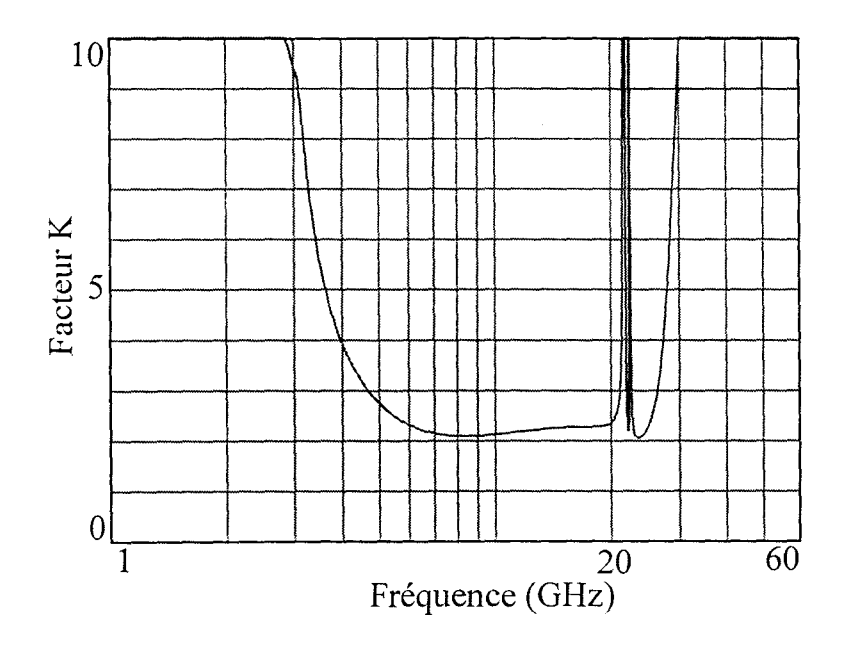

Figure II-16 : Evolution du facteur de stabilité K

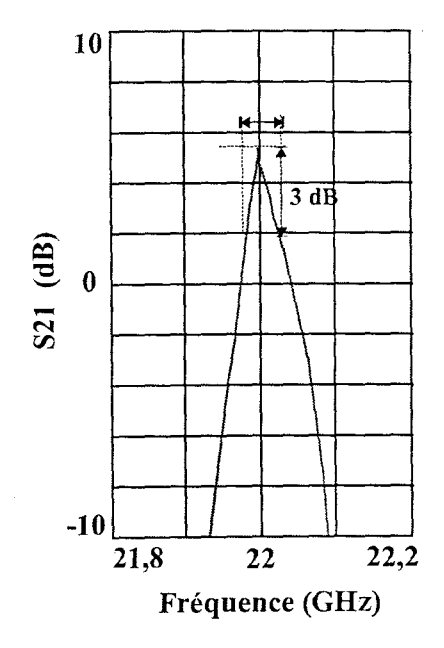

Figure Il-l 7 : Bande passante du filtre actif

#### 111.5 - Facteur de bruit du filtre

La simulation du facteur de bruit du filtre est illustrée figure II-18 pour une bande de fréquence [20-24] GHz. Le facteur de bruit dans la bande passante du filtre est de 3,5 dB pour la fréquence centrale de 21,7 GHz. Le facteur de bruit n'excède pas 3,9 dB dans la bande passante lorsque nous effectuons une variation des conditions de polarisation afin de régler la fréquence centrale.

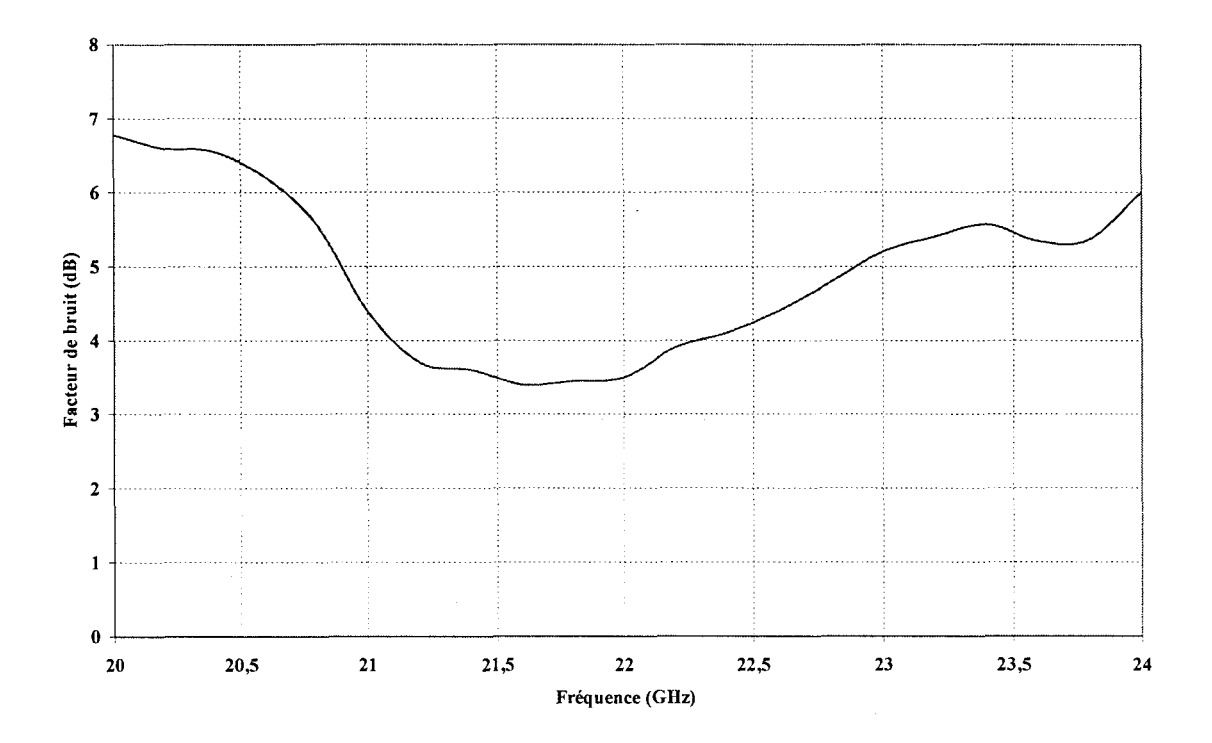

Figure Il-l 8 : Evolution du facteur de bruit

#### III.6 - Simulation non linéaire

#### III.6.1 - Point de compression

Le point de compression à 1 dB caractérise la limite de fonctionnement linéaire de l'amplificateur. Le point de compression est donc défini par la puissance d'entrée Pe nécessaire pour avoir, en sortie, une baisse de 1 dB par rapport à la caractéristique linéaire du filtre. La figure II-19 illustre l'évolution de la puissance de sortie en fonction de la puissance d'entrée. Le point de compression à 1 dB vaut 9,5 dBm pour une puissance d'entrée de 6 dBm.

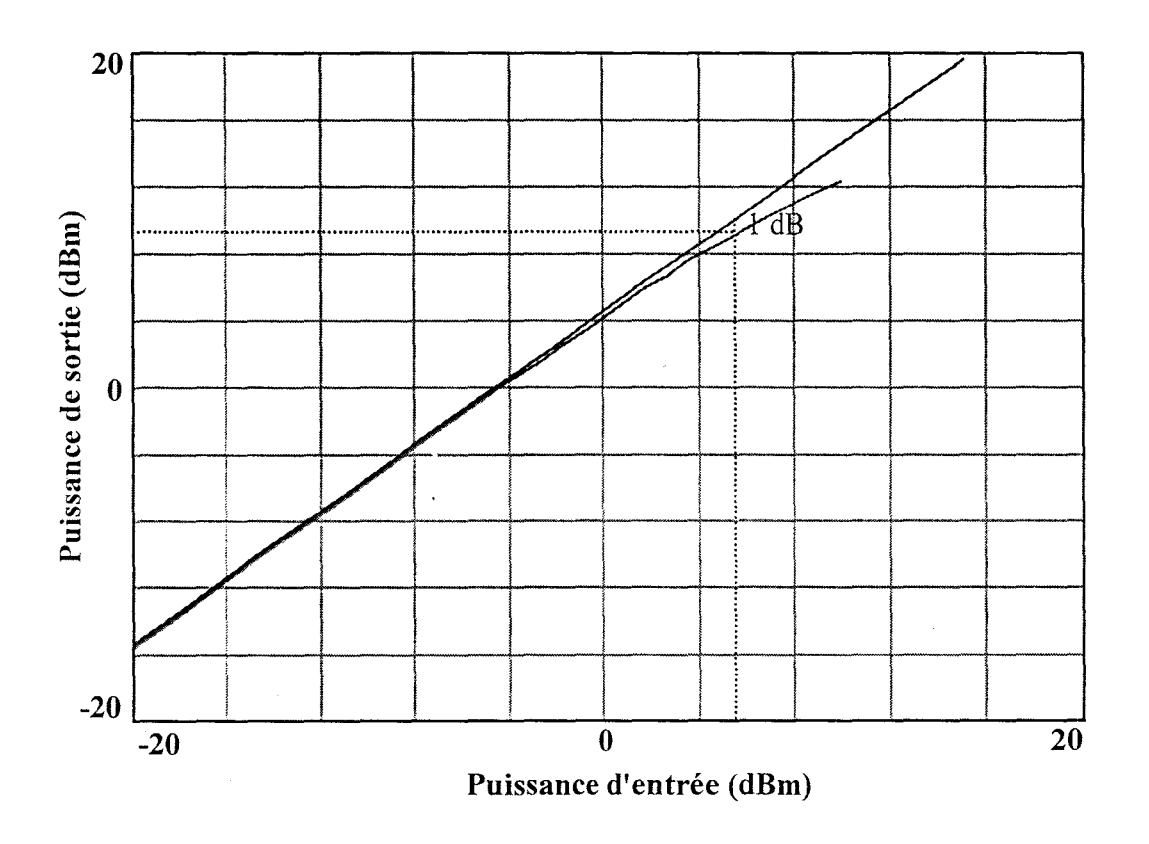

Figure II-19 : Evolution de la puissance de sortie en fonction de la puissance d'entrée

#### III.6.2 - Intermodulation d'ordre 3

Connaître l'intermodulation est crucial pour tous les systèmes de télécommunication où beaucoup de fréquences proches les unes des autres sont appliquées simultanément. L'intermodulation résulte de l'effet d'interférence entre 2 signaux de fréquence voisine et se trouvant dans la bande passante du filtre, du fait de la non-linéarité de celui-ci (figure  $II-20$ ).

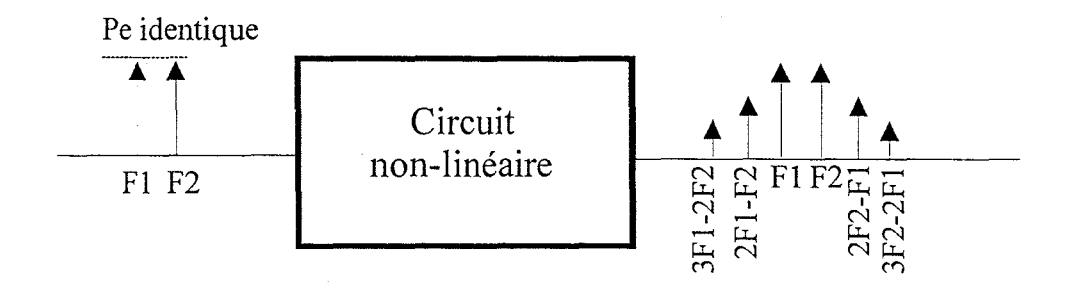

Figure II-20 : Effet de l'intermodulation entre 2 signaux

Si l'on exprime la source de courant drain non linéaire sous forme polynomiale, ainsi que la loi de courant tension pour deux signaux de fréquences proches, on obtient les relations suivantes :

$$
lds(t) = a1.V_{gs} + a2.V_{gs}^2 + a3.V_{gs}^3 + \dots
$$
\n(2-2)

$$
Vgs = V_{gs}(t) + V_{gs0}
$$
\n
$$
(2-3)
$$

$$
\text{avec } V_{\text{es}}(t) = A \cdot (\cos 2\pi f_1 t + \cos 2\pi f_2 t) \tag{2-4}
$$

Ce signal Vgs donne une expression du courant lds où apparaissent des termes en  $f_1-f_2$ ,  $f_1$ ,  $f_2$ ,  $2f_1-f_2$ ,  $2f_2-f_1$ ,  $2f_1$ ,  $2f_2,...$  Or ce sont les termes  $2f_2-f_1$  et  $2f_1-f_2$  qui sont gênants car très proches des fréquences  $f_1$  et  $f_2$ .

Dans le développement polynomial de Ids (eq. 2-2), c'est le coefficient du troisième ordre a<sub>3</sub> qui est à l'origine de ces raies parasites. C 'est la raison pour laquelle ces raies sont appelées raies d'intermodulation du troisième ordre.

Cette intermodulation peut se quantifier par le rapport d'intermodulation C/1 (carrier/intermodulation) (figure 11-21 ).

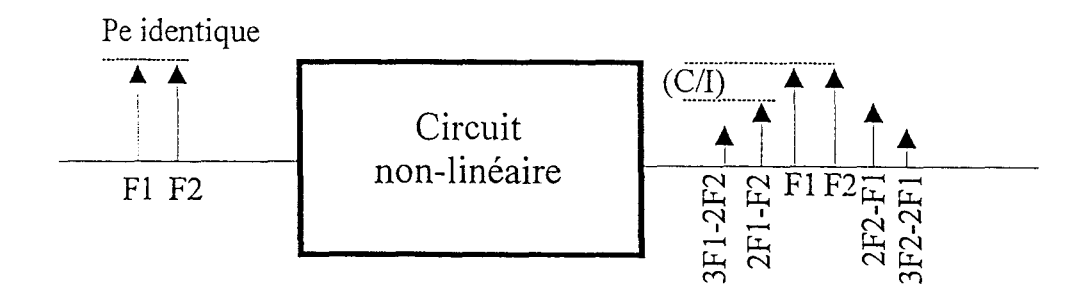

Figure 11-21 : Quantification du rapport d'intermodulation

Dans le cas de signaux d'amplitude identique, le rapport d'intermodulation s'exprime par la relation suivante :

$$
\left(\frac{C}{I}\right)_{\text{dBc}} = 10 \log \left(\frac{Ps}{Ps'}\right) \tag{2-5}
$$

avec Ps : puissance de sortie de chacune des porteuses,

et Ps' : puissance de sortie de la raie d'ordre 3.

Le rapport C/I traduit l'écart en dBc entre la puissance du signal utile sur la porteuse (à  $f_1$  ou  $f_2$ ) et la puissance du signal parasite sur la raie d'ordre 3 (à  $2f_1-f_2$  ou  $2f_2-f_1$ ).

L'intermodulation se caractérise généralement par le point d'intermodulation d'ordre 3 qui correspond au point fictif où le prolongement des réponses linéaires en puissance de la porteuse et de la raie d'intermodulation se rejoindraient. Ce point est indépendant de l'amplitude du signal en entrée.

Comme l'illustre la figure II-22, le point d'interception est obtenu pour Ps<sub>i</sub>= 16 dBm. La figure II-23 représente la répartition de puissance sur le fondamental et les différentes harmoniques. La puissance sur les harmoniques est inférieure au fondamental.

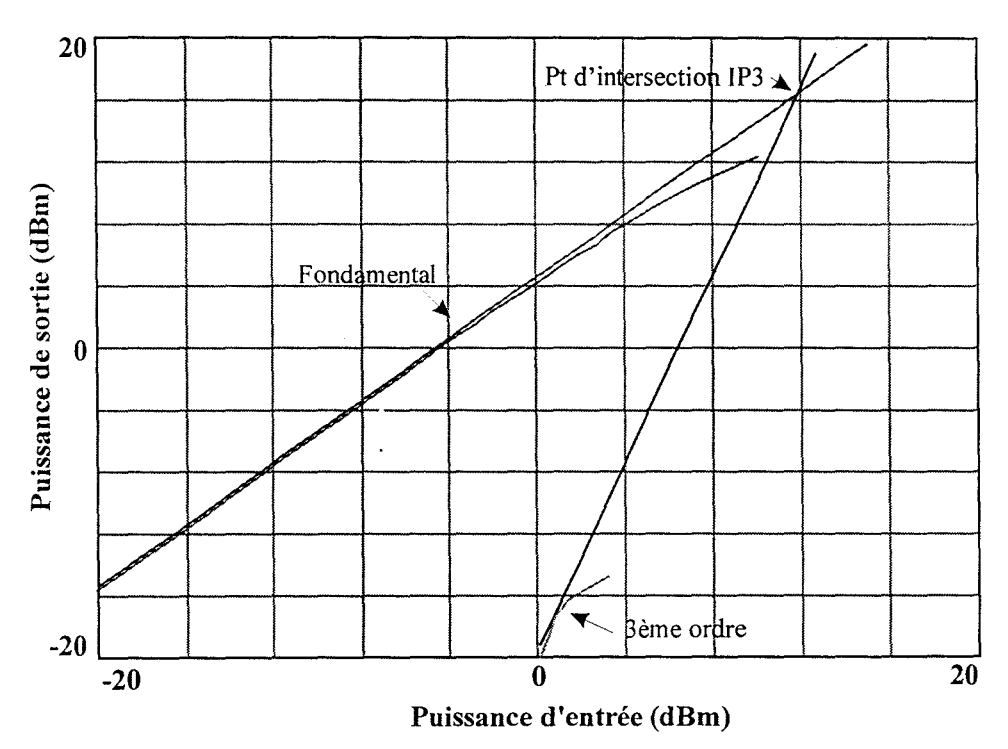

Figure II-22 : Détermination du point d'intermodulation (IP3)

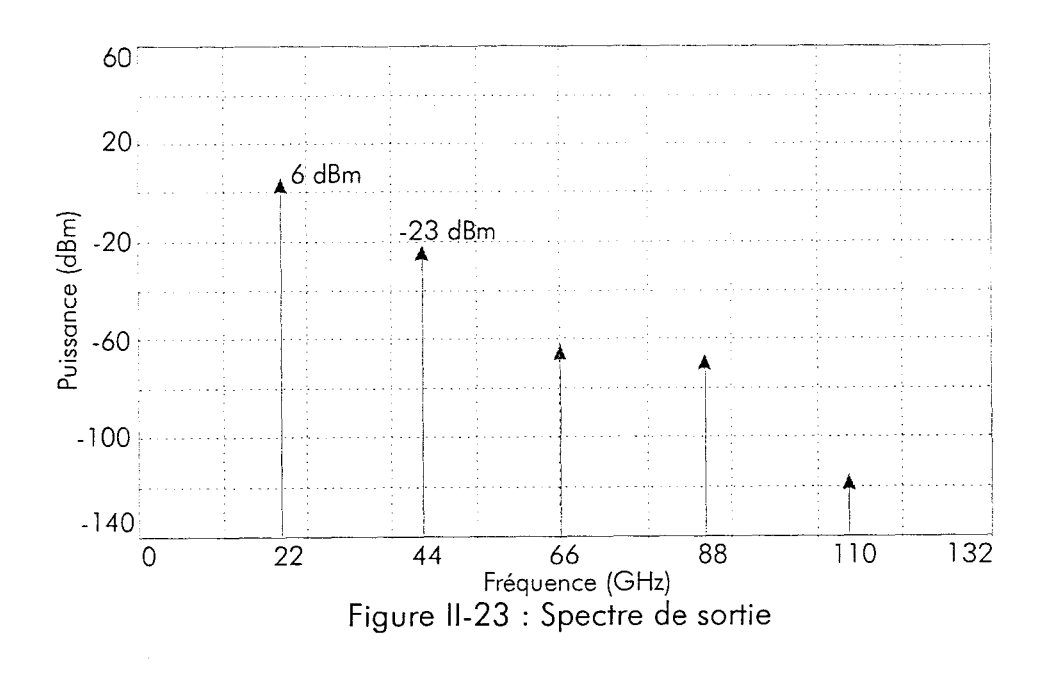

Si l'on veut que le niveau d'intermodulation n'excède pas le niveau de bruit en sortie, la dynamique sans parasite du filtre actif est donnée par la relation suivante :

Dynamique (dB) =  $2/3$  (Pi+114 dBm-10 log B-G-F)  $(2-6)$ 

avec

- point d'interception (dBm)  $Pi:$
- bande passante du filtre (MHz)  $B:$
- gain du filtre (dB)  $G:$
- facteur de bruit (dB)  $F:$

Compte tenu des caractéristiques du filtre, nous obtenons une dynamique de 30 dB.

#### Ill. 7 - Analyse de sensibilité

L'analyse du filtre actif ne saurait être complète sans effectuer l'analyse de sensibilité afin de connaître le comportement du circuit en fonction de la variation de ses éléments, qui peuvent être regroupés en trois catégories distinctes :

- Composant actif (HEMT) ;
- Capacités MIM, Inductances spirales ;
- Lignes de transmission.

Concernant les éléments passifs, une variation aléatoire uniforme autour des valeurs nominales de +/-5% a été effectuée.

La même variation est appliquée concernant certains paramètres cruciaux du modèle non-linéaire du HEMT de la bibliothèque ED02AH.

Ainsi, nous appliquons une variation de l 0% pour les éléments suivants :

- K, Kb, Kc, Kd, et ls qui sont des éléments prépondérants dans l'équation du courant drain source.
- Les capacités  $\mathsf{C}_{\mathsf{gs}}$  et  $\mathsf{C}_{\mathsf{gd}}$ .
- Les résistances d'accès R<sub>s</sub>, R<sub>d</sub> et R<sub>a</sub>.

Nous avons aussi fait varier la largeur du doigt de grille en appliquant une variation de +/-10%.

L'analyse de sensibilité est effectuée pour une vingtaine de tirs aléatoires. Les figures 11- 24, 11-25 et 11-26 montrent le résultat de la dispersion technologique sur le fonctionnement du filtre actif dons la bande de fréquence l-30 GHz. Une variation uniforme de +/- l 0% est appliquée sur certains paramètres du transistor ainsi que les éléments passifs prépondérants.
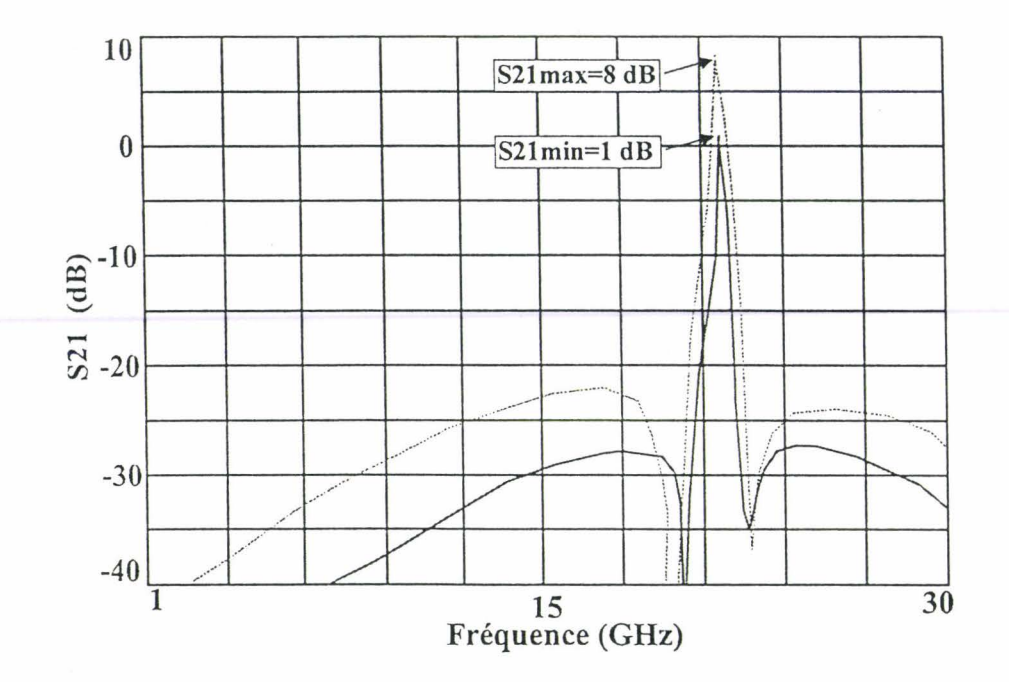

Figure II-24 : Gain linéaire du filtre après une analyse Monte Carlo

Le gain linéaire du filtre suite à une étude de sensibilité évolue entre 1 et 8 dB, le gabarit du filtre est respecté, on note cependant un décalage de la fréquence centrale F<sub>0</sub> qui vaut 100 MHz dans le pire des cas. On observe aussi une dissymétrie du filtre passebande autour de FO. La rejection hors-bande reste supérieure à 20 dB après 20 tirages aléatoires (figure II-24).

L'adaptation en entrée S<sub>11</sub>, représentée figure II-25, vaut -24 dB pour le cas le plus favorable, à -15 dB au minimum autour de 22 GHz.

L'adaptation en sortie S<sub>22</sub> évolue de -14 dB à -30 dB autour de la fréquence 22 GHz (figure  $II-26$ ).

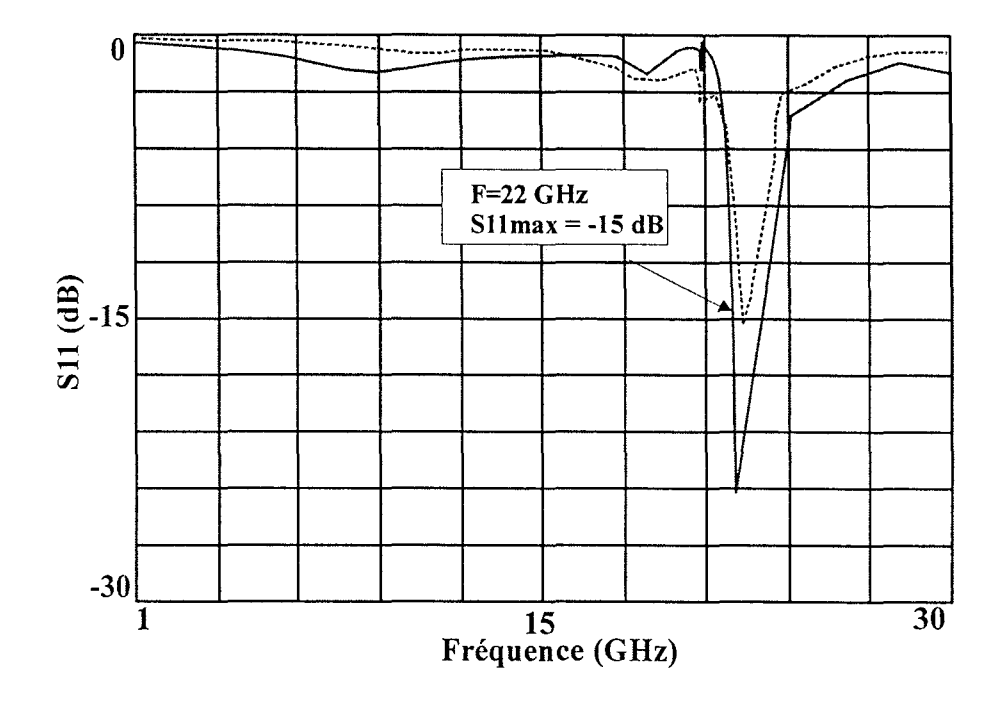

Figure 11-25 : Adaptation en entrée du filtre actif

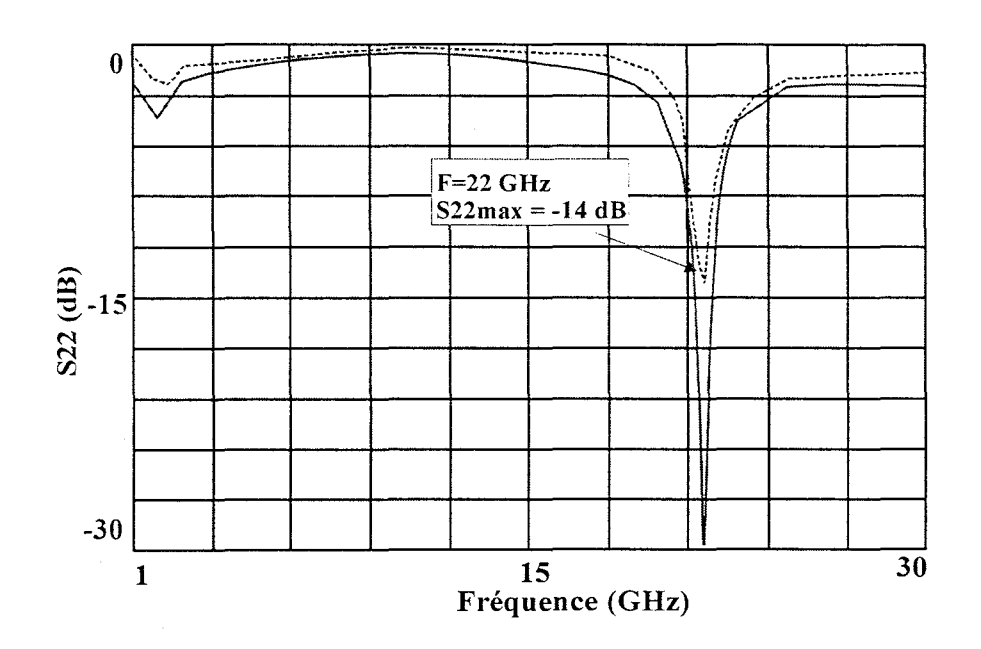

Figure 11-26 : Adaptation en sortie du filtre actif

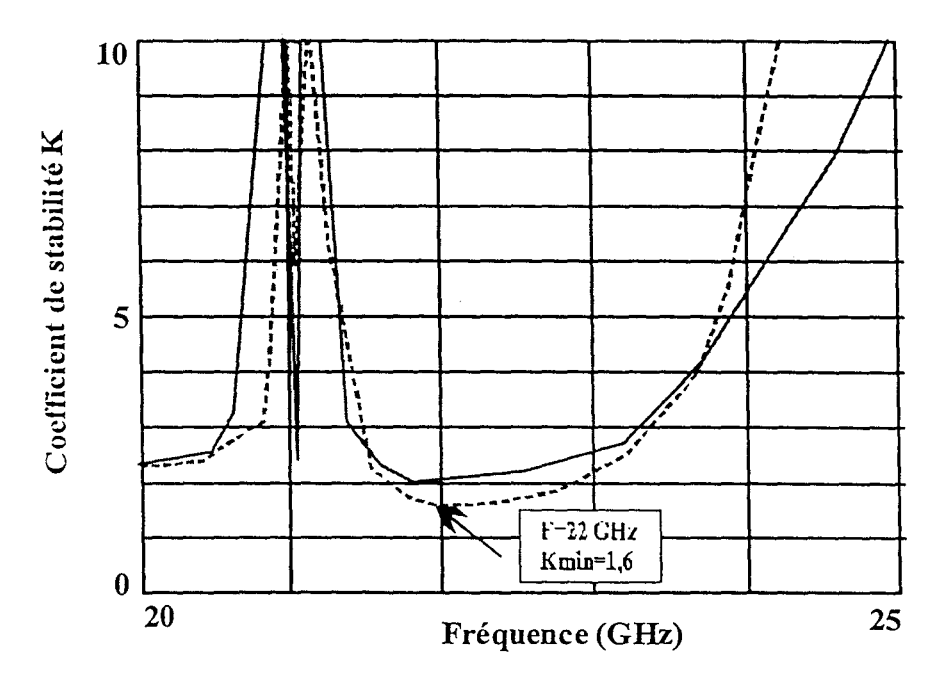

Figure II-27 : Evolution du coefficient de stabilité K

Ces résultats confirment le bon fonctionnement du filtre (Tableau II-5). Certes, le gain varie dans une marge de +/- 3 dB autour de la valeur nominale et la fréquence centrale fluctue légèrement, mais le facteur de stabilité n'est pas dégradé puisque le minimum vaut 1,6 à 22 GHz (figure II-27).

| 'S11.      | S2           | IS22.          |      |
|------------|--------------|----------------|------|
| Max: 15 dB | ' Max : 8 dB | ! Max : -14 dB | >1,6 |
|            | Min : 1dB    |                |      |

Tableau II-5 : Résultats de l'analyse de sensibilité

Nous pouvons donc légitiment penser qu'après la réalisation technologique, le filtre actif sera inconditionnellement stable sur toute la bande de fréquence et qu'aucune oscillation n'apparaîtra.

#### 111.8 - Dessin du masque

La figure *11-28* présente le dessin de masque du filtre actif. Ses dimensions sont de  $2000 \times 1500 \mu$ m, soit une surface de 3 mm<sup>2</sup>. Ce dessin correspond au schéma électrique du filtre actif finalisé sur la figure *11-29.* 

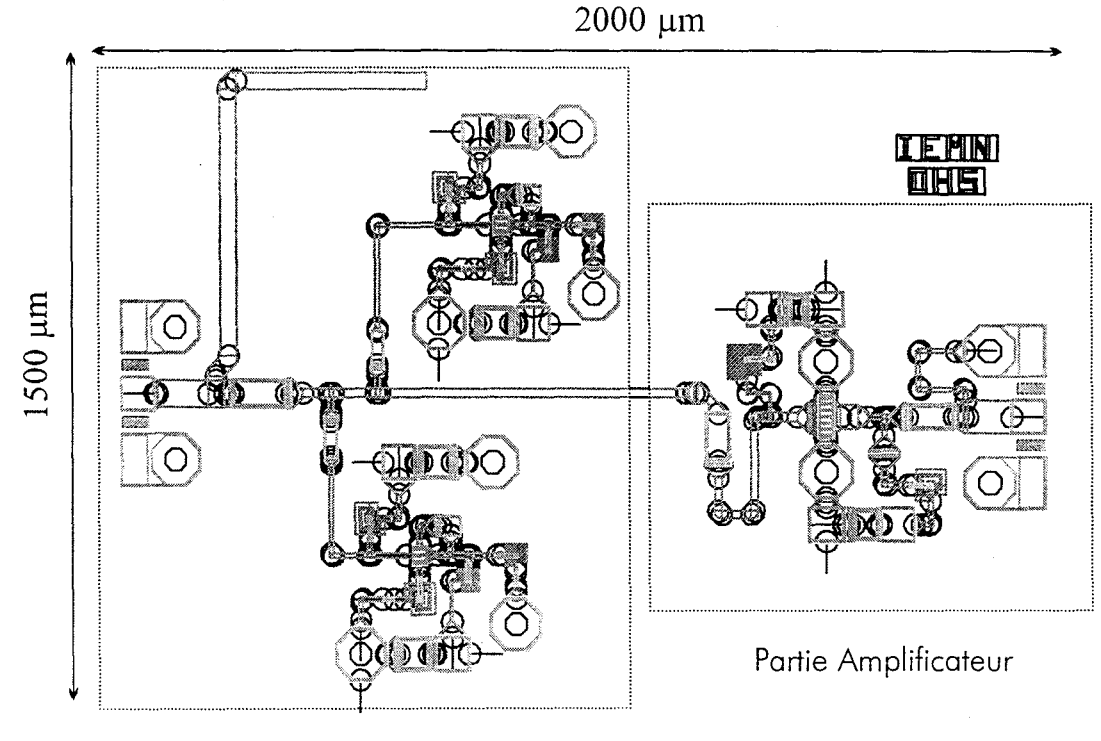

Partie Filtrage

Figure 11-28 : Dessin de masque du filtre actif

Le circuit se décompose en deux parties : un sous-circuit s'occupe de la fonction de filtrage (1), un autre permet d'amplifier le signal filtré et de compenser les pertes éventuelles.

Le sous-circuit (1) se décompose en deux circuits actifs composés d'inductances actives polarisés sous une tension de grille de 0,5-0,7 V et une tension drain de 3 V, le courant drain a une valeur de 3 mA.

Le sous circuit (2) est un amplificateur dont le transistor est polarisé sous une tension grille de 0,65 V et une tension drain de 3 V. Le courant drain vaut 28 mA

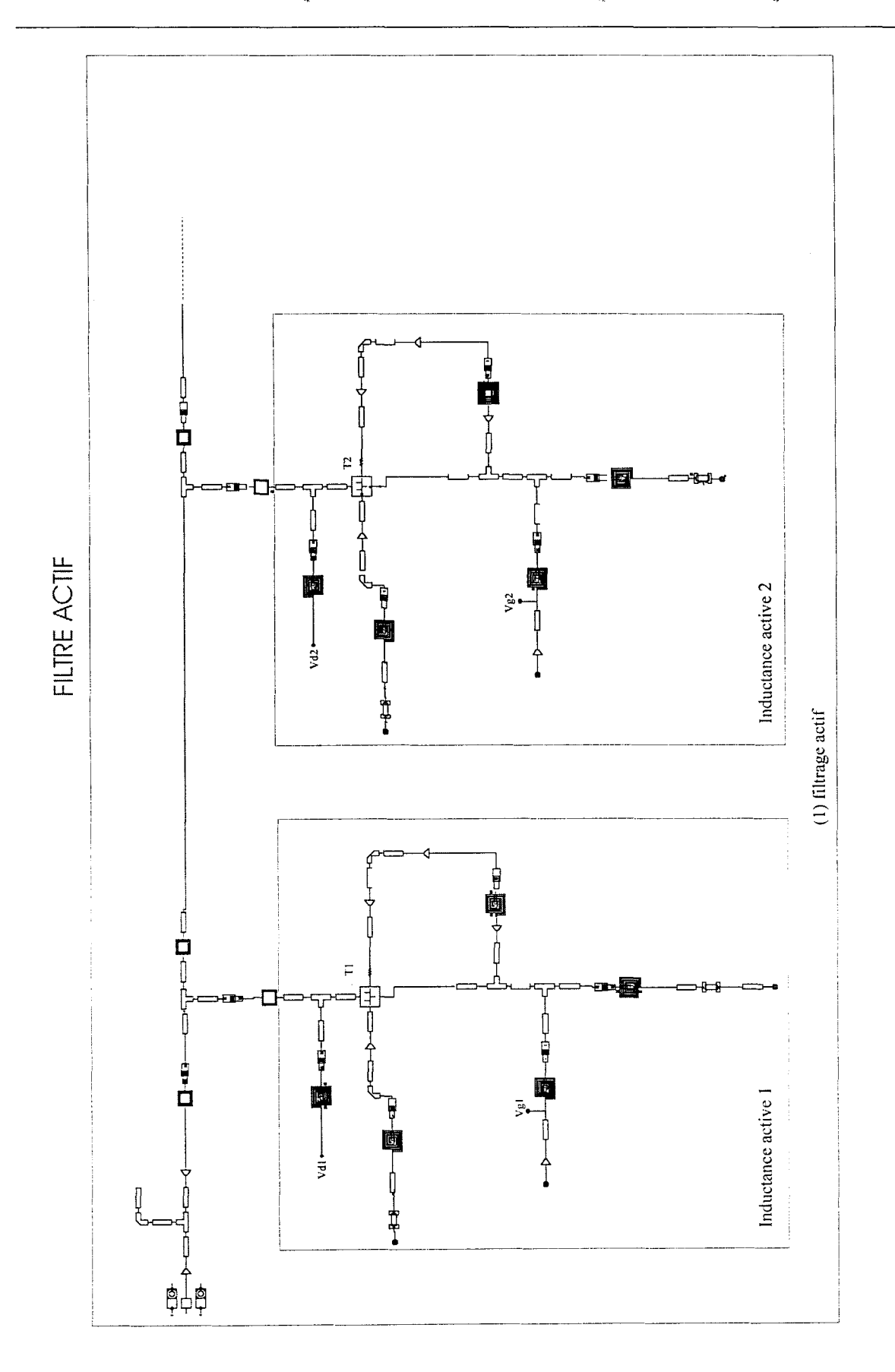

Figure II-29 : Schéma électrique du filtre actif

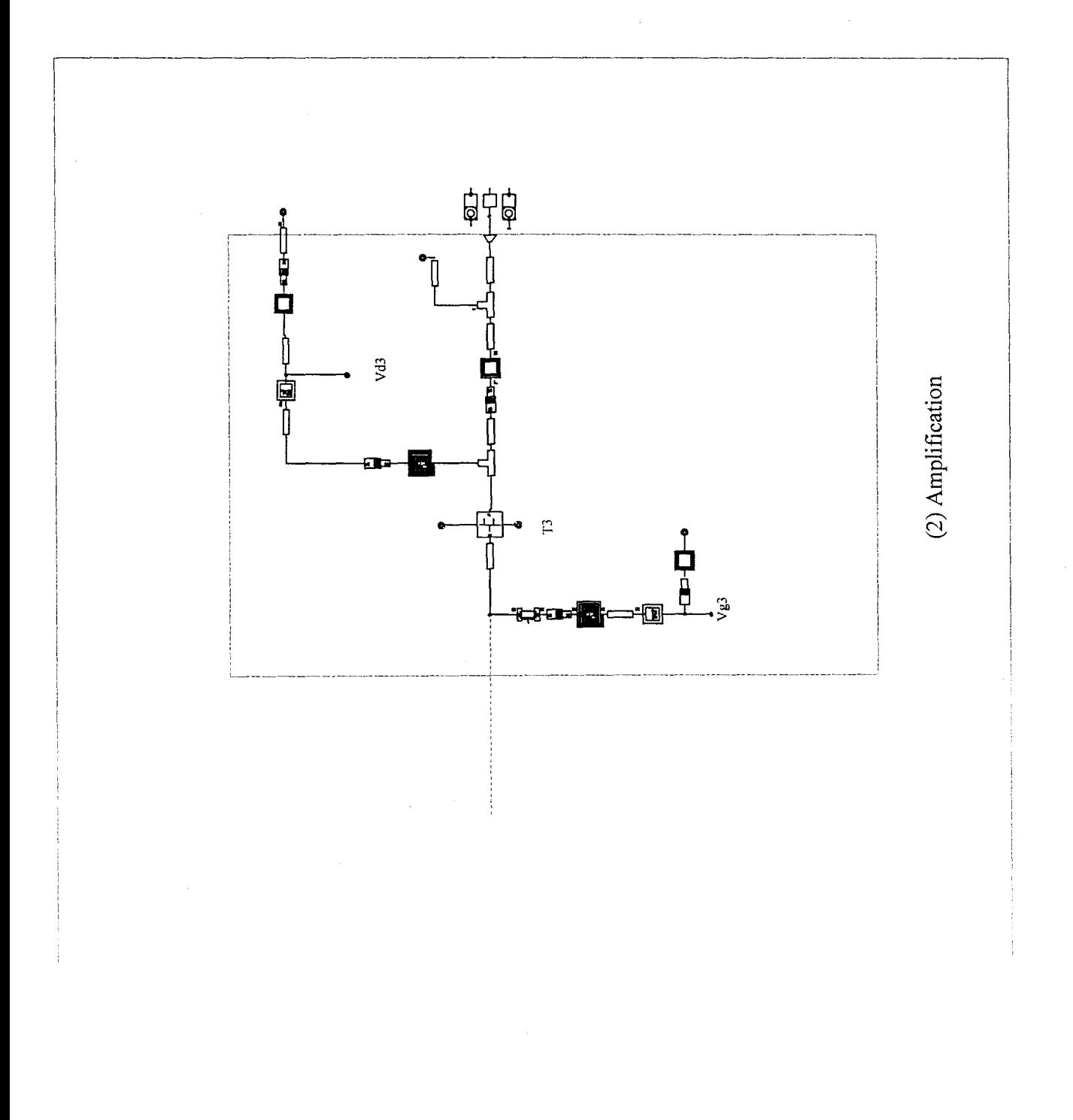

# IV- **CARACTERISATION DU FILTRE ACTIF**

### IV.l - Paramètres [S]

Le filtre actif a été caractérisé en boîtier avec l'analyseur de réseau vectoriel Hewlett Packard 8510, calibré dans la bande 1-25 GHz et 20-25 GHz. Le filtre réalisé et la cellule sont présentés respectivement sur la figure 11-30 et 11-31.

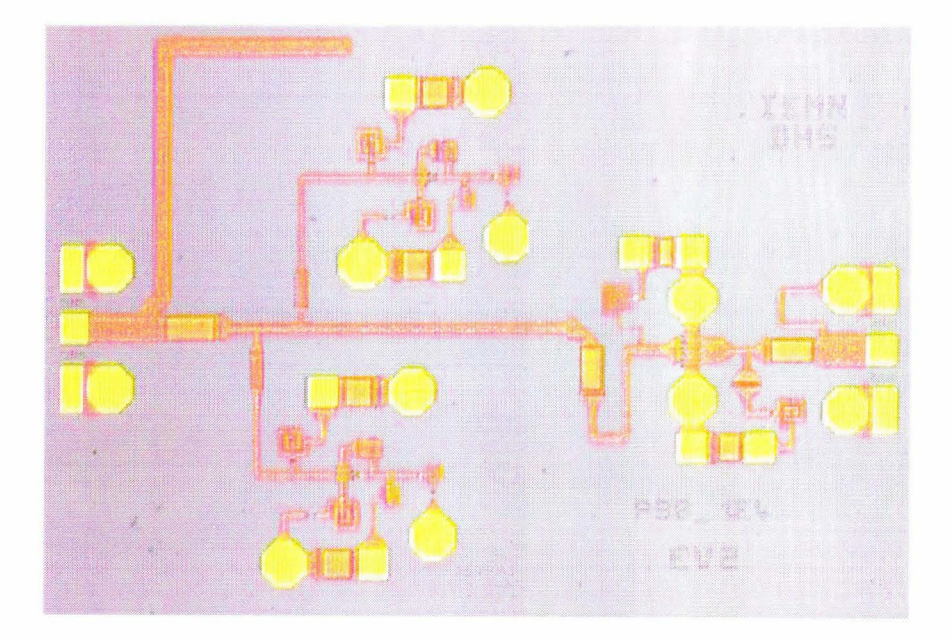

Figure 11-30 : Filtre actif en technologie HEMT

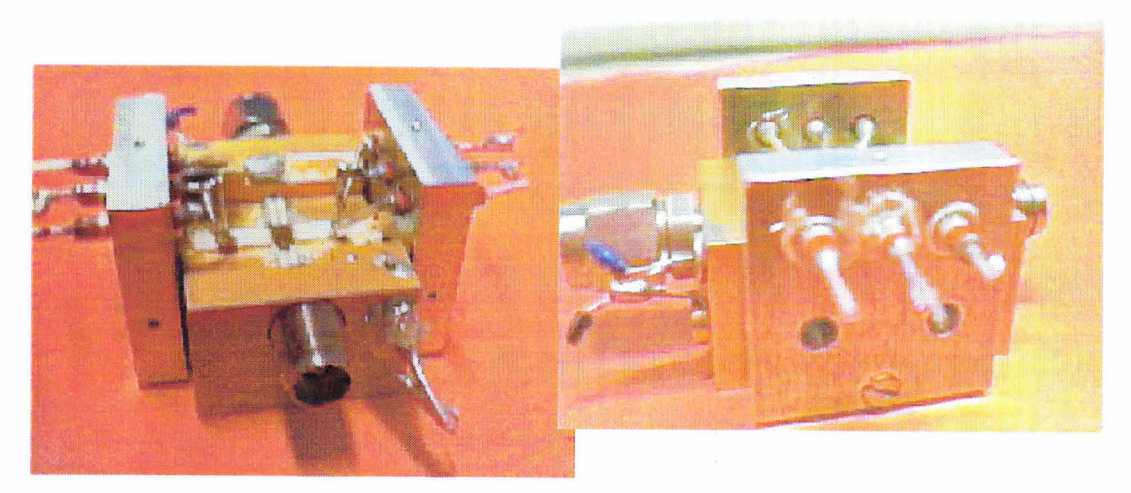

Figure 11-31 : Vues du filtre monté en boîtier K

Nous avons mesuré les paramètres [S] du filtre, entre 0 et 25 GHz et ceci pour différentes polarisations continues Vds (2V à 3V avec un pas de 0.1V). Les figures II-32, II-33 et II-34 illustrent respectivement le gain, l'adaptation en entrée S<sub>11</sub> et l'adaptation en sortie S<sub>22</sub> pour une tension drain de 2V.

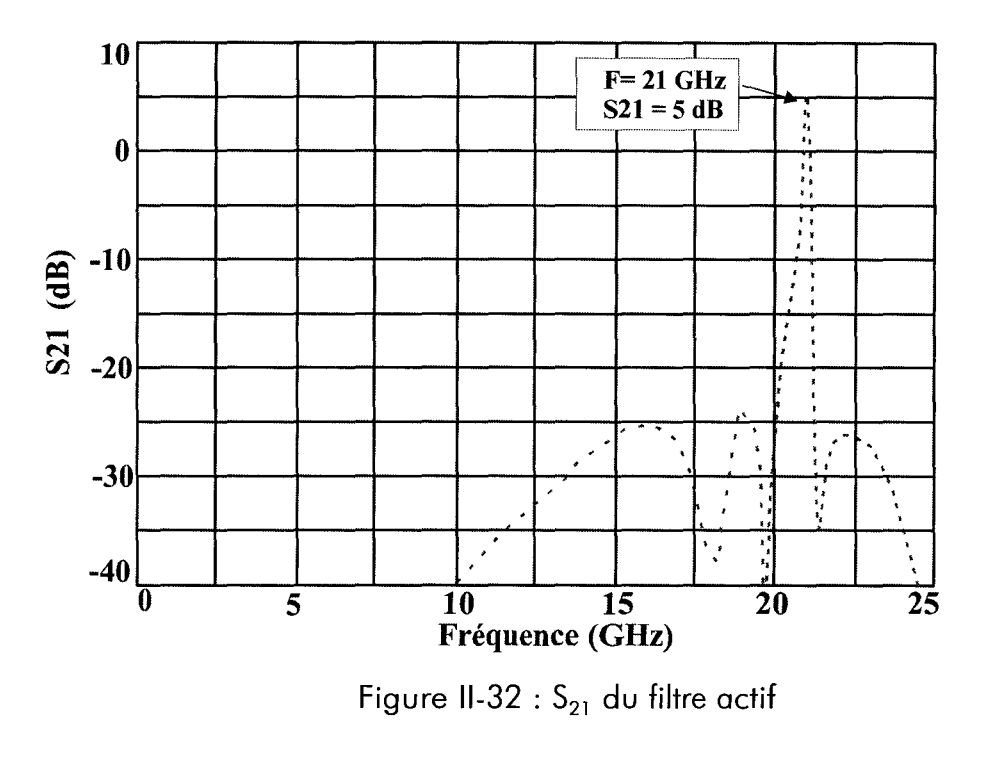

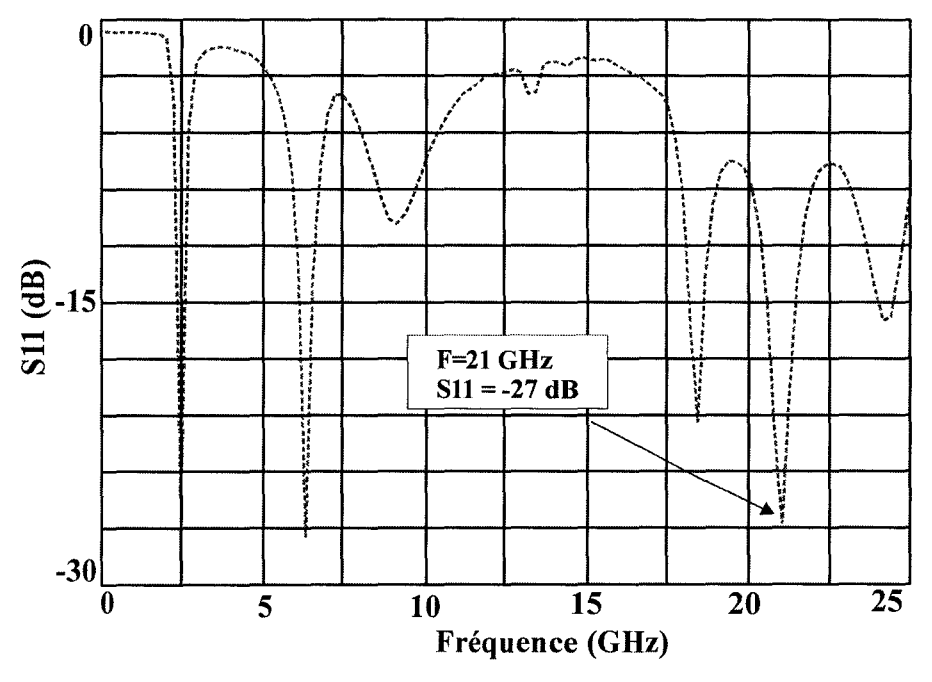

Figure II-33 :  $S_{11}$  du filtre actif

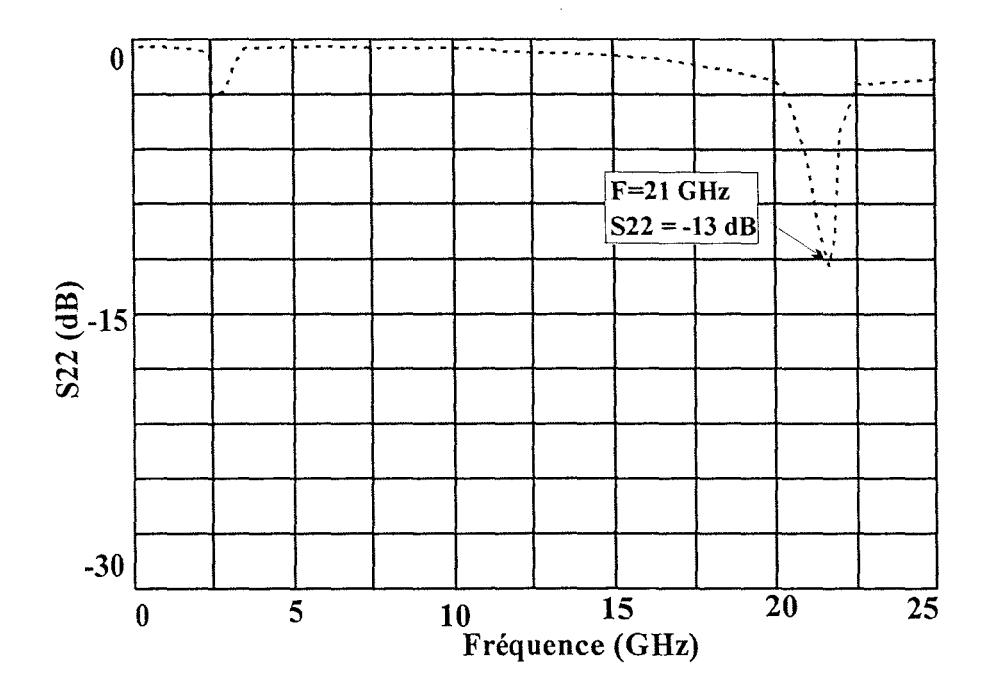

Figure II-34 :  $S_{22}$  du filtre actif

Un fois les réglages des différentes polarisations propre à chaque étage effectués, nous constatons que le filtre actif passe-bande fonctionne à la fréquence de 21 ,050 GHz au lieu de 22 GHz. Les possibilités d'accord fréquentiel prévues ne permettent pas de corriger un écart aussi important.

Cependant, à la fréquence de 21 ,050 GHz, nous obtenons une bande passante de 82 MHz avec un gain proche de 5 dB. L'adaptation en entrée  $S_{11}$  vaut -27 dB, ce qui est excellent, par contre l'adaptation en sortie vaut -13 dB. Nous sommes adaptés en entrée et en sortie à la même fréquence.

A l'issue de ces premières mesures, nous constatons qu'un transistor du circuit (étage l) présente un courant de grille. En outre, nous avons un courant drain différent du courant obtenu en simulation. Nous vérifions les fenêtres de garantie sur le 'PCM measurement results' fournis par PML (cf annexe Il-l ,11-2,11-3). Nous constatons que les fenêtres de garantie sont conformes. Nous remplaçons notre échantillon par un autre afin de vérifier si ces anomalies persistent.

Nous polarisons le circuit et nous effectuons une nouvelle caractérisation. Les anomalies constatées précédemment subsistent. Deux transistors présentent un courant de grille (1 à 2 mA). La tension de grille appliquée vaut 0,65 V pour tous les étages. Le courant drain vaut 3 mA pour l'étage 1, 10 mA pour l'étage 2, et 20 mA pour l'étage amplificateur. Ces courants ne correspondent pas aux valeurs obtenus lors de la simulation.

La caractérisation hyperfréquence de ce 2éme échantillon nous donne des résultats identiques à ceux obtenus précédemment.

Afin d'augmenter la fréquence centrale du filtre actif passe-bande, nous modifions les polarisations.

Le *tableau 11-6* compare les caractéristiques simulées et expérimentales du filtre passebande actif.

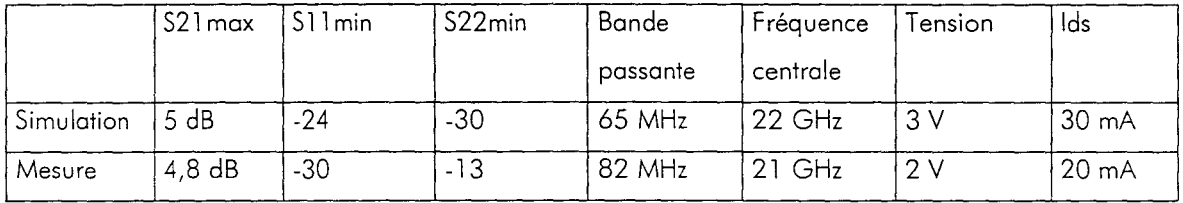

# Tableau 11-6 : Comparaison des caractéristiques théoriques et pratiques du filtre passe-bande actif

Le gain obtenu est légèrement inférieur à celui prévu en simulation, la bande passante est plus importante que prévue avec un écart de 20 MHz. L'adaptation en entrée est conforme aux prévisions. Par contre l'adaptation en sortie est inférieure à 15 dB ce qui est satisfaisant. Ces différences sont liées au point de polarisation qui différe de celui choisi en simulation. En effet, en vue d'obtenir les performances escomptées, nous avons opté pour une tension Vd= 2V. Le courant débité est différent. Le transistor présente donc des différences par rapport au modèle de la simulation.

#### IV.2 - Mesures en puissance du filtre

Nous avons procédé à la mesure de la puissance de sortie en fonction de la puissance d'entrée du filtre en vue de déterminer le gain en puissance et ceci en fonction de la fréquence. Le banc de mesure est étalonné pour tenir compte des pertes dans les câbles et les coupleurs utilisés lors de la manipulation.

La meilleure linéarité du filtre est obtenue pour la fréquence 21,2 GHz (Figure 11-35), la compression à 1 dB est obtenue pour une puissance de sortie de 1 0,2 dBm, elle correspond à une puissance d'entrée légèrement inférieure à 6 dBm environ.

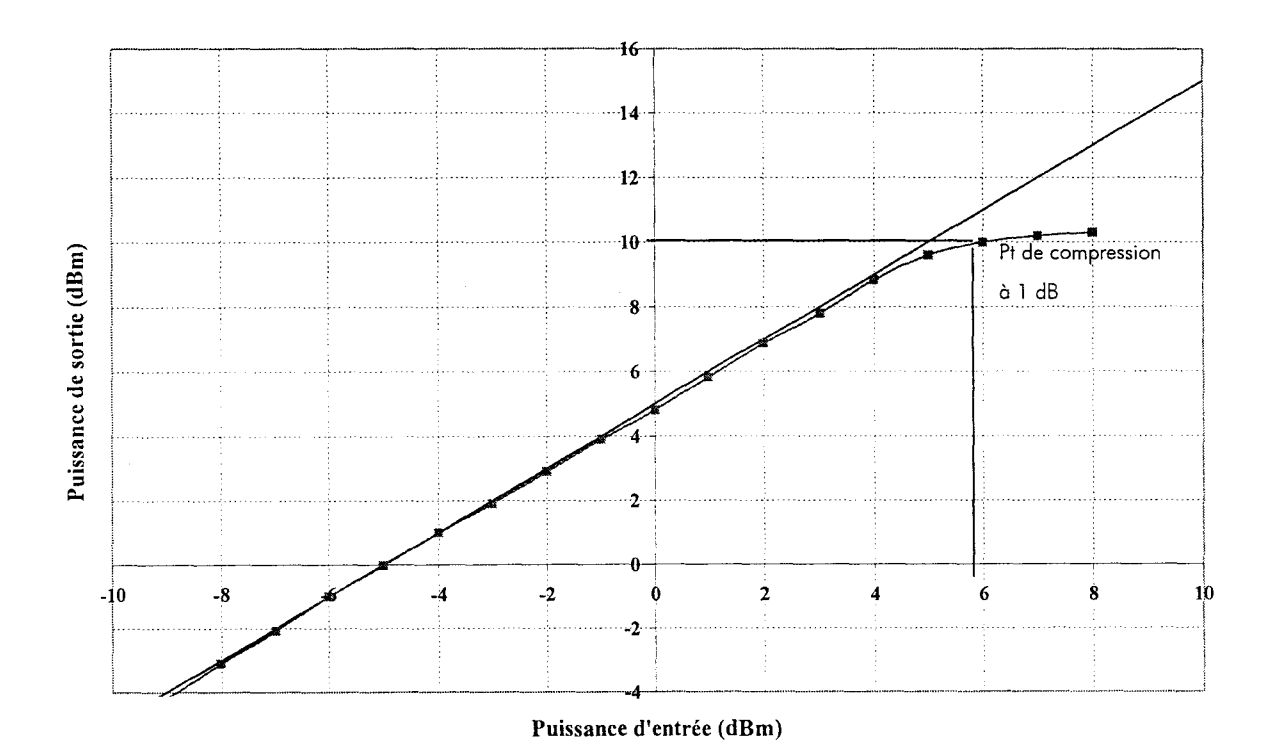

Figure 11-35 : Puissance de sortie du filtre actif en fonction de la puissance d'entrée à 21,2 GHz

En outre, le meilleur gain linéaire correspond à la fréquence de 21 GHz, il vaut 5 dB (figure II-36), ce qui est relativement conforme à  $S_{21}$ . Nous avons retoucher la tension de polarisation afin d'obtenir le gain maximal et la bande passante à la fréquence désirée. La réponse en puissance de l'amplificateur est satisfaisante, même si le gain et le point de compression sont inférieurs aux prévisions. Cette différence est essentiellement liée à la tension de polarisation du transistor inférieure à la valeur utilisée en simulation (3V). Ceci se trouve confirmé en traçant la courbe lds=f(Vds). Cette courbe a une pente différente de celle obtenue en simulation, par conséquent nous en déduisons que le transistor a des

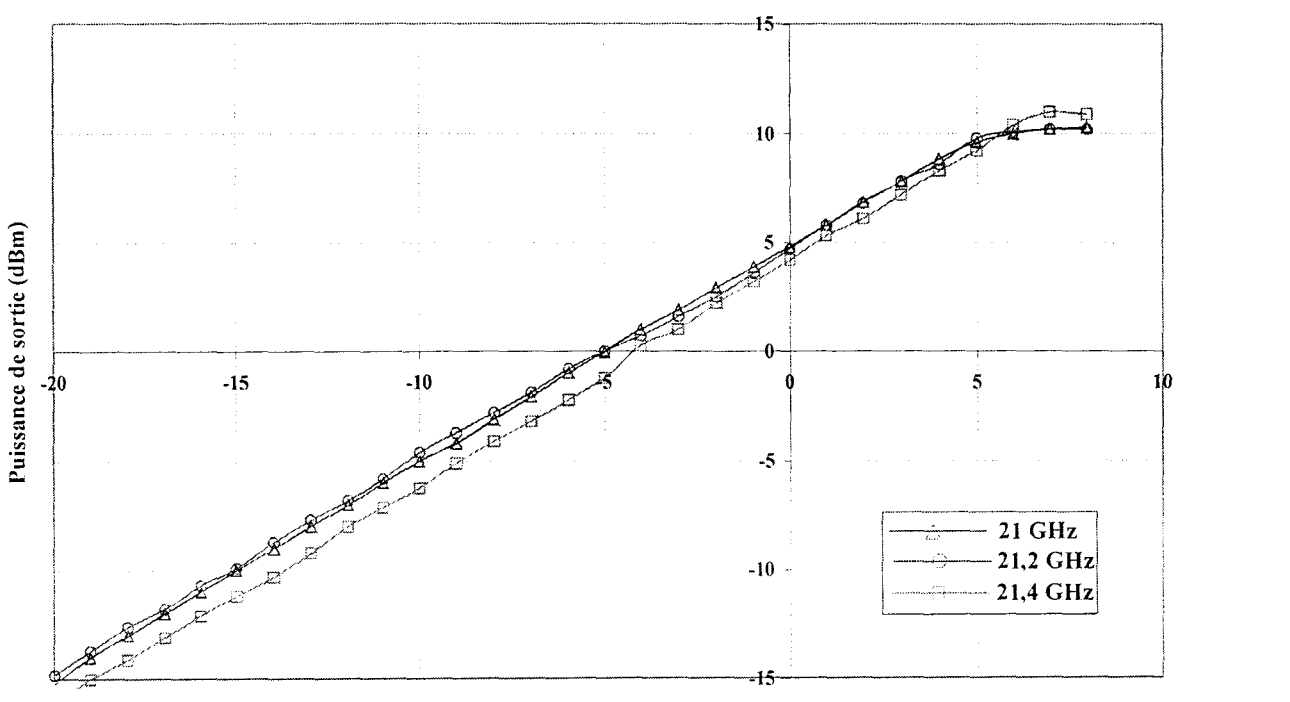

Puissance d'entrée (dBm)

caractéristiques technologiques différentes.

Il n'a pas été possible de faire la mesure du point d'intermodulation d'ordre 3 compte tenu du matériel mise à notre disposition et de la fréquence du second harmonique. Nous avons simplement visualisé la répartition de puissance à 22 et 44 GHz. Ainsi à la fréquence de 44 GHz, nous avons une raie dont la puissance vaut -24 dBm. Cette valeur est relativement conforme à la simulation.

Figure 11-37 : Réponse en puissance du filtre actif pour différentes fréquences

### IV.3 - Mesure du facteur de bruit

Nous avons caractérisé le filtre actif à température ambiante. Compte tenu des dimensions de la cellule et du nombre important de fils d'alimentation, il n'a pas été possible de réaliser des mesures de facteur de bruit à différentes températures, le porteinsert du cryostat étant trop petit, la mesure a été effectuée en polarisant le filtre actif de telle manière que la résonance soit à la fréquence de 21 GHz. La courbe de mesure de bruit à température ambiante est présentée figure 11-38. Nous obtenons un facteur de bruit de3,9dBà21 GHz.

Le facteur de bruit minimal est de 3,5 dB à la fréquence de 21,6 GHz . Dans la bande 21-21,6 GHz, le facteur de bruit est compris entre 3,5 et 4 dB à la température ambiante. Nous obtenons un facteur de bruit mesuré concordant avec la simulation à 0.2 dB près.

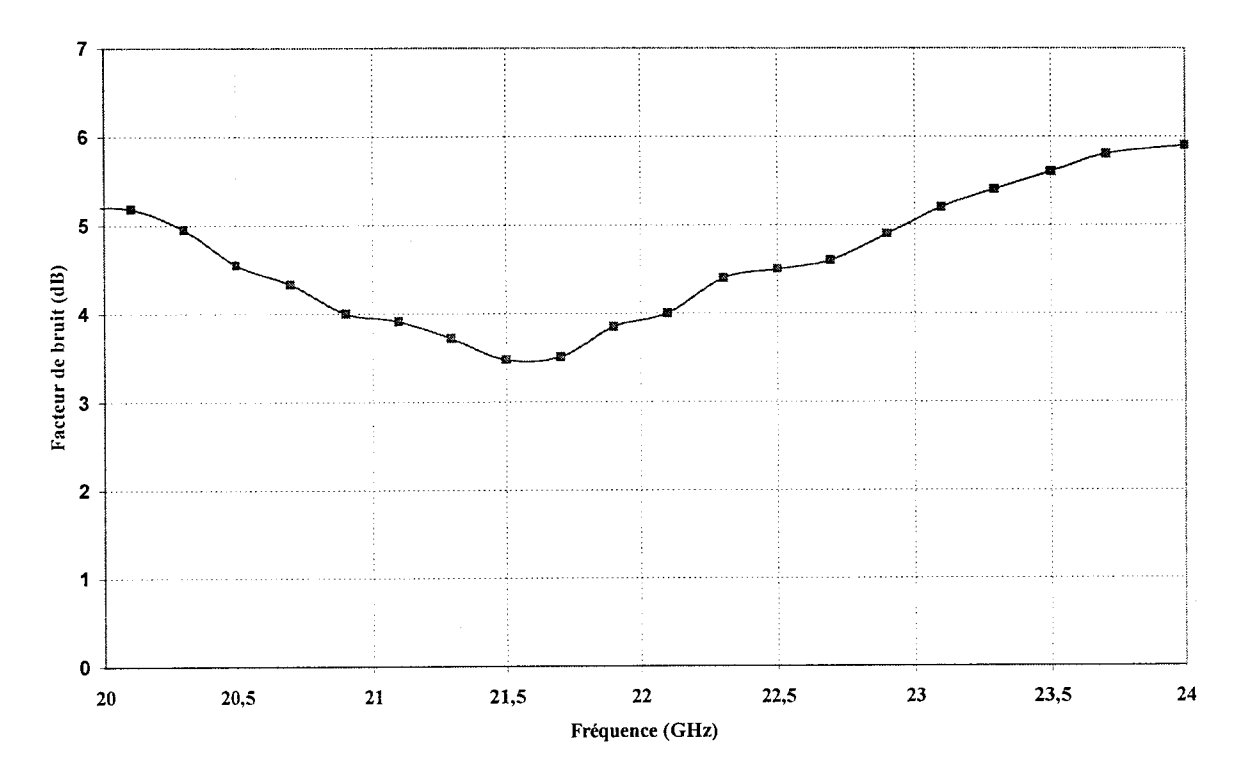

Figure 11-38 : Evolution du facteur de bruit à température ambiante

# **CONCLUSION**

Un filtre actif passe-bande destiné à la réception de la télévision haute définition a été réalisé à l'aide des composants de la bibliothèque ED02AH du fondeur Philips Microwave Limeil.

La caractérisation hyperfréquence laisse entrevoir un décalage de la fréquence de résonance. En effet, le filtre passe-bande a une fréquence centrale accordable entre 21 et 21 ,4 GHz, la bande passante à 3 dB est de 82 MHz et la réjection est supérieure à 20 dB hors bande. Le facteur de bruit et le point de compression sont dégradés par rapport au résultat de simulation. Cependant le filtre présente une bande passante très sélective et une stabilité inconditionnelle.

Ces décalages peuvent s'expliquer par un changement du point de polarisation Vds. En effet, les circuits ont été polarisés sous une tension de 2 V au lieu de 3 V et plus, de manière à obtenir les performances optimales. En outre le tracé statique lds=f(Vds) nous montre des pentes différentes de la simulation pour les transistors utilisés.

Cependant, ces différences ne remettent pas en cause la topologie utilisée puisque nous obtenons la bande passante escomptée.

# **Références Bibliographiques du chapitre Il**

*Les* références *sont classées alphabétiquement selon le* nom *du premier auteur.* 

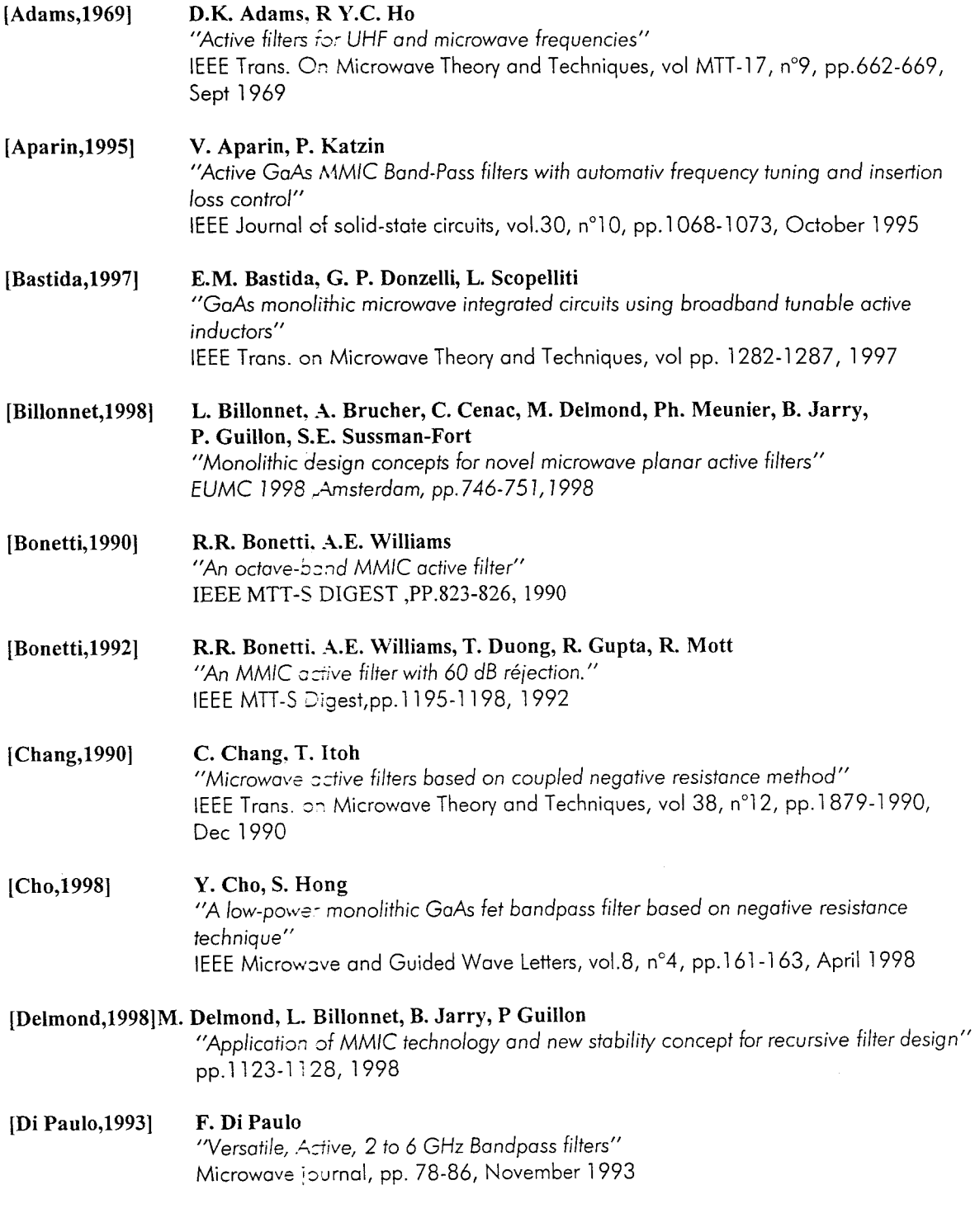

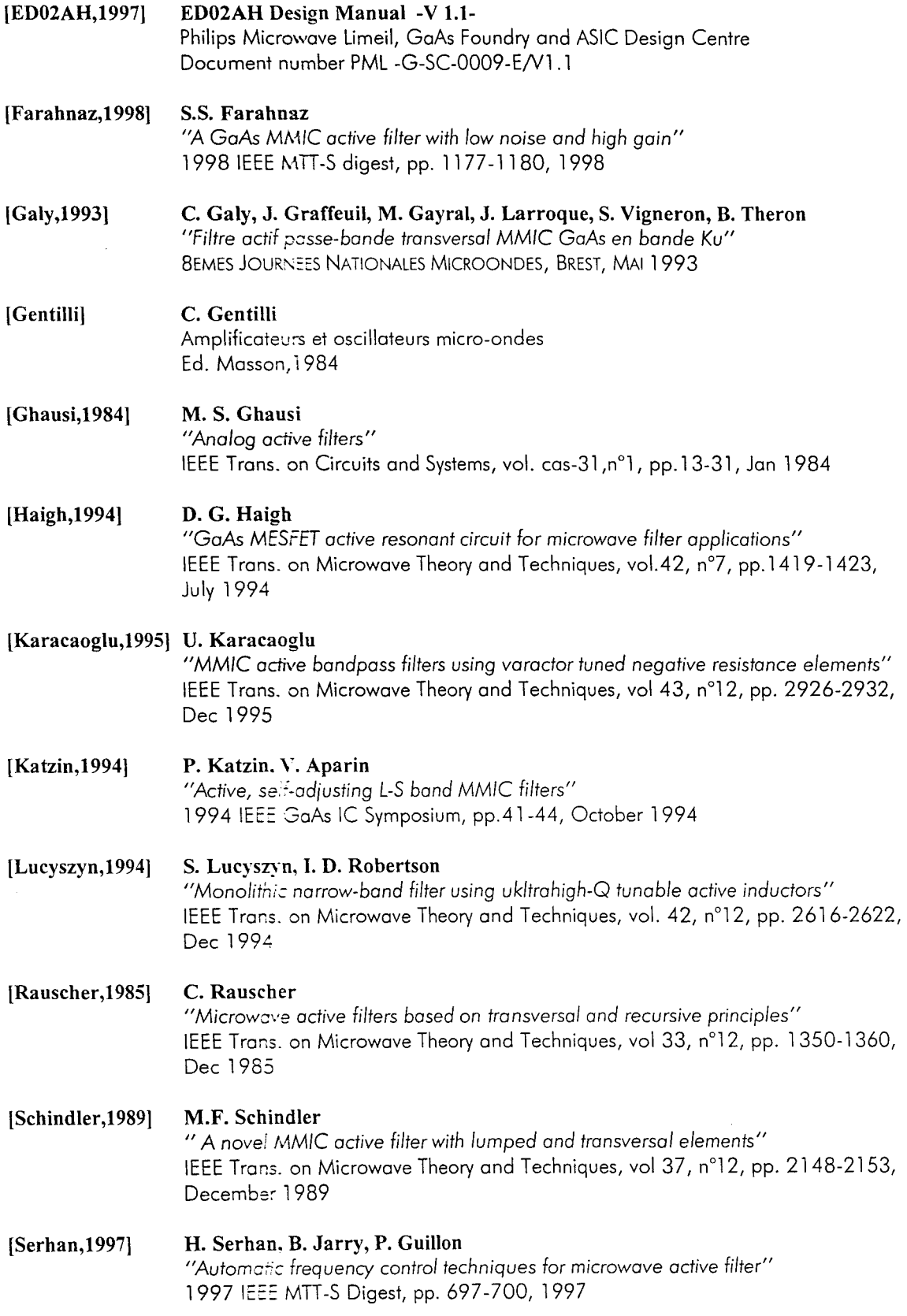

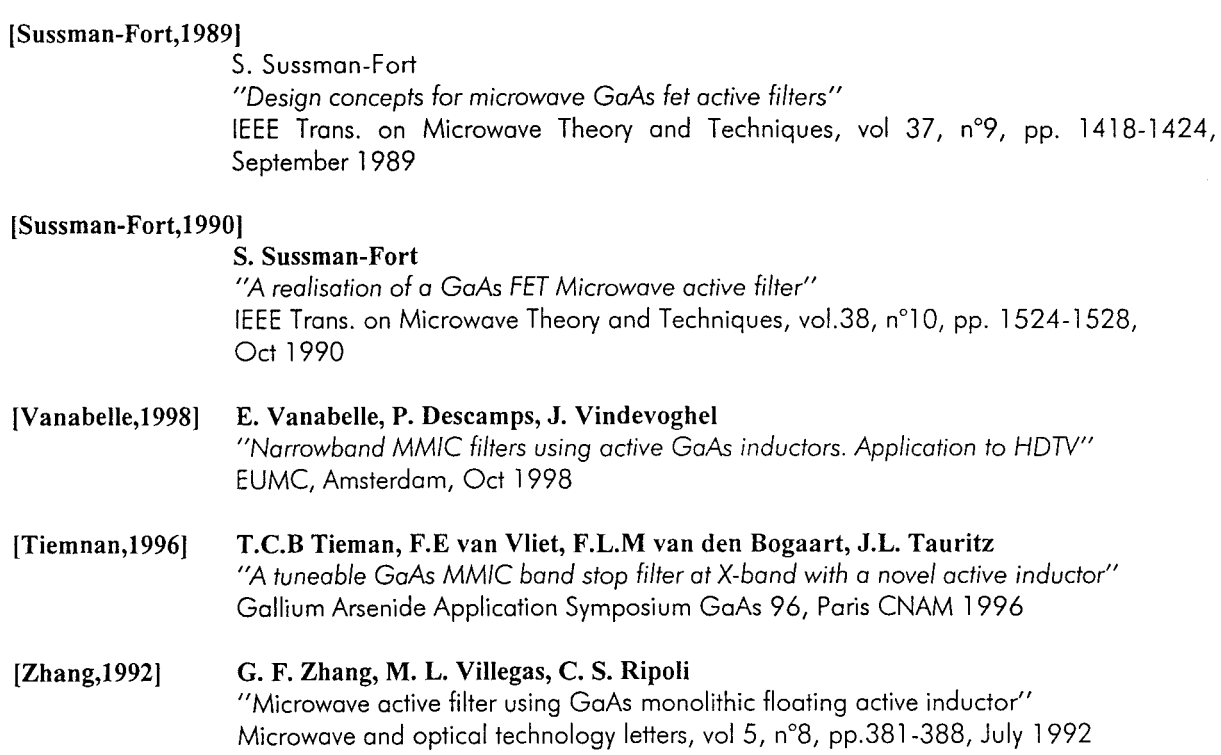

## ANNEXE II-1

# FET RF PCM MEASUREMENT RESULTS

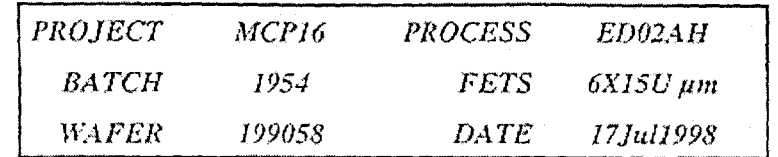

Values used for the equivalent circuit extraction of this FET:

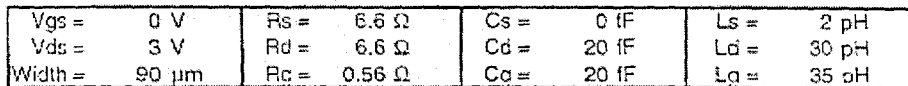

Microwave equivalent circuit: values scaled to I mm

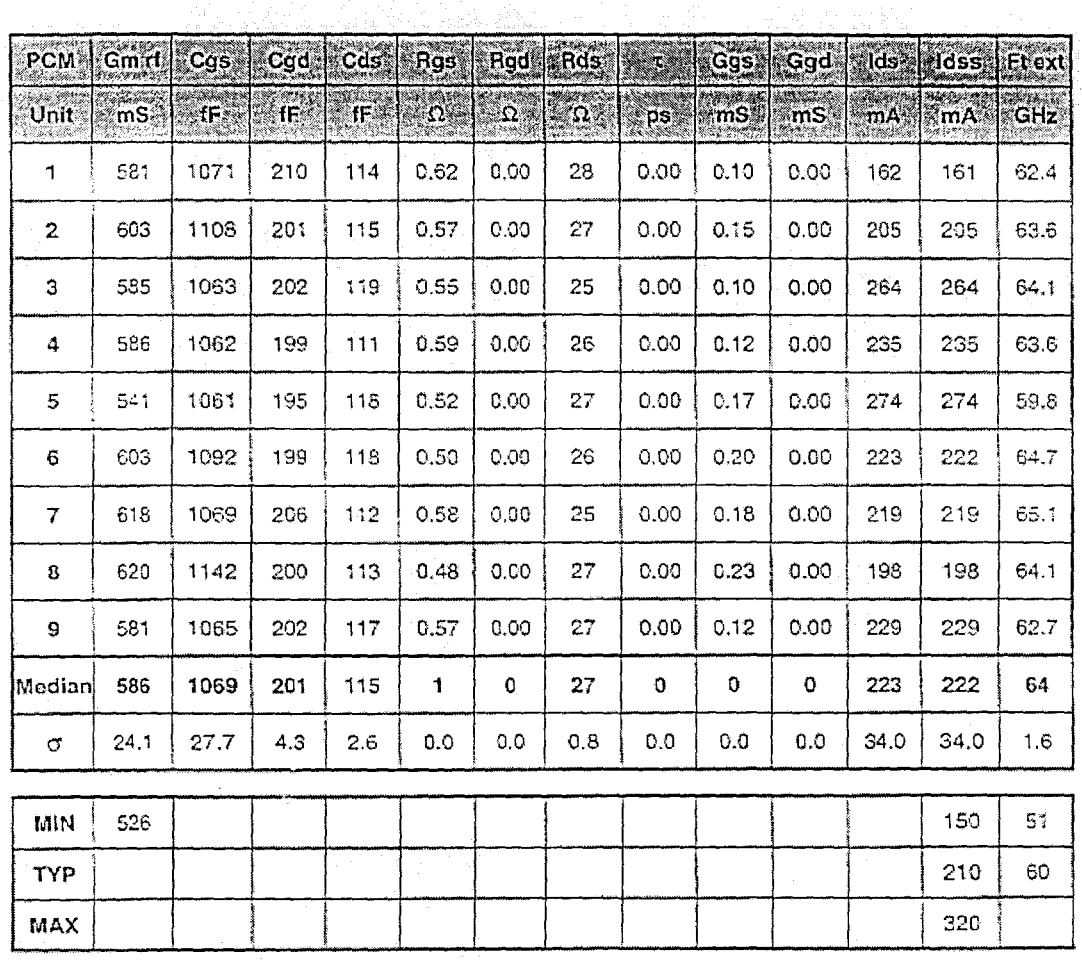

Yield

 $OKI9 = 9$ **A** 15 29 3 e ar  $| 1.9.5|$ 

# **ANNEXE II-2**

### FET RF PCM MEASUREMENT RESULTS

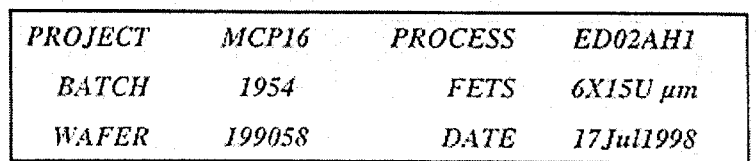

Values used for the equivalent circuit extraction of this FET;

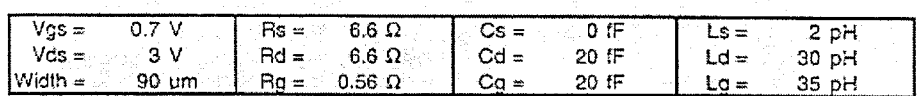

in Albert Albert (1981)<br>Seria de la Regna de la California de la California de la California de la California de la California de la C

Microwave equivalent circuit: values scaled to 1 mm

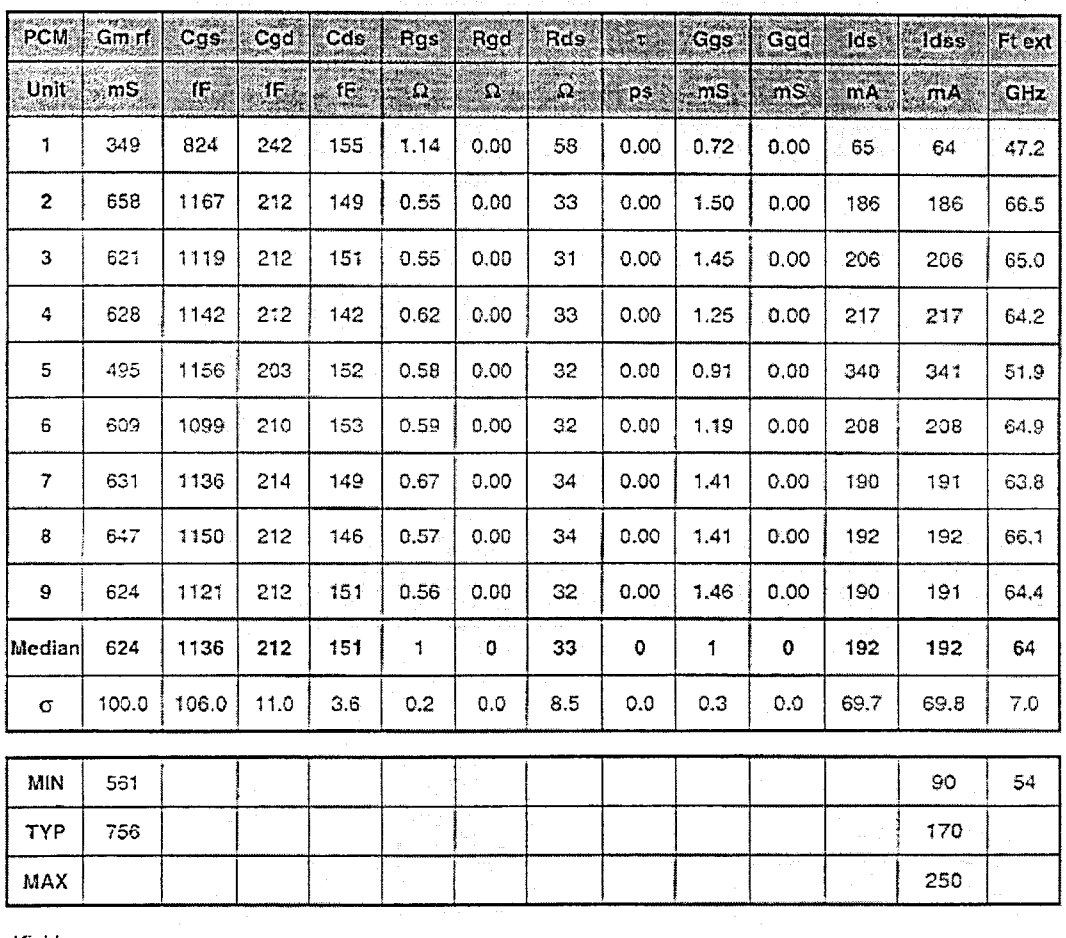

Yield

 $\bar{\mathcal{A}}$ 

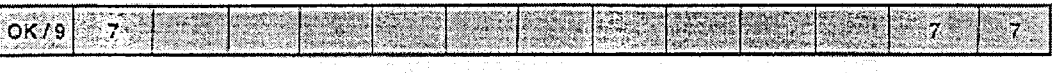

Printed by mesures from carac

 $\sim$ 

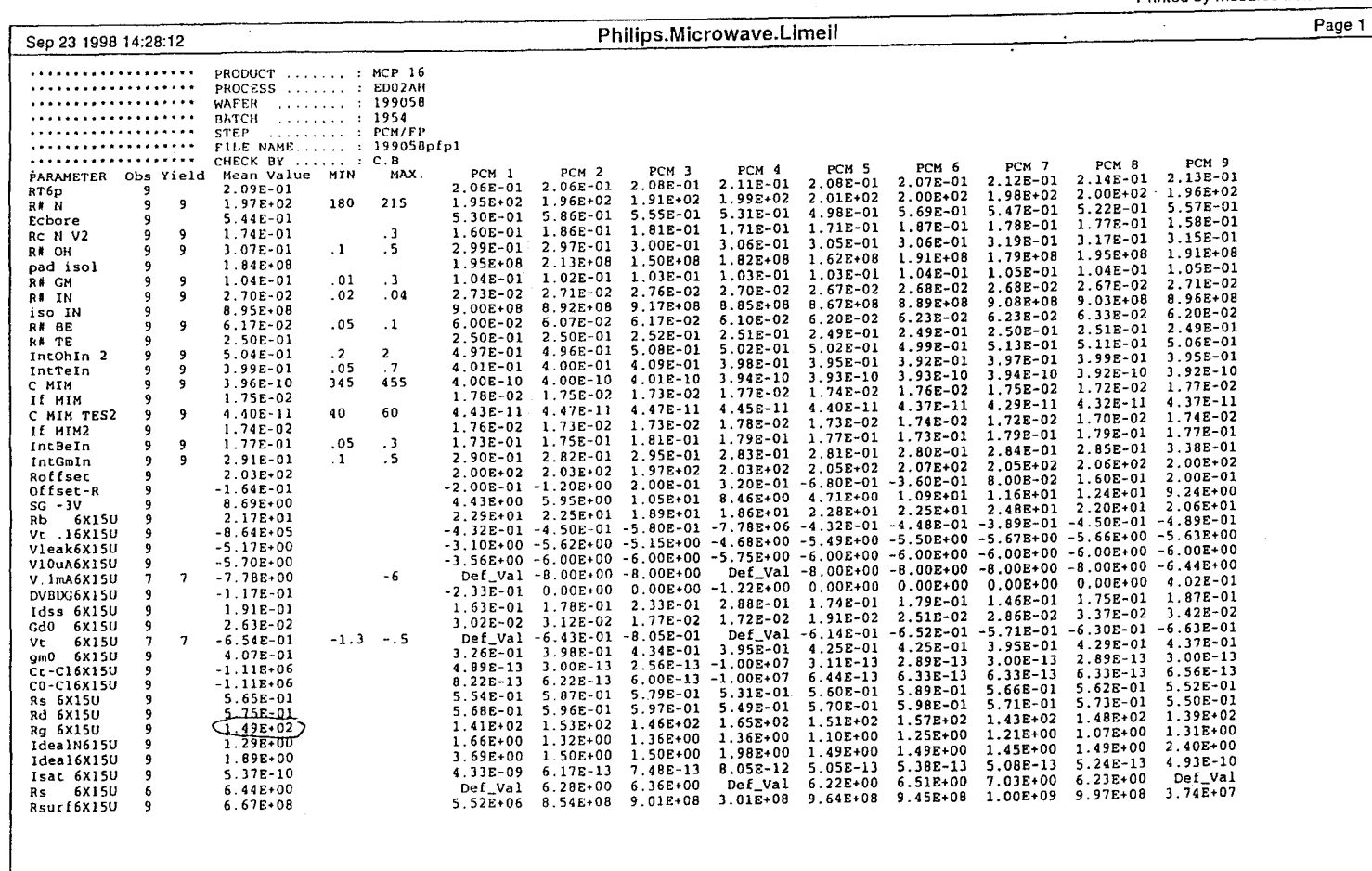

Philips.Microwave.Limeil

Conception et réalisation d'un filtre actif passe-bande faibles pertes en bande  $\boldsymbol{K}$ 

ANNEXE II-3

 $\overline{1}$ 

-911-

 $\sim$ 

 $\mathcal{L}$ 

# **CHAPITRE III**

# CONCEPTION ET RÉALISATION D'UN AMPLIFICATEUR FAIBLE BRUIT E N **BANDE** K

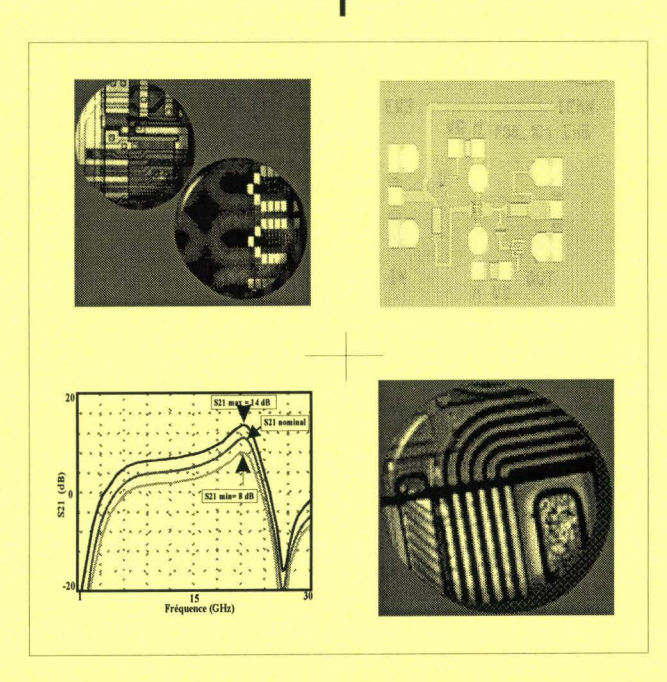

### **INTRODUCTION**

Ce troisième chapitre présente l'étude d'un amplificateur faible bruit dans la bande 21 ,4-22 GHz destiné à réduire le facteur de bruit du filtre actif réalisé précédemment. La technologie de transistor à effet de champ est bien adaptée pour la réalisation de la fonction d'amplification en bande K.

Dans une première partie, nous rappelons brièvement quelques généralités concernant le bruit et nous procédons à un bref état de l'art sur les amplificateurs faible bruit.

La deuxième partie de ce chapitre présente la méthode de conception de l'amplificateur et les résultats de simulation obtenus avec MDS.

Enfin, nous présentons les résultats obtenus à partir de la caractérisation sous pointes et en boîtier de l'amplificateur au sein de notre laboratoire.

# **1 - SYNTHESE SUR LES AMPLIFICATEURS FAIBLE BRUIT**

### 1.1 - Généralités ([Badoual], [Gentilli])

### /. 7. 7 - Facteur de bruit d'un quadripôle

On appelle facteur de bruit d'un quadripôle amplificateur, la dégradation du rapport signal sur bruit entre l'entrée et la sortie du quadripôle amplificateur dont le gain en puissance disponible est G.

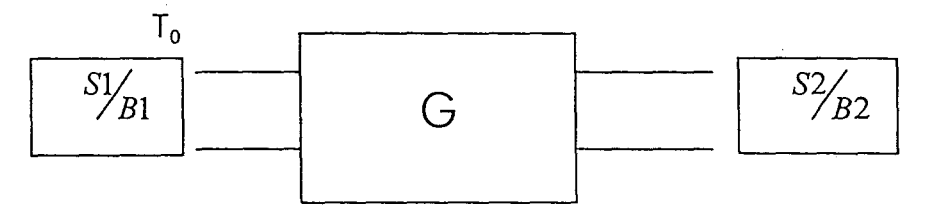

Figure **111-1** : Quadripôle actif

Ainsi, le facteur de bruit du quadripôle amplificateur représenté figure III-1 est

donné par la relation suivante :

$$
F = \frac{S_1}{S_2 / B_1}
$$
 (3-1)

avec  $B_1 = kT_0\Delta f$ puissance de bruit thermique disponible à l'entrée  $B_2 = GkT_0\Delta f + N\alpha$ puissance de bruit thermique disponible en sortie **Na** puissance de bruit ajoutée en sortie par le quadripôle où  $S_2 = G.S_1$ avec G : gain de transfert et

On en déduit l'expression de bruit global de l'amplificateur :

$$
F = 1 + \frac{Na}{GkT_0\Delta f} = 1 + \frac{Te}{T_0}
$$
 (3-2) avec  $Te = \frac{Na}{Gk\Delta f}$  (3-3)

où Te est défini comme la température de bruit du quadripôle.

#### 1.1.2 - Facteur de bruit d'un système

L'amplificateur faible bruit étant situé juste après l'antenne de réception, et le signal reçu étant de faible niveau, il est donc nécessaire d'amplifier le signal en y ajoutant le moins de bruit possible. L'amplificateur faible bruit est le premier circuit actif de la chaîne de réception. La formule de Friis (équation 3-4) exprime le facteur de bruit total d'un système en fonction de ses sous-circuits [Badoual]. Cette formule nous montre l'importance de minimiser le facteur de bruit du premier sous-circuit tout en ayant un gain élevé afin d'obtenir un rapport signal/bruit important pour le système global.

$$
F = F1 + \frac{(F2 - 1)}{G1} + \frac{(F3 - 1)}{G1 \times G2} + \dots + \frac{(Fn - 1)}{\prod_{i=1}^{n-1} Gi}
$$
 (3-4)

#### 1.1.3 - Facteur de bruit d'un transistor

Le facteur de bruit d'un transistor dépend de plusieurs paramètres :

- Le courant de polarisation Id;
- · L'impédance de source présentée en entrée du transistor ;
- · La fréquence de travail.

Le facteur de bruit ne dépend pas de la charge.

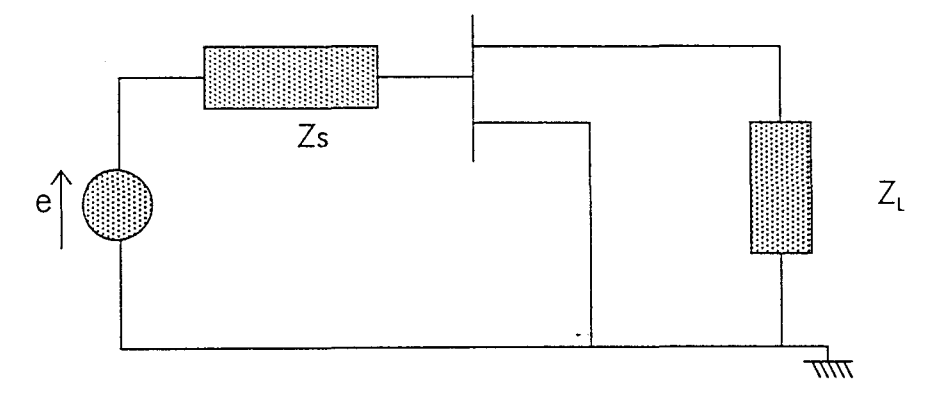

Figure III-2 : Transistor chargé en entrée et en sortie

Les paramètres de bruit du transistor connus sont :

- La résistance équivalente de bruit Rn ;
- L'admittance de source optimale Yopt;
- Le facteur de bruit minimal du transistor Fmin.

Le facteur de bruit de l'amplificateur représenté sur la figure 111-2 est défini par la relation suivante :

$$
F = F \min + \frac{Rn}{Gs} \times |Ys - Yopt|^2 \tag{3-5}
$$

avec Ys

: impédance de source

- Y<sub>opt</sub> : impédance de source optimale
- Gs : partie réelle de l'admittance

En outre, si l'impédance de source est égale à l'impédance de source optimale, le facteur de bruit devient minimal. Si on définit le coefficient de réflexion de la source  $\Gamma_{\text{S}}$  et le coefficient de réflexion de source optimale par les relations suivantes :

$$
\Gamma s = \frac{1 - Ys}{1 + Ys} \qquad \text{et} \qquad \Gamma opt = \frac{1 - Yopt}{1 + Yopt} \tag{3-6}
$$

 $Z_0$  étant considérée comme égale à 50 ohms, le facteur de bruit de l'amplificateur devient alors :

$$
F = F \min + 4 \times \frac{Rn \times |\Gamma s - \Gamma opt|^2}{Z_0 \times (1 - |\Gamma s|^2)^{\ast} \times |1 + \Gamma opt|^2}
$$
(3-7)

Pour concevoir un amplificateur faible bruit, plusieurs paramètres entrent en ligne de compte tels que le facteur de bruit, le gain, la stabilité, l'adaptation en entrée et en sortie. L'objectif est de trouver le meilleur compromis entre tous ces éléments.

#### /. *1* .4 - *Stabilité* et paramètres *[S]*

Un amplificateur peut devenir instable, c'est à dire qu'il peut se mettre à osciller si certaines précautions ne sont pas prises dès la conception, à la fois dans la plage des fréquences où il y a amplification et en dehors de cette plage.

Considérons un quadripôle actif caractérisé par sa matrice [S] de répartition chargé en entrée et en sortie par deux charges de coefficients de réflexion respectifs  $\Gamma_{\mathfrak{g}}$  et  $\Gamma_{\mathfrak{t}}$  (figure  $III-3).$ 

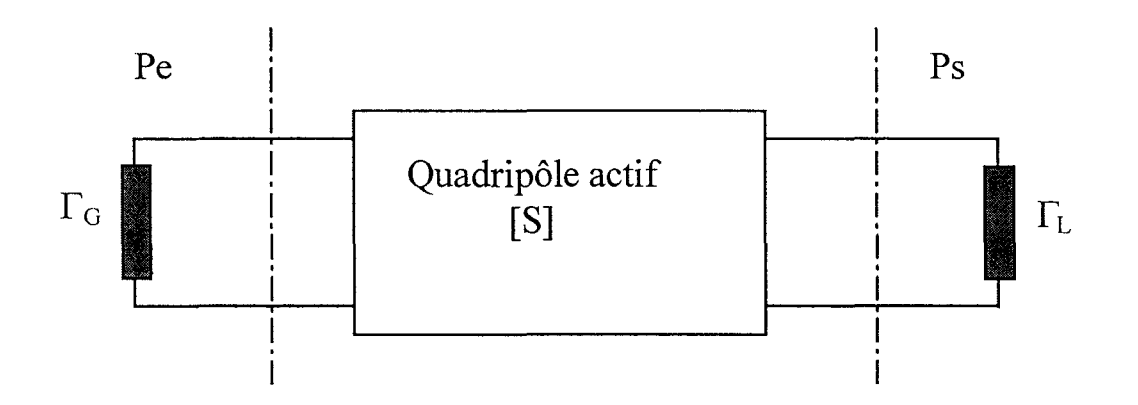

Figure 111-3 : Quadripôle actif chargé en entrée et en sortie

On exprime ensuite les coefficients de réflexion dans le plan d'entrée et dans le plan de sortie du quadripôle, on obtient les relations suivantes :

$$
|S'_{11}| = |S_{11} + \frac{S_{12} \times S_{21} \times \Gamma_L}{1 - S_{22} \times \Gamma_L}| \tag{3-8}
$$

$$
|S'_{22}| = |S_{22} + \frac{S_{12} \times S_{21} \times \Gamma_G}{1 - S_{11} \times \Gamma_G}|
$$
 (3-9)

En posant  $\Delta = S_{11}.S_{22}.S_{12}.S_{21}$ , les relations (III-7) et (III-8) se transforment de la manière suivante :

$$
S'_{11} = \frac{S_{11} - \Delta \times \Gamma_L}{1 - S_{22} \times \Gamma_L}
$$
 (3-10)

$$
S'_{22} = \frac{S_{22} - \Delta \times \Gamma_G}{1 - S_{11} \times \Gamma_G}
$$
 (3-11)

La stabilité en entrée est assurée si  $|S_{11}| < l$ , respectivement en sortie si  $|S_{22}| < l$ . Ces deux équations nous imposent des conditions d'interdiction sur  $\Gamma_G$  et  $\Gamma_U$ , ce qui se traduit par des zones interdites délimitées par des cercles sur l'abaque de Smith. L'intérieur des cercles représente la zone interdite par  $\Gamma_{\rm L}$  et  $\Gamma_{\rm G}$ .

Soit:

Stabilité en entrée : 
$$
\Gamma_L \ge \frac{1 - S_{11}}{S_{22} - \Delta}
$$
 (3-12)

Stabilité en sortie : 
$$
\Gamma_G \ge \frac{1 - S_{22}}{S_{11} - \Delta}
$$
 (3-13)

Les relations (3-12) et (3-13) représentent les lieux d'impédance à présenter à l'entrée et à la sortie du quadripôle afin de garantir la stabilité. Le calcul de  $\Gamma_{\rm G}$  et de  $\Gamma_{\rm L}$  est simplifié en traçant le contour de ces régions sur l'abaque de Smith. On obtient des cercles de stabilité dont les rayons Re et Rs, et les centres Ce et Cs sont définis par les équations suivantes :

$$
Ce = \frac{S_{11}^* - \Delta^* \times S_{22}}{|S_{11}|^2 - |\Delta|^2} \qquad \text{et} \qquad Re = \frac{|S_{12} \times S_{21}|}{|S_{11}|^2 - |\Delta|^2} \qquad (3-14)
$$

$$
Cs = \frac{S_{22}^* - \Delta^* \times S_{11}}{|S_{22}|^2 - |\Delta|^2} \qquad \text{et} \qquad Rs = \frac{|S_{12} \times S_{21}|}{|S_{22}|^2 - |\Delta|^2} \tag{3-15}
$$

Il y a instabilité en entrée, si le coefficient de réflexion de l'impédance de sortie est à l'intérieur du cercle de centre Ce et de rayon Re, respectivement si  $\Gamma_{\rm G}$  est à l'intérieur du cercle de centre Cs et de rayon Rs, nous avons une instabilité en sortie.

Ces conditions précédentes peuvent se résumer à travers le coefficient de stabilité du quadripôle défini par la relation suivante :

$$
K = \frac{1 - |S_{11}|^2 - |S_{22}|^2 + |\Delta|^2}{2 \times |S_{12} \times S_{21}|^2}
$$
 (3-16)

Pour que le quadripôle soit inconditionnellement stable, il faut que :

K > 1 et  $|\Delta|$  < 1

Si ces deux conditions ne sont pas réunies, alors, il existe des régions instables à l'intérieur du cercle unité.

1.2 - Topologies d'amplificateurs faible bruit

{[Eppich, 1989], [Schellenberg, 1987], [Duh, 1 988], [Nakatsugawa, 1993])

Compte tenu de la demande croissante de systèmes hyperfréquences de hautes performances, la conception d'amplificateurs faible bruit continue de faire l'objet de nombreuses réalisations. Le développement de composants millimétriques basés sur les Hemts pseudomorphiques (AlGaAs, InGaAs) permet d'obtenir un gain plus important et un meilleur facteur de bruit. Actuellement de nouveaux amplificateurs faible bruit sont développés autour de HEMT à base de InP [Shibata, 1998], permettant d'obtenir de nouvelles performances.

Le *tableau 111-1* résume quelques réalisations basées essentiellement sur les HEMTs GaAs.

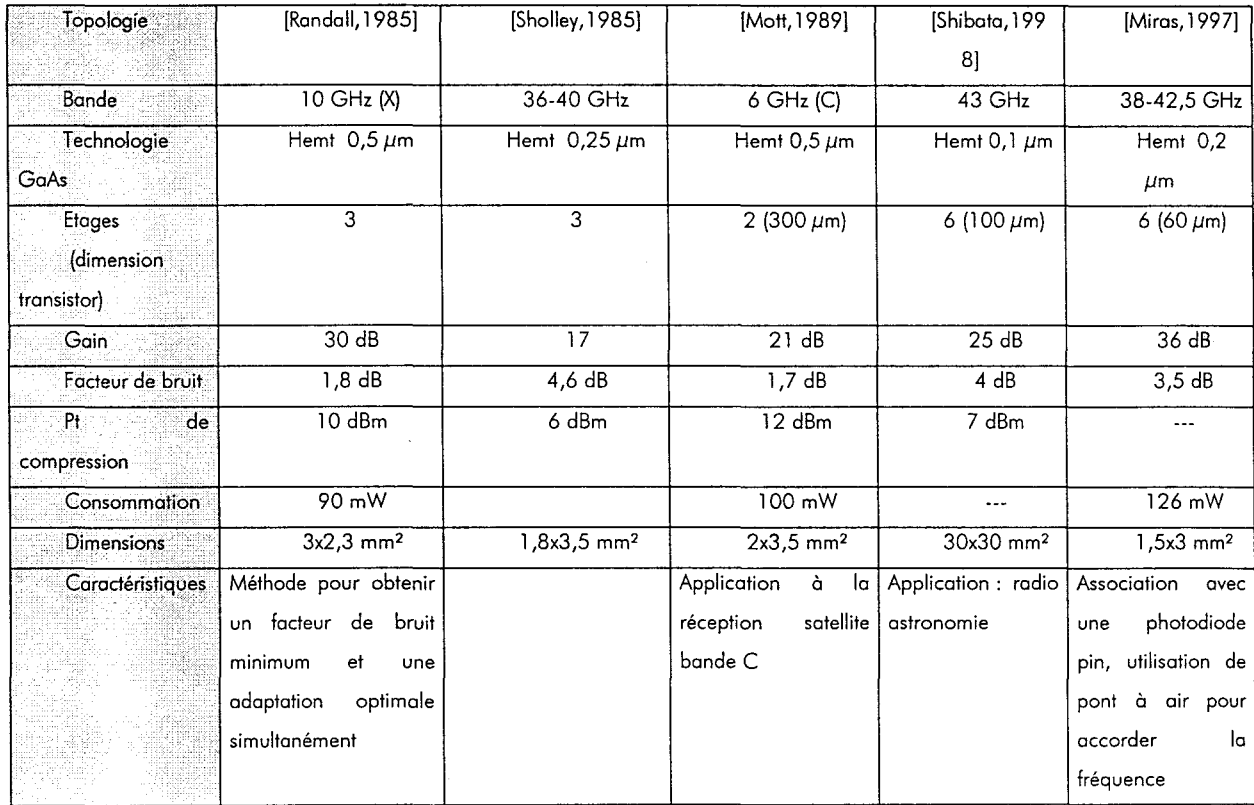

**Tableau Ill- 1 Topologies d'amplificateurs faible bruit** 

## Il - **CONCEPTION DE L'AMPLIFICATEUR FAIBLE BRUIT**

#### Il. 1 - Cahier des charges

Pour pouvoir sortir les signaux utiles du bruit, il est nécessaire de disposer d'un amplificateur ayant un très faible facteur de bruit et un gain suffisamment élevé. Une fois le signal amplifié et extrait du bruit, on peut utiliser un amplificateur grand gain, afin de traiter l'information.

Pour l'application étudiée, l'amplificateur faible bruit doit posséder les caractéristiques suivantes, c'est à dire,

- Une fréquence centrale de 21 ,7 GHz ;
- Une bande passante de 600 MHz au minimum ;
- Un facteur de bruit inférieur à 2 dB ;
- Une bonne adaptation en entrée et en sortie : l'amplificateur sera la source du filtre, optimisé sur 50 ohms ;
- Une stabilité inconditionnelle afin d'éviter tout risque d'oscillation qui pourrait perturber le fonctionnement du circuit ;
- Un gain en puissance supérieur à 10 dB ;
- Une topologie ayant une structure simple.

#### 11.2 - Choix du composant

A l'issue de la présentation des différentes caractéristiques des transistors EDFETON et EDFETOFF, nous remarquons que le HEMT EDFETOFF permet d'avoir un facteur de bruit plus faible et un g<sub>m</sub> important respectivement 0,5 dB et 870 mS pour la polarisation  $\rm V_{ds}$ =3V et  $\rm V_{gs}$  =0,65V par rapport au EDFETON qui présente un facteur de bruit relativement élevé (NF = 2dB et  $g_m$ = 500 mS). Nous allons donc concevoir l'amplificateur faible bruit autour d'un transistor EDFETOFF. La dimension du transistor est déterminée en fonction du cahier des charges imposé.

#### 11.3 - Etapes de conception de l'amplificateur

Les transistors P-HEMT de la filière ED02AH ont des fréquences de coupure de gain en courant  $f<sub>T</sub>$  et de gain en puissance,  $f<sub>max</sub>$  respectivement de 60 GHz et de 96 GHz (chute avec une pente de 20 dB/décade en fréquence). A 22 GHz, on ne peut donc espérer au mieux qu'un gain de 12 dB par transistor. Pour obtenir un gain supérieur il est nécessaire de cascader plusieurs étages.

Malheureusement, les conditions d'adaptation en entrée des transistors pour obtenir un facteur de bruit minimum sont différentes de celles conduisant au gain en puissance maximal. Il est donc nécessaire de procéder à un compromis.

Par ailleurs, les transistors P-HEMT de la filière ED02AH comme tous les transistors millimétriques ne sont pas inconditionnellement stables. Il est donc nécessaire d'introduire des réseaux de contre-réaction pour les stabiliser, ce qui conduit inévitablement à une légère diminution du gain maximal et à une légère dégradation du facteur de bruit minimal dans la bande passante utile.

Nous décrivons ci-dessous brièvement les différentes étapes de conception de l'amplificateur :

#### • Choix du transistor

Des études préliminaires du transistor (cf caractéristiques statiques, chap 11-2) nous ont conduit à choisir un transistor normally off pour obtenir un facteur de bruit minimal avec un développement de grille de 30  $\mu$ m (6\*30  $\mu$ m) et en configuration source commune assurant le meilleur compromis facteur de bruit/gain associé à 22 GHz.

#### Stabilisation du transistor

Pour obtenir un quadripôle inconditionnellement stable, des éléments de contre-réaction peuvent être introduits à la fois sur la grille et sur le drain des transistors pour obtenir le meilleur compromis facteur de bruit / gain associé.

A partir du circuit préliminaire stabilisé, il convient de définir les réseaux d'adaptation entrée-sortie permettant d'assurer le meilleur compromis facteur de bruit / gain associé. Ceci est réalisé en optimisant les éléments grâce au logiciel de C.A.O. M.D.S (cercles à bruit et à gain constant). Ces différentes étapes sont résumées sur la figure 111-4.

Une étude statistique du comportement de l'amplificateur lorsque les différents paramètres du circuit évoluent a été effectuée. Elle est basée sur les courbes de dispersion des éléments du transistor et des éléments passifs nécessaires à la réalisation d'un MMIC, fournies par la fonderie PML.

Pour obtenir un circuit de compacité maximale, il est nécessaire de rapprocher le plus possible les différents éléments de ce circuit. Ceci peut engendrer des couplages parasites néfastes à la stabilité et aux performances hyperfréquences du circuit.

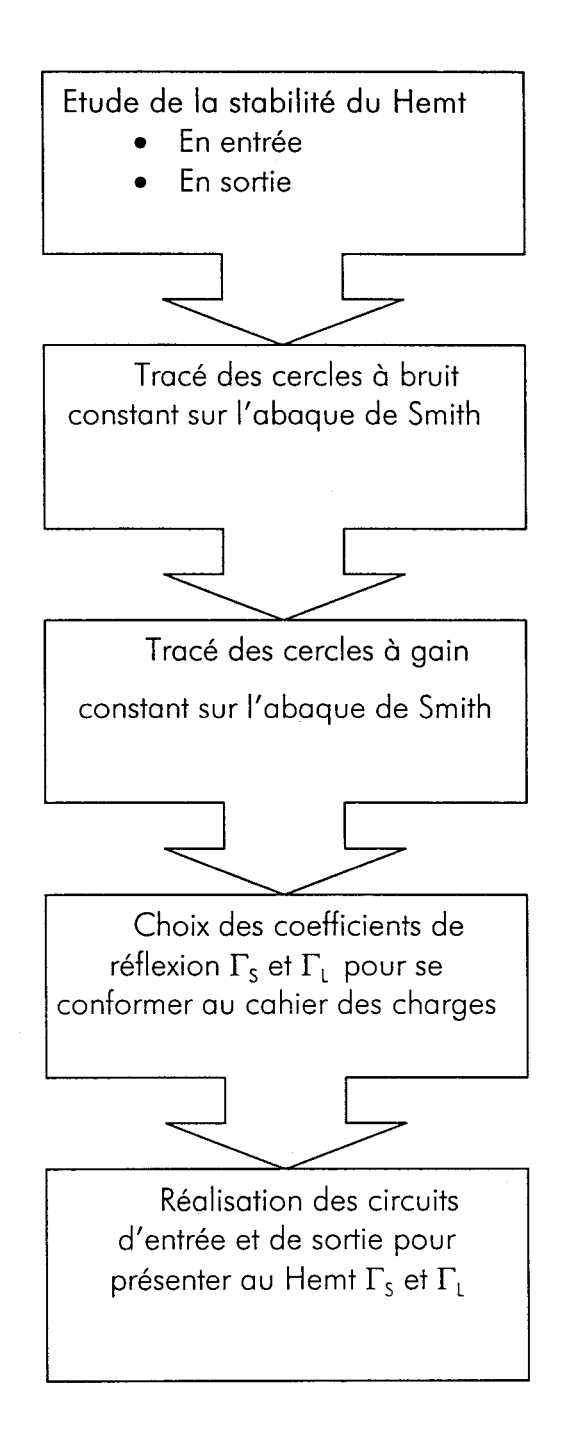

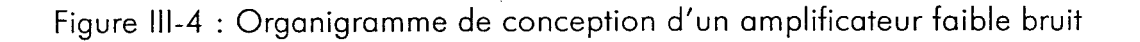

11.4 -Topologie de l'amplificateur faible bruit ([Shibata, 1986],[Heaney, 1993],[Larson, 1996],],[Nosal, 1998],[Boglione, 1997])

La figure III-5 présente la structure de l'amplificateur. Elle se compose d'un HEMT EDFETOFF avec 6 doigts de grille de longueur  $30\mu$ m et de quadripôles d'adaptation. Plusieurs simulations préliminaires nous montrent que le coefficient de stabilité peut être inférieur à 1 dans la bande passante. Pour palier à cet inconvénient, nous ajoutons une résistance sur le drain qui garantit une stabilité inconditionnelle sur toute la bande.

La structure a été optimisée en ajoutant des éléments d'adaptation, afin d'obtenir le facteur de bruit le plus faible tout en ayant une stabilité inconditionnelle.

Afin de pouvoir travailler avec une puissance d'entrée importante, nous avons opté pour un transistor 6x30 *pm.* La polarisation de grille est assurée par des selfs de choc et une capacité de découplage, de même pour la polarisation de drain. Les quadripôles d'adaptation en entrée et en sortie sont réalisés par des lignes microrubans et des capacités ne laissant passer que le signal hyperfréquence utile. Le transistor est polarisé sous une tension  $Vgs = 0.65$  V et Vds =  $3V$ , le courant de drain est de 28 mA. La puissance consommée est donc de 84 mW.

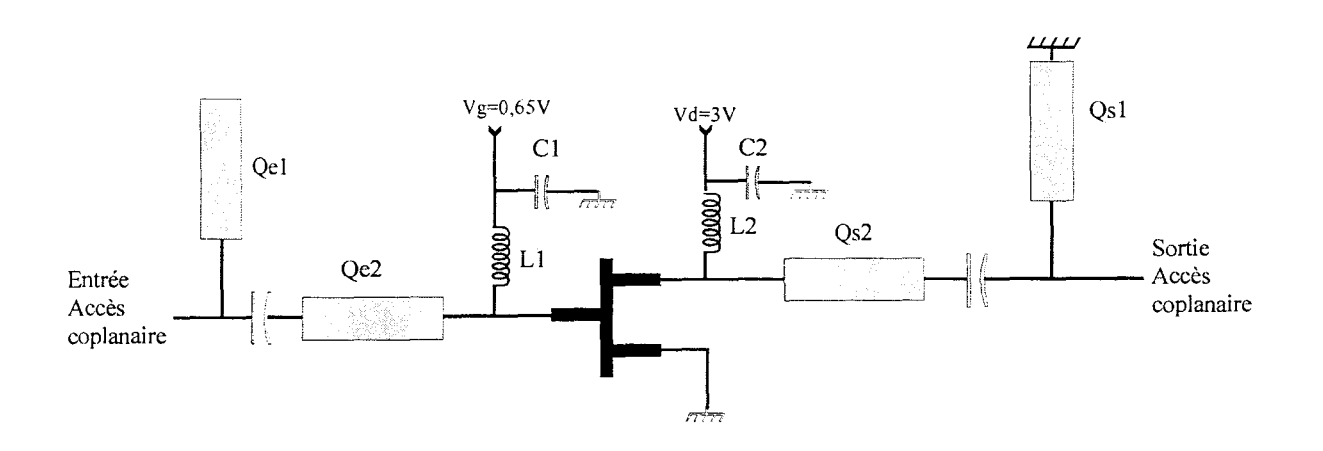

Figure 111-5 : Synoptique de l'amplificateur faible bruit

**-129-**

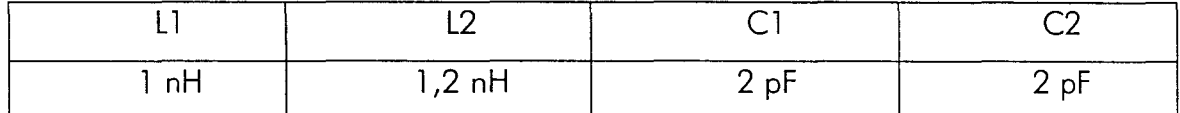

Tableau 111-2 : Valeurs des éléments passifs discrets de polarisation de l'amplificateur

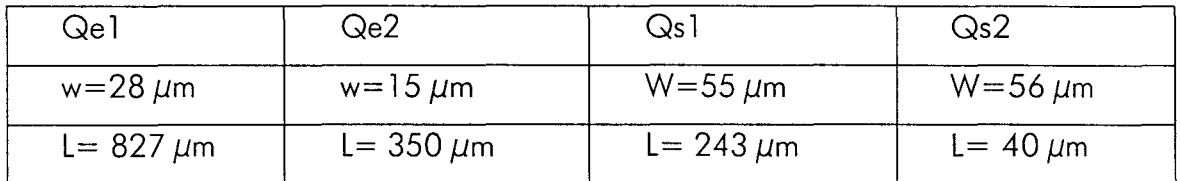

Tableau **111-3** : Dimensions des éléments d'adaptation

Faisant suite à l'incorporation dans le dessin de masque final des éléments de liaisons coplanaires, des plots d'alimentations et de certaines lignes d'alimentations, nous vérifions la stabilité de l'amplificateur entre 0 et 60 GHz. La figure III-6 nous montre que le coefficient de stabilité K reste supérieur à l, il y donc stabilité inconditionnelle. Dans la bande 21,4-22 GHz , on constate que le coefficient de stabilité est supérieur à 1,3.

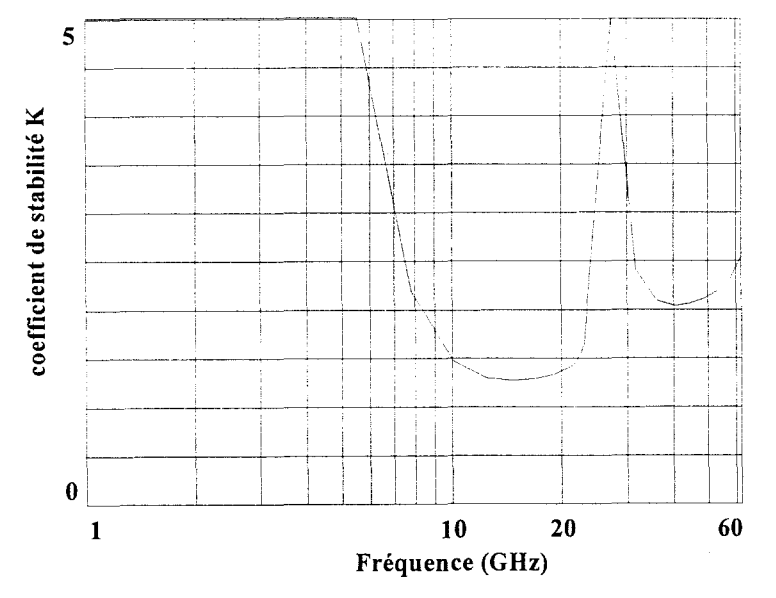

Figure **111-6** : Evolution du coefficient de stabilité de l'amplificateur

#### 11.5 - Simulation linéaire de l'amplificateur

Une simulation linéaire des paramètres [S] en régime petit signal dans la bande 1-62 GHz a été effectuée. La figure 111-7 illustrent l'adaptation en entrée, l'isolation, le gain  $S_{21}$  et l'adaptation en sortie jusque 30 GHz.

Ainsi, à la fréquence de 22 GHz, on obtient les paramètres [S] suivants :

 $|S11| = -18 dB$  $|S12| = -17,52 \text{ dB}$  $|S21| = 10,8$  dB  $|S22| = -18$  dB

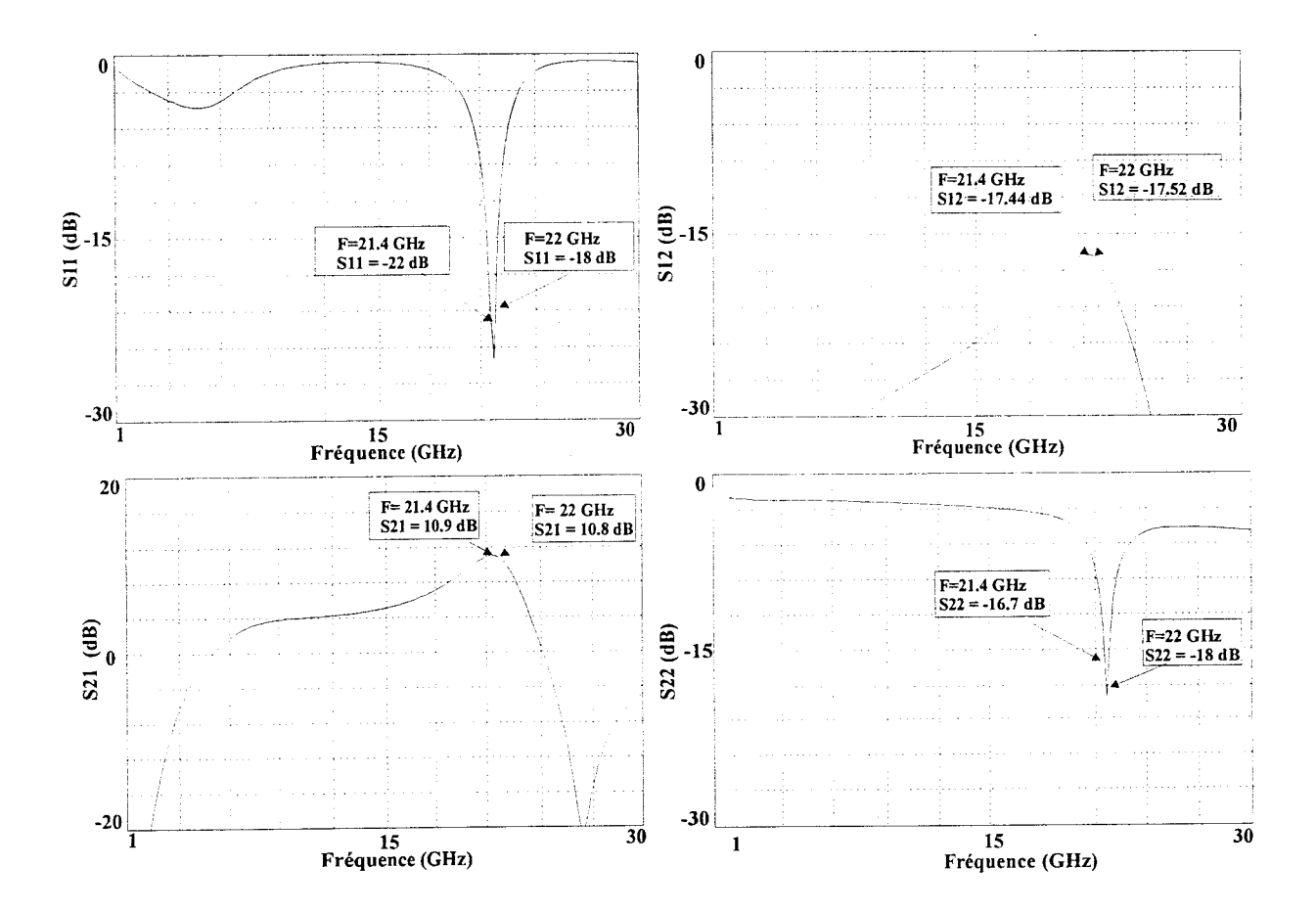

Figure 111-7 : Paramètres [S] en régime petit signal de l'amplificateur
Comme illustré figure *111-8,* on observe que la bande passante de l'amplificateur faible bruit est de 3.4 GHz centré sur 21.7 GHz.

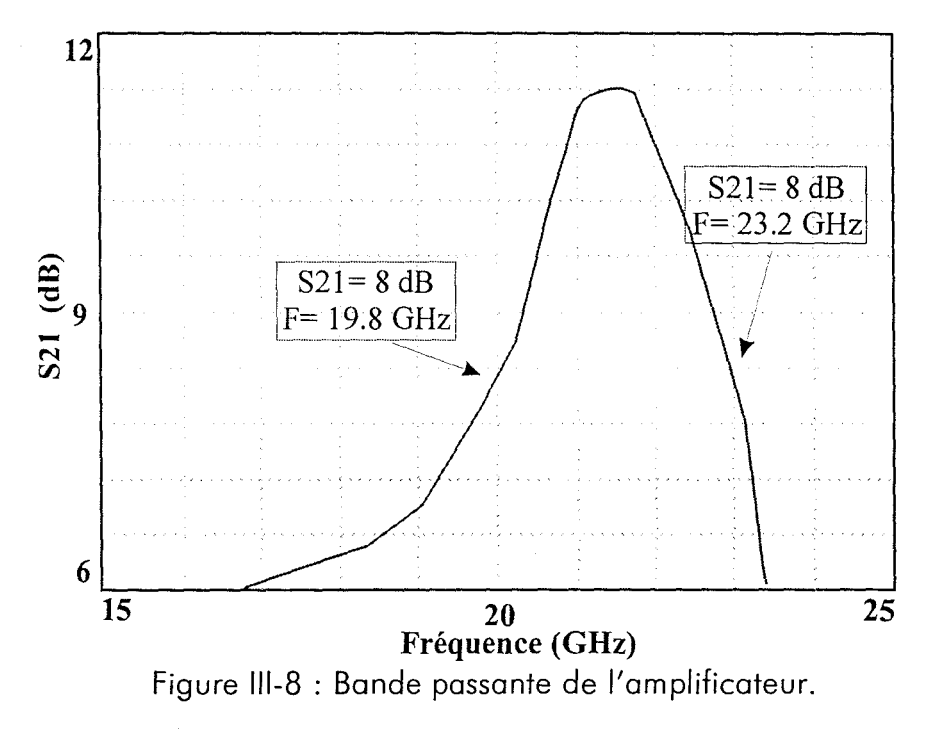

# 11.6 - Facteur de bruit de l'amplificateur

La simulation du facteur de bruit de l'amplificateur est illustrée figure 111-9 entre 21 et 22 GHz. Le facteur de bruit dans la bande passante de l'amplificateur est de 2 dB +/-0,2 dB.

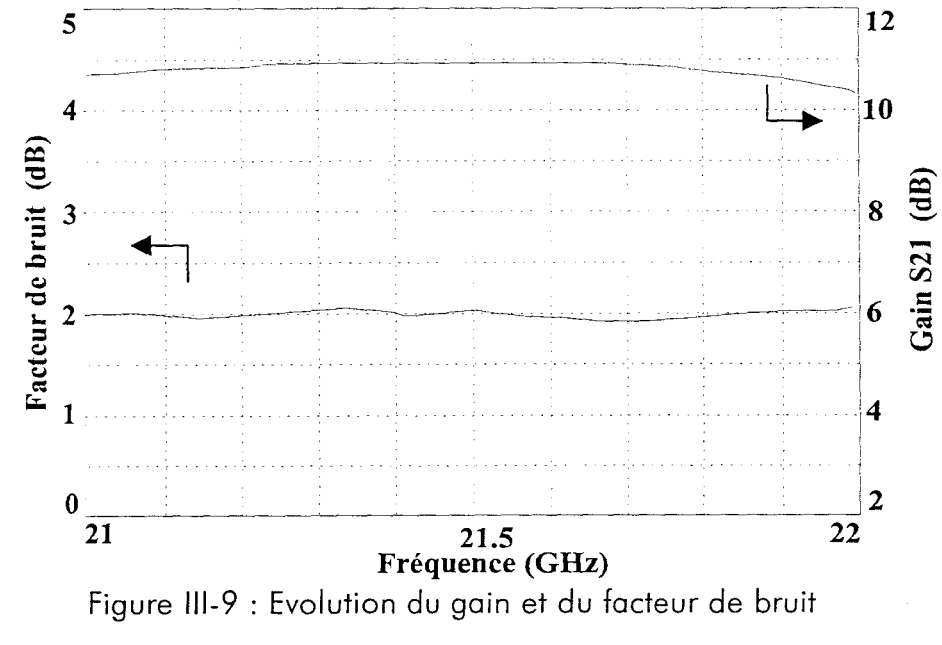

# Il. 7 - Simulation non linéaire

# Il. 7. 1 - Point de compression

Le point de compression à 1 dB caractérise la limite de fonctionnement linéaire de l'amplificateur. La figure 111-10 représente le banc de mesure simulé. La figure 111-11 illustre l'évolution de la puissance de sortie en fonction de la puissance d'entrée. Le point de compression à l dB vaut 13,8 dB pour une puissance d'entrée de 4 dBm.

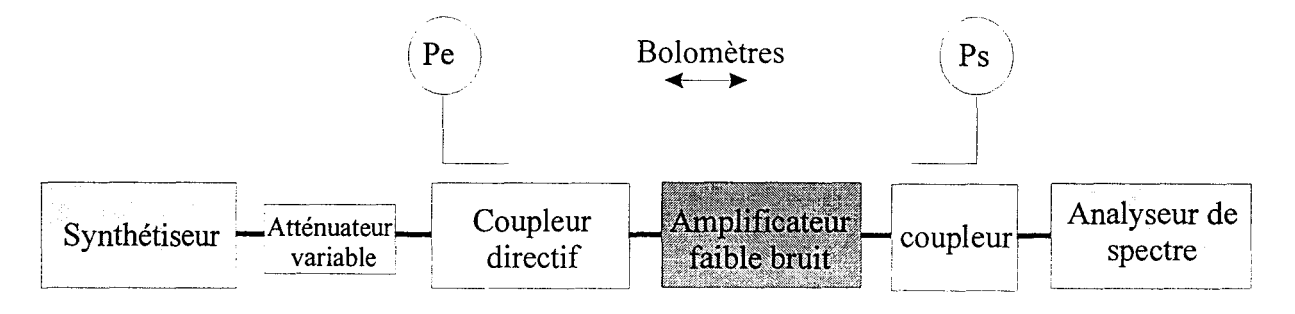

Figure III-10 : Banc de mesure de puissance

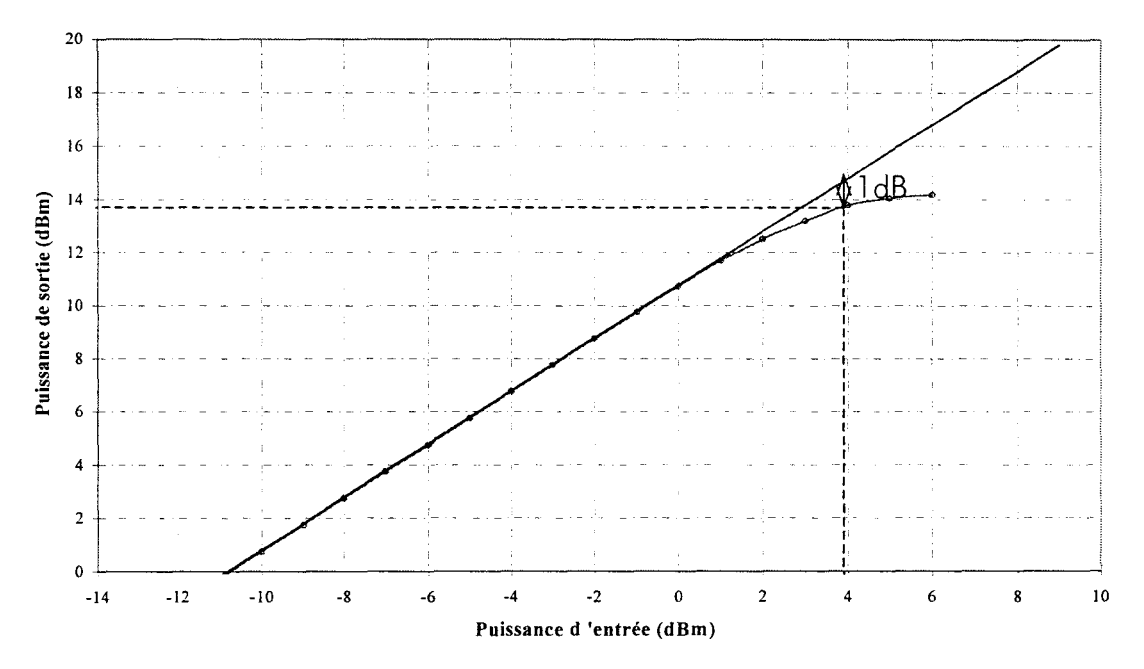

Figure III-11 : Evolution de la puissance de sortie en fonction de la puissance d'entrée de l'amplificateur

# 11.7.2- lntermodulation d'ordre 3

Connaître l'intermodulation est crucial pour tous les systèmes de télécommunications où beaucoup de fréquences proches les unes des autres sont appliquées simultanément.

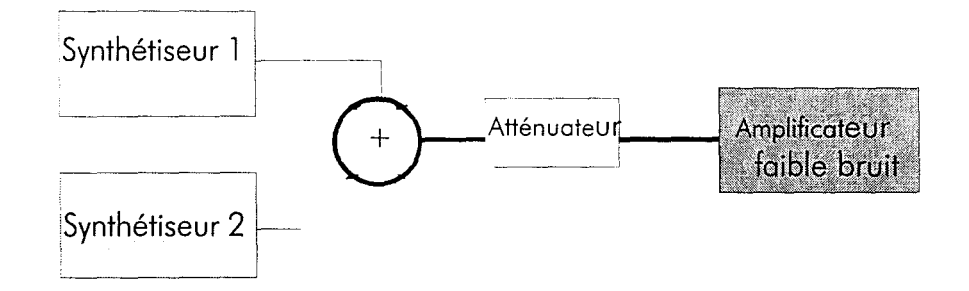

Figure 111-12 : Banc de mesure de l'intermodulation

La simulation est effectuée à l'aide du montage de la figure 111-12. Le point d'intermodulation d'ordre 3 est défini par l'intersection entre la caractéristique Ps=f(Pe) des raies de fréquence 2F1-F2 (ou 2F2-F1) et le prolongement linéaire de la caractéristique Ps=f(Pe) des raies de fréquence F1 (ou F2).

Comme l'illustre la figure III-13, le point d'interception est obtenu pour Pi=22 dBm.

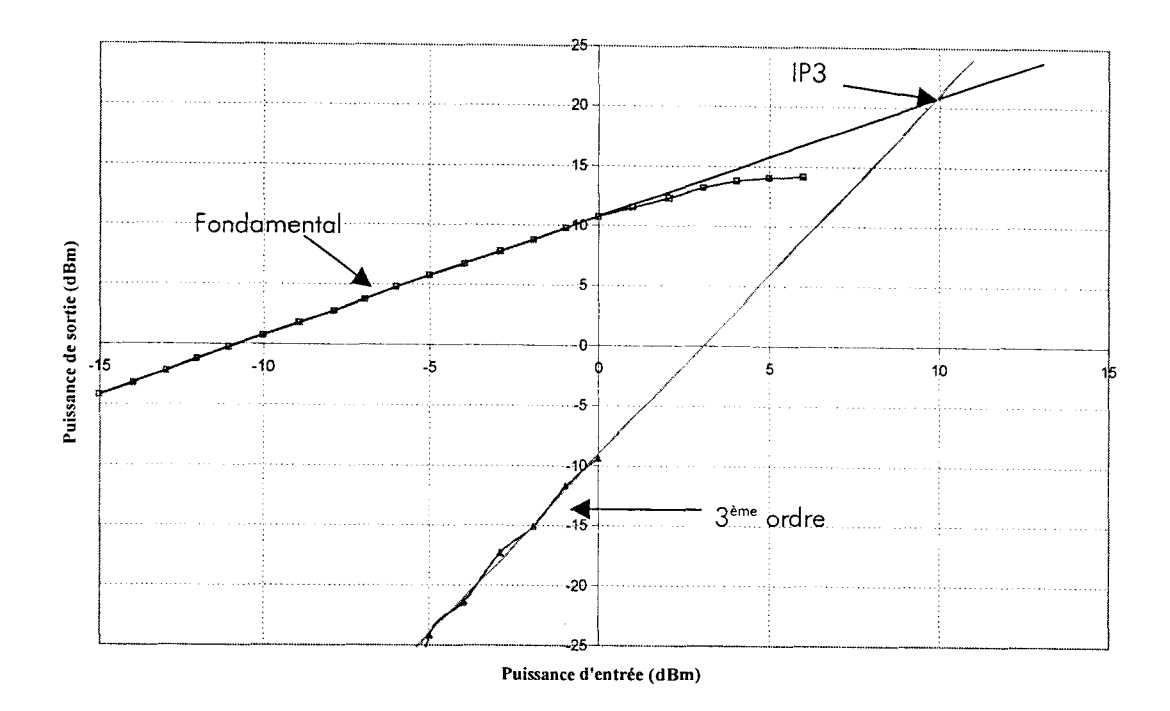

Figure Ill- 13 : Tracé de l'intermodulation d'ordre 3

Si l'on veut que le niveau d'intermodulation n'excède pas le niveau de bruit en sortie, la dynamique sans parasite de l'amplificateur est donnée par la relation suivante [Gentilli]:

$$
Dynamic (dB) = 2/3 (Pi + 114 dBm - B - G - F)
$$
 (3-17)

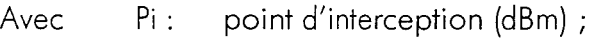

- B: Bande passante de l'amplificateur(dB) ;
- G: Gain de l'amplificateur (dB) ;
- F : Facteur de bruit (dB)

Compte tenu des caractéristiques de l'amplificateur, (G=10,8dB, B=3400MHz, F=2dB, Pi=22dBm), nous obtenons une dynamique de 19 dB.

Le spectre de sortie de l'amplificateur est représenté sur la figure III-14. La puissance de sortie est de 10,8 dBm pour le fondamental et de -11,4 dBm pour le premier harmonique à la fréquence de 44 GHz. Les harmoniques d'ordre supérieur ont une puissance largement inférieure au fondamental.

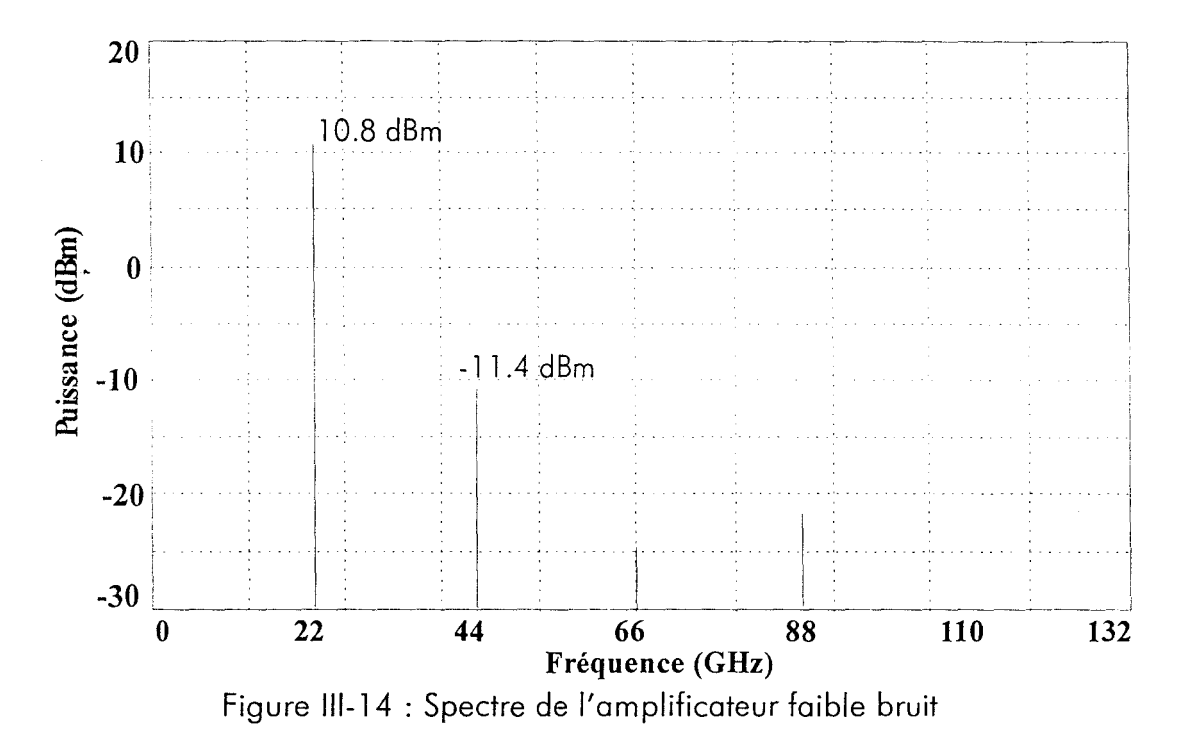

11.8 - Etude de sensibilité

La conception de l'amplificateur faible bruit est complété par une analyse de sensibilité afin de connaître le comportement du circuit en fonction de la variation de ses éléments.

Les éléments qui subissent une variation aléatoire ont été précisé dans le chapitre 11-7, nous procédons aux mêmes variations pour chaque catégorie des éléments prépondérants.

Une analyse Monte Carlo des paramètres [S] est entreprise dans la bande [l -30 GHz]. Une variation uniforme de +/- l 0% est appliquée sur certains paramètres du transistor ainsi que les éléments passifs prépondérants. Nous nous intéressons plus particulièrement aux variations du gain linéaire (figure *111-7* 5), à l'adaptation en entrée et en sortie (figure *111-76,111-77).* 

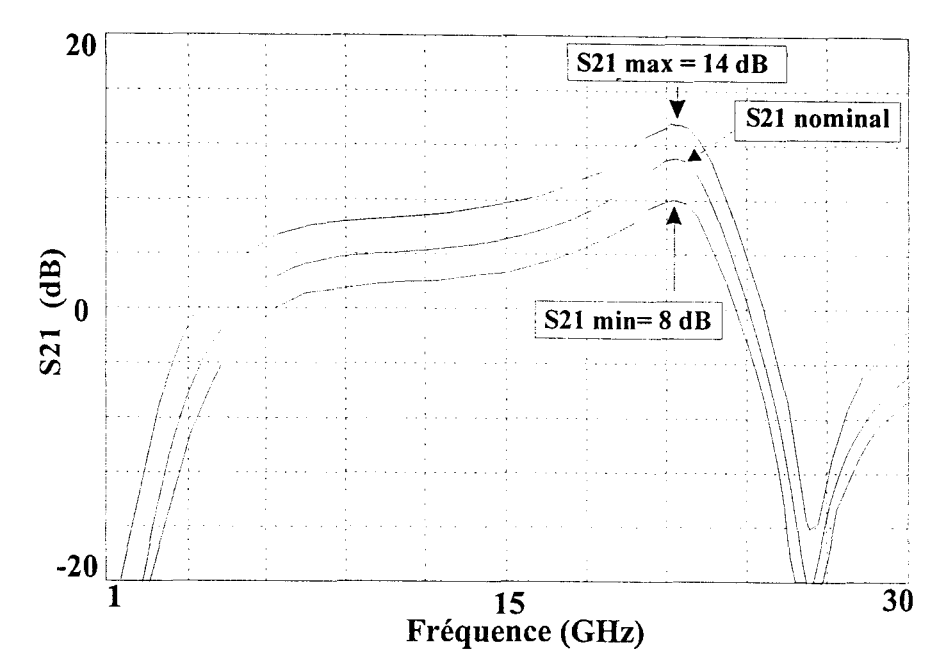

Figure 111-15 : Gain linéaire de l'amplificateur après une analyse Monte Carlo.

L'étude de sensibilité nous révèle que le gain linéaire de l'amplificateur évolue entre 8 et 14 dB soit une fluctuation de 3 dB environ autour de la valeur initiale à la fréquence de 21,7 GHz. Quant à l'adaptation, la valeur maximale est de -11 dB en entrée et de -10.5 dB pour la sortie. Les résultats de cette analyse, après 20 tirages, sont résumés dans le *tableau 111-6* :

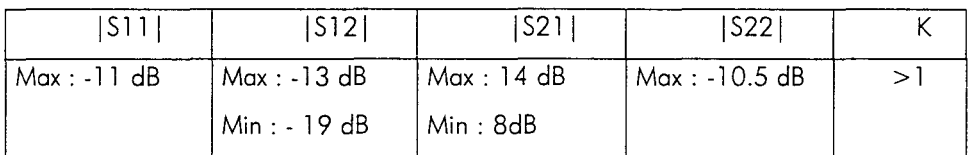

Tableau 111-6: Résultats d'une analyse Monte Carlo après 20 itérations

Dans le cas le plus extrême, l'amplificateur reste inconditionnellement stable dans la plage de fréquence 1-30 GHz. L'adaptation en entrée et en sortie de l'amplificateur est supérieure à -10 dB. L'ensemble de ces informations favorables nous permet d'envisager l'ultime étape de conception, c'est à dire le dessin du circuit.

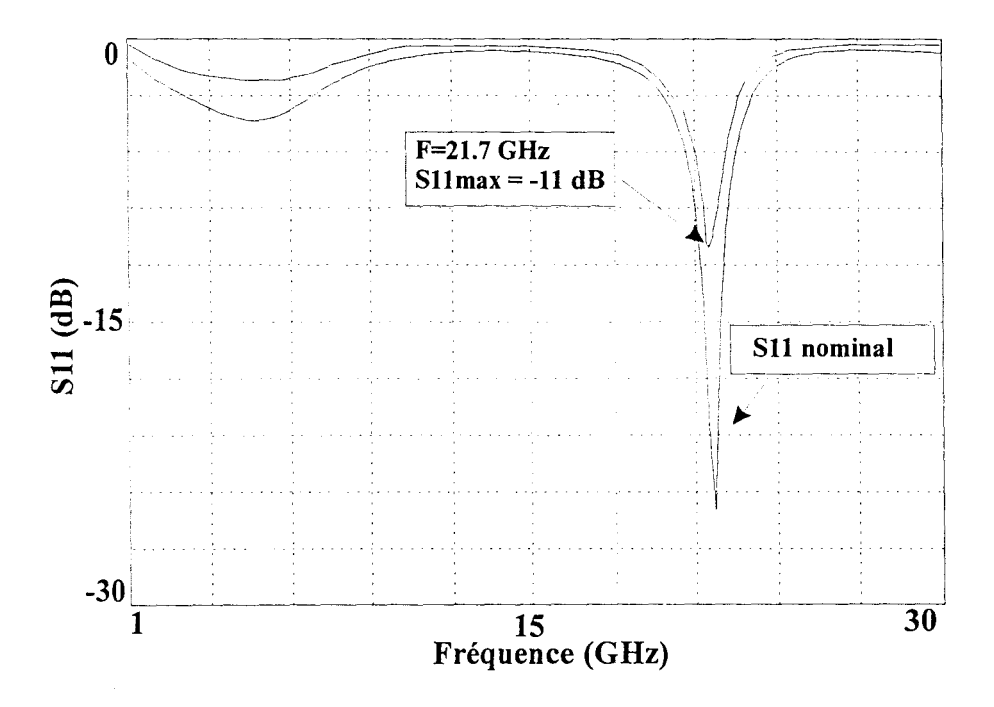

Figure III-16 : Adaptation en entrée après une analyse Monte Carlo

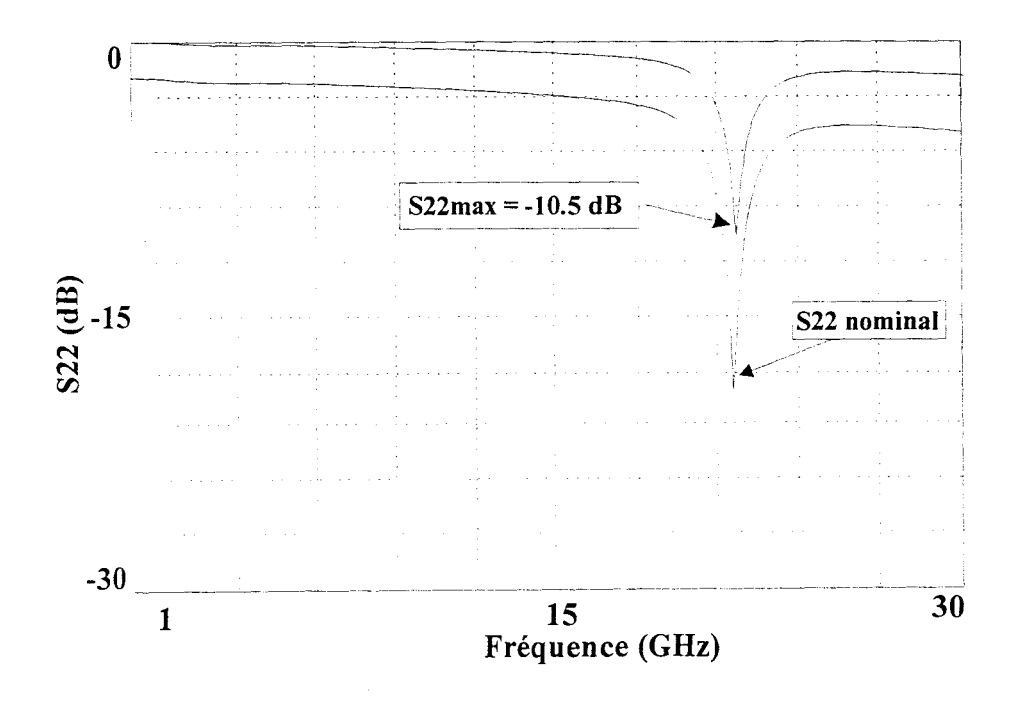

Figure III-17 : Adaptation en sortie après une analyse Monte Carlo

#### 11.9 - Dessin du masque

Le coût étant un facteur primordial pour ce type de réalisation, nous avons examiné différentes possibilités pour concevoir le dessin du masque afin de réduire la surface au minimum. Le dessin de masque de l'amplificateur est illustré figure III-18, ses dimensions sont de 980 x 700  $\mu$ m<sup>2</sup>, soit une surface de 0,69 mm<sup>2</sup>.

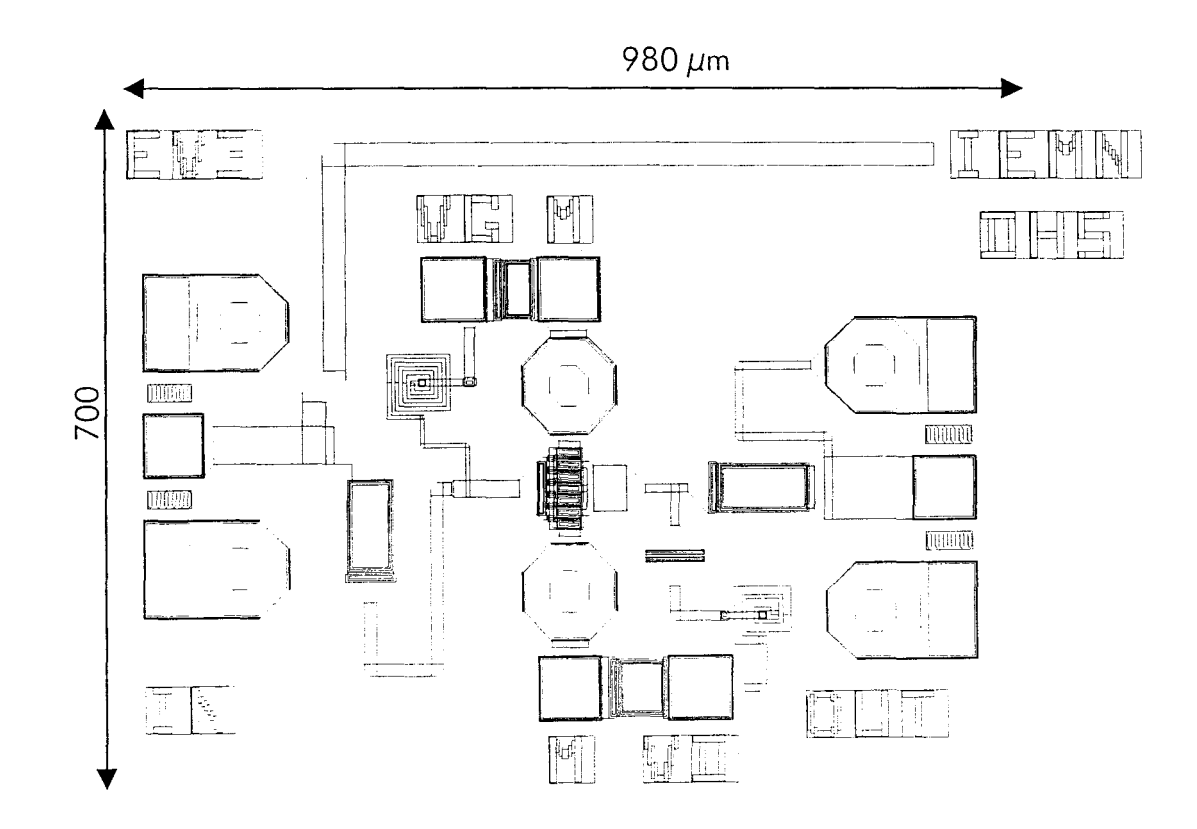

Figure III-18 : Dessin de masque de l'amplificateur

# **Ill- CARACTERISATION DE L'AMPLIFICATEUR FAIBLE BRUIT**

111.1 - Paramètres [S]

#### Ill. 1. 1 - Mesures sous pointes

L'amplificateur est testé sous pointes, l'analyseur de réseau vectoriel Hewlett Packard 8510 ayant été calibré dans la bande [1-26,5 GHz] et [20-26,5 GHz]. L'amplificateur réalisé est présenté figure 111-19.

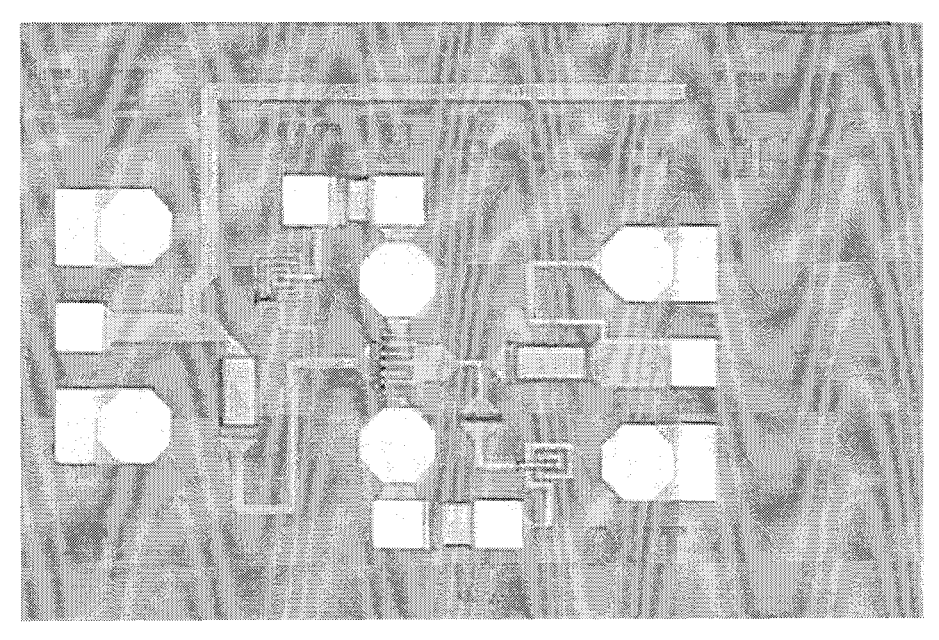

Figure III-19 : Amplificateur faible bruit en technologie HEMT

Nous avons mesuré les paramètres [S] de l'amplificateur, entre 20 et 25 GHz et ceci pour différentes polarisations continues. Les figures 111-20 ,111-21 et 111-22 illustrent respectivement le gain, l'adaptation en entrée  $S_{11}$  et l'adaptation en sortie  $S_{22}$  pour les tensions Vd de 2V, 2.5V, 3V et 4V. La consommation du courant correspondante est respectivement 18, 20, 27 et 34 mA.

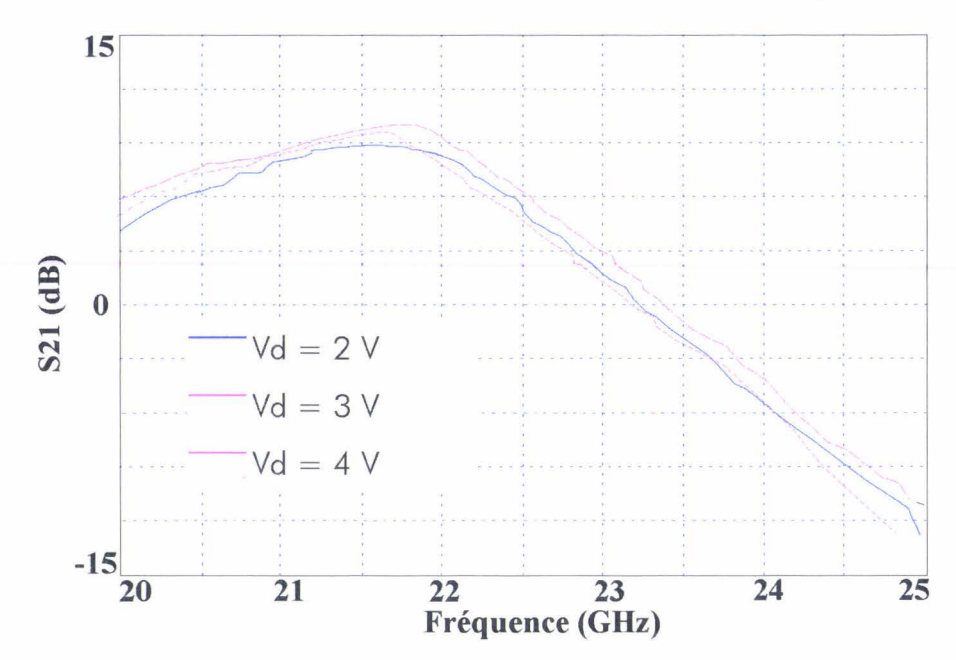

Figure III-20 :  $S_{21}$  du LNA pour différentes polarisations

Lors de la mesure sous pointes , nous avons constaté après une variation sommaire de la tension drain appliquée, que les performances optimales (gain, adaptations) n'étaient pas obtenues pour le point de polarisation défini lors de la simulation. Nous avons donc relevé l'évolution des paramètres S pour différentes tensions drain appliquées. Ainsi sur la figure 111-20, nous constatons que le gain linéaire évolue entre 9 et 10 dB dans la bande de fréquence 21-22 GHz. L'amplificateur est correctement adapté en entrée avec un  $S_{11}$ supérieur à 15 dB, quelle que soit la tension appliquée (figure III-21). Par contre, l'adaptation en sortie est inférieure aux prévisions (figure III-22) : En effet, nous obtenons une adaptation comprise entre 10 et 12 dB dans la bande de fréquence 21-22 GHz,

en outre l'adaptation maximale est décalée par rapport à la bande passante de l'amplificateur pour les tensions 3V et 4V.

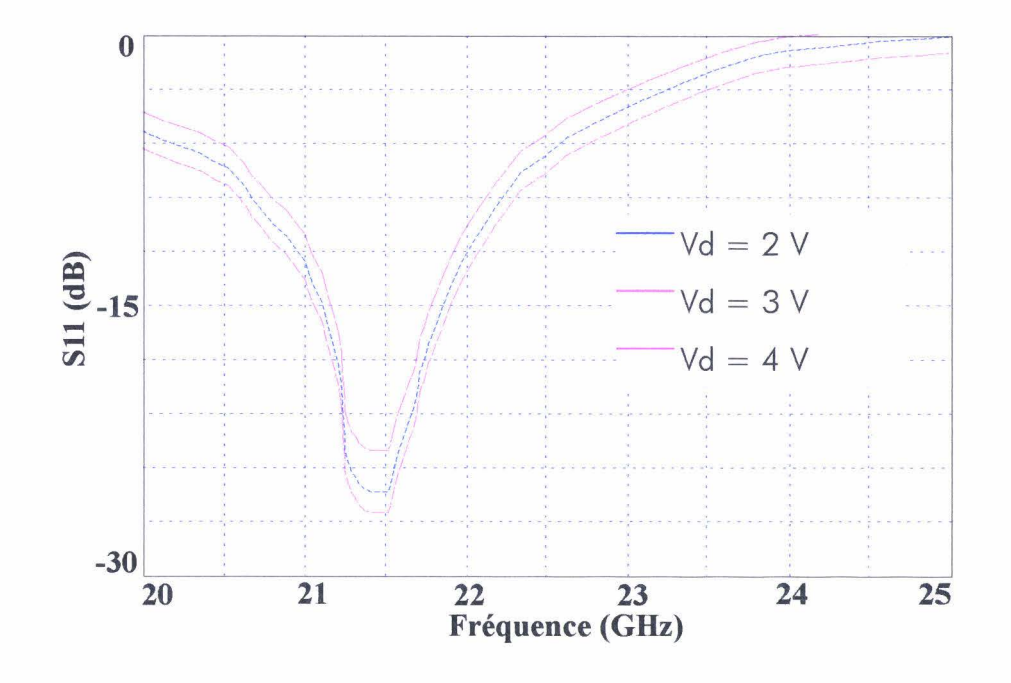

Figure III-21 :  $S_{11}$  du LNA pour différentes polarisations

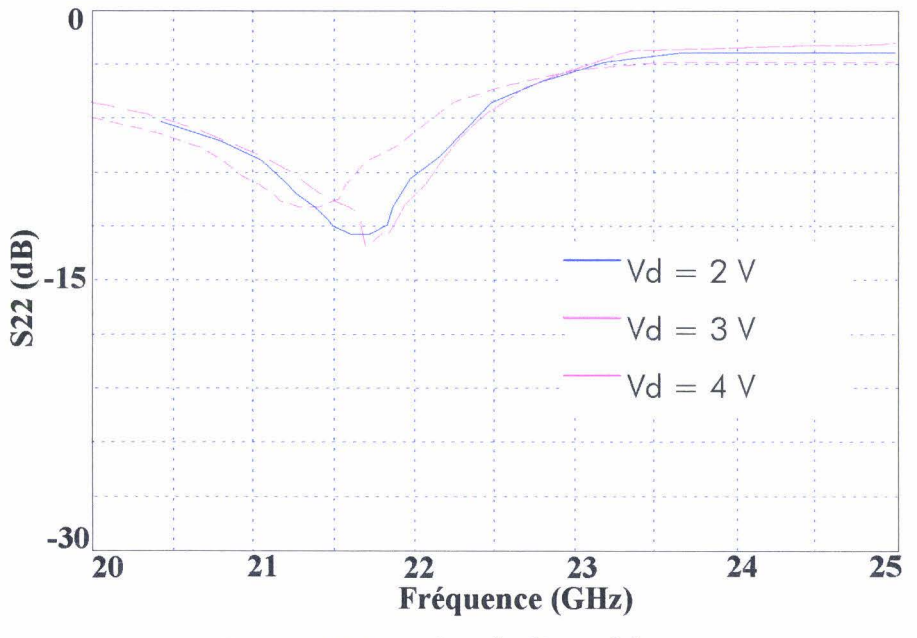

Figure III-22 :  $S_{22}$  de l'amplificateur

Nous avons caractérisé 10 échantillons sous pointes et nous avons relevé plusieurs problèmes après avoir mis hors de cause les pointes hyperfréquences et les pointes d'alimentation continue, afin d'expliquer les différences entre la simulation et la mesure:

- 3 échantillons ne répondent pas à une commande en tension de la grille
- 2 échantillons présentent un courant de grille (1 à 2 mA)
- 5 échantillons répondent à une tension de grille, mais ont un courant drain inférieur au courant du modèle de la bibliothèque ED02AH. Nous avons donc relevé l'évolution des paramètres [S] pour ces 5 échantillons. Nous observons une faible dispersion des résultats par rapport à ceux présentés figure 111-20,/ll-21,/11-22.

Le tableau 111-7 compare les caractéristiques simulées et expérimentales de l'amplificateur pour une tension appliquée de 3 V.

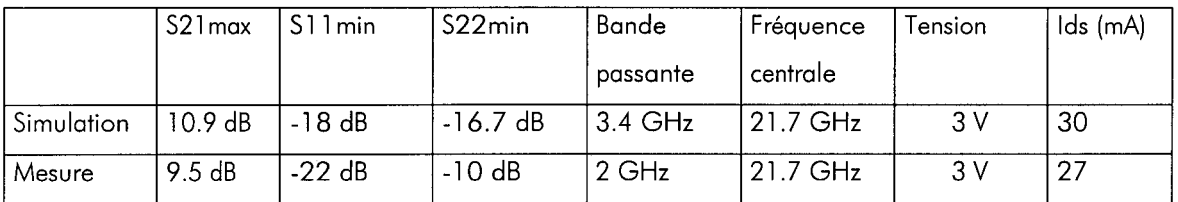

# Tableau **111-7** : Comparaison des caractéristiques théoriques et pratiques de l'amplificateur

Le gain obtenu est inférieur à celui prévu en simulation, en effet, un courant de fuite dans la grille réduit les performances de l'amplificateur. L'adaptation en entrée est conforme aux prévisions. Le gain le plus important est obtenu pour la tension Vd de 4 V, mais accompagné d'une ondulation plus importante dans la bande passante. L'ensemble des résultats effectués sous pointes en régime petit signal est très satisfaisant. Nous avons effectué ces mesures sur deux séries de 5 circuits. Nous remarquons une bonne reproductibilité de la technologie à travers l'uniformité des résultats obtenus.

#### *Ill. 1.2* - Mesures *en boîtier*

Parmi les échantillons précédemment caractérisés, nous choisissons un circuit ayant un courant drain proche du courant simulé, un courant de grille quasiment nul et des paramètres S sous pointes satisfaisants. Ce circuit est monté dans une cellule préalablement étalonnée dans la bande 1-26,5 GHz. Nous procédons à une nouvelle mesure des paramètres [S] (figure III-23) pour le point de polarisation optimal préalablement déterminé lors de la mesure sous pointes : une tension Vgs= 0,65V et Vd=2V. Le courant drain vaut 22 mA

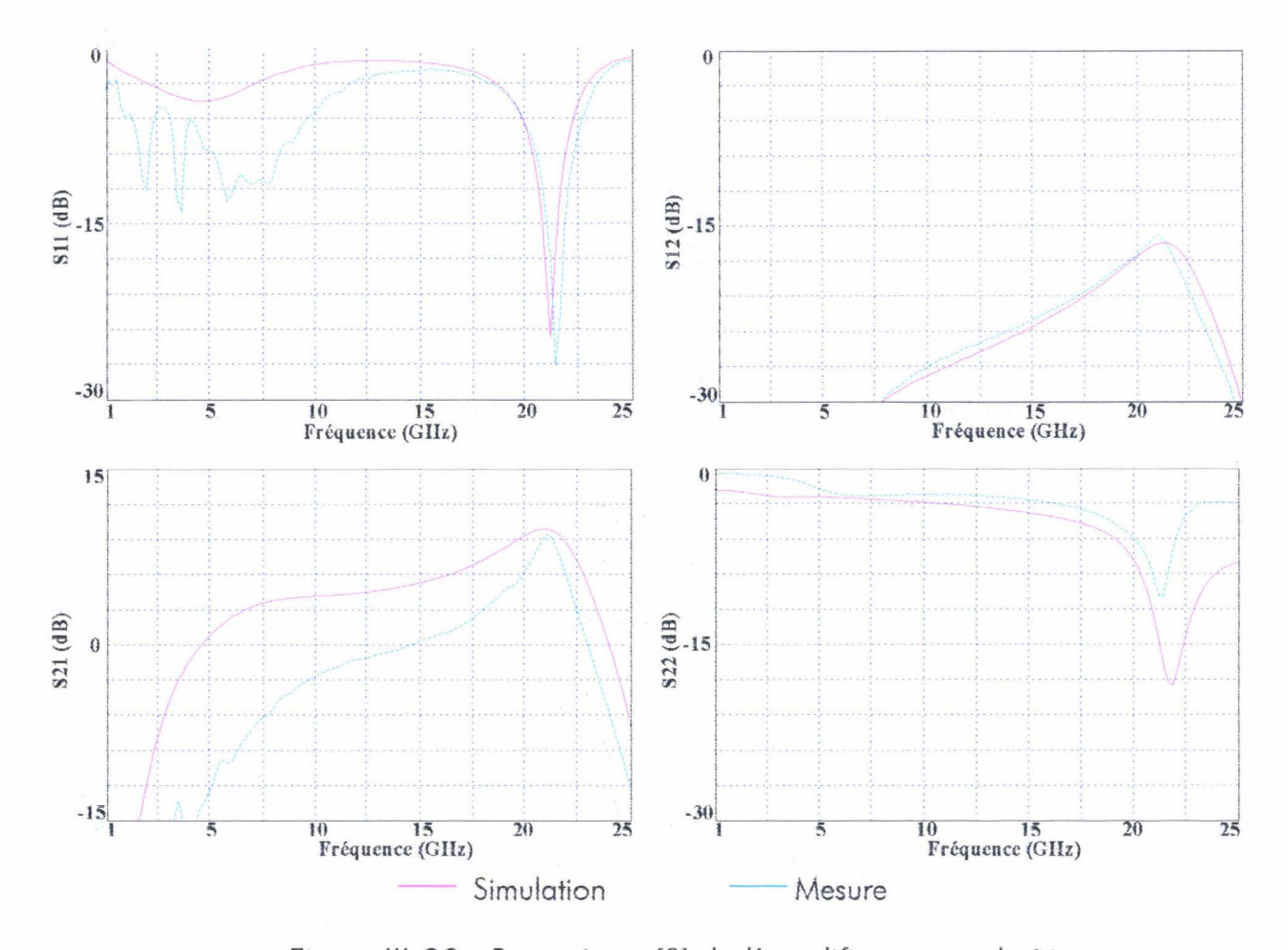

Figure 111-23 : Paramètres [S] de l'amplificateur en boîtier

La mesure en boîtier confirme les tendances obtenues lors de la mesure sous pointes : L'adaptation en entrée et le gain linéaire concorde avec la simulation avec respectivement -24 dB et 9,2 dB. L'isolation est supérieure à 15 dB, par contre l'adaptation en sortie ne vaut que  $-8$  dB à 21,7 GHz. La valeur minimale de  $S_{22}$  vaut  $-11$  dB à 21 GHz.

L'ensemble des résultats obtenus tant en mesure sous pointes ou en boîtier est conforme au cahier des charges défini précédemment. Des mesures en puissance sont prévues après le montage du circuit dans une cellule K.

#### 111.2 -Mesures en puissance de l'amplificateur

Nous avons procédé à la mesure de la puissance de sortie en fonction de la puissance d'entrée de l'amplificateur en vue de déterminer le gain en puissance et ceci en fonction de la fréquence. Le banc de mesure est étalonné pour tenir compte des pertes dans les câbles et des coupleurs utilisés lors de la manipulation. La meilleure linéarité de l'amplificateur est obtenue à la fréquence de 22 GHz (figure III-24), la compression à 1 dB est obtenue pour une puissance de sortie de l 0,5 dBm, elle correspond à une puissance d'entrée de 2 dBm environ.

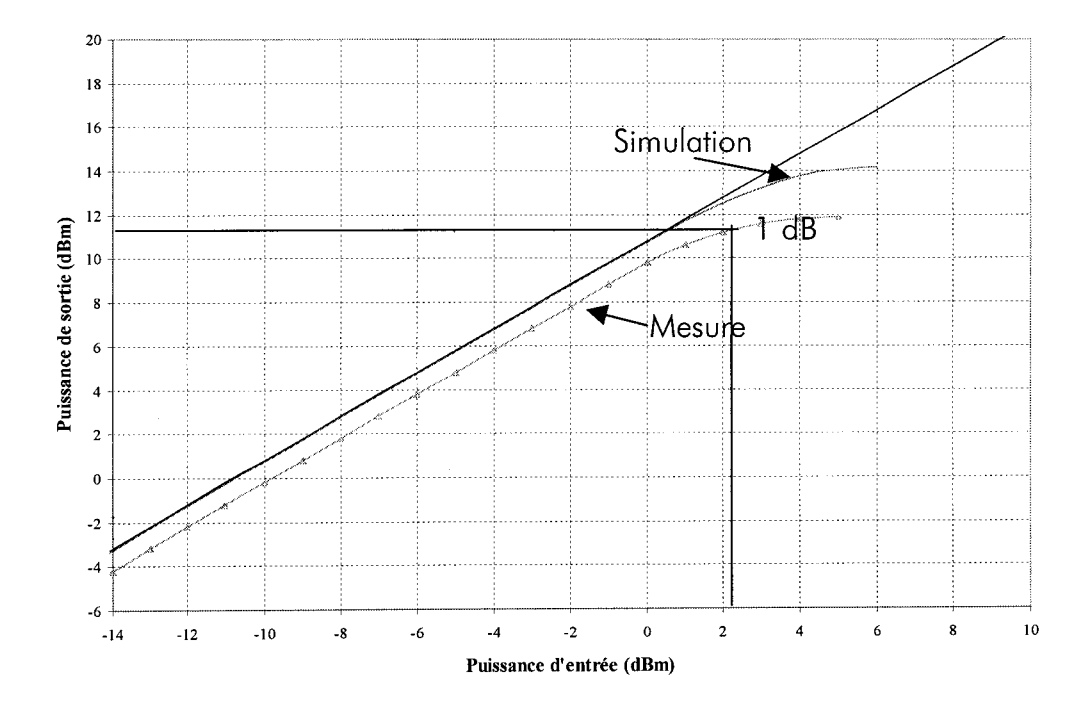

figure 111-24 : Puissance de sortie en fonction de la puissance d'entrée à 22 GHz

En outre, le meilleur gain linéaire correspond à la fréquence de 21,4 GHz (figure III-25), il vaut 10 dB, ce qui est relativement conforme à S<sub>21</sub>. La réponse en puissance de l'amplificateur est satisfaisante, même si le gain et le point de compression sont inférieurs aux prévisions. Cette différence est essentiellement liée à la tension Vds=2.5 V, inférieure à la valeur utilisée en simulation (3V). De fait, l'amplificateur compresse plus rapidement.

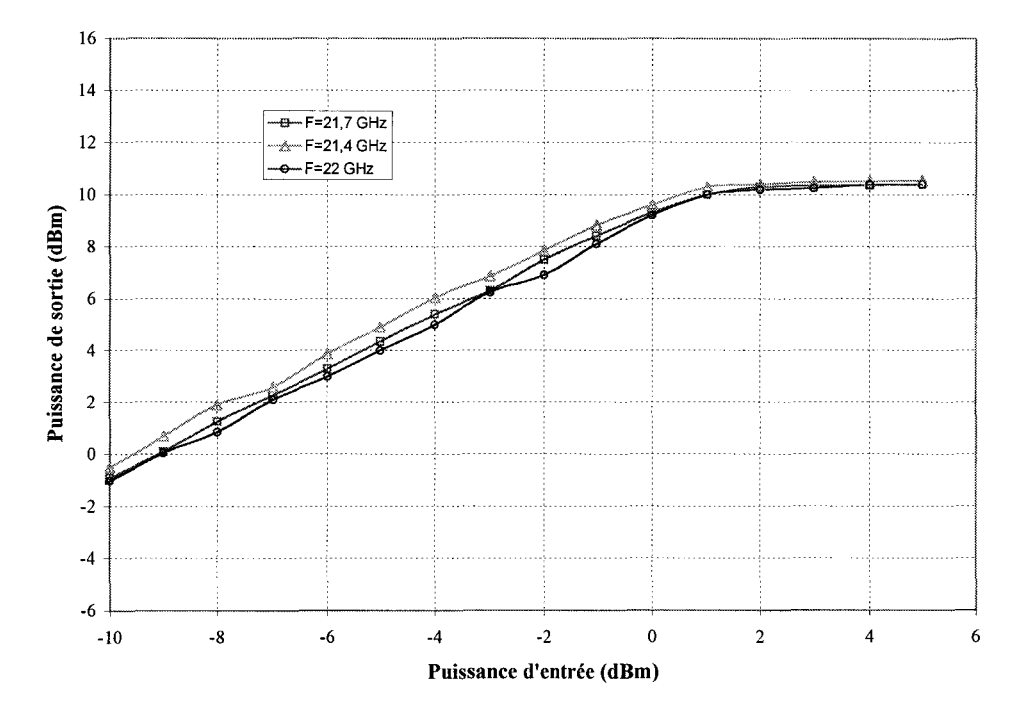

Figure III-25 : Réponse en puissance du LNA pour différentes fréquences

Il n'a pas été possible de faire la mesure du point d'intermodulation d'ordre 3 compte tenu du matériel disponible et de la fréquence du second harmonique (44 GHz). Nous avons simplement visualisé la répartition de puissance à 22 et 44 GHz. Celle-ci est conforme à la simulation. Nous obtenons -16 dBm pour Pe=0 dBm.

#### 111.3 -Mesure de bruit et de température

Nous avons caractérisé l'amplificateur faible bruit à température ambiante puis à différentes températures allant de -50°C à +50°C dans la bande de fréquence 20-25 GHz. La courbe de mesure de bruit et de gain à température ambiante est présentée figure 111-26. Nous obtenons un facteur de bruit de 2.3 dB avec une variation de +/-0.2 dB dans la bande 21 .4 - 22 GHz.

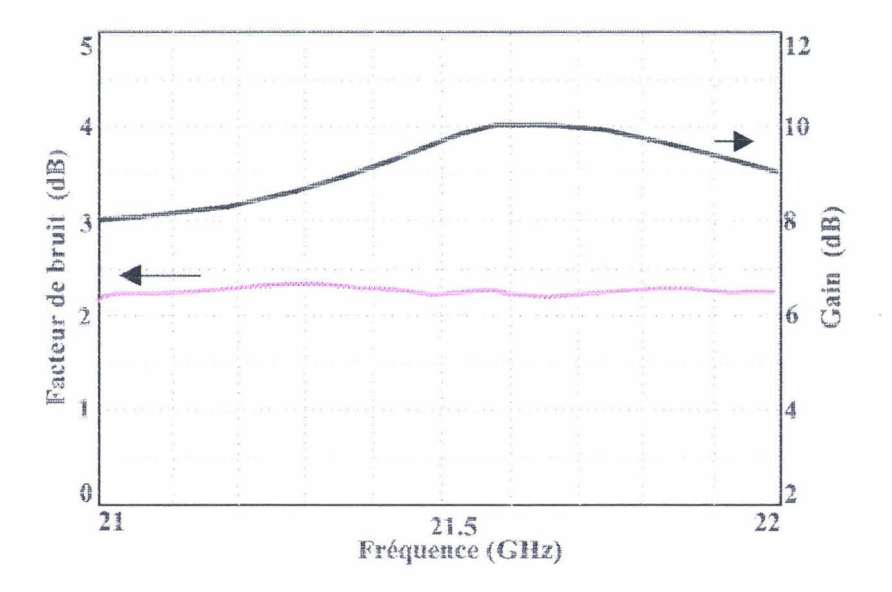

Figure 111-26 : Evolution du facteur de bruit à température ambiante

La figure III-27 représente les courbes de facteur de bruit et de gain pour différentes températures, nous constatons que le facteur de bruit diminue lorsque la température décroît (2.1 dB à -50°C) et qu'il augmente pour de fortes températures (2.5 dB à +50°C).

Le gain suit l'évolution inverse, ainsi pour une température de -50°C, nous obtenons un gain d'environ 12 dB tandis que pour une température de +50°C, le gain chute à 8,9 dB.

Le facteur de bruit augmente donc avec la température tandis que le gain diminue conformément à ce que l'on pouvait attendre.

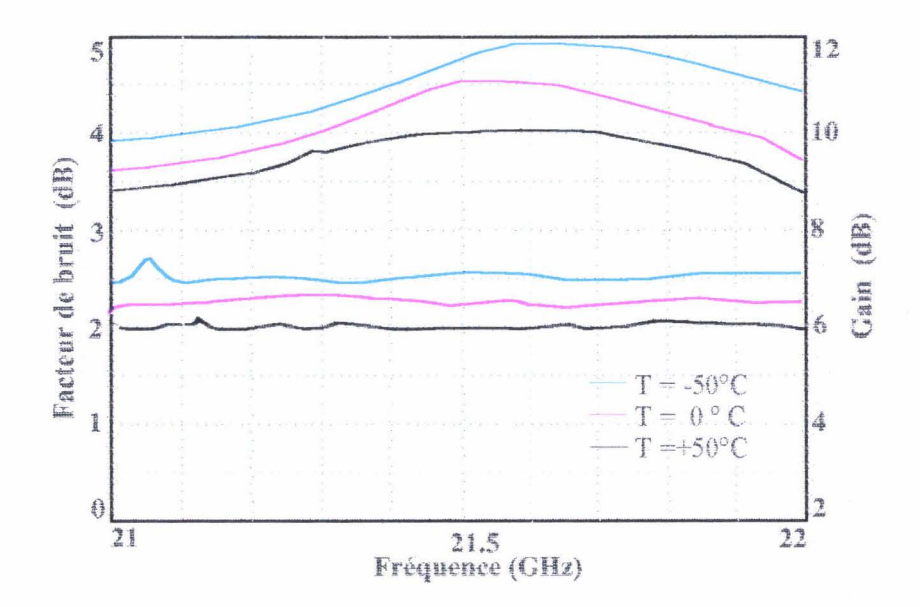

Figure III-27 : Evolution du facteur de bruit à différentes température

# **CONCLUSION**

Un amplificateur faible bruit en bande K a été réalisé dans le cadre d'un projet multi-utilisateurs, utilisant le procédé ED02AH à base de technologie HEMT de la fonderie PML.

Les résultats obtenus sont concluants et en assez bon accord avec la plage de garantie obtenue lors de la simulation Monte Carlo. En effet, nous avons obtenus un gain de 10 dB à la fréquence de 22 GHz et une bonne adaptation en entrée (-24 dB) et moyenne en sortie (-9 dB). Le facteur de bruit de 2.3 dB est supérieur à la valeur obtenue en simulation , de même pour le point de compression. Ces différences s'expliquent par une tension de polarisation de drain plus faible (2.5 V au lieu de 3V) qu'en simulation afin d'obtenir les performances optimales.

Cependant, ces décalages liés à la technologie, ne remettent pas en cause le fonctionnement de l'amplificateur faible bruit, notamment pour notre application, comme nous allons le voir dans le chapitre suivant.

# Références Bibliographiques du chapitre Ill

*Les* références *sont classées alphabétiquement selon le* nom *du* premier auteur

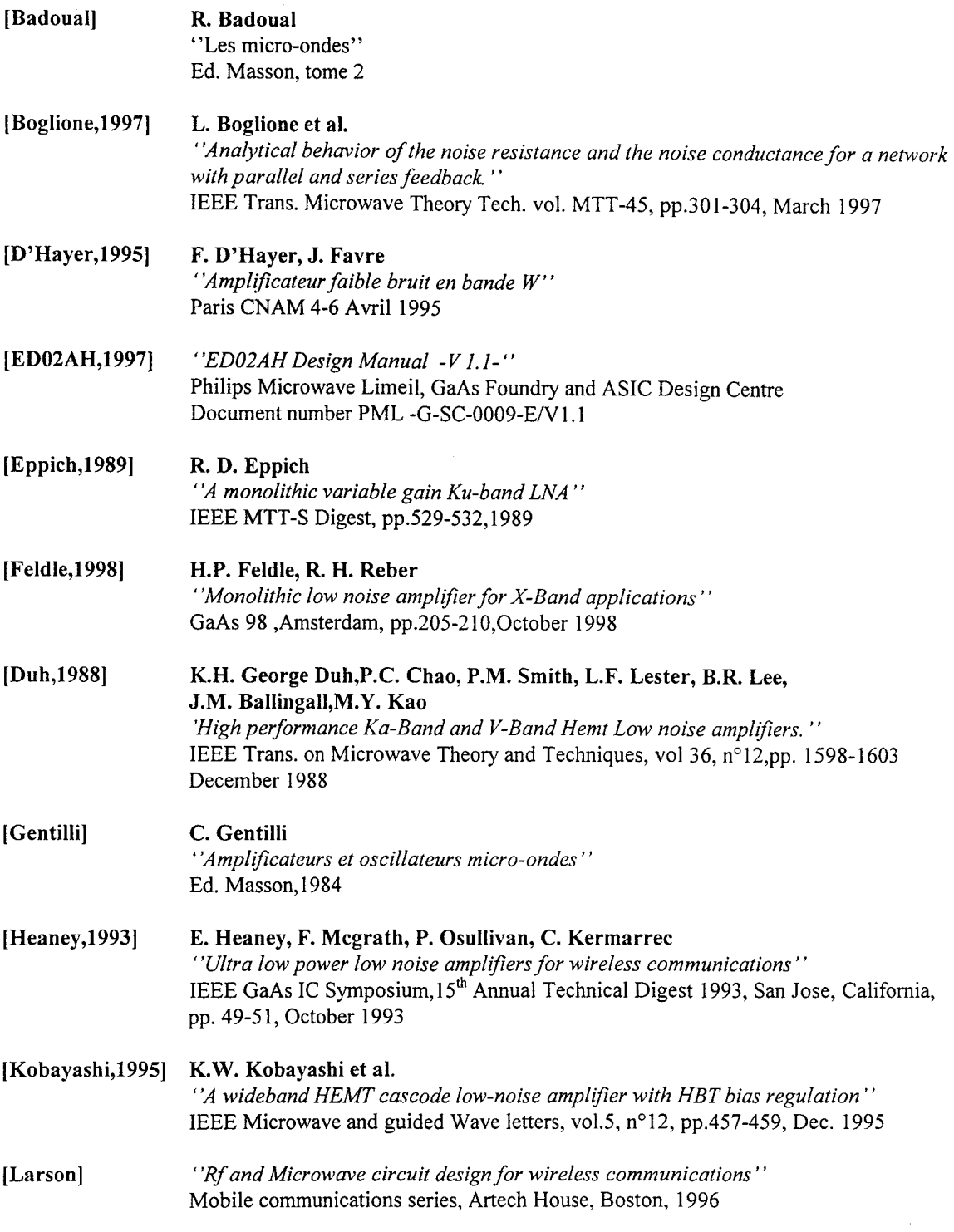

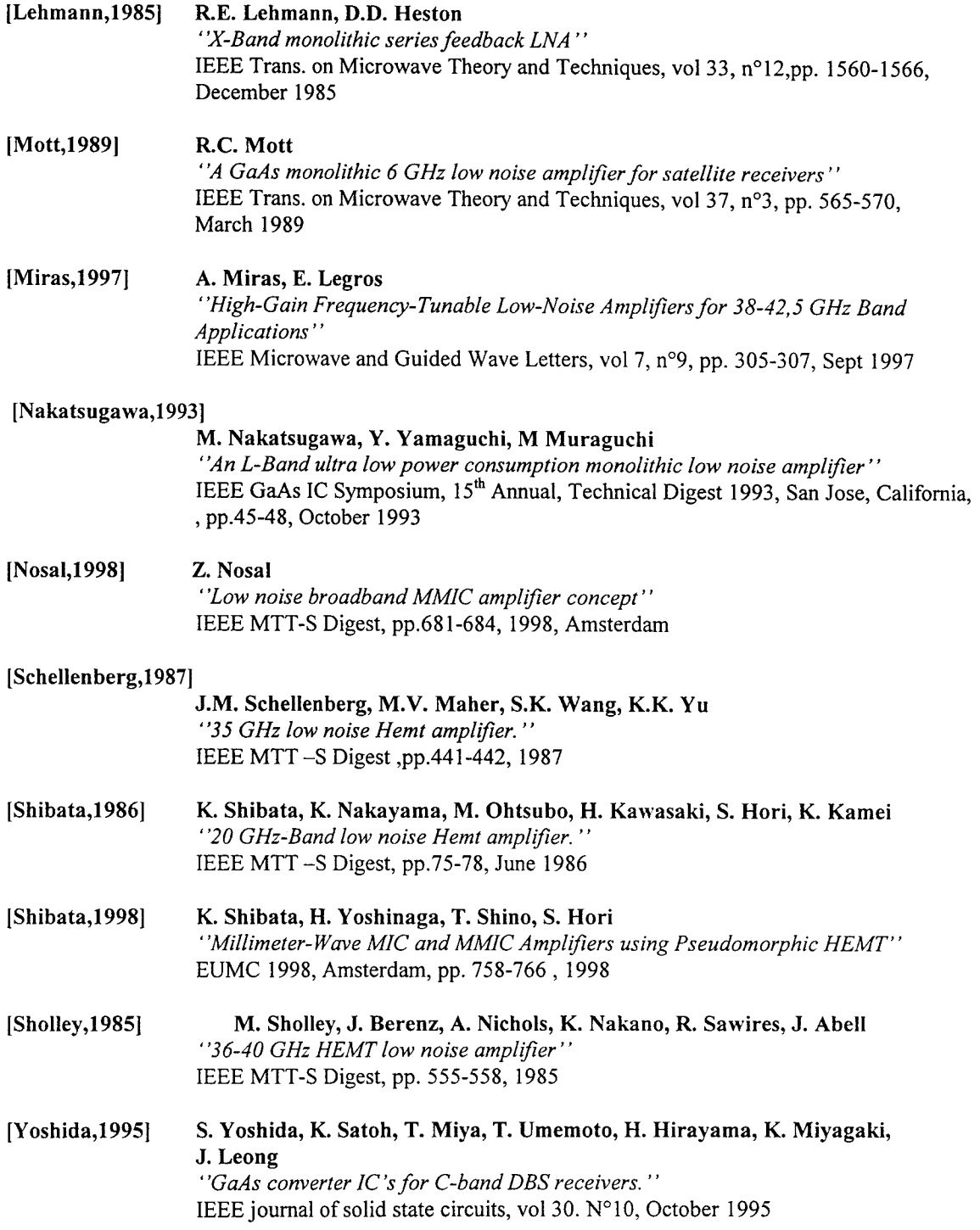

# **CHAPITRE IV**

#### **APPLICATION DU FILTRE ACTIF** TVHD  $\overline{A}$ LA

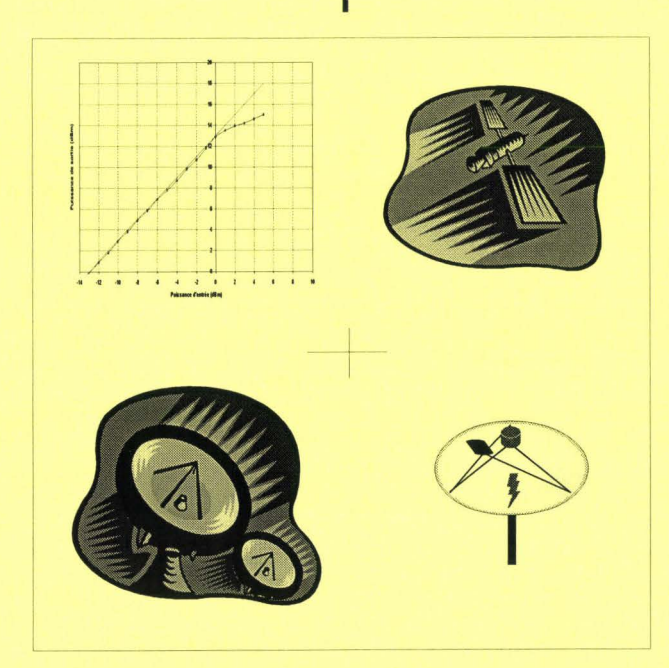

# **INTRODUCTION**

Les premières études concernant le développement du premier système de TVHD ont débutés au Japon dans les années 1970. Des expériences menées par les laboratoires du NHK (Nippon Hoso Kyokai) ont permis de définir les caractéristiques fondamentales d'un système TVHD [Yamada, 1998].

Dans une première partie, nous décrivons brièvement les caractéristiques d'une chaîne d'émission réception propre à la radiodiffusion par satellite d'images haute définition à 22 GHz.

Puis, nous présentons les résultats de la caractérisation du système formé par l'amplificateur faible bruit et le filtre actif.

Enfin, nous terminons cette étude par une simulation de certaines parties de la chaîne émission réception avec le logiciel Omnisys, en introduisant les caractéristiques des circuits réalisés (filtre actif, amplificateur faible bruit), en vue de dégager les améliorations apportées par ces circuits.

## **1- LA TVHD**

#### 1.1 - Généralités

La télévision à haute définition (TVHD) est devenue depuis quelques années le secteur des télécommunications aux percées les plus spectaculaires avec le développement du téléphone GSM. Les techniques TVHD sont déjà largement présentes dans l'électronique de cinéma et de production télévisée. De plus, la mise sur orbite de satellites de radiodiffusion et l'évolution de récepteurs grand public ouvrent de nouvelles perspectives pour la diffusion de la TVHD.

En Europe, une première expérience, le HO-MAC a permis de diffuser les premières émissions de TVHD à 12 GHz dans des canaux à bande étroite (27 MHz) . Cette expérience commerciale du HO-MAC ou 02 MAC a été interrompue faute d'un nombre adapté de programmes et d'un parc de récepteur grand public insuffisamment installé. Aujourd'hui, les techniques de production et de présentation se sont améliorées, permettant d'avoir un système capable de donner une qualité d'image inhérente à la norme de production et avec un nombre de canaux importants permettant d'être particulièrement attrayant aux yeux du public.

Pour atteindre ces objectifs, il a fallu disposer de satellites à large bande RF. Lors de la Conférence administrative mondiale de radiodiffusion (CAMR'92), qui se déroulait en Espagne en 1992, une démonstration de techniques numériques à 140 Mbit/s autour de 20 GHz a convaincu les responsables d'attribuer la bande 21,4-22 GHz à la radiodiffusion par satellite de télévision haute définition [Stiglitz, 1992],[Mertens, 1992].

Grâce aux progrès actuels des algorithmes de réduction du débit binaire à l'aide d'une transformée en cosinus discrète (TCD), et ceux des techniques évoluées de codage de canal et de modulation, on examine les perspectives ouvertes aux systèmes d'émission de TVHD numérique à large bande, dans la gamme des 20 GHz, offrant une qualité proche de celle du studio.

Ces systèmes TVHD à large bande ont été analysés à différents débits (140, 105 et 70 Mbit/s) dans le cadre de l'allocation commune de fréquences dans la bande 21.4-22 GHz. Les systèmes sont comparés à l'aide de simulations et d'évaluations en laboratoire, dans un canal satellite type affecté de brouillages (même canal et canaux adjacents) [Cominetti, 1990].

Aujourd'hui, c'est la solution du tout numérique qui convient le mieux à la réalisation de systèmes TVHD de haute qualité. Le recours à des traitements numériques et la définition accrue des écrans entraînent une convergence progressive des industries de la télévision et de l'informatique. L'emploi commercial de la TVHD et des techniques numériques est appelé à se développer rapidement. Grâce aux progrès remarquables dans la compression des données, la modulation numérique et le codage de canal, on constate un passage progressif de l'analogique au numérique pour la transmission dans les circuits satellites employés pour les échanges et la distribution de programmes TVHD.

Les systèmes d'émission TVHD par satellite dans la bande des 20 GHz doivent être conçus de manière à supporter les mauvaises conditions de propagation propre à cette bande (fort affaiblissement par la pluie, médiocre discrimination contrapolaire (XPD), absorption par les gaz, etc). Une solution numérique permet d'obtenir de meilleures performances et offre de sensibles avantages par rapport à un solution de type analogique en modulation de fréquence notamment:

- une qualité élevée et constante de transmission;
- une résistance au bruit et au brouillage ;
- une utilisation efficace des fréquences allouées et une planification souple ;
- une réduction de la puissance du satellite ;
- une souplesse dans la configuration du multiplex numérique pour différents services ;
- Un brouillage efficace et sans dégradation pour l'accès conditionnel.

Dans un système numérique d'émission TVHD, la qualité globale du service dépend à la fois des performances intrinsèques du système de codage de l'image et de la disponibilité du service (déterminée par la marge contre le bruit et les brouillages que permettent les performances du canal RF). L'optimisation du système demande alors un compromis dans la répartition du débit binaire entre les codages à la source et le canal pour obtenir la plus haute qualité et la plus forte disponibilité, tout en assurant la meilleure exploitation possible des ressources du spectre.

#### 1.2 - Exigences de **la TVHD** à large bande

Fondamentalement, on exige d'un système d'émission TVHD-Large Bande (LB) par satellite une haute qualité d'image et une disponibilité de service élevée. Un système d'émission TVHD-LB doit donc offrir une qualité de service conservant la définition statique maximale que permet la norme de production. La définition dynamique peut-être réduite, mais de manière moins systématique et dans une mesure plus faible qu'avec les systèmes à bande RF étroite comme le HD-MAC ou le MUSE [!mai, 1991 ],[Dosch, 1992].

La qualité d'image intrinsèque d'un système de TVHD numérique dépend des performances de l'algorithme de codage à la source et du débit binaire à l'émission. En général, plus ce débit est élevé, plus la probabilité de voir apparaître des artefacts du processus de codage vidéo est faible. L'objectif est d'offrir au téléspectateur un signal TVHD de qualité virtuellement identique à celle du studio. On peut y parvenir grâce à un algorithme de codage avec compensation des mouvements, ce qui conduit à un débit binaire de 11 0 à 120 Mbit/s pour le codage du signal vidéo.

Des débits plus faibles peuvent encore donner une qualité d'image suffisante pour la plupart des programmes. Avec les techniques TVHD actuelles de production et de présentation des images, la qualité que l'on peut obtenir à 70 Mbit/s {image, son, données et protection contre les erreurs compris) est, pour la plupart des scènes , très bonne et acceptable par un bon nombre de spectateurs. Des évaluations subjectives de l'UER [Barberro, 1992] et des émissions expérimentales de TVHD réalisées par la RAI [Barbieri, 1990] confirment cette impression.

On estime que l'on peut approcher une qualité studio avec un débit binaire total de 140 Mbit/s. Des valeurs inférieures, telles que 1 OS et 70 MHz (capables de donner une TVHD de haute qualité) sont également examinées en vue d'améliorer les performances RF globales du système par l'affectation d'une partie de la capacité au codage canal destiné à la protection contre les erreurs et (ou) augmenter le nombre total de canaux.

En ce qui concerne la qualité du service des systèmes de télévision classique dans la bande des 12 GHz, elle doit être bonne pendant 99% du mois le plus défavorable. La TVHD-LB est encore plus rigoureuse : il faut obtenir dans la zone de service une qualité notée 4,5 ou 5 sur l'échelle à cinq points du CCIR pendant au moins 99% du mois le plus défavorable, ce que l'on désignera dans la suite par le terme haute qualité. Un deuxième facteur d'importance considérable pour l'émission entre 20 et 22 GHz est le temps d'incapacité, c'est à dire le pourcentage de temps pendant lequel le service est interrompu, par exemple du fait d'un exceptionnel affaiblissement par la pluie. Une continuité de 99,9% du mois le plus défavorable serait un objectif idéal. Les systèmes de télévision classiques à 12 GHz l'atteignent aujourd'hui. Exprimé en temps, 1% du mois correspond à 7 heures 12 minutes environ et 0,1% à 43 minutes. A 22 GHz, il peut s'avérer impossible d'obtenir ce temps d'incapacité de 0,1 % dans les régions affectées par de forts affaiblissements liés à la pluie. Un objectif raisonnable de disponibilité de service de 99,6% a donc été admis (soit 2 heures 52 minutes d'interruption pendant le mois le plus défavorable).

Contrairement aux systèmes de télévision analogiques en modulation de fréquence où la transition vers l'interruption est progressive, les systèmes numériques sont normalement caractérisés par une qualité assez constante tant que le taux d'erreur reste inférieur à un seuil déterminé par la conception du système. Lorsque ce seuil est dépassé, les performances se détériorent rapidement. En outre, l'effet des erreurs sur l'image reproduite dépend de l'algorithme de codage et du type de protection contre les erreurs adopté dans le codec TVHD. De récentes expériences sur les performances de codecs TVHD ont montré qu'il faut un TEB entre 10<sup>-8</sup> et 10<sup>-10</sup> pour obtenir des images de qualité.

Le *tableau /V-1* résume les caractéristiques pour la qualité du service en termes de TEB et d'objectifs pour la conception d'un système NHD-LB :

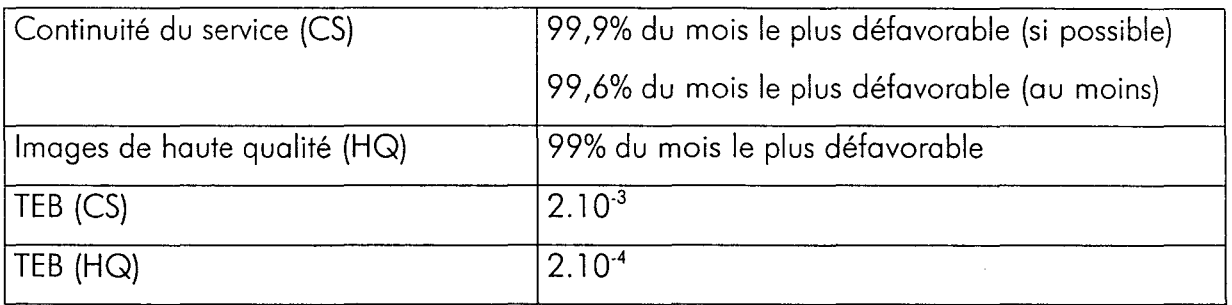

#### Tableau IV-1 : Caractéristiques du service de TVHD-LB

#### 1.3 - Modulation et codage canal

Un système d'émission numérique NHD-LB par satellite dans la bande des 20 GHz doit être [Visintin, 1990] :

- Robuste en présence de bruit : le système doit garantir une marge suffisante du rapport Signal/Bruit même quand il fonctionne dans des conditions de propagation difficiles ;
- Robuste face aux brouillages : le système doit pouvoir fonctionner avec de faibles rapports de protection, afin d'exploiter efficacement la bande allouée. On peut y parvenir en assignant la totalité de la bande à chaque zone de service, dans les deux polarisations (réutilisation des fréquences) ;
- D'un rendement d'utilisation du spectre élevé (bit/{s.Hz)) et à faible étalement spectral ;
- Robuste face aux distorsions de non-linéarité (MA/MA, MA|MP) introduites par l'amplificateur de puissance du satellite doté d'un tube à onde progressive (TOP).

### 1.3. 1 - le canal par satellite

Un canal par satellite est constitué des éléments suivants (figure /V-1) :

- Un codeur TVHD avec code correcteur ;
- Un modulateur numérique ;
- Une station terrienne émettrice (convertisseur élévateur et amplificateur de puissance) ;
- Un satellite (amplificateur à faible bruit, filtre d'entrée, tube à onde progressive) ;
- Une installation réceptrice (amplificateur faible bruit et convertisseur abaisseur) ;
- Un démodulateur numérique ;
- Un décodeur TVHD.

Il faut aussi tenir compte du bruit dans la liaison descendante et des brouillages dus aux émissions des autres canaux du même satellite et par celles d'autres satellites.

#### *1.3.2- Modulations numériques*

Les tendances modernes en télécommunications numériques par satellite favorisent la correction d'erreur par des systèmes concaténés utilisant des codes de blocs et un codage convolutif. Cet algorithme de décodage perfectionné, déjà utilisé pour diverses applications, permet de sérieux gains en puissance, point fondamental pour les satellites diffusant à 22 GHz la TVHD-LB.

Différents systèmes évolués de modulation et de codage canal ont été étudiés [Barbieri, 1990],[Cominetti, 1990] pour établir la norme de transmission TVHD en 1992.

Evoquons les 3 systèmes étudiés , l'étude de ces modulations sort du cadre de notre mémoire:

- MDP4 avec système convolutif de taux <sup>1</sup> /2 concaténé avec à la source un code de bloc RS(255,239).
- MDP4 avec un système convolutif de taux 3/4 concaténé, avec à la source un code de bloc RS(255,239).
- Code treillis (taux 2/3) MDP8, associés à un code de bloc RS(255,239).

Chacun de ces systèmes présente des performances accrues suivant les caractéristiques du milieu de propagation et le débit binaire désiré. Il s'agit donc d'effectuer un compromis entre qualité d'image, nombre de canaux et disponibilité du service.

### 1.4 - Exemple de TVHD-LB par satellite à 22 GHz

Des bilans de liaison ont été établis lors d'essais expérimentaux en Italie en 1992 en vue d'évaluer la faisabilité de la TVHD-LB par satellite à 22 GHz, en utilisant les techniques de codage décrites précédemment. La plus grande partie du territoire se trouve dans la même zone climatique (zone K), cependant c'est la zone L (Nord-Ouest de l'Italie) qui a été considérée et qui correspond aux conditions de propagation les plus défavorables en Europe [Cominetti, 1990].

Ces bilans de liaisons ont été calculés pour les conditions suivantes :

- Puissance du TOP du satellite : 300 W
- Facteur de bruit du récepteur : 2,5 dB
- Pertes de couplage du récepteur : 1 dB
- Fréquence de liaison montante : 19 GHz
- **•** Fréquence de liaison descendante : 22 GHz
- Position du satellite : 19° W
- Pertes dans le satellite (guides d'ondes, filtre de sortie) : 1,5 dB
- P.i.r.e maximale du satellite : 67,3 dBW
- Rapport G/T du récepteur (antenne de 90cm et de rendement 65%): 16,7 dB/K
- Contribution au bruit de la liaison de connexion : 0,5 dB

Les valeurs de l'affaiblissement par la pluie et l'absorption par les gaz ont été calculées en fonction du pourcentage de temps du mois le plus défavorable. Dans les régions de la zone climatique L, la valeur de l'affaiblissement à 22 GHz est de 14,5 dB.

Nous utiliserons ces informations lors de la simulation de la chaîne émission réception (cf chapitre IV-3).

# **II - CARACTERISATION DU SYSTEME ACTIF (LNA + FILTRE)**

#### II.1 - Paramètres [S]

Le système actif constitué de l'amplificateur faible bruit et du filtre actif est monté en boîtier et il est caractérisé à l'aide d'un analyseur de réseau calibré dans la bande 20-25 GHz. Les paramètres [S] sont illustrés figure IV-3. Le système actif présente une bande passante de 85 MHz à la fréquence centrale de 21,098 GHz, avec un gain de 13 dB. L'adaptation en entrée et en sortie vaut respectivement -15 dB et -12 dB à la fréquence de 21 GHz. L'isolation est satisfaisante avec -16 dB.

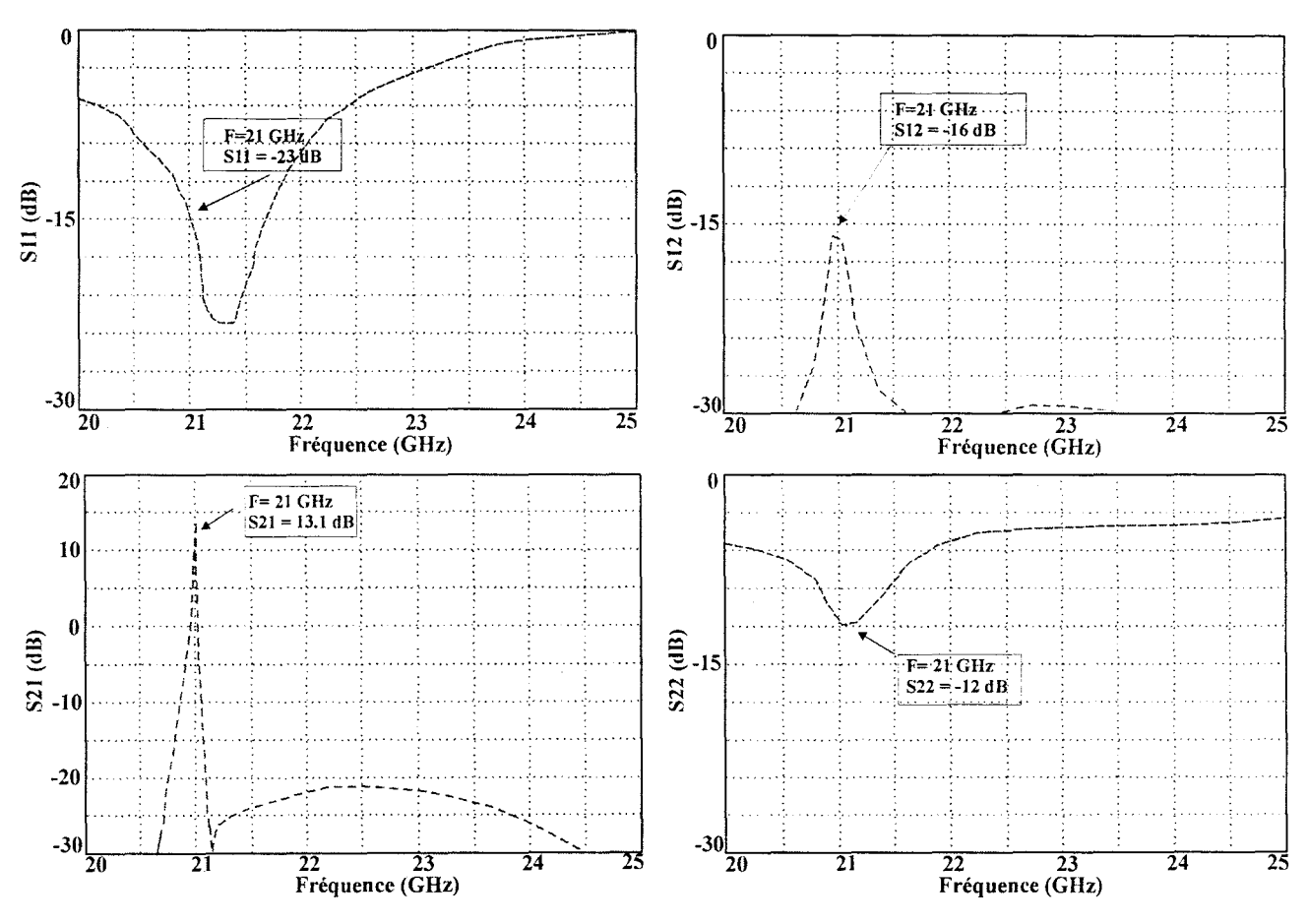

Figure IV-3 : Paramètres [S] du système actif

Si nous comparons ces résultats à ceux obtenus lors de la caractérisation de chaque circuit séparément, nous constatons en effectuant le bilan des gains, que nous obtenons un gain global inférieur à celui prévu (15 dB). Ceci est à mettre en relation avec l'adaptation en sortie de l'amplificateur qui était seulement de 9 dB à la fréquence de 21 GHz.

#### II.2 - Mesure en puissance

Nous mesurons la linéarité du système actif à l'aide du banc de mesure décrit dans le chapitre précédent (figure III-10). Nous obtenons un point de compression à 1 dB pour une puissance de sortie de 14 dBm, ce qui correspond à une puissance d'entrée de 2 dBm environ.

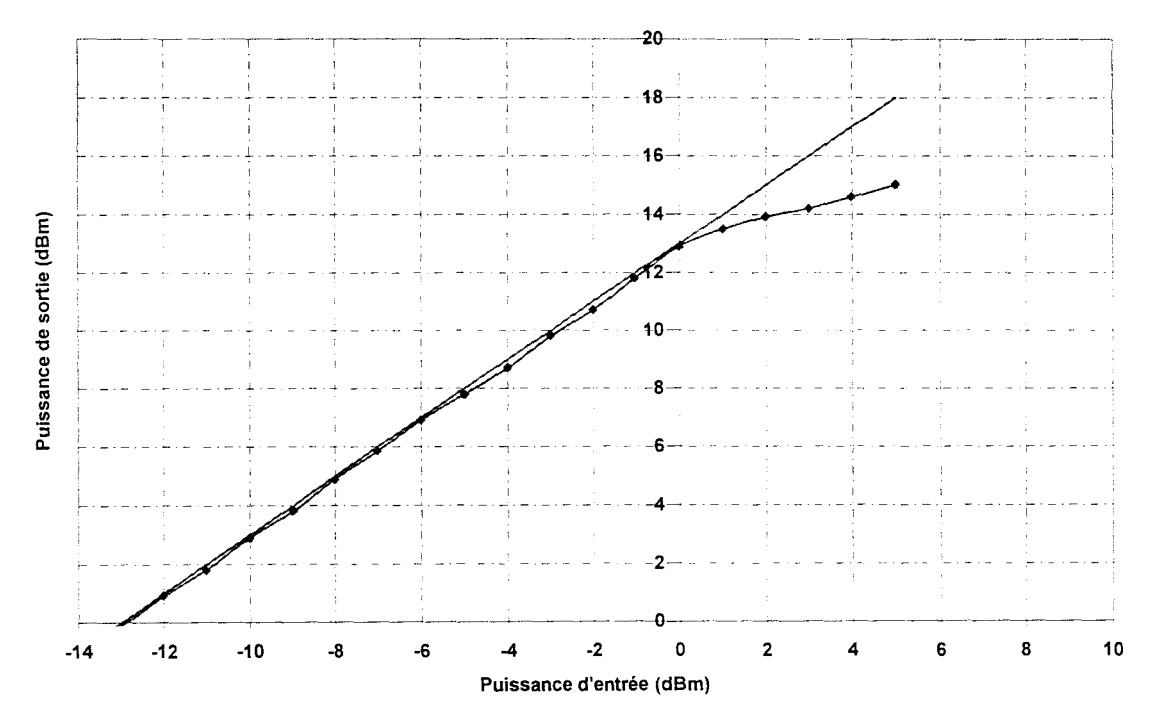

Figure IV-4 : Evolution de la linéarité du système actif à 21 GHz

#### 11.3 - Mesure du facteur de bruit

La mesure du facteur de bruit pour le système actif s'effectue à température ambiante dans la bande 20-24 GHz. Nous procédons au réglage des polarisations des différents étages. La figure /V-5 illustre le facteur de bruit du système actif.

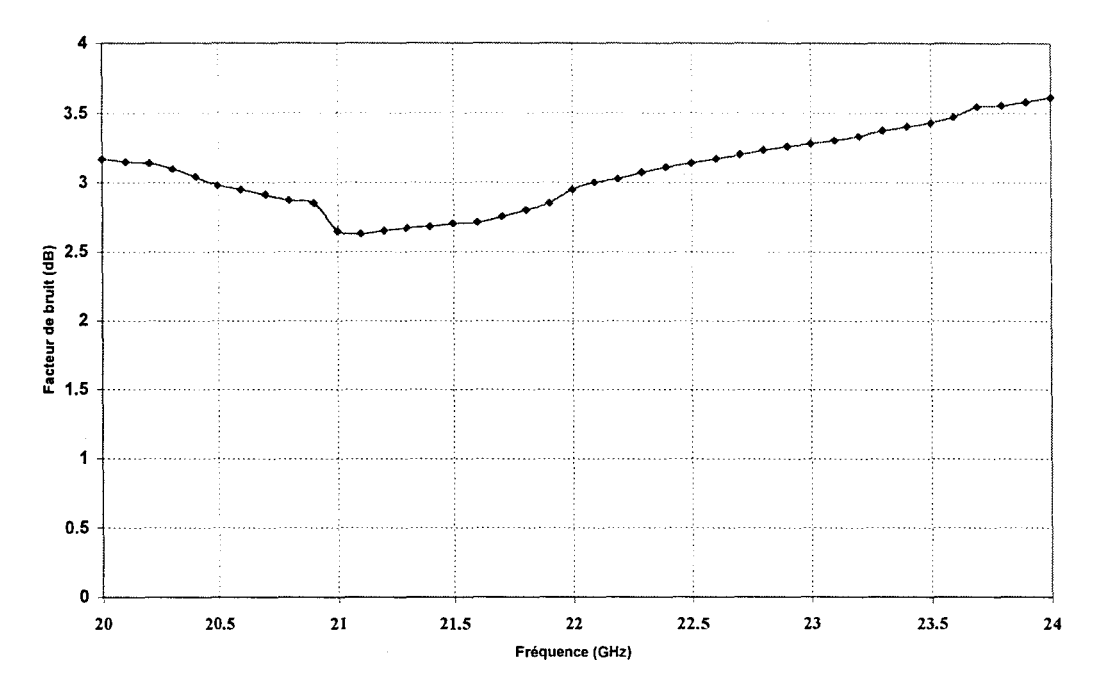

Figure IV-5 : Facteur de bruit du système actif

A la fréquence de 21 GHz, nous relevons un facteur de bruit de 2,66 dB et un gain de 13 dB. Nous comparons le facteur de bruit mesuré avec celui obtenu par la formule de Friis [Badoual,1990]. Nous rappelons les valeurs mesurées du gain et du facteur de bruit du filtre et de l'amplificateur séparément : A la fréquence de 21 GHz, l'amplificateur faible bruit a un gain G1 de 10 dB et un facteur de bruit  $F1 = 2,3$  dB, le filtre actif a un gain G2 de 5 dB et un facteur de bruit F2 de 3,9 dB. Le facteur de bruit global s'écrit :

$$
F_{syst} = F1 + \frac{F2 - 1}{G1} \tag{4-1}
$$

Après calcul, nous obtenons un facteur de bruit global  $F_{syst} = 2.6$  dB. Nous retrouvons ainsi par la formule de Friis la valeur mesurée précédemment. Le facteur de bruit global aurait été proche de 2,2 dB si le facteur de bruit et le gain de l'amplificateur correspondaient à la théorie (respectivement 2,1 dB et 11 dB).

# **Ill - SIMULATION D'UNE CHAINE EMISSION RECEPTION**

Le système par satellite consiste en une chaîne ascendante qui reçoit le signal du fournisseur, le transmet au satellite, qui a son tour le diffuse au réseau de réception. A l'aide du logiciel de simulation de système, nous décrivons la chaîne descendante, c'est à dire la transmission du signal du satellite vers la parabole de réception.

Nous avons décrit les caractéristiques du circuit amplificateur et filtre passe-bande actif au sein du satellite. En ce qui concerne les autres éléments de la chaîne (mélangeur, amplificateur, oscillateur.), nous utilisons les caractéristiques décrites dans la première partie de ce chapitre (IV.1) pour coller à la réalité.

La figure IV-6 représente le système simulé pour une modulation FM. L'utilisation du filtre actif en remplacement du filtre en guide d'onde offre un meilleur rapport Signal/Bruit à la sortie du récepteur pour peu que le signal soit suffisamment puissant afin d'assurer une valeur du rapport C/N au-dessus du seuil du démodulateur. Nous obtenons un gain en S/B de 15 dB par rapport à la chaîne classique. En outre, le bilan de puissance en sortie de l'émetteur laisse apparaître un gain de 12 dB par rapport à la chaîne classique. Le signal FM est démodulé correctement en fin de chaîne. Le filtre actif n'altère donc pas le signal transporté.

La simulation de la chaîne émission réception avec une modulation QPSK n'a pu être effectué. En effet, afin de connaître le taux erreur binaire (TEB), il est nécessaire de disposer des fichiers paramètres [S], du facteur de bruit, des non-linéarités de l'ensemble des éléments composants la chaîne. Or, nous ne disposons pas de l'ensemble de ces éléments afin d'obtenir un résultat fiable.

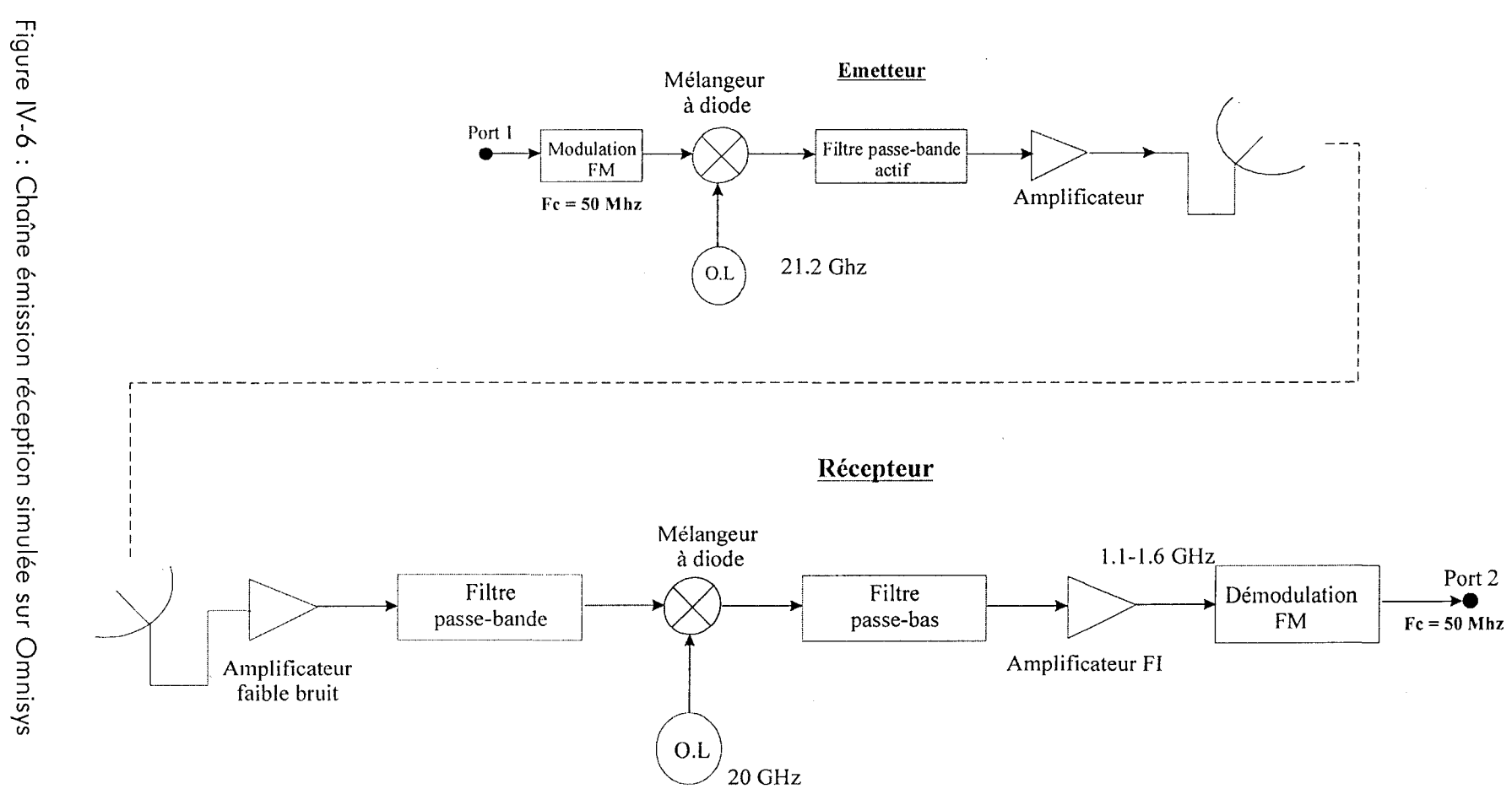

-165-

# **CONCLUSION**

Dans ce chapitre, nous avons décrit les caractéristiques intrinsèques d'un système de radiodiffusion par satellite de programmes de télévision haute définition à 22 GHz.

La caractérisation du système composé d'un amplificateur faible bruit et d'un filtre actif passe-bande à haute sélectivité a permis d'obtenir les résultats suivants : une fréquence centrale de 21,1 GHz avec une bande passante de 85 MHz et un gain de 13 dB, une bonne adaptation en entrée (15 dB), un facteur de bruit de 2,6 dB et une stabilité inconditionnelle. En outre, ce circuit est facilement intégrable au sein du transpondeur compte tenu de la technologie employée.

Enfin, en vue de mettre en avant les potentialités du circuit réalisé, nous avons procédé à une simulation de la chaîne émission réception en intégrant les caractéristiques du filtre, pour une modulation FM.
## Références Bibliographiques du chapitre IV

*Les* références *sont classées alphabétiquement selon le* nom *du premier auteur.* 

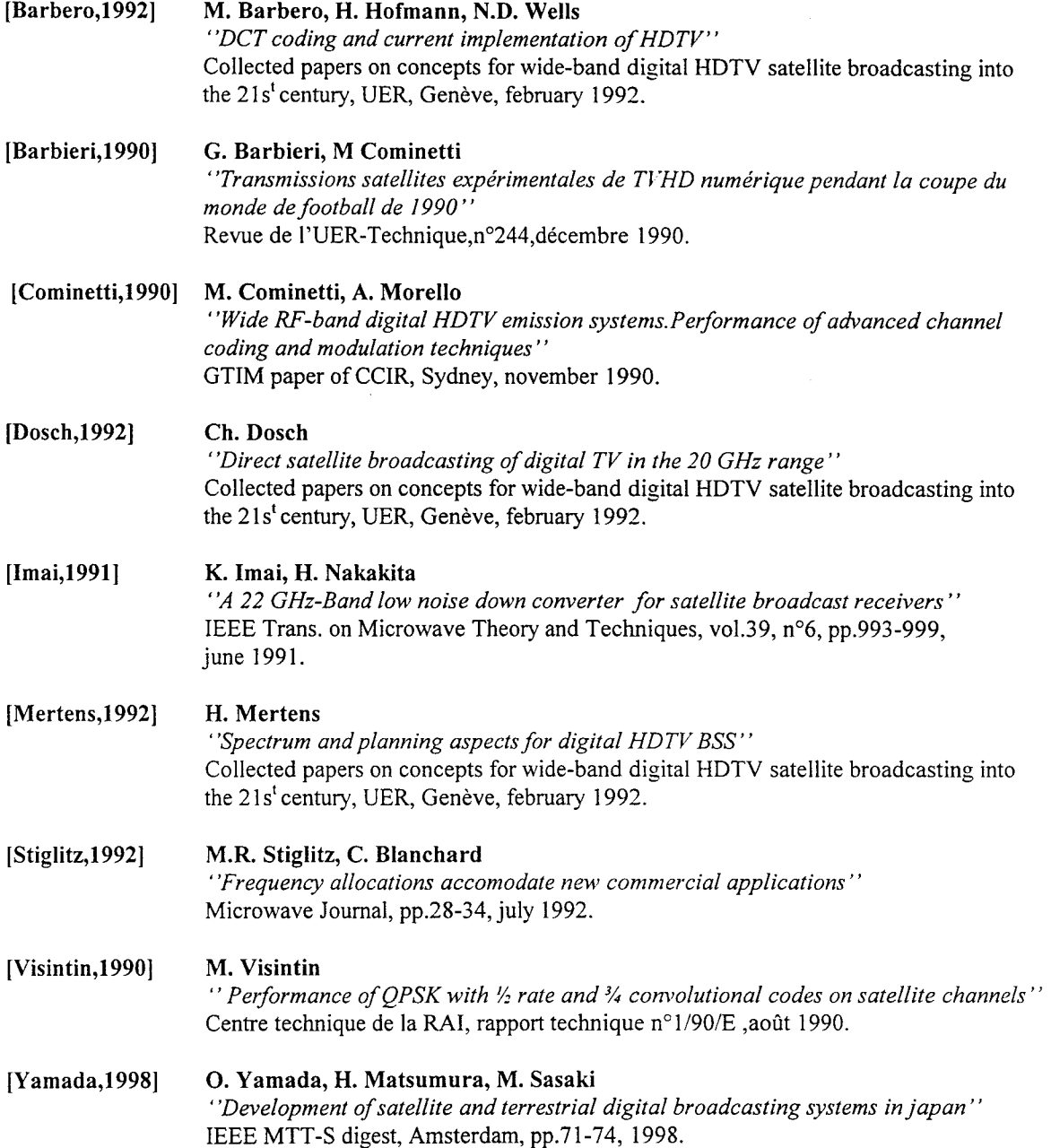

## CONCLUSION GÉNÉRALE

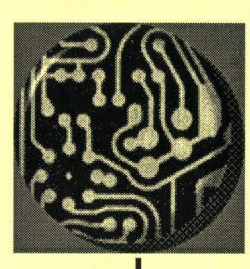

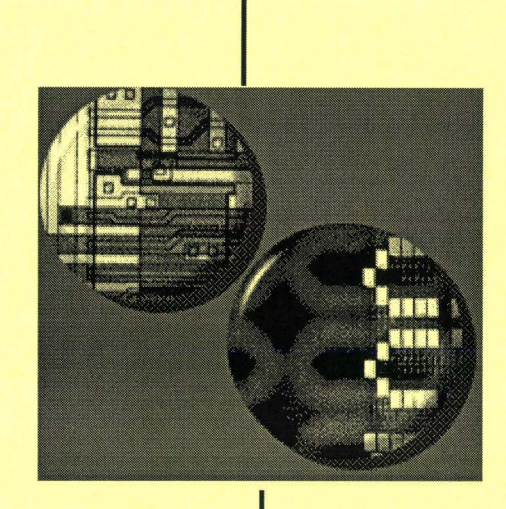

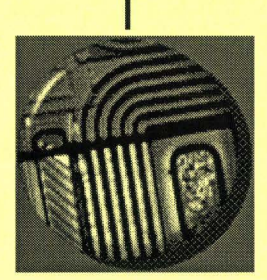

## **CONCLUSION GENERALE**

Ce travail a été consacré au développement d'un système de communication hyperfréquence longue distance et plus particulièrement à l'étude d'inductance et de filtre actif. Ce sujet développé au sein de l'équipe de recherche Systèmes Intégrés a été essentiellement orienté vers la conception et la réalisation faibles coûts, faibles consommations et une grande reproductibilité afin de répondre aux critères économiques du marché de l'électronique.

Le premier chapitre a fait l'objet d'un bref rappel sur les inconvénients liés à l'utilisation d'inductances passives dans les circuits résonants. Un état de l'art a permis de dégager une solution originale en réalisant une inductance active à faibles pertes autour de 22 GHz avec un facteur de qualité élevé et accordable dans une certaine plage de fréquences. L'utilisation de la technologie HEMT D02AH du fondeur Philips Microwave Limeil nous a permis d'obtenir les performances escomptées et de nous assurer de la reproductibilité du circuit à travers les nombreux échantillons caractérisés.

En privilégiant une structure simple avec la possibilité d'accorder la fréquence de travail et le facteur de qualité à travers la polarisation appliquée au circuit, nous avons réalisé la brique de base indispensable à la réalisation d'un filtre actif passe-bande à haute sélectivité en bande K.

Le chapitre Il est consacré à la conception et à la réalisation du filtre actif à haute sélectivité. Dans une première partie, nous procédons à un rappel des différents procédés en vue d'obtenir un circuit résonant. Les circuits passifs présentant de faibles performances, nous rappelons les différentes topologies permettant d'obtenir un facteur de qualité élevé, un comparatif des diverses solutions présentées nous permet de dégager une structure qui permet de remplir les conditions de sélectivité et de stabilité. Une structure à base d'inductance active est retenue. La bande passante très étroite est l'objectif prioritaire du circuit. Nous faisons appel à la bibliothèque ED02AH pour la réalisation du filtre.

Cette technologie présente l'avantage d'avoir des transistors normally on et normally off, en outre les transistors de cette bibliothèque offrent une plus grande compacité par rapport à la technologie D02AH.

La caractérisation du filtre nous a montré l'existence d'un décalage fréquentiel qu'il n'a pas été possible de résoudre malgré les possibilités d'accord de fréquence qui avait été prévues en simulation. Le filtre actif présente cependant une bonne sélectivité autour de 21 GHz et un coefficient de stabilité supérieur à 1 ,4 ce qui garantit l'absence d'oscillations.

Des différences liées aux éléments intrinsèques du transistor sont à l'origine de ce décalage d'après les mesures statiques du transistor utilisé.

Le chapitre Ill présente un amplificateur faible bruit développé afin de réduire le facteur de bruit du filtre à l'entrée de la tête de réception du satellite. Un bref rappel concernant les critères essentiels pour la conception d'un tel amplificateur et une comparaison des différentes réalisations sur le marché nous permet de définir un compromis gain - stabilité - facteur de bruit tout à fait correct dans la bande passante 21,4 - 22 GHz.

Finalement, nous présentons dans le chapitre IV la chaîne émission réception pour la télévision haute définition par satellite. Le cahier des charges, prenant en compte la gamme de fréquences, la largeur des canaux, la modulation, a été défini au niveau international de manière à développer une chaîne cohérente. Nous présentons aussi les résultats de l'association d'un amplificateur faible bruit et d'un filtre actif de manière à obtenir le facteur de bruit global le plus faible possible. Les résultats obtenus correspondent malgré les décalages fréquentiels observés pour le filtre.

Nous avons conclu cette étude par une simulation d'une partie de la chaîne émission réception afin d'évaluer les performances du filtre actif et de l'amplificateur avec une modulation FM.

Nous avons essayé d'apporter des solutions fiables à faibles coûts en vue d'une intégration pour la réception et l'émission satellite. Les principaux critères fixés par le cahier des charges ont été en grande partie atteints : Faible consommation, grande intégrabilité, faible coût et bonnes performances. Cependant, en vue d'éviter toute dérive fréquentielle, inévitable compte tenu des différentielles de température existant dans l'espace, il serait intéressant de développer un système maître-esclave permettant d'obtenir un contrôle automatique de fréquence plus à même de corriger les imperfections du filtre actif réalisé.

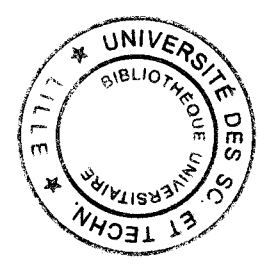

## **PUBLICATIONS COMMUNICATIONS INTERNATIONALES**

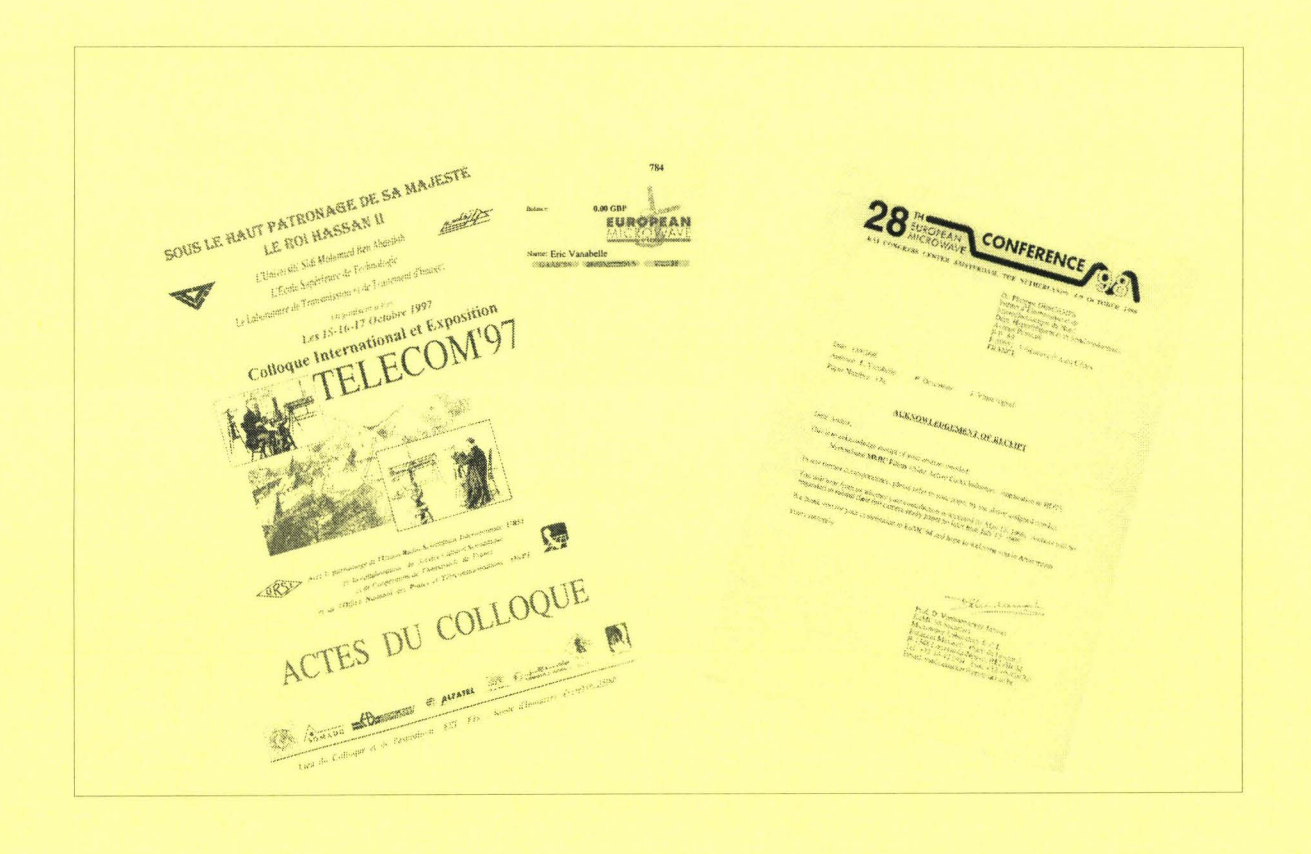